ЖУРНАЛ ДЛЯ ПОЛЬЗОВАТЕЛЕЙ ПЕРСОНАЛЬНЫХ КОМПЬЮТЕРОВ

Nº8 **aBryct** 

2002

## **Computex 2002** Карманные... планшетные. **Digital Report НАСТОЛЬ ДЬ В ША**

Первый российский КПК

Искусство клеить обои

В Сеть через ASPLinux 7.2

Совершенствуем ПК и управляем звуком **B Windows** 

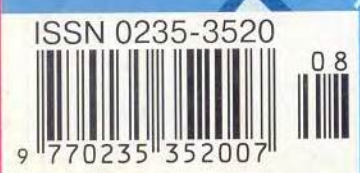

Тестовый центр: 15-дюймовые ЖК-мониторы

#### R Ω

#### Подарок себе на день рождения XVIII и Крепнущий Desten

Компания HP отметила 18-летие марки LaserJet выпуском нового принтера этого семейства. Модель Color LaserJet 4600 — это цветной однопроходной аппарат с максимальной производительностью — 16 страниц 8 минуту и в цветном, и в монохромном режиме. Время выхода первой страницы — не более 17,5 с.

Максимальное разрешение — 600 тнд, j а технология ImageRet 2400 обеспечивает детализацию 2400x600 точек. Месячная нагрузка составит 85000

Inkiet 2230 и 2280. Вторая из моделей использует два процессора для обработки данных: один кристалл отвечает за выполнение общих системных функций, а второй — за форматирование и обработку страниц. Максимальная скорость печати — до 15 и 6 страниц в минуту

> при печати черного текста и цветных рисунков соответственно. Разрешение — до 1200x600 тнд. Для гибкости управления принтеры снабжены кнопками и 32-символьной ЖК-панелью. Поддерживаются технологии PostScript 3 и Photo-Ret III. Поставляются драйверы для работы под управлением ОС DOS, обоих семейств Windows, а также Mac OS.

> > *А .Б.*

Макровыбор MiniDV Компания Sony расширила линейку своих

листов. Опционально предлагается 10-Гбайт жесткий диск (стандартно входит в комплектацию модификации 4600hdn). Поддерживаются языки PCL 6, PCL 5с и эмуляция PostScript 3. Выпущены также струйные бизнес-принтеры семейства Business

цифровых видеокамер форматов MiniDV и MicroMV. Заметно увеличилось количество моделей, а также существенно выросла среди них доля мегапиксельных камер.

Из моделей предыдущего поколения в строю остаются полупрофессиональная трехматричная DCR-VX2000E, а также 1,5-мегапиксельная DCR-PC115Е и ультракомпактная DCR-IP5E формата MicroMV.

Моделями начального уровня стали DCR-TRV16Е и DCR-TRV18Е, обе с 2,5-дюймовым ЖКэкраном и объективом с 10-кратным оптическим зумом. DCR-TRV18E и более старшие модели снабжены разъемом Memory Stick.

Более функциональные DCR-TRV25E и DCR-TRV27E имеют матрицы с 1,07 млн. элементов. Кроме видеосъемки они способны делать фотоснимки (на карту Memory Stick) с разрешением до 1152x864 точки. Компания отмечает приме-

нение таких типичных для фотоаппаратов функций, как автобрекетинг и ускоренная съемка (так называемая Burst mode, от4до 13 кадров подряд), но нужны ли они устройству с весьма скромным для цифрового фотоаппарата разрешением — это вопрос. Размер ЖК-экранов — 2,5 и 3,5 дюйма для первой и второй модели соответственно.

Видеокамера DCR-TRV40E оснащена 1,55 мегапиксельной матрицей, размер ЖК-экрана — 3,5 дюйма. Поддерживаются функции автобрекетинга и Burst mode, лазерный автофокус (для фотосъемки), автоматическая фотовспышка и запись видеоряда в режиме MPEG EX.

Модели DCR-PC8E и DCR-PC101E имеют вертикальный дизайн. У первой — 0,8-мегапиксельная матрица, ЖК-экран с диагональю 2,5 дюйма и нет разъема Memory Stick. Модификация 101Е оснащена 1,07-мегапиксельной матрицей, электронным стабилизатором изображения, 10-кратным оптическим зумом и совместима с видеопринтером PVP-MSH. Представители компании предполагают, что благодаря выгодному соотношению цена/функциональность эта камера станет хитом продаж.

Из более специфичных камер отметим новую трехматричную камеру DCR-TRV940E (три ПЗСматрицы по 1,07 мегапиксела в каждой). Она

поддерживает практически все перечисленные ранее функции, а также имеет 12-кратный оптический зум. Модель DCR-IP45E работает с форматом MicroMV. Хотя ее матрица состоит из 1,07 млн. элементов, камера так мала, что в качестве ручки для нее предлагается использовать откидывающуюся вниз панель с аккумулятором. *А .Б.*

В прошлом году компания Desten Computers провела свою первую дилерскую конференцию. Тогда описанная генеральным директором Игорем Чередниченко стратегия продвижения имени компании выглядела просто теорией. Однако в 2002 г. практические итоги деятельности за прошедший год, объявленные на второй дилерской конференции «Через партнерство к успеху — 2», показали, что замыслы руководителей удалось осуществить. Прежде чем приводить скучные цифры, отмечу, что по итогам 2001 г. Desten Computers получила награду в номинации «The Most Creative Marketing Activity in 2001» («Наиболее творческая маркетинговая деятельность в 2001 г.»), в которой участвуют фирмы, имеющие статус Intel Premier Provider.

Конференция началась с подведения итогов за период, прошедший с первого дилерского форума 2001 г. По данным коммерческого директора компании Desten Вугара Абдуллаева, общий оборот компании увеличился на 23%, при этом объем продаж продукции под торговой маркой Desten возрос на 25%. Рост дилерской сети составил 58%, причем общее количество партнеров достигло 190. По итогам года четыре компании удостоены звания авторизованного дистрибутора (год назад— одна). Произошло также и географическое расширение канала сбыта.

Для удовлетворения возросших потребностей в компьютерах открыто дополнительное производственное подразделение. Проектная мощность составляет 2500 ПК и 500 серверов в месяц (при семичасовом рабочем дне). При работе используется оборудование фирмы Treston. Предусмотрено двойное тестирование работоспособности: входная проверка комплектующих и выходная — ПК (в течение часа) и серверов (сутки). Компьютеры функционируют под управлением Windows 98 и 2000 Pro. В качестве тестов используются программы PC Mark 2002, IOmeter, SpeedSys. *А.Б.*

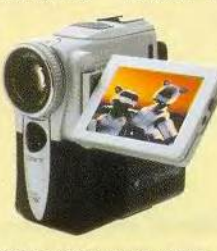

DCR-PC101Е имеет шансы стать хитом продаж

#### Реклама в номере

- $1 f 4 a 06n$
- $2^{\circ}$  APC 3
- ASUSTeK Computer 13
- 4 ASUSTeK Computer 15
- BESM 2000 141  $\overline{r}$
- 6 Desten Computers 1
- 7 Dina Victoria 2-я обл.
- ELKO Group 21  $\overline{R}$
- 9 Image 3-я обл.
- 10 ISM Computers 5
- 11 Minolta-OMS 45
- **12 Nexus 51**
- 13 Nikon 17
- 14 Olympus 113
- 15 PlanetaShop.ru Интернет-магазин 53
- 16 Rial Systems 55
- 17 RMT 65
- 18 R-Style Computers 47
- 19 Sotool 86, 121
- 20 Web 2000 140
- 21 ZyXEL 25
- 22 Айверс 140
- 23 Артрон 141
- 24 Астроинформ СПЕ 141
- 25 Атлантик компьютерс 91
- 26 Бурый медведь 85
- 27 Графитек 31
- 28 Дэнко 41
- **29 Инвеком 142**
- **30** Интернет-магазин bolero 140
- 31 Инфин 63
- 32 Компания НВ-Проект 140
- **33 Комтек 119**
- 34 Лэндос Плюс 141
- 35 Мезонин 141
- 36 МТУ-Интел 83
- 37 Heoropr 89
- **38 Респект 117**
- 39 САЛД 107
- **40 Стоик 37**
- 41 Техмаркет компьютерс 7
- 42 Триал 141
- 43 Форс компьютерс 141
- 44 Эксиленд 57
- 45 Эксимер 19
- 46 Эксполом 129

#### P

#### Расставим хвостики под «О»

В последнее время было заметно, что в концерне «Белый Ветер» назревают перемены. производственное отделение «Инфомаш» упорно дистанцировалось от торговой розничной сети. Разгадка оказалась простой - произошла смена акцентов. Производственное и дистрибуторское отделения теперь называются Rover Computers и будут продвигать эту марку независимо от розничной сети. Греческая буква «ро» стала основным элементом логотипа новой компании.

Как подчеркнули представители Rover Computers и «Белого Ветра», их подразделения и ранее были финансово независимы, а сейчас настала пора внести ясность: эти компании - партнеры, но не единое целое. Напомню, что Rover выпускает мониторы RoverScan, ноутбуки RoverBook, моноблоки WindRover, а теперь еще и карманные компьютеры Rover PC P6.

 $A.E.$ 

#### Все производительнее

Компания НР начала продажи многофункционального устройства OfficeJet d125xi, сочетаюшего в себе возможности струйного принтера. сканера и копира.

Печать производится со скоростью до 19 и 16 страниц в минуту при монохромном и цветном режимах соответственно. Максимальное разрешение 2400×1200 тнд при печати рисунков и 1200 тнд - черного текста. Головки раздельные, т.е. своя для каждого цвета, и заменяются независимо от черного и трехцветного картриджей.

Разрешающая способность сканирующей части 1200×4800 тнд. Копирование происходит с быстродействием до 18 и 16 страниц в минуту при монохромном и цветном режимах соответственно. Данные приведены для чернового режима, при настройке на максимальное качество

скорость сканирования падает до 1,3 страницы **B MWHVTV** 

Габариты устройства 56×42×40 см, масса -15,6 кг. Конструкция позволяет заменять расходные материалы практически не глядя. В комплект входит модуль двусторонней печати, дополнительный лоток на 250 страниц, ПО для работы с картинками и фотографиями, а также система распознавания текстов. Поддерживаются семейства ОС Windows 98 и выше, 2000 и более старшие, а также Mac OS версий 9.х, 10 и 10.1. Подключение может производиться через универсальный последовательный или параллельный порты. В качестве дополнительного аксессуара предлагается сервер печати для работы в сети. Розничная цена d125хі в июле составила около 450 долл.

A.5.

A.5.

#### XScale: все реальней становясь

Компания НР обещает в августе начать продажи карманных компьютеров iPAQ серии 3900. Основное отличие от предыдущей - 400-МГц процессор РХА250 семейства XScale, Обратила на себя внимание подсветка экрана - ее яркость заметно выше, чем у любых других КПК это просто лампочка. По утверждению производителя, контрастность также повышена до значения 75:1.

Фирмы HP и Raytheon объявили о сотрудничестве в создании карманного компьютера Agama. Он будет создан на базе iPAQ, но внешняя оболочка повысит его ударопрочность и влагонепроницаемость. Позиционируется для применения военными и другими клиентами для работы в жестких условиях. Ориентировочная стоимость 1995 долл.

#### Заполни анкету «Лучшие продукты 2002 г.» и выиграй приз! с. 137

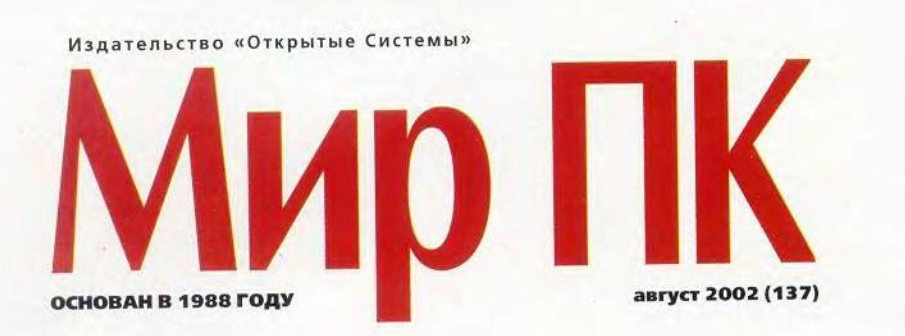

#### **АППАРАТНЫЕ СРЕДСТВА**

#### 10 Звезды мира Pocket PC 2002

Обзор существующих и готовящихся к выпуску карманных компьютеров на платформе Pocket PC 2002.

Александр Баулин

#### $22$ 15-дюймовые **ЖК-мониторы**

Отчет об очередном тестировании 15-люймовых ЖК-мониторов.

Александр Дмитриев

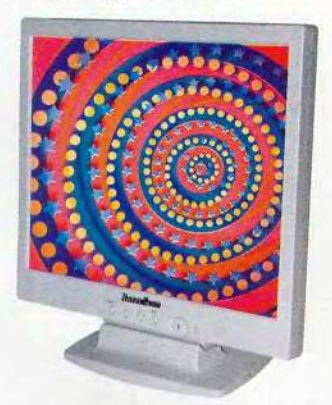

#### 32 Computex 2002. Тайваньско-китайский бульон

Обзор новинок, представленных на выставке Computex 2002, прошедшей в Тайбэе (Тайвань) в начале июня.

Алексей Орлов

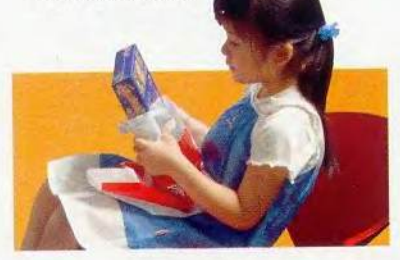

#### 40 Русский Wincent

О первом российском КПК. Что тут еще добавить?

Александр Баулин

#### 41 Быль про скорняка

Нас заинтересовало, можно ли получить хорошие снимки недорогой цифровой камерой. И мы выяснили - можно.

Александр Баулин

#### **ПРОГРАММНОЕ ОБЕСПЕЧЕНИЕ**

#### 42 ПО-новости

Виталий Галактионов,

Екатерина Трофимова

#### 44 Повернуть время вспять

Утилита GoBack позволяет сделать «откат» жесткого диска после сбоев системы, неудачной инсталляции программ или вирусной атаки, а также восстановить удаленные файлы...

Сергей Андрианов

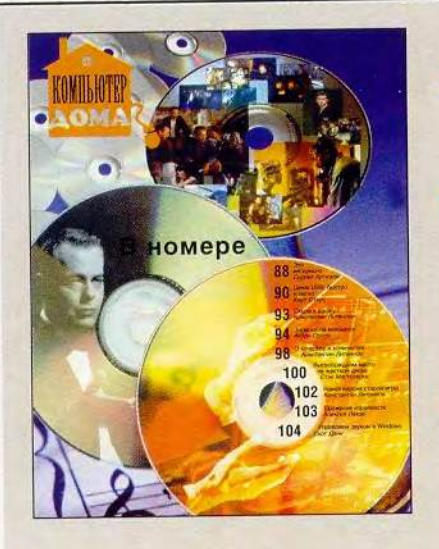

# **В ФОКУСЕ**

Карманные... планшетные... настольные ПК 10, 32, 40, 49

#### Новая ОС со знакомым 49 лицом

Не успели отгреметь аплодисменты платформе Pocket PC 2002, как компания Microsoft подготовила но-**BVIO OC Windows CE.Net.** 

#### Александр Еремеев

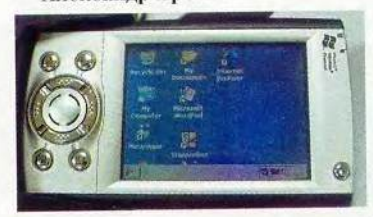

#### 54 Совершенствуем ПК

Хотите знать, что происходит внутри вашего ПК? Как правильно его настроить и добиться максимальной производительности?

Линкольн Спектор

56 Группы пользователей ПК по-прежнему актуальны

Стив Басс

#### **КОМПЬЮТЕР ДОМА**

#### 88 Это интересно

Интересные новости из Интернета. Сергей Артюхов

#### 90 Шина USB: быстро и легко

Порт USB поможет решить проблемы с подключением периферийных устройств к вашему ПК.

Керк Стире

#### 93 Скоро в школу

Компакт-диск «Алик. Скоро в школу» поможет ребенку в игровой форме закрепить навыки

ИЗДАНИЯ «ОТКРЫТЫХ СИСТЕМ» НА WWW-СЕРВЕРЕ:

#### Заполни анкету «Лучшие продукты 2002 г.» и выиграй приз! с. 137

#### 58 Искусство клеить обои

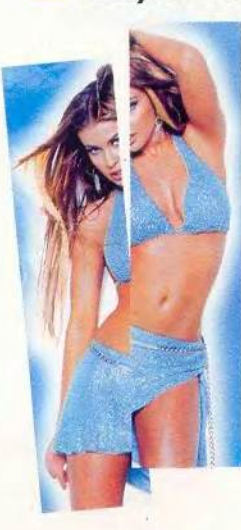

#### Если периодически обновлять

внешний вид Рабочего стола, это поднимает настроение при работе за ПК. А хорошее самочувствие положительно сказывается на произ**водительности** труда, поэтому вряд ли стоит считать всяческие украшательства системы бесполезной забавой... Сергей Трошин

#### **ИНТЕРНЕТ**

#### 66 Интернет-новости

#### 68 Homo Sapiens или Homo **Spamiens?**

О путешествиях писем и о побочных эффектах электронной почты рассказывает эта статья.

Алексей Мощевикин

#### **CETM**

#### 74 В Сеть через ASPLinux 7.2 Валерий Коржов

#### 77 Аппаратные шифраторы

С.П. Панасенко, В.В. Ракитин

счета и развить логическое мышление.

Константин Литвинов

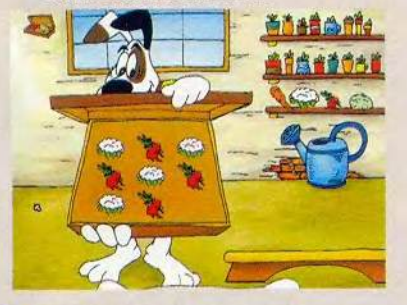

#### 94 Записки на манжетах В статье рассказывается о программах, которые зачастую могут заме-

#### **OOPVM**

#### 84 DOCFLOW2002: наука + техника +бизнес

Полведение итогов развития систем и технологий документооборота.

#### Г. И. Рузайкин

#### **MACWORLD**

#### 108 Новости

Bepa Васильева Компания Apple представила компьютер для образо-

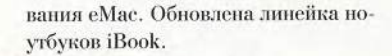

#### 110 Macintosh для всех и каждого

Можно ли запускать программы, написанные для Macintosh, на компью-Tepax... PC?

Сергей Болашов

#### **МУЛЬТИМЕДИА**

#### 116 Контуры в Adobe **Illustrator 10**

Создание, выделение и корректирование.

Максим Маджуга

нить массивные «записные книжки», а также выполнять функции простого текстового редактора.

Антон Орлов

#### 98 О качестве и о количестве

В статье рассказывается о трех новых энциклопедиях компании «Кирилл и Мефодий».

Константин Литвинов

#### 100 Высвобождаем место на жестком диске

Очистив жесткий диск от ненужных программ и файлов, вы увидите, как «оживет» ваша система.

Стэн Мястковски

#### В СЛЕДУЮЩЕМ НОМЕРЕ

- Pentium 4-2,53 FFu одолевает Athlon XP
- Computex 2002. Продолжение обзора
- Устройство э-почты и борьба со спамом
- Системные платы для Pentium 4. Oбзор

#### 120 Настройка Adobe Photoshop 6.0

Окончание. Начало см. в №4/02.  $6/02.$ 

Максим Маджуга

#### **СТУДИЯ ПРОГРАММИРОВАНИЯ**

#### 124 Новости

#### 126 Как автоматизировать процесс программирования

В статье рассмотрены принципы функционирования IPGS (Intellectual Program Generation System) — отечественной интеллектуальной системы автоматизированного программирования.

А. Аленкин, В. Зубков

#### 130 От машины Тьюринга к машине Мили

Вячеслав Любченко

#### 136 Книжная полка

137 Скажите свое юбилейное слово!

2, 4, 52 Новости

#### 101 Лидер-диск

102 Новая версия старой игры Константин Литвинов

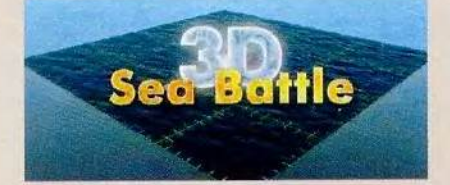

103 Сражения королевств Алексей Ляхов

104 Управляем звуком в **Windows** Скотт Данн

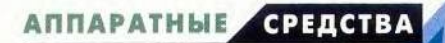

### ® ® ® ® ® ® ® ® ® ® ® ® ® ® ® i i итгагга i u u :  $\overline{\bigcirc}$  $\bullet$  $\overline{\mathbf{o}}$  $\bullet$  $\bullet$

石

Александр Баулин

момента публикации нашего последнего обзора карманных компьютеров в ноябрьском номере «Мира ПК» за 2001 г. прошло девять месяцев. За столь примечательный для человека срок в мире КПК также произошло немало событий, даже успели появиться на свет новые молели.

Ролившиеся осенью устройства на платформе Pocket PC 2002 (подробнее см. «Мир ПК» №11/01, с.54) уже обосновались на российском рынке и уже успели значительно «потерять в весе», - на некоторые из них цена упала на треть по сравнению с начальной. Стоит отметить, что далеко не все модели появились в России олновременно - одни попали в нашу страну еще осенью, другие только в середине весны. Но теперь «благородное семейство» в полном сборе, и наступила пора оценить его перспективы, а также сказать пару слов о грядущей смене. Впрочем, существуют опасения, что прошлогодняя история повторится: модели, выпуск которых планируется в июле-августе, в нашей стране окажутся осенью. Будем надеяться, что это предположение не подтвердится.

В журнале место ограничено, и мы не будем подробно описывать все модели, а лишь отметим отличия каждой из них от предшествующих и от конкурентов.

#### Вспышка сверхновой

Одним из первых карманных компьютеров Pocket PC 2002 на российском рынке появился Jornada моделей 565 и 568. Его образцы были показаны в России в октябре и сразу обратили на себя внимание. При знакомстве с ними тотчас возникала мысль: «Да ведь все идеи

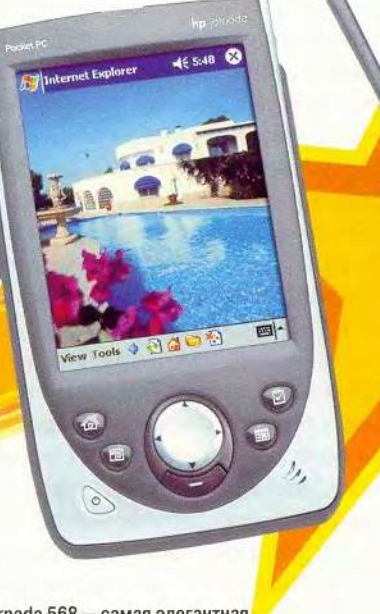

Jornada 568 - самая элегантная

взяты у iPAQ!». Только звучало это не как упрек, а как похвала, потому что инженерам HP удалось «догнать и перегнать».

Судите сами: корпус КПК Jornada меньше и привлекательнее, чем у iPAQ, и к тому же там удалось поместить тот же процессор и такую же по объему память. Причем у Jornada серии 560 имеется разъем расширения Compact-Flash (CF) типа I с возможностью подключения переходника для ти-

#### Jornada 568

Размеры: 13,2×7,7×1,7 см Масса: 173 г Оценка: ★★★★★

Этот первый появившийся на рынке Pocket РС 2002 произвел фурор. Привлекательный внешний вид, хорошая эргономика и высокая скорость заставили обратить на Jornada 568 особое внимание. Однако экран у нее мог бы быть и получше. Модель стоит приобретать тем, кто не нуждается в платах расширения форматов SD и CompactFlash II. Их использование с Jornada 568 теоретически возможно, но потребует лишних расходов. Дистрибутор: «Белый Ветер» Hewlett-Packard

на II. (Правда, по возможностям расширения чуть припоздавпие конкуренты пошли еще дальше.) Кнопки размещены так, что с КПК можно работать одной рукой; появился джойстик. Экран не столь яркий, как у *iPAQ*, и несколько меньший по размерам, но зато отображает 65.536 цветов. На момент выхола Jornada 565 подобной цветовой палитрой могла похвастаться лишь Casio Cassiopeia E-125, но теперь она типична для всех Pocket PC 2002. К тому же инженеры НР сделали съемный аккумулятор, что позволяет легко заменить его при поломке или установить другой, более емкий, с разъемом расширения для SD-карт, предлагающийся дополнительно.

На лицевой панели КПК расположены джойстик и шесть кнопок. По умолчанию три из них, как и у большинства Pocket PC 2002, предназначены для быстрого вызова приложений, обеспечивающих организацию рабочего дня («Контакты», «Календарь», «Задачи»), и одна для фирменной утилиты, выводящей страницу для запуска выбранных приложений. Есть еще две: для включения питания и для операции подтверждения, причем последняя - находка НР, поскольку обычно производители делают джойстик с «центральным» нажатием, которое иногда интерпретируется устройством ввода как выбор одного из направлений: влево, вправо или вверх, вниз. Однако приходится тратить лишние мгновения на перенос пальца с джойстика на кнопку - жертва надежности. На боковой стороне «поселились» кнопки записи звука и скроллинга. Расположение кнопок таково, что человек со сравнительно крупной рукой способен дотянуться

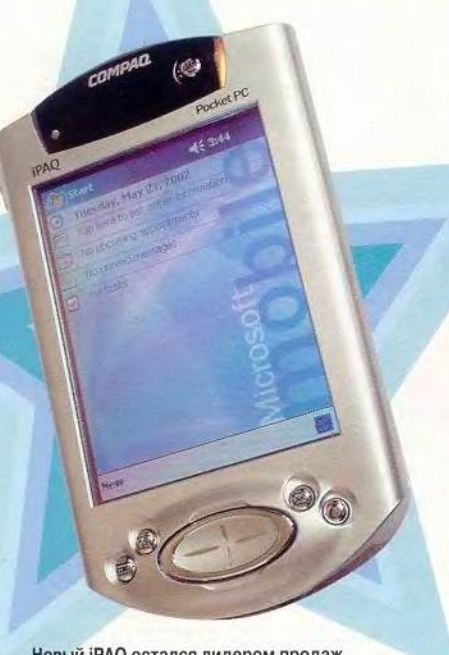

Новый iPAQ остался лидером продаж

большим пальцем до любой из них - можно работать или играть даже в метро.

На входящем в комплект поставки компакт-диске имеется масса приложений, из которых стоит отметить программу HP Jornada Backup, открывающую пользователю доступ к области флэш-памяти объемом 8(!) Мбайт. Напомню, что намять такого типа не теряет записанной на нем информации при отключении питания, что необходимо для сохранения важных данных, документов и программ.

Экран КПК мог бы быть и поярче, а в остальном изделие НР не вызвало особых нареканий: оно удобно лежит в руке, сравнительно быстро работает, качественно воспроизводит звук через наушники и при записи на диктофон практически не добавляются шумы.

Компания Hewlett-Packard постаралась обеспечить устройству своей серии хорошие стартовые условия: новая Jornada первой появилась в России и, похоже, в мире;

мошный процессор и быстрая память были спрятаны в красивом корпусе, по размерам меньшем, чем у популярнейшего iPAQ. Сначала казалось, что iPAQ не удержится на вершине славы под напором Jornada, но сверхновая звезда Jornada, едва вспыхнув, быстро сгорела, - после того как компания HP поглотила Compaq, рукопредпочтение волство отдало iPAQ. Еще остается надежда, что на месте бывшей сверхновой зародится молодая звездочка, - не исключено, что компания НР выпустит коммуникатор Jornada 928 на базе серии 568, и он будет обладать примерно такими же характеристиками и вдобавок поддерживать связь через GSM 900 и 1800 с использованием GPRS.

#### Яркий свет звезды

Компания Сотрад, добившаяся успеха с карманным компьютером iPAQ серии 3600, выпустила на его основе сразу несколько модификаций: iPAQ 3870 со встроенным Bluetooth-модулем, iPAQ 3850 без модуля и iPAQ 3760 - модернизацию модели 3660 до Pocket PC 2002. Видимо, Сотрад постаралась эксплуатировать на 100% первое место по продажам iPAQ среди Pocket PC 2002. Правда, иногда такая пассивность (корпус не изменился) приводит к утрате лидерства, но в данном случае расчет оправдался и звезда iPAQ так и осталась самой яркой на небосклоне Pocket PC 2002.

Теперь рассмотрим модель 3870, отличающуюся от 3850 наличием модуля беспроводной связи. Самое заметное изменение во внешнем виде — овальный джойстик. При работе с ним практически невозможно даже случайно задать неправильное направление, но при этом

увеличивается амплитуда движения пальца. На верхней грани уютно разместилась черная накладка, в которой скрываются динамик, разъем для SD-карт и два светодиода. Один, как и у других КПК, показывает степень зарядки аккумулятора при подключении к внешней сети, а другой мигает при включении Bluetooth-передатчика, причем именно синим цветом. (Здесь и далее описывается наиболее функциональная модель - iPAQ 3870.) В комплект поставки входит удобный чехол, раскрывающийся как книжка. Обнаружилось и второе стило производитель в очередной раз позаботился о пользователе.

Экран у iPAQ большой, четкий и яркий. По последнему показателю его смог превзойти только Toshiba e310. Однако 2 июля объявлена новая серия iPAO 3900 с еще более ярким дисплеем. В любом случае работать с монитором iPAQ - одно удовольствие. А вот с эргономикой дела обстоят несколько хуже: из-за довольно больших раз-

#### **iPAQ 3870**

#### Размеры: 13,5×8,4×1,6 см Масса: 190 г Оценка: ★★★★☆

Применение Bluetooth открывает широкие перспективы по использованию КПК: от банальной синхронизации при подходе к рабочему месту до подключения в корпоративную сеть. Однако не всегда эта технология работает, и если вы можете обойтись без беспроводной связи, то приобретайте iPAQ 3850 - она идентична модели 3870, только отсутствует Bluetooth-модуль и цена на 50 долл. меньше. Отметим также яркий экран компьютеров iPAQ. Лишь одно небольшое замечание - работать с КПК приходится двумя руками. Дистрибутор: «Вобис»

Hewlett-Packard

 $12$ 

меров корпуса невозможно работать с КПК одной рукой. Вообщето вся конструкция этого КПК такова, что удобно работать с ним можно только двумя руками. Судите сами: достаточно большое расстояние между крайними кнопками и широкий джойстик, резиновый чехол откидывается вбок и при удержании КПК левой рукой (в правой стило) либо не дает крепко уцепиться за устройство, либо занимает место в ладони, удерживающей еще и КПК. Как только пользователь понимает, что держать устройство надо обеими руками, работа с iPAQ начинает приносить удовольствие. И еще одно замечание: объем данных, который можно спасти во флэш-памяти, составляет примерно 6,5 Мбайт.

При испытании устройства «в полевых условиях», т.е. при использовании его для просмотра файлов, набора текстов и прослушивания МРЗ-файлов, оно продержалось три рабочих дня, а в режиме ожидания хранило информацию около недели. Конечно, лучше не рисковать и вовремя подпитывать аккумулятор, чтобы не потерять данные и самостоятельно установленные программы. Трудно точно оценить энергопотребление Bluetooth-перелатчика, но вклад его заметен, иногда он доходит до 40%.

Применение Bluetooth позволяет красиво - на ходу - синхронизировать данные с настольным компьютером или передавать их на другой КПК, а в паре с телефоном, поддерживающим эту технологию, можно бродить по Интернету, расхаживая по комнате и не стараясь удерживать ИК-порт на одном месте в нужном положении. К сожалению, до сих пор иногда возникают неурядицы при соединении Bluetooth-устройств различных производителей. Будем надеяться, что эта проблема успешно разрешится.

На входящем в комплект поставки диске собрано довольно много программ и еще примерно столько же предлагалось... загрузить с сайтов производителей, при этом на компакт-диске еще остались своболными несколько сотен мегабайт. Конечно, я понимаю, что в Америке быстрые сети, но и об остальном мире также неплохо было бы позаботиться. Из программ отметим, пожалуй, IBM Via Voice. Много говорилось, что у КПК на платформе Pocket PC 2002 будет голосовое управление. Однако похоже, что каждый производитель КПК решает эту задачу самостоятельно выбранными программными средствами. В данном случае, потратив 10 мин на освоение интерфейса, можно поставить в соответствие некоторым командам «голосовые» фразы. И что интересно: компьютер исправно выполнял их до тех пор, пока наш экспериментатор не решил продемонстрировать эту «сказку наяву» своей жене. Увы, даже слабый шум льющейся невдалеке воды напрочь отбил «слух» у iPAQ.

В общем, можно сказать, что компания Сотрад предложила «гурманам» приманку — модель с беспроводным интерфейсом, а всем остальным — обновленную ОС и встроенный разъем расширения SD; остальную периферию можно, как и раньше, подключить с помощью жакетов.

#### Туманность в созвездии Кассиопеи?

Компании Casio, очевидно, надоело слушать, как критикуют дизайн ее моделей Е-105, Е-115 и Е-125, и потому внешний облик нового

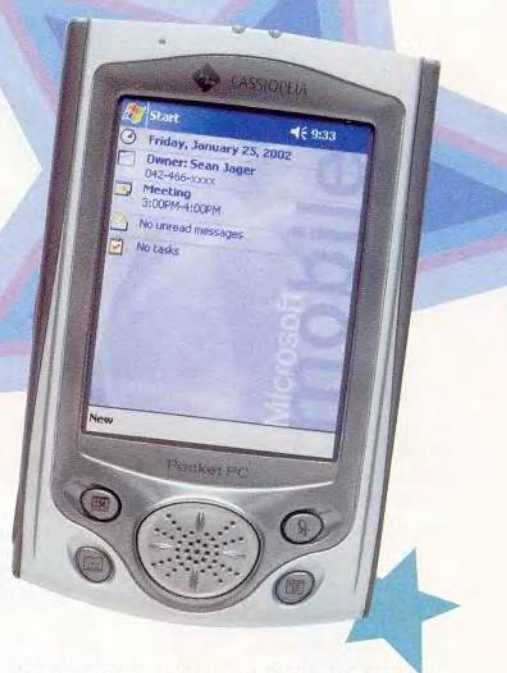

Cassiopeia E-200 работает с USB-устройствами

карманного компьютера Cassiopeia Е-200 она разработала «с нуля». Теперь покупатель вместо «кирпича» получает легкую, удобную модель. В отличие от выдержанного в корпоративном стиле Jornada и iPAQ, устройство Е-200 оформлено в молодежном духе. Кстати, и для офиca Casio приготовила пару аргументов в пользу применения своего детиша.

#### **Cassiopeia E-200**

Размеры: 13×8,2×1,7 см Масса: 190 г

Оценка: рейтинг не определялся По дизайну этот КПК радикально отличается от своих предшественников, и теперь компания может удовлетворить запросы самых разных пользователей: молодое поколение она привлекает современным внешним видом, а корпоративных клиентов - богатыми возможностями модернизации, а именно разъемами СЕ II и SD, фирменными жакетами расширения и устройствами для подключения через USB Host (пока в основном клавиатуры).

Поставщик: «МакЦентр» Casio

Поскольку iPAQ серии 3600 волей Microsoft стал прототипом для платформы Pocket PC 2002, то неудивительно, что многие фирмы пытались в своих моделях воспроизвести его лучшие черты. Не стала исключением и компания Casio - она передвинула джойстик в центр и спрятала под ним динамик. Кроме того, на передней панели появилась четвертая кнопка - включение диктофона (на предыдущих моделях их было там всего три), а дисплей стал отражающего типа. Но это цветочки, компания замахнулась на священную корову iPAQ - жакеты расширения. Теперь и у Casio есть аналогичное решение для Е-200. Несомненно, фирма, желающая вернуть утраченное лидерство, должна предложить что-то свое. Аккумулятор у модели Е-200 съемный, как и у Е-125, что всегда считалось постоинством. Из нововведений заслуживает внимания и поддержка сразу двух разъемов расширения - CF II и Secure Digital (SD). Но настоящей жемчужиной казалась технология USB Host. В стыковочной станции и жакетах есть USB-разъем, позволяющий подсоединять периферию с соответствующей шиной.

Перефразируя Вергилия, можно сказать: «Бойтесь данайцев (потребителей), советы дающих». В свое время Casio отчаянно ругали за кирпичеобразный дизайн компьютеров Е-105 и Е-115, но компания удерживала лидерство по продажам КПК, работающих под управлением Windows CE. Фирма Сотрад освободила ее от столь почетного, но обязывающего титула, и Casio бросилась в бой. Она улучшила дизайн Е-200 и включила туда новые технологии, однако не только не сумела вновь выйти на первое место по популярности, но и не попала на второе, поскольку проспала прорыв других компаний. Более того, Casio не смогла избежать появления туманности в своем созвездии. Передовые технологии дали сбой, и первая же партия этих устройств, попавшая в Россию, имела большой процент брака — выгорала подсветка экранов. Для подключения через USB Host нужны драйверы, но сейчас они есть лишь для клавиатуры и некоторых других устройств, хотя казалось, что это может быть путь к смещению настольного ПК. Сканеры и внешние накопители пока еще так и «не подружились» с новой представительницей «космической» линейки Cassiopeia, поэтому при покупке КПК этой компании лважлы проверьте надежность продавца — может потребоваться гарантийный ремонт.

Отметим также, что колесо прокрутки становится традиционным компонентом Pocket PC 2002. Что касается программ, то их в комплекте поставки не слишком много, но все нужные присутствуют. Особо отметим ПО для просмотра pdf-файлов. Сейчас в этом формате создается множество документов, и частота работы с ними уступает только потребности в просмотре doc-файлов.

#### Метеоритная атака. Не ждали?

Когда Microsoft стандартизировала КПК, жестко зафиксировав в Pocket PC 2002 применение процесcopa StrongArm, стало понятно, что она сделала это, стремясь упростить создание как ПО, так и новых устройств. Элементная база известна, основные программы есть, а когда нужно расширить их количество, то можно написать или просто купить: программа, рассчитанная для одной модели Pocket PC 2002, будет работать и на всех остальных.

#### Не пора ли остановить прогресс?

Бывает, что просмотр цен вызывает неоднозначные чувства: удовлетворение столь бурным техническим прогрессом и недовольство высоким уровнем стоимости устройств. Иногда даже хочется, чтобы новые модели, устанавливающие более высокие стандарты, перестали появляться, а старые продолжали дешеветь. Потому-то мы и провели несколько экспериментов, чтобы выяснить пределы возможностей КПК.

Объем памяти. Несколько программ из имевшихся в комплекте с iPAQ 3870 после установки на КПК заняли в ОЗУ около 20 Мбайт. Учитывая, что еще часть ПО предлагалось переписать из Сети, а также придется разместить в оперативной памяти еще и данные, то становится понятно, что Pocket PC 2002 вовсе не зря обычно снабжают 64 Мбайт ОЗУ. Если такая тенденция к заполнению ОЗУ сохранится, то под следующую операционную систему понадобится уже 128 Мбайт. Вам это ничего не напоминает?

Частота процессора. Попытка просмотреть картинку одновременно с прослушиванием МРЗ-музыки заставила пожалеть, что этот компьютер не настольный. Операции с изображением происходили медленно, а звук выдавался с тихим треском. Впрочем, на скорость могли повлиять особенности ОС для карманных компьютеров.

Клавиатура и первый КПК. Люди «гибнут за металл» и ратуют за внедрение клавиатур в КПК, как, например, в Zaurus 5500. Но работа с приложением Transcriber заставила усомниться в необходимости такого устройства ввода. Все написанное на экране пером распознавалось быстро и правильно, причем буквы практически не пришлось учить, это же не граффити. Очень интересное приложение, а некоторые элементы интерфейса напоминают программный модуль распознавания на Newton. Неужели это наследие компании Apple?

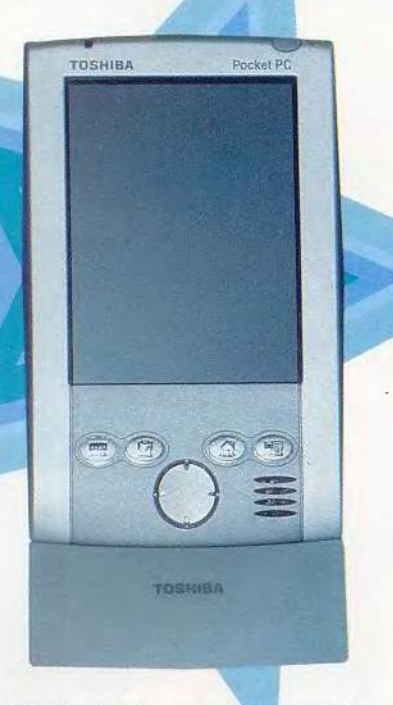

Toshiba Genio e570 — правильность линий и строгость формы

Компания Toshiba также пожелала вклиниться в тесные ряды изготовителей КПК. На одной из презентаций своей основной продукции ноутбуков — она показала и первые свои КПК. Ее линейка Genio включает уже три модели — е570, еЗЮ и е740. Если же продолжать космические аналогии, то Toshiba можно сравнить с метеоритным потоком, стремительно вторгшимся в мир Pocket PC 2002.

К сожалению, Toshiba — один из тех производителей, который не поторопился с началом продажи своих КПК в России, поэтому у меня в распоряжении были только предпродажные экземпляры, а также совсем небольшое время на общение с серийным образцом еЗЮ. Тем не менее удалось сделать несколько выводов.

Модель Genio е570 не предназначена для продаж в России, так что если соберетесь ее покупать, то учтите: гарантийное обслуживание вам сможет обеспечить только продавец. Внешний вид устройства сразу же говорит о том, что она рассчитана на корпоративных потребителей: строгий дизайн корпуса, даже кнопки расположены на од- *\** прямой. Опять-таки именно корпоративных пользователей повозможности расширения - поддерживаются разъемы СFII и SD. По словам представителей компании, на Западе в прошлом году она даже стала бестселлером. Нареканий е570 не вызывала, только иногда возникало впечатление, что она работает несколько медленнее, чем упомянутые выше модели.

Другое изделие фирмы Toshiba, карманный компьютер Genio еЗЮ, кардинально отличается от старшего брата, а его «младшесть» заметна лишь потому, что он имеет объем памяти, равный 32 Мбайт, а модификации с 64-Мбайт ОЗУ нет. На такую жертву Toshiba пошла не зря — толщина еЗЮ около 1,2 см, такая же как у Palm 505! Столь маленькая толщина непривычна, время от времени даже возникает мысль, что на экране вот-вот появится привычный интерфейс Palm OS (размеры у еЗЮ примерно такие же, как у HandEra 330). Еще одна жертва, на которую пришлось пойти конструкторам, - от-

#### Genio e310

Размеры: 12,5x8x1,24 см Масса: 140 г

Оценка: рейтинг не определялся Эта «имиджевая» модель поражает своей компактностью — ее размеры сравнимы с габаритами HandEra330, работающей под управлением Palm OS — а также на редкость ярким экраном. Владельцу еЗЮ придется быть придирчивым при выборе ПО, поскольку объем ОЗУ ограничен 32 Мбайт. Кнопки и джойстик выглядят несколько аскетично, но работать на КПК очень удобно.

Поставщик: *«Ручные компьютеры*» *Toshiba*

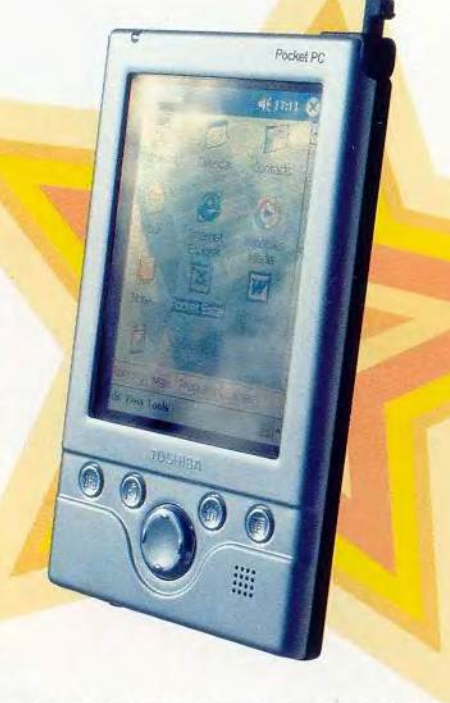

#### Toshiba Genio е310 - самый тонкий Pocket PC 2002

сутствие разъема CF, который просто некуда поместить. В дизайне опять просматриваются корпоративные настроения — строгие линии, никаких излишеств. Даже можно сказать, что и кнопки, и джойстик выглядят несколько аскетичными. Несмотря на небольшие размеры, джойстик имеет центральное нажатие, и потому приходится немного потренироваться, чтобы не ошибаться при работе. Просмотр документов удобно вести с помощью колесика на боковой стороне КПК. Экран предпродажного экземпляра е310 также приятно удивил — он оказался ярче, чем у iPAQ 3870. Похоже, что Toshiba становится серьезным игроком на рынке КПК.

А теперь немного об экономике. Ориентировочная стоимость Genio е310 на первый взгляд кажется несколько завышенной — она такая же, как у модели iPAQ 3760, имеющей вдвое более емкое ОЗУ. Однако первые экземпляры изделия Toshiba реализовались в Москве по еще более высокой цене, поч-

18

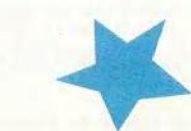

ти такой же, как Jornada 568. Понятно, это обусловлено в основном желанием «снять сливки», но также данный факт свидетельствует и о перспективности изделия Toshiba.

В США уже анонсирована следующая модель серии - е740, сконструированная на базе е310. Ее основные отличия - высокая функциональность и толщина. Новинка е740 оснашена 64-Мбайт ОЗУ, 400-МГц процессором Intel XScale PXA250, разъемами SD и CF II, а также встроенным адаптером беспроводной связи IEEE 802.11b. Чтобы все перечисленное уместилось в корпусе, устройству пришлось «потолстеть» на несколько миллиметров по сравнению с предшествующей ей моделью е310. Планируется выпускать и модификацию без встроенного передатчика, а вот с поддержкой Bluetooth пока не очень ясно. Различные источники противоречат друг другу: либо передатчик будет встроенным, либо этот стандарт реализуется только в виде SD-карты.

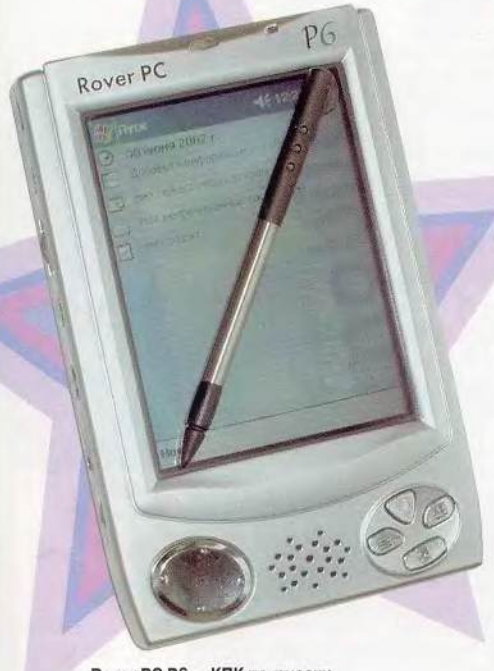

Rover PC P6 - КПК по-русски

20

#### О ценах

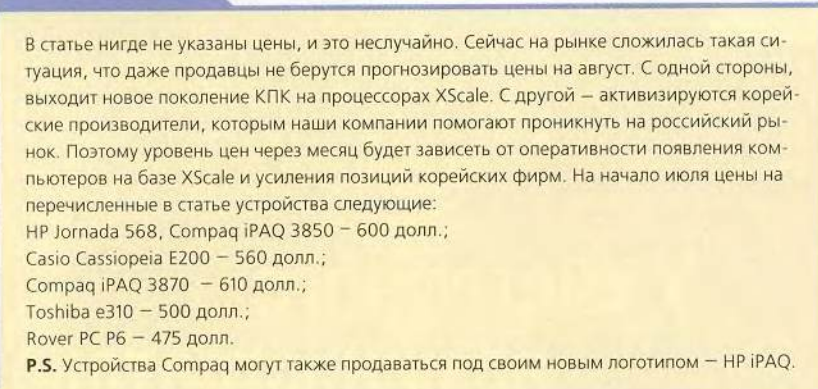

А к потоку компаний, пробиваюшихся на рынок КПК, продолжают присоединяться все новые желающие. Так, фирма Fujitsu Siemens Computers объявила о создании карманного компьютера Pocket LOOX 600, построенного на базе РХА 250. Он отличается приятным дизайном с плавными линиями, наличием встроенного передатчика Bluetooth и разъемов SD и CF II. Компания особо подчеркивает, что предусмотрена возможность подключения модуля GPRS. К моменту публикации статьи эта модель, видимо, уже появится и в России.

#### Это наша галактика!

Очень приятно, что российские компании не остались в стороне и также предлагают КПК. Пока, конечно, речи об их производстве не идет, но продаются они под российскими марками. Фирма Rover Computers участвовала в разработке Rover PC P6. Этот КПК оснащен процессором Intel StrongArm и 64-Мбайт оперативной памятью. Внешний вид несколько унылый стальная коробка, но относительно большие габариты задействованы с пользой - имеется разъем расширения PCMCIA типа II. Идея очень удачная, так как в формате РС-карт имеется уже достаточно много устройств, а также возможна установка карт СF II через соответствуюший переходник стоимостью всего 10-15 долл.

Компания «МакЦентр» выбрала в качестве базовой модели карманный компьютер DOT 320 корейской компании Dream of Telecommunication. В России он будет продаваться под торговой маркой Wincent 320. В названии, вероятно, обыгрывается используемая операционная система, ставшая главной приманкой для покупателей (WINdows CE .NeT). Аппарат построен на базе Intel StrongArm и оснашен 32-Мбайт памятью.

Как и следовало ожидать, пока основной аргумент в пользу «российских» КПК - это цена. Подробнее о них вы можете прочитать в разделе «Новые продукты».

Оборудование было предоставлено российскими представительствами компаний Сотрад (ныне -HP), HP u Toshiba.

#### OF ABTOPE:

Александр Баулин - редактор раздела «Аппаратные средства» журнала «Мир ПК», соавтор книги «Windows на ладони: Pocket PC 2002», e-mail: baulin@pcworld.ru

**Philips Brilliance** 150P2D/150P2E

MIDPO Дмитриев Александр

езкое снижение цен на ЖКмониторы, наблюдавшееся около полутора лет назад, к сожалению, прекратилось, и продолжения в ближайшее время не предвидится. Производители объясняют это дороговизной производства матриц и необходимостью больших вложений в развитие технологий. Тем не менее переход на «жидкие кристаллы» постоянно набирает обороты. Моделей появляется все больше, на рынок выходят новые производители, а конкуренция способствует выпуску все-таки более дешевых изделий. Показателен в этом отношении пример мониторов GreenWood и Hansol, сумевших серьезно потеснить на российском рынке более именитых производителей. Эти модели демонстрируют очень хорошие показатели при самых доступных ценах. В данном обзоре они стали основными конкурентами при выборе лучшего монитора по соотношению цена/качество.

#### Офисные модели

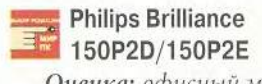

Оценка: офисный монитор высокого уровня, практически лишенный недостатков.

Модель 150Р2Е уже рассматривалась нами в предыдущем обзоре (см. «Мир ПК», № 11/01). На этот раз представлена ее разновидность 150P2D, отличающаяся только цветом корпуса (D в марке указывает на черный цвет; стандартный светло-серый обозначается буквой Е).

Поскольку монитор оказался лидером среди простых офисных моделей, назовем еще раз его основные отличительные особенности. Аппарат не обладает какимилибо вылающимися способностями, но практически не имеет и слабых мест. Корпус 150P2D не только элегантен, но и эргономичен, в него встроен блок питания. Монитор обеспечивает очень четкое отображение мелкого текста и спокойную естественную цветовую палитру. Изделие Philips может похвастаться хорошими техническими характеристиками, наличием дополнительного цифрового входа и возможностью работы в портретном режиме. В комплект поставки входит не только драйвер и подробная документация с информацией для пользователя, но и обширный набор цветовых профилей. Единственный недостаток - неудобные органы управления.

#### RoverScan Slim Flat L2-15

Оценка: недорогой офисный монитор, у которого достоинств явно больше, чем мелких недостатков. Лидер по соотношению цена/качество.

Лягушонок Rover, чье изображение красуется на обширном ряде ЖК-мониторов RoverScan производства Rover Computers, может гордиться этой моделью. Помимо элегантного дизайна и хороших

технических характеристик предоставленный нам экземпляр отличался яркими насышенными цветами и натуральной цветовой гаммой. Благодаря тонкой окантовке экрана, малой толщине корпуса и небольшой подставке монитор очень компактен. Его легко уместить в портфеле - для этого подставка отгибается назад и совмещается с плоскостью экрана. Решение интересное: в таком положении подставка служит также кронштейном для крепления монитора на стене, ее не требуется отсоединять, как у других мониторов. Это позволяет, закрепив монитор на стене, при необходимости наклонить его под НУЖНЫМ УГЛОМ.

Экран отличается равномерной засветкой и широким углом обзора по горизонтали. А вот по вертикали угол обзора маловат - контрастность заметно падает даже при небольшом отклонении. Невелик и запас по яркости. В режиме 800×600 точек наблюдалось резкое ухудшение качества изображения, которое удалось довести до уровня других ЖК-мониторов (превратить исковерканные буквы в слегка размытые, но легко читаемые) с помощью специальной настройки Smoothing (сглаживание). Зато приятно порадовала цветопередача, как исходная, так и две предлагаемые в настройках палитры, установленные на заводе, - холодная и теплая, близкие к стандартным значениям 9300 и 6500 К. По мере необходимости можно смело переключаться на них, не боясь увидеть голубое молоко или розовый огурец. Помимо стандартных настроек в меню имеется и ряд дополнительных. Одна из них, Autocontrast, довольно точно автоматически настраивает контрастность на самый удобный для глаза уровень при работе с текстом. Кроме того, можно воспользоваться настройкой для точной фокусировки, а фон меню сделать прозрачным. Несмотря на обилие настроек в меню, управлять им легко и удобно с помощью четырех кнопок: Menu, «+», «-» и Auto.

Согласно информации на сайте www.roverscan.com, сервисную поддержку мониторов Rover осуществляют 65 сервисных центров в крупных городах России и СНГ.

#### GreenWood LC550RD

Оценка: офисный монитор высокого класса с ровными хорошими характеристиками. Один из лидеров по критерию цена/качество. При покупке следует уделять особое внимание уровню яркости.

Новая модель GreenWood имеет черный корпус с передней панелью цвета «серебристый металлик». При проектировании этого аппарата дизайнеры явно не ставили перед собой задачу создать тонкий, легкий и элегантный монитор. Видимо, их целью был солидный, стильный и аккуратный дисплей. Так, место подключения проводов закрывается специальной панелью, а сами провода полностью спрятаны в подставке. «Лаконизму» способствует и отсутствие каких-либо органов управления на передней панели, украшенной лишь крошечным индикатором питания в нижнем углу. Есть только кнопка-джойстик на правом торце: первое нажатие на нее включает устройство, а повторное вызывает меню настроек. Выбор и регулировка параметров выполняются поворотом той же кнопки. «Минимализм» такого нового решения очень привлекателен простотой и удобством управления.

Экран имеет равномерную засветку и широкий угол обзора как по горизонтали, так и по вертикали. Кроме того, монитор обеспечивает точную цветопередачу, выводит равномерный серый клин и очень чистое, без помех, изображение на любом фоне. В режиме 800×600 точек размывание приемлемое. Ну а из недостатков - малый запас по яркости, которой при определенных условиях внешней освещенности может несколько не хватать. На-

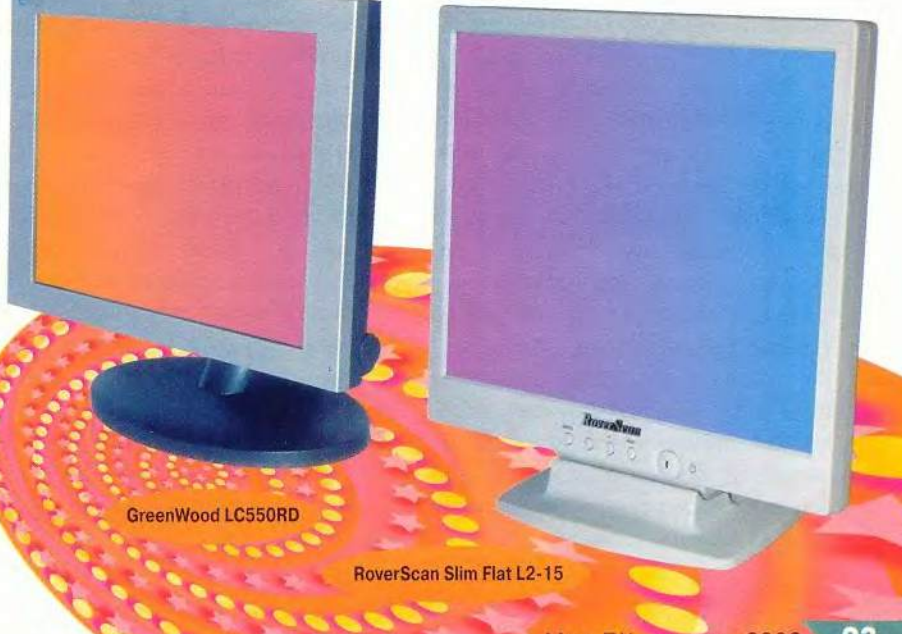

бор настроек минимальный, но достаточный. Среди дополнительных особенностей следует отметить наличие DVI-входа и возможность работы в портретном режиме, правда, необходимая для этого программа Pivot в комплект поставки не вхолит и ее придется приобретать отлельно.

#### Sony SDM-S51

Оценка: элегантный, тщательно настроенный монитор с характеристиками выше среднего уровня.

Эта младшая модель в линейке ЖК-мониторов Sony сразу обращает на себя внимание изысканным дизайном. Тонкий и элегантный корпус темного цвета кажется почти невесомым.

Экран монитора имеет идеально равномерную засветку и большой запас по яркости. В исходном режиме аппарат обеспечивает цветопередачу с естественной цветовой гаммой и умеренно насыщенными цветами. Выверенные настройки в режимах цветовых температур 9300, 6500 и 5000 К позволяют обойтись без дополнительного вмешательства практически при любом применении монитора. Заявленный в спецификации угол обзора 120/90° в действительности нам показался несколько бо́льшим, но все же недостаточным по современным меркам для дорогой престижной модели. По степени размывания символов в режиме 800×600 точек монитор оказался одним из лучших. При этом автоматическая настройка справлялась со своими функциями не только точно, но и очень быстро. Хотелось бы отметить и чистоту сигнала: паразитных шумов почти не было заметно на любом фоне. Набор настроек стандартен, а управление ими достаточно удобно.

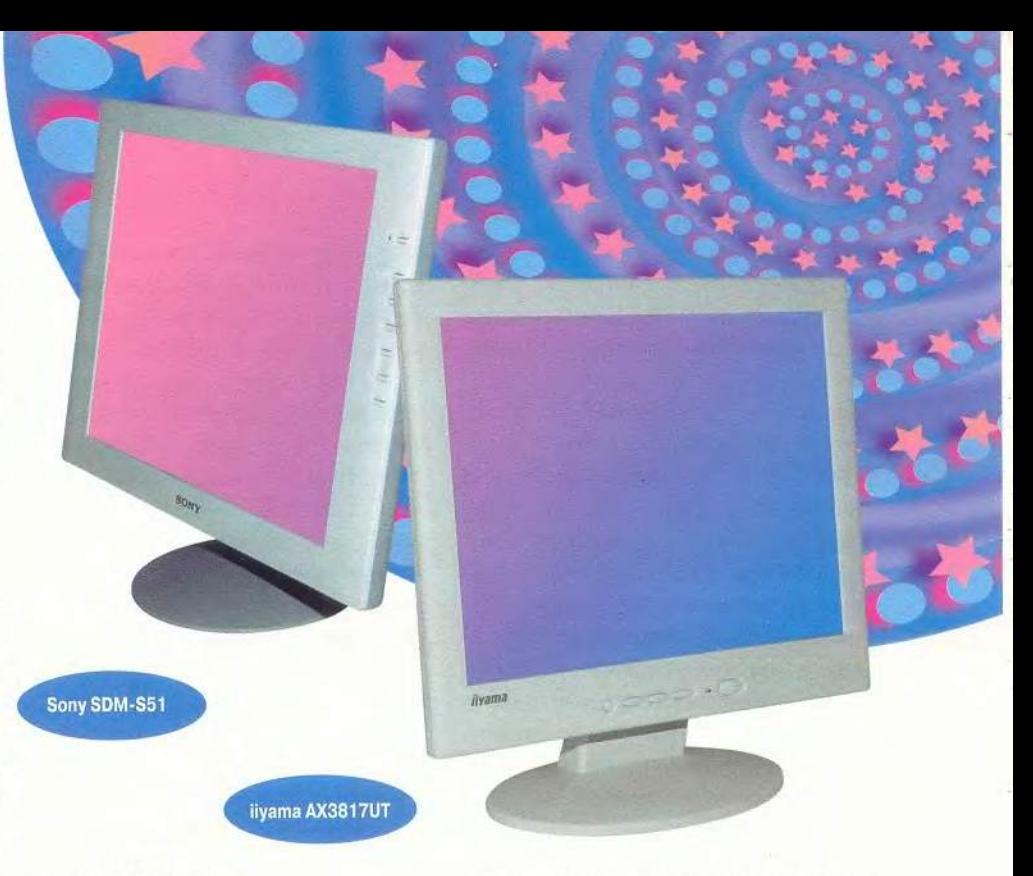

#### liyama AX3817UT

Оценка: строгий классический дизайн, тщательная настройка, отличное качество изображения, аккуратное подключение кабелей. Монитор, предназначенный для серьезной офисной работы, самим своим присутствием способствует созданию деловой атмосферы в интерьере современного предприятия.

По совокупной оценке качества изображения эта модель заняла в обзоре первое место. Экспертов поразила высочайшая четкость, удивительно большой диапазон регулировки яркости и контрастности, натуральная цветовая гамма, адекватность палитры значениям цветовой температуры, указанным в настройках. Равномерный серый клин воспроизводился без цветовых искажений. Угол обзора у этого монитора невелик, но, указав в спецификации значение 120/85°, производитель явно поскромничал. При этом контрастность и яркость изменяются очень плавно и без искажения цветовой гаммы. В режиме 800×600 точек размывание символов проявляется незначительно. Набор настроек не богат, но функционально достаточен, а управлять ими просто и удобно с помощью всего трех кнопок.

#### Hansol H530

Оценка: простой и удобный офисный монитор с хорошими техническими характеристиками, качеством изображения выше среднего и очень доступной ценой. Один из лидеров по соотношению цена/качество.

Классической формы светло-серый монитор очень спокойного, ненавязчивого дизайна легко впишется в любой офисный интерьер. Он словно настраивает на серьезную работу с документами.

Цветовая гамма при исходной настройке в режиме 9300 К оказалась очень комфортной для работы, хотя и несколько более теплой, чем положено по стандарту. К сожалению, этого нельзя сказать о режиме 6500 К из-за чрезмерного преобладания красного цвета. Впрочем, корректировку палитры всегда можно выпол-

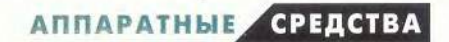

нить в пользовательском режиме с раздельной настройкой цветов. Эксперты также отметили уверенный чистый сигнал: паразитные шумы отсутствовали на любом фоне. Понравились динамические свойства матрицы: при прокрутке текста, работе с мышью и по тестовым динамическим изображениям заметно, что монитор имеет действительно малое время отклика. Засветка экрана близка к равномерной, хотя края экрана все же заметно светлее центра. Покупая этот аппарат, следует обрашать внимание на запас по яркости, так как у предоставленного на тестирование образца он был на пределе. Высокая четкость отображения мелких символов и малое размывание в режиме 800×600 точек позволяют комфортно работать с текстовыми документами. Угол обзора вполне соответствует заявленным значениям 140/115<sup>0</sup>. Простое и интуитивно понятное меню содержит стандартный набор функций.

#### Технические характеристики ЖК-мониторов

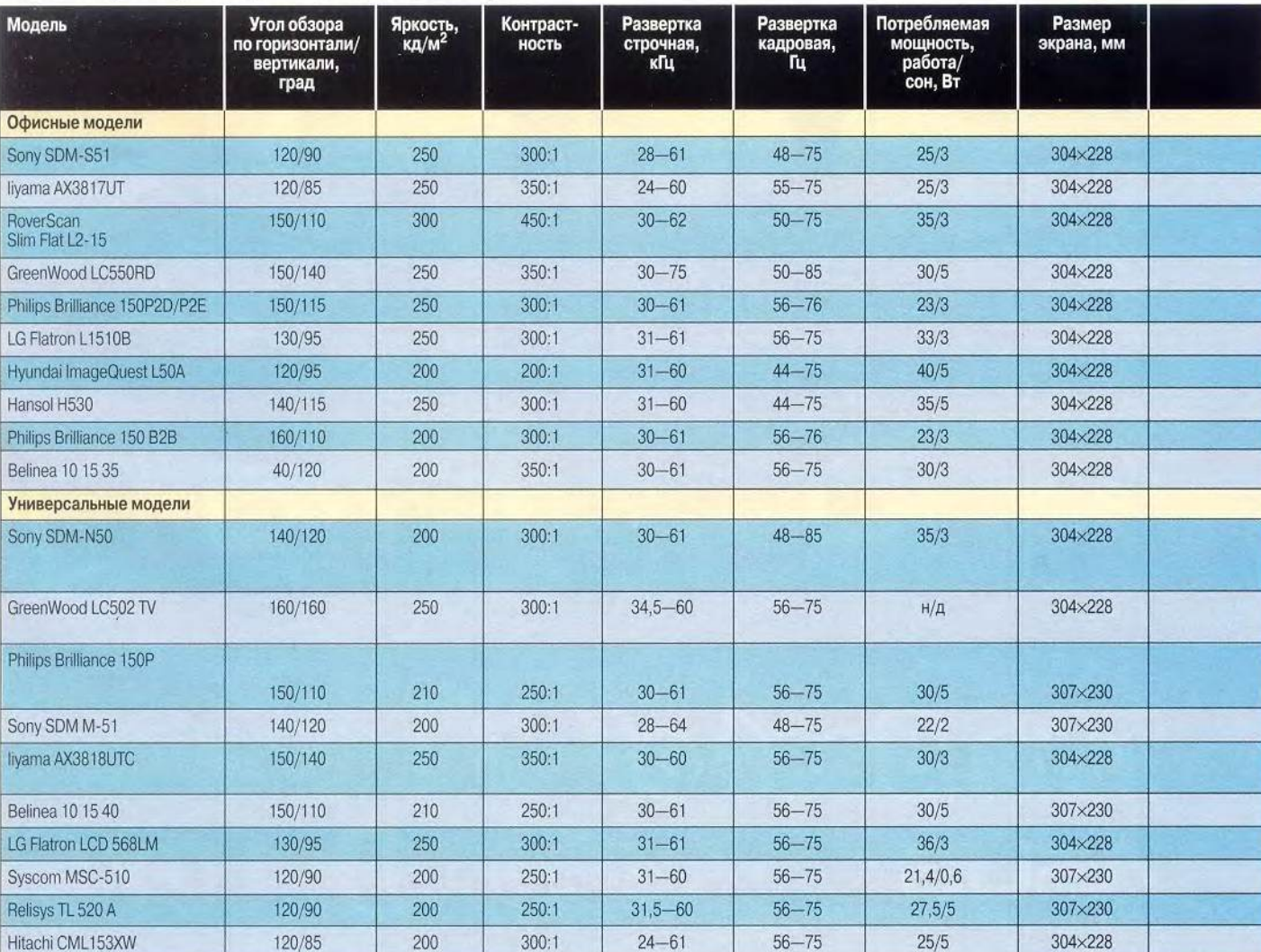

26

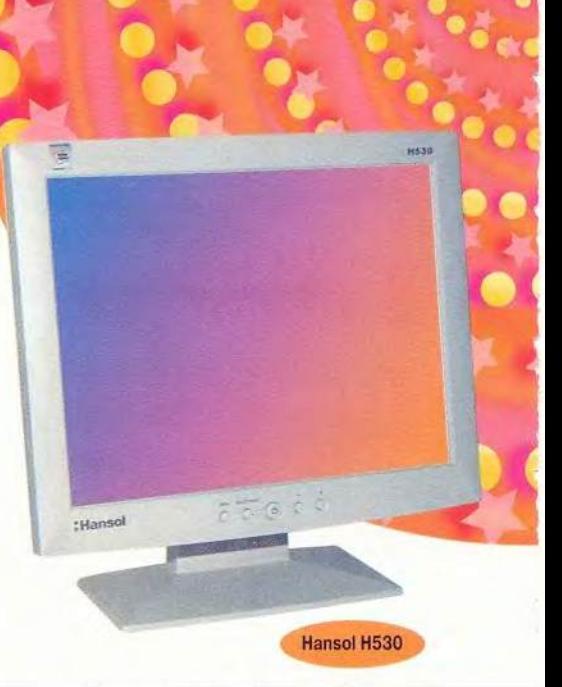

Hyundai ImageQuest L50A

**The Country Corp.** 

**TEXPAI** 

**Hyundai Image** Quest L50A

 $\bigcirc$ 

*Оценка: простой и удобный офисный монитор без явных плюсов и минусов, обладающий средними техническими характеристиками.*

Конструктивная особенность ImageQuest L50A — складывающаяся подставка, благодаря чему этот тонкий и легкий (всего 2,7 кг) аппарат очень удобно транспортировать. Тем не менее дизайн устройства нельзя назвать оригинальным.

Несомненное достоинство модели — хорошая четкость отображения мелких деталей в штатном режиме разрешения 1024x768 точек и большой запас по яркости.

В режиме 800x600 точек снижение четкости чуть заметнее, чем у лидеров обзора. Кроме того, у модели неудовлетворительная равномерность засветки экрана: верхняя часть заметно темнее нижней. Углы обзора соответствуют указанным в спецификации (120/95°), но по современным меркам этого явно маловато. Цветопередача вполне реалистична и не вызывает серьезных нареканий. Про-

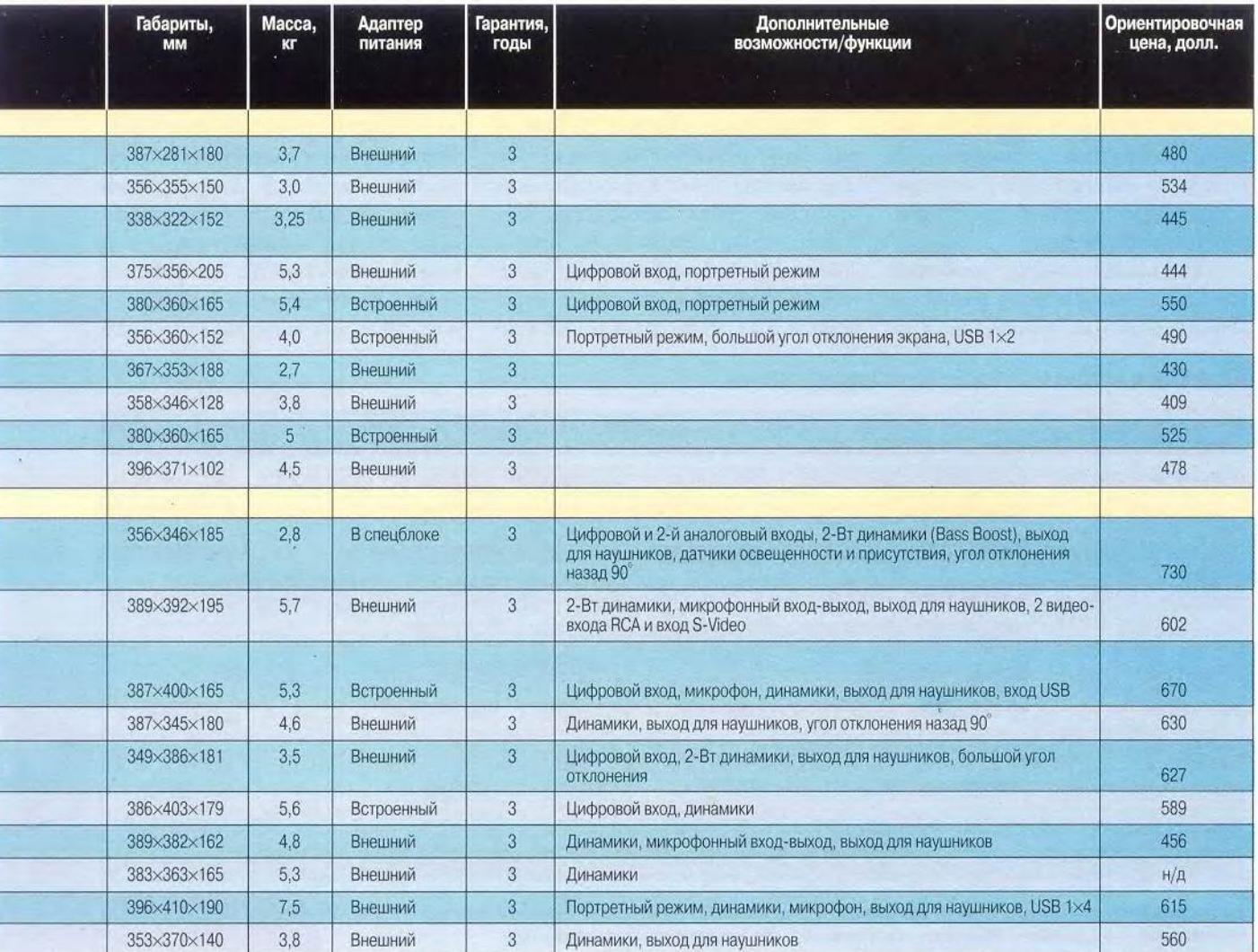

27

стое, минимально-достаточное меню настроек имеет удобный пользовательский интерфейс. Некоторые осложнения может вызвать адаптер питания, оснащенный нестандартным для России штекером и коротким соелинительным кабелем.

#### **Belinea 10 15 35**

Оценка: очень простая офисная модель со средними техническими характеристиками. Любителям изяшного дизайна или высокого качества изображения лучше обратить внимание на более дорогие изделия.

Это не самая современная модель фирмы MaxData, выпускающей мониторы марки Belinea, что сразу заметно по дизайну, - из-за толстой окантовки экрана корпус аппарата кажется громоздким. Не добавляет аккуратности и конструктивно примитивный способ подключения кабелей.

При оценке качества изображения эксперты отметили очень маленький запас по яркости, зато засветка экрана отличалась равномерностью, а цветопередача — естественностью. В меню настроек доступна только одна стандартная цветовая температура — 6500 К, а также пользовательский режим с раздельной регулировкой цветов. При разрешении 800×600 точек заметно ухудшается резкость, хотя для борьбы с этим можно воспользоваться функцией Sharpness. Угол обзора экрана вполне соответствует заявленным в спецификации значениям 40/120°.

#### LG Flatron L1510B

Оценка: модель с техническими характеристиками чуть выше среднего уровня, интересная прежде всего оригинальным дизайном и развитыми функциональными возможностями.

Новая модель фирмы LG Electronics сразу обращает на себя внимание оригинальным и эргономичным дизайном. Тонкая серебристая окантовка экрана хорошо сочетается с темно-серой подставкой, в кронштейне которой умело скрыт встроенный адаптер питания и USB-концентратор. При этом шарниры кронштейна позволяют не только поворачивать экран для использования в портретном режиме, но и легко располагать его на любой высоте и под любым углом (даже параллельно плоскости стола). Интересно, что на саму подошву подставки, очень тонкую и плоскую, можно поместить клавиатуру, если в данный момент вы работаете только с мышью, что дает дополнительную экономию пространства на рабочем столе. Одним словом, эта модель очередное подтверждение высокого

Beling

**Belinea 10 15 35** 

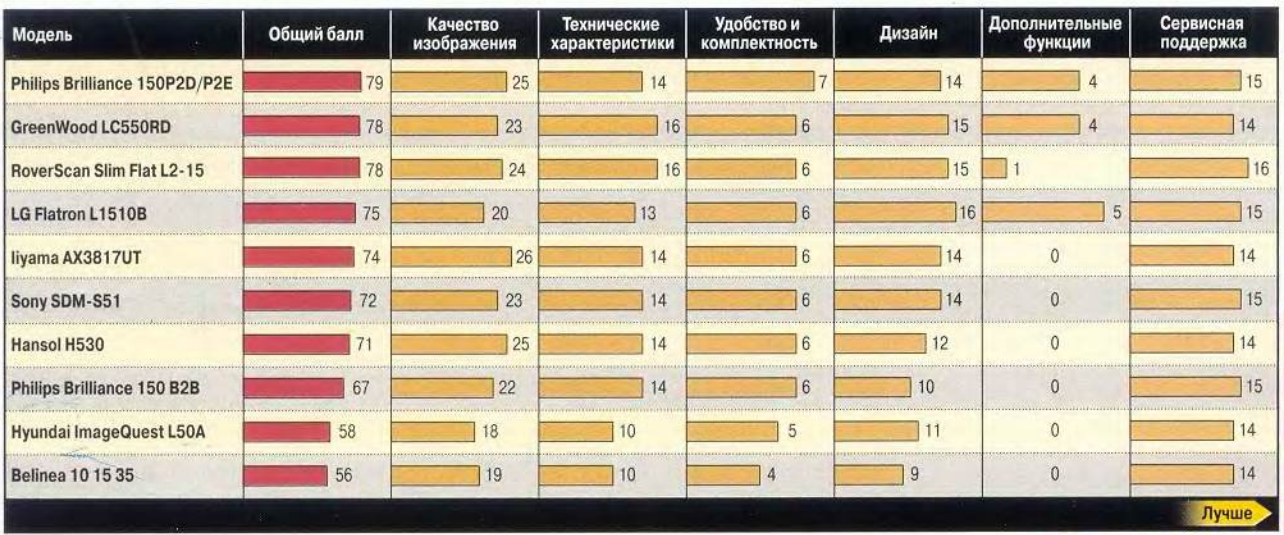

Офисные модели: итоговые оценки, баллы

Общий балл формировался из следующих составляющих: качество изображения - 30%, технические характеристики - 20%, удобство эксплуатации и комплектность - 8%, дизайн - 20%, сервисная поддержка - 16%, дополнительные функции - 6%.

уровня технического дизайна, коим славятся конструкторы фирмы LG. К сожалению, несколько отстают от конструкторской мысли технические характеристики и качество изображения. Хотя дисплей оснащен четырьмя лампами подсветки, изображение в верхней части экрана кажется более темным, чем в нижней. Угол обзора вполне соответствует указанным в спецификации значениям 130/95°, что заметно меньше, чем у лучших моделей из данного обзора, особенно по вертикали. Среди достоинств модели - большой диапазон регулировки яркости и контрастности, хорошая работа при отображении динамичной картинки (малое время регенерации пикселов) и очень быстрое срабатывание автосинхронизации от кнопки. В меню заложены три режима цветопередачи: 9300 К, 6500 К и пользовательский. Однако при выборе температуры 9300 К вам вряд ли понравится явный избыток синего. Придется либо использовать вполне приемлемый режим 6500 К, либо настраивать гамму самостоятельно. Размывание символов при разрешении ниже штатного у Flatron L1510B оказалось на среднем уровне, т. е. было

LG Flatron L1510B

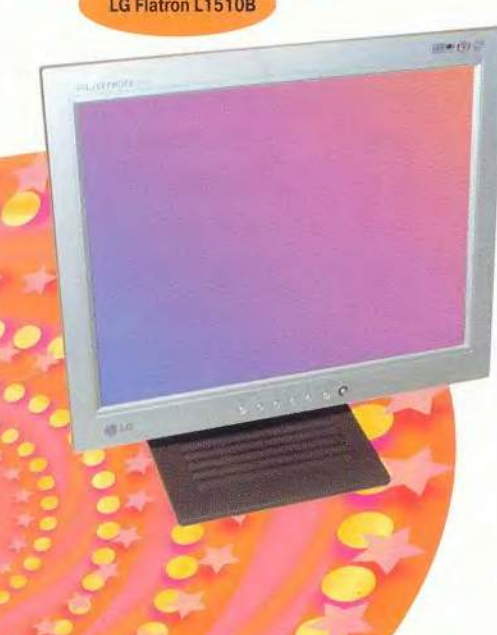

вполне лостаточным лаже для работы с текстом.

В комплект поставки входит кабель USB и CD с системой Colorific для точной настройки цветопередачи, а вот программу Pivot для работы в портретном режиме придется приобретать самостоятельно.

#### Универсальные модели

#### livama AX3818UTC

Оценка: сбалансирован по всем параметрам, если не считать малого запаса по яркости, обладает высоким качеством изображения, хорошим звучанием динамиков.

Данный монитор имеет приятный дизайн: корпус выполнен в серебристо-голубых тонах и выглядит современно - в меру оригинально, в меру сдержанно. Наибольшая толщина корпуса экрана составляет всего 42 мм.

Экран изделия фирмы Iiyama заслуживает самых теплых слов за очень равномерную засветку экрана и высокую четкость отображения мелких деталей, жаль только, что у него малый запас по яркости. В режиме 800×600 точек размывание символов незначительное. Большой угол обзора, хорошая цветопередача, яркие насыщенные цвета - все это позволяет использовать монитор для решения весьма разнообразных задач. Нужно также отметить хорошее звучание двухваттных динамиков.

Набор настроек включает все необходимые функции, причем отклик изображения на каждую из регулировок очень точен, что встречается не часто. Чувствуется, что производитель очень ответственно подошел к отладке изделия. Дополнительные удобства дает большой угол наклона экрана назад и вперед — на 40 и 33 $^{^\circ}$  соответственно.

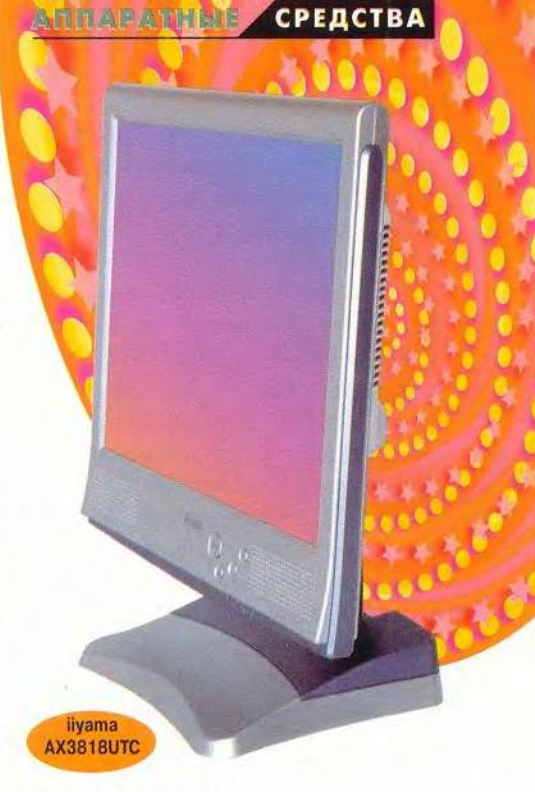

#### Syscom MSC-510

Оценка: приятная на вид модель, обеспечивающая неплохое качество изображения и обладающая средними техническими характеристиками.

Это изделие российского производителя ОАО «Квант» имеет темный, почти черный корпус с передней панелью одного из оттенков «серебристого металлика». Монитор никак нельзя назвать легким и элегантным, но строгое цветовое сочетание всех деталей корпуса и изогнутая подставка придают ему солидность и своеобразное изящество.

Засветка экрана, как и у многих других моделей, не отличается идеальной равномерностью - нижняя часть экрана светлее верхней. Запас по яркости у MSC-510 достаточно велик, а цветопередача близка к естественной и весьма комфортна для работы (нечто среднее между 9300 и 6500 К). Однако доступными в меню режимами 9300 и 6500 К лучше не пользоваться - они далеки от стандарта. Чтобы откорректировать исходную цветовую гамму, лучше

сразу воспользоваться пользовательским режимом с раздельной настройкой пветовых каналов. Угол обзора по горизонтали у монитора кажется больше заявленных в документации 120°: при отклонении от центра яркость меняется плавно, цвета не «плывут». А вот перемещения пользователя вверх-вниз противопоказаны - из-за малого угла обзора по вертикали контрастность падает очень резко. По качеству звука и громкости модель заметно отстает от лидеров группы.

Меню настроек выполнено наглядно и удобно, как и сами органы управления на передней панели, представляющие стандартный легко осваиваемый набор: Menu, Select,  $\kappa + \nu$   $\mu \kappa - \nu$ .

Среди рассмотренных моделей данный монитор имеет самое низкое энергопотребление.

#### Hitachi CML153XW

Оценка: строгий, спокойный дизайн, естественная цветопередача, небольшой угол обзора, средние тех-

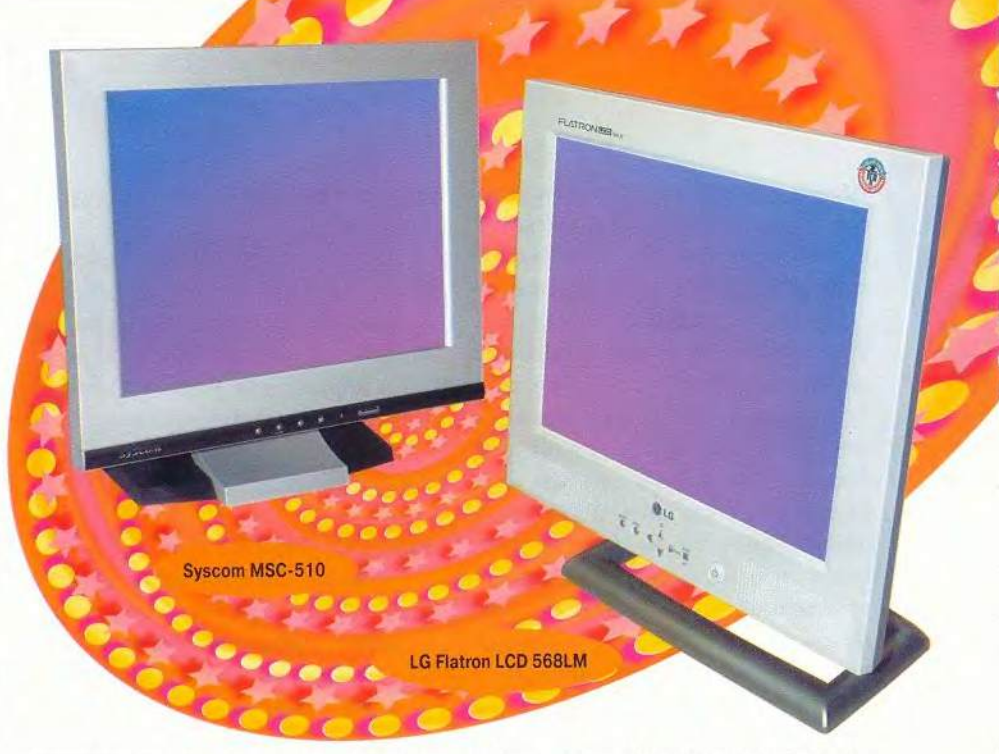

нические характеристики, хорошее звучание динамиков. Неплохо сбалансированная модель среднего ценового диапазона для дома и офиса.

Мы долго пытались понять, чем отличается эта модель от своей прелшественницы CML152XW, рассмотренной в предыдущем обзоре (см. «Мир ПК», № 11/01). Тот же дизайн, те же технические характери-

стики, аналогичное качество изображения.

Разница обнаружилась только в чуть меньшей массе монитора и несколько большей контрастности изображения. Видимо, замена номера модели скорее связана с какимито организационными изменениями в структуре производства. В остальном же эти модели идентичны.

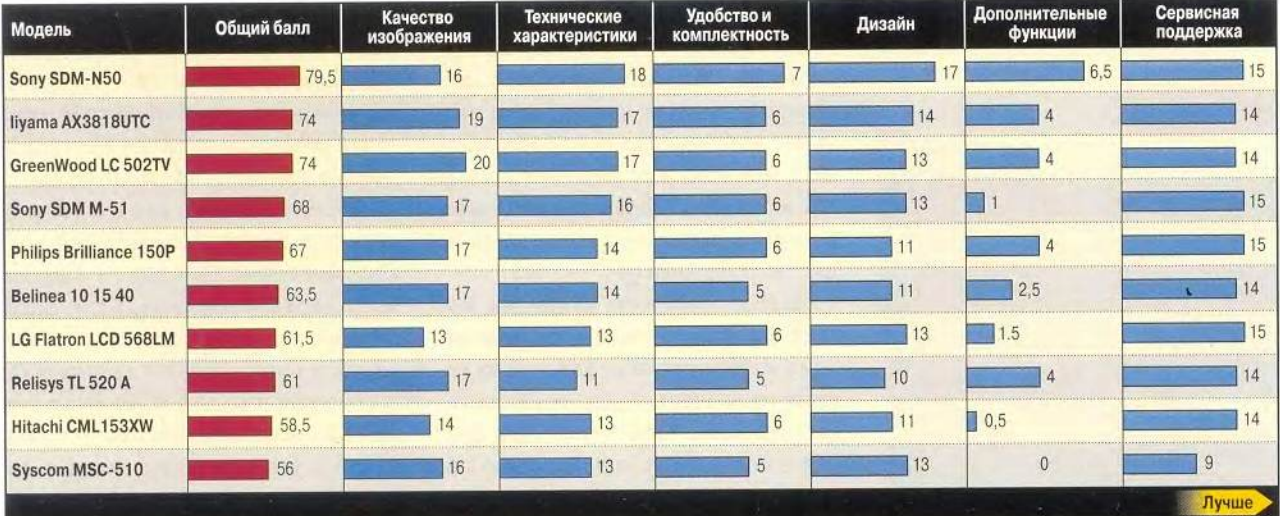

Универсальные модели: итоговые оценки, баллы

Общий балл формировался из следующих составляющих: качество изображения - 24%, технические характеристики - 20%, удобство эксплуатации и комплектность - 8%, дизайн - 20%, сервисная поддержка - 16%, дополнительные функции - 12%.

30

#### LG Flatron LCD 568LM

Оценка: монитор с развитыми мультимедийными функциями, средними техническими характеристиками и очень привлекательной ценой.

В отличие от новой офисной модели L1510B фирмы LG Electronics, этот ее монитор не отличается оригинальностью дизайна, но выглядит вполне привлекательно и аккуратно. Места подключения кабелей спрятаны под панелью, а сами кабели можно скрытно вывести через подставку.

Среди дополнительных возможностей - динамики, выход для на-УШНИКОВ И ВХОД-ВЫХОД ДЛЯ МИКРОфона. Удобно, что кнопками с передней панели можно не только регулировать громкость, но и мгновенно выключить звук (Mute), если, например, зазвонит телефон. А в меню настроек помимо громкости есть настройки высоких и низких тонов и баланса аудиоканалов.

Что касается технических характеристик и качества изображения, то здесь монитору похвастаться особенно нечем, как, впрочем, нечего и стыдиться. При тестировании мы отметили не очень равномерную засветку экрана и средний уровень угла обзора по горизонтали/вертикали. Среди положительных качеств Flatron LCD 568LM — большой диапазон регулировки яркости и контрастности, хорошие динамические характеристики при прокрутке текста и просмотре видеоклипов, отсутствие

помех на любом фоне, быстрое срабатывание автосинхронизации. Из предлагаемых в меню трех режимов цветопередачи установка 9300 К грешит чрезмерным преобладанием синего цвета, теплый режим 6500 К близок к стандарту и вполне пригоден для работы, а раздельные настройки цветов в пользовательском режиме позволяют достаточно точно и без большого труда выставить необхолимую цветовую гамму.

Редакция журнала выражает благодарность фирмам ELKO, Erimex, Hitachi, Hvundai, LG Electronics, Philips, Rover Computers, RSI, Syscom за предоставленное для тестирования оборудование.

Передовые технологии отлично сочетаются с надежностью и современным дизайном в ЖК-мониторах iiyama: - высокая четкость изображения - отличная цветопередача - широкий угол обзора до 170<sup>°</sup> - большая яркость экрана

- дополнительный цифровой вход DVI-D, DVI-I - дополнительные входы **RCA и S-Video** - встроенный USB-hub - стерео-динамики - поворот экрана в портретный режим

до 250 cd/m<sup>2</sup>

vama

#### **СОЧЕТАЯ ЛУЧШЕЕ** ТЕХНОЛОГИЯ | НАДЕЖНОСТЬ | ДИЗАЙН

www.iiyama.ru

Графитек - официальный дистрибутор iiyama Electric Corporation

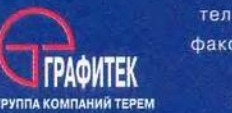

тел.: (095) 235-7310 факс: (095) 956-5518 www.grafitec.ru sales@grafitec.ru Compus 937-3249; ISM Computers 787-7781; InterMAG 234-4710; R-Style 904-1001; Forum Computers 755-8111; OnLine Trade 737-4748; Vobis 796-9228 Ultra Computers 729-5255; TD Company 249-0765 (опт.); Дилайн 969-2222 (опт.); БЕЛГОРОД /0722/: Элпо Плюс 26-2293; ВЛАДИВОСТОК /4232/: АСК Computers 42-9029; КРАСНОДАР / 8612/: Интеркрайт 60-5407; Санрайс 64-0066; Н. НОВГОРОД /8312/: ОДиСи 38-6712; САНКТ-ПЕТЕРБУРГ /812/: Терем СПб 327-1031; ТОМСК /3822/: Веллком 25-9760; РОСТОВ-НА-ДОНУ /8632/: Сканер-Центр 38-6700

СтруктураПлюс 262-6871; Скид 232-3324; Икс-Ком 213-0569; Дестен Компьютерс 785-1080;

МОСКВА /095/: Флэш компьютерс 923-6483; Терсис 230-6057; Терем 956-0404;

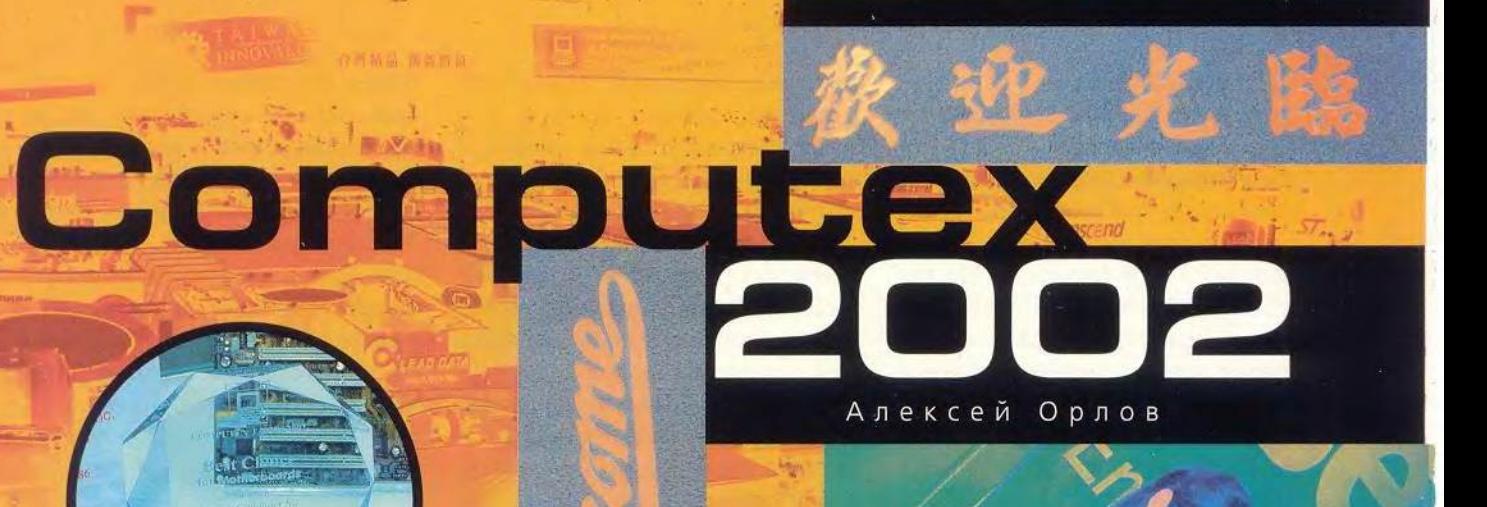

## Тайваньско-<br>Китайский бульон

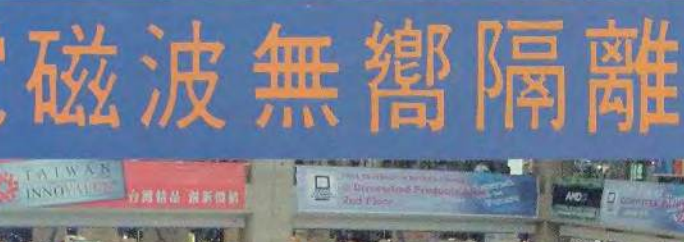

Genius

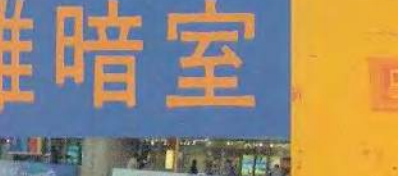

**В** китайских супах мало твердых субстанций, по<br>европейским меркам это скорее весьма концент-<br>рированные бульоны. Они ароматны и полупро-<br>зрачны, волнуют воображение, но мало способствуют китайских супах мало твердых субстанций, по европейским меркам это скорее весьма концентрированные бульоны. Они ароматны и полупронасыщению. Именно такое кулинарное сравнение приходит на ум, когда начинаешь писать о выставке Computex, прошедшей с 3 по 7 июня в столице Тайваня.

Это шоу потрясающий своей насыщенностью концентрат более чем из двух тысяч производителей компьютерных комплектующих и периферии, слегка разбавленный разработчиками ПО и щедро приправленный азиатскими специями. Ни на одной выставке не доводилось мне в столь малом объеме видеть такую высокую плотность изготовителей самого разнообразного оборудования.

#### ЖК-телевидение

Я сам придумал такой термин и полагаю, что при всей схожести изображений, полученных на этих устройствах, с ЭЛТ-картинками обычных телевизоров он или его аналог вполне может прижиться, поскольку данному подотряду есть чем гордиться и пора иметь имя собственное.

Позволю себе маленькое технологическое отступление. С точки зрения пользователя ПК проблема кажется надуманной. ТВ-тюнеры, установленные в компьютерах, дают возможность просматривать телепрограммы на экране монитора, в том числе и жидкокристаллического. Хотя, честно говоря, скорее не просматривать, а подсматривать, отрываясь от основной деятельности, если, конечно, вы не используете ПК для извлечения из видеопотока нужных кадров и видеомонтажа. До высоких критериев качества телевизионного изображения ЖК-мониторы недотягивают по яркости, а из-за большого времени переключения (изменения цвета) элементов картинки часто исчезают самые мелкие детали. Решить эти проблемы призван специальный подвид плоских ЖК-панелей — ТВ-панели.

Конечно, эти устройства внесли самую заметную составляющую в поток впечатлений от выставки. Какой болельщик мог равнодушно пройти мимо двух *Я* стоящих рядом на стенде фирмы Sampo Technoogy [\(www.sampotech](http://www.sampotech). com) ярких экранов, на которых демонстрировался футбольный матч Кубка мира? Эти 15- и 17-дюймовые

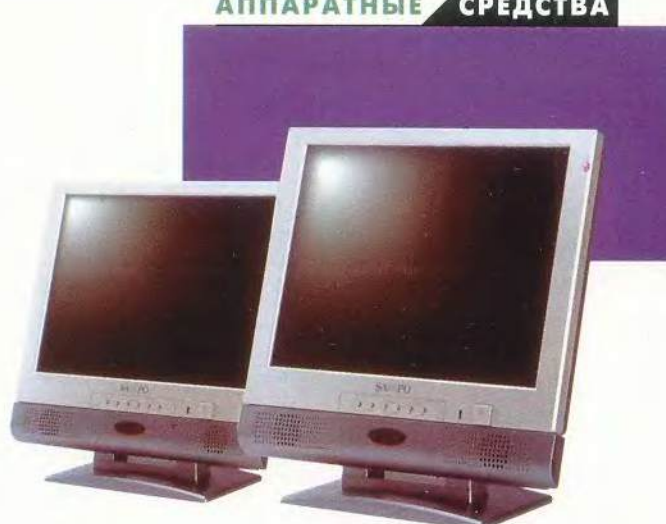

Монитор Sampo превращается в телевизор после добавления блока ТВ-тюнера

мониторы, в которых кроме VGA и компонентного разъемов для сигналов от ПК есть еще и S-VHS, и аудиоинтерфейсы, могут быть дополнительно снабжены ТВгюнером, принимающим сигнал в NTSC или PAL-формате. Они обладают весьма высокой контрастностью (до 400:1) и способны отображать до 16,7 млн. цветовых оттенков. За эту разработку компания была отмечена наградой Symbol of Excellence, присуждаемой организаторами выставки за выдающиеся достижения и безупречную репутацию.

Буквально в пяти метрах футбол смотрели и на другом экране — лауреате Symbol of Excellence, но уже плазменном. Находился он на стенде фирмы СТХ ([www.ctx.com.tw\)](http://www.ctx.com.tw), где помимо этой удобной во всех отношениях модели были представлены многочисленные ЖК- и редкие на выставке ЭЛТ-мониторы, видеопроекгоры, дисководы DVD- и CD-ROM.

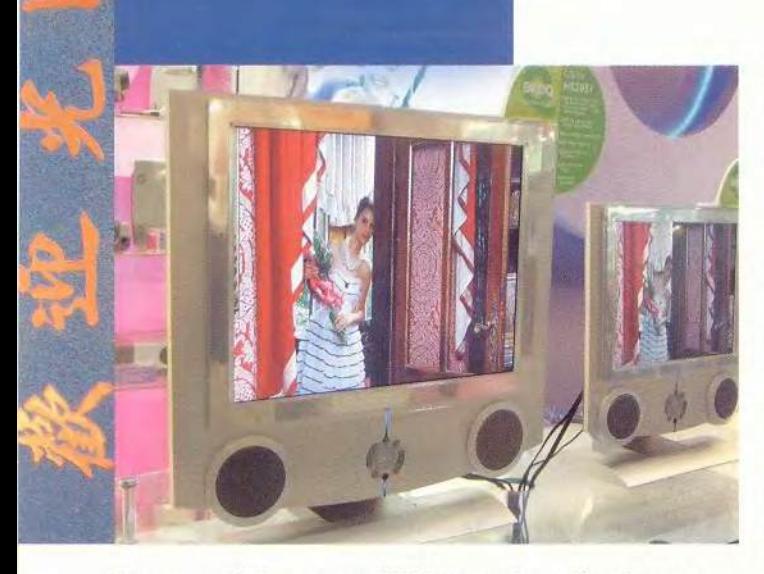

**СРЕДСТВА** 

**ИПАРАТНЫЕ** 

Беспроводной ЖК-телевизор с HS2081 фирмы Benq с 20-дюймовым экраном и яркостью 800 кд/м2

Кроме Sampo, ЖК-телевизоры представили Benq, СТХ, Gvision, Jean, MAG Technology и NFREN. Производители мониторов и ЖК-панелей, похоже, нащупали тот путь, который сможет вывести индустрию из тупика, связанного с недостаточными для развития производства прибылями от продажи мониторов малого размера.

Особенно интересна концепция, заложенная в изделия Benq [\(www.benq.com](http://www.benq.com)) (бывшая Acer Communications and Multimedia). Они не только завораживали своим оригинальным «стальным» дизайном и потрясающе яркой и четкой картинкой, превосходящей по качеству плазменные и другие ЭЛТ-телевизоры, но и удивляли свежим взглядом на, казалось бы, самые обыденные вещи. Дело в том, что они были... беспроводными в самом полном смысле этого слова. Сигнал на них передается с базовой станции, а питание может поступать от аккумуляторов, обеспечивая полную свободу перемещения. Конечно, в пределах территории, ограниченной зоной приема.

Пока эти впечатляющие устройства предназначены прежде всего состоятельным клиентам (цена 15-дюймовой модели — почти 1000 долл.), которые могут себе позволить использовать их в качестве второго ТВ-приемника (второй «гляделки»), свободно и легко (15-дюймовая модель весит около 6 кг) перемещаемого в любое место в доме и вблизи от него. Цена выглядит не слишком высокой, если учесть, что на передающей станции проводится предварительная компрессия видеосигнала в формат MPEG-2, а сопровождающего звука — в MP3. На принимающей стороне все это приходится распаковывать.

Поскольку эти ТВ-приемники были представлены непосредственно во время выставки, то никаких наград они получить не успели, а вот ЖК-монитор фирмы Benq был по праву удостоен Symbol of Excellence.

#### Очень большое ЖК-телевидение

В списке производителей, представивших ЖК-телевизоры, не был упомянут ViewSonic, хотя на его стенде присутствовал 36-дюймовый многофункциональный экран NexTV 3600W, приближающийся по размерам и яркости к плазменным панелям. Дело в том, что создатели позиционировали его как устройство для одинаково качественного отображения как текстовой и графической информации, поступающей от ПК, так и видеосигнала высокой четкости от DVD-проигрывателей и телеприемников. Выставленное рядом с плазменной панелью, оно наглядно демонстрировало свое преимущество в качестве изображения. Работа в текстовом редакторе и просмотр Web-страниц на столь большом экране не вызывали неприятных ощущений для глаз даже на расстоянии чуть больше метра. Разработчикам алгоритмов масштабирования действительно удалось добиться удачного компромисса при работе в самых разнообразных видеорежимах. Изображение от ПК с соотношением сторон 4:3 вполне хорошо смотрелось на широком экране 16:9. Не исключено, что это станет весомым аргументом в затянувшемся споре о размерах сторон будущих мониторов для ПК.

Столь большой экран был получен путем соединения трех панелей с разрешением 1365x1024 точки каждая. Склеенные из двух половинок ЖК-экраны демон-

Плазменный монитор фирмы СТХ можно устанавливать и на столе

стрировались на выставке СеВІТ еще в 1998 г., однако для успешной конкуренции с плазменными телевизорами им не хватало яркости, да и скорость переключения была низкой. Сегодня можно говорить о большом прогрессе в решении этих проблем. Тем не менее на стенде плазменный экран стоял под ярким дневным светом, а ЖК скромно прятался в тени.

Цена на это устройство в начале продаж, которое ожидается в августе, составит от 5 до 6 тыс. долл.

От пришедшей было после посещения этого стенда мысли о похожести соревнования 4:3 и 16:9 на борьбу свифтовских «тупоконечников» и «остроконечников» отвлекла небольшая колонна китайских красавиц и сопровождавших их молодых людей, рекламирующих какоето компьютерное издание. После их созерцания две дамы неазиатской внешности, случайно и быстро промелькнувшие в выставочной толпе, показались миражом.

#### Беспроводные таблетки

#### Таблетки-планшетки

Вы, конечно, уже догадались, что речь пойдет о Tablet PC, устройствах, напоминающих сильно увеличенный КПК или слегка уменьшенный ноутбук без клавиатуры. И хотя в английском слово «tablet» прежде всего означает «дощечка» или «табличка», я сторонник того, чтобы называть эти компьютеры не «дощечными» или «табличными», а планшетными. Именно на графические планшеты по внешнему виду и по разнообраз-

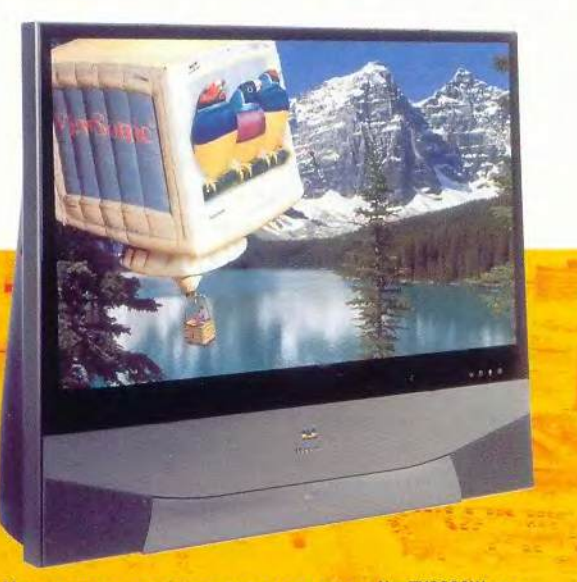

Многочисленные входные разъемы у экрана NexTV3600W располагаются и на задней панели, и на передней (под крышкой)

ным возможностям ввода графической информации с помощью карандашеподобных устройств они похожи более всего. Итак, планшетные ПК, или ППК.

Если судить по сообщениям прессы, то Билл Гейтс создал Tablet PC и в очередной раз стал пионером внедрения в повседневную жизнь нового вычислительного устройства. Но Computex показала, что это не более чем красивая легенда. Редкий разработчик компьютеров или системных плат не представил своего варианта видения ППК. Правда, большинство из них действительно применяют в своих разработках ОС Windows XP Tablet Edition. Но есть и идущие «другим путем». Оставим историкам техники установление приоритетов и просто рассмотрим ряд самых интересных новинок.

Начнем с изделий фирмы VIA, как, видимо, наиболее близкой сердцу «главного архитектора» Microsoft концепции. Ведь именно эта конструкция была использована для показа возможностей очередной бета-версии

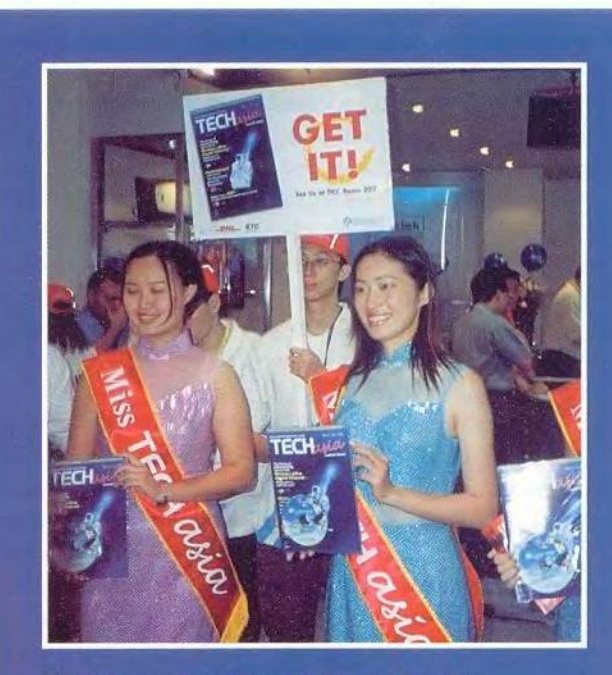

Шествие по проходам прервано остановкой для фотографирования

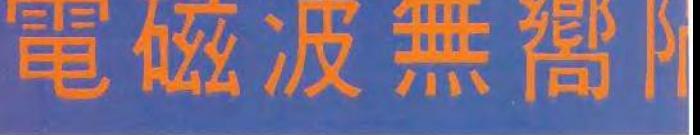

Windows XP Tablet PC Edition на выставке TechXNY, прошедшей в Нью-Йорке в конце июня.

Если основная идея этого устройства, как мы увидим ниже, достаточно традиционна, то ее реализация содержит немало интересного. Процессор VIA СЗ EBGA или VIA Eden ESP устанавливается на специально разработанной двусторонней системной плате, на которой кроме 128-Мбайт ОЗУ и дискового интерфейса АТА 33/66/100 интегрировано такое количество устройств, что ему позавидует большинство настольных ПК. Здесь и графический 2D/3D-ускоритель с функцией аппаратного разворота изображения на 90", дополнительными выходами на телевизор и внешний ЭЛТ-монитор, АС'97-звук, Ethernet-адаптер, порты USB и IEEE 1394, а также беспроводные приемопередатчики: инфракрасный, позволяющий в том числе подключать беспроводную клавиатуру, и стандарта 802.11b (опционально) для связи с компьютерными сетями.

Увиденная на стенде ViewSonic (www.viewsonic.com) очередная «таблетка» Airpanel 100, названная авторами беспроводным монитором, несмотря на типичный для ППК вид, заставила остановиться и пристрастно разобраться, чем же она, собственно, от них отличается. Выяснилось, что почти ничем. Все признаки «обычного» компьютера были налицо: 206-МГц процессор Intel StrongARM, ОС Windows CE .NET, 32 Мбайт флэш- и 128 Мбайт оперативной памяти. Хоть как-то оправдывали дискриминацию в названии меньшее число способов связи с внешним миром, чем у описанной выше модели (USB, инфракрасный и VGA-порты, опциональные модули для связи в стандарте 802.11b или Bluetooth, подключаемые через РСМСІА-разъем).

Но сравнение с находившимся на том же стенде «настоящим» ППК ViewPad заставило заподозрить, что разработчики дискриминируют настоящий компьютер и беспроводной монитор по величине частоты процессора. ViewPad был оснащен микросхемой Intel Celeron-800 для мобильных компьютеров. Правда, там присутствовала и встроенная фотокамера, но это приятное дополнение в моделях, представленных на Computex, более нигде не встретилось, а значит, и не являлось родовым признаком ППК.

Уникальной была и конструкция, показанная на стенде фирмы Aplux (www.aplux.com). Я видел, как у двух солидных бизнесменов из США буквально загорелись глаза, когда они взяли в руки вариант ППК e-Digi-Note, оформленный в виде богатой кожаной папки с застежкой. Разговор сразу перешел на возможности сотрудничества и получения образцов. Но не сама милая

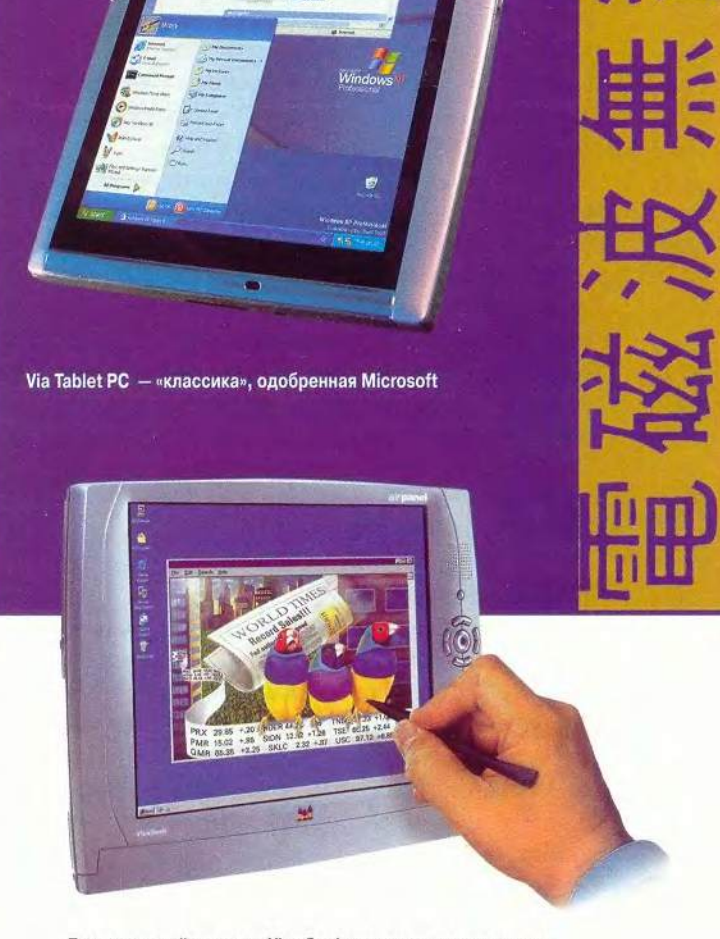

Беспроводной монитор ViewSonic ничем не отличается от «классических» ППК

сердцу настоящих ценителей аксессуаров папка, думаю, была тому причиной. На ее противоположной экрану стороне можно было положить обычный листок бумаги и начать писать на нем любимой авторучкой. Специальное устройство ввода тут же передавало изображение на экран, решая проблему моментального создания твердой копии написанного. По сравнению с ViewPad модель Aplux не блистала высокопроизводипроцессорной мускулатурой (206-МГц тельной StrongARM ), но назвать эту «папку» беспроводным монитором язык как-то не поворачивается. Стоить она будет 600 - 700 долл., причем на 100 из них потянет дополнительное устройство ввода.

Пока я наговаривал на диктофон впечатления об этом чуде вычислительно-канцелярской мысли, в проходе между стендами появилась небольшая колонна, единым энергетическим сгустком просачивающаяся сквозь поток посетителей. Четверо ребят и лве левушки, двигаясь попарно, несли плакаты, на которых рекламировался «самый маленький ПК» фирмы SAINT-SONG. В руках, точнее в ладонях, у двоих были и сами виновники торжества размером не более моего кассетного диктофона. Эмоциональный порыв группы, а также Pentium III-1ГГц и жесткий диск, заявленные в спецификации, увлекали.

#### **FIC-силовые таблетки**

Подробное описание других моделей ППК, увиденных на Computex, боюсь, утомит уважаемого читателя, поскольку большинство из них мало отличались от неизвестно каким образом выработанного канона (серийного производства ведь еще нет!). Назову лишь ППК International Computer фирмы First

(www.fic.com.tw). Хотя они внешне и функционально не слишком выделяются из общего ряда, но вполне заслуживают упоминания, поскольку могут похвастаться недюжинной для веса в 1,2 кг мощью. В модификации Thunder использован 866-МГц процессор Pentium III-М. Вариант Cristal и вовсе построен на процессоре фирмы Transmeta ТМ5800 с частотой до 1 ГГц! Обе модели работают под управлением Windows XP Tablet PC Edition, располагающейся на внутреннем жестком диске. По осторожным словам представителей фирмы, стоить они будут от 500 до 1000 долл., причем с процессором Intel — дороже.

По сравнению с такими «силовиками», ППК фирмы Epower.com Technology (www.epower-tech.com) выглялит не слишком ярко (206-МГц StrongARM), однако благодаря обширному набору ПО, специально модифицированного для работы на таких компьютерах, мо-

жет прекрасно справляться со своими задачами. Этот планшет предназначен для получения и даже модификации чертежей САПР в местах непосредственного действия. Например, на строительной площадке, в производственном цеху и даже в поле. Об этом говорят его имя -Cadmobi — и обширный набор поддерживаемых стандартов и форматов связи (GSM, PHS, CDMA, GPRS, Bluetooth).

Поражающее своей простотой решение дилеммы «ноутбук или планшетный компьютер» предложила фирма Acer, продемонстрировав тонкую и легкую модель с

оригинальным узлом крепления экрана к корпусу. Откинув крышку на угол около 90°, можно развернуть ее вокруг вертикальной оси так, что экран окажется смотрящим назад, и затем закрыть. В результате в ваших руках окажется типичный ППК с сенсорным экраном! В русле основных канонов, берущих начало от обычных «карманников», рядом с экраном предусмотрено и несколько кнопок управления. Модель пользовалась таким интересом посетителей выставки, что хозяева стенда даже не смогли найти для меня проспекта с ее изображением.

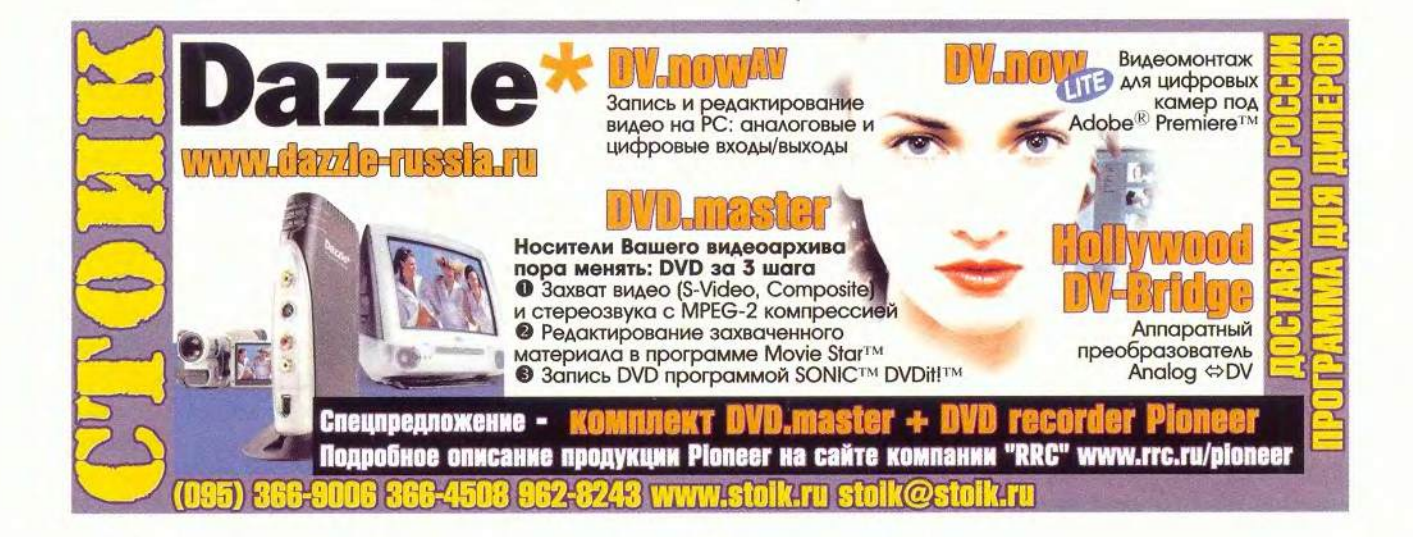

**Аріих. Для любого ук-**

лона. Писать можно и справа, и слева

37

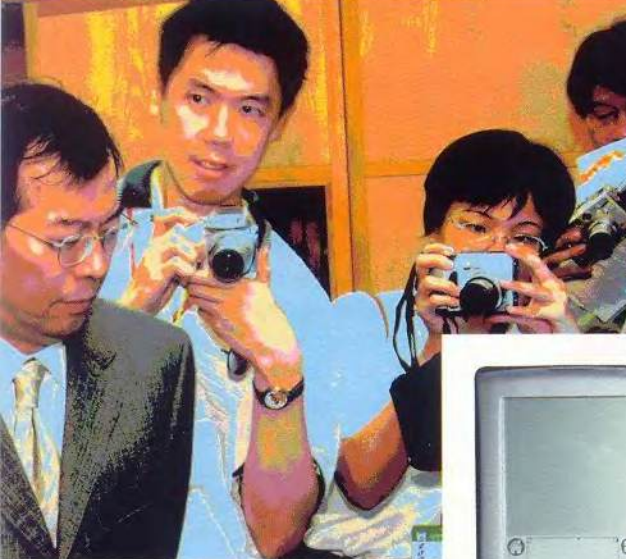

го кофе и других загрязнений, поскольку шарики или другие датчики перемещения по поверхности в ней отсутствуют вовсе. Двигая манипулятор по области подставки размером около 2,5х2 см, можно перемещать курсор по всему экрану ПК. Это не только экономит место на столе, но и снижает риск возникновения заболевания суставов. Разрешение мыши динамически варьируется от 360 до 2000 тнд.

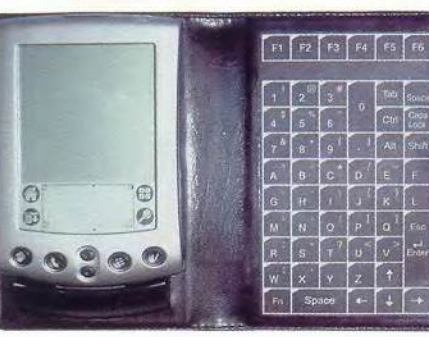

Бумажник Maxmars функционально полон

Нам другом краю мышиного прогресса оказался беспроводной манипулятор фирмы 3G Corp.  $(www.3g-green-)$ green-globe.com), B котором слегка под-

забытый шариковый манипулятор смонтирован вместе с управляющими клавишами в отдельном футуристическом корпусе, отдаленно напо-

Итак, на вопрос, что же такое планшетный ПК, тайваньские разработчики дали свой ответ. Помните, вытягивание

носа слоненку в знаменитой сказке Р.Киплинга наделило этот нос, как написали бы компьютерные журналисты, новой функциональностью. Увеличение размеров КПК привело к созданию нового подвида в компьютерном племени. В определенном смысле появление ППК - это переосмысление столбового направления развития вычислительной техники (быстpee! больше!), проявление более пристального внимания к людям, новый «гуманитарный» подход.

#### Совсем простые мыши

Если бы нужно было описать увиденное на выставке несколькими словами, то на первое место я поставил бы «беспроводные». Таких родных всем кабелей, которые привычно путаются под ногами и руками, скоро совсем лишатся мыши, клавиатуры и мониторы. Это вызывает лишь некоторую озабоченность количеством источников электромагнитных колебаний на единицу человеческого тела, но уже не удивление. Хотя встретились и исключения, вызвавшие почти восхишение.

Среди несметного множества мышей всех размеров и оттенков, инфракрасных и радиочастотных на стенде фирмы Lucky Star я обнаружил невзрачное устройство, лишь с виду напоминавшее обычную хвостатую мышь (компьютерную), находящуюся на небольшом пластмассовом коврике. На самом деле это неразъемная конструкция, не боящаяся пролитоминающем пистолет. Кроме двух традиционных клавиш, находящихся сверху, в том месте, где у пистолета обычно находится курок, есть и третья, управляющая скроллингом. Мышь особенно удобно использовать при проведении презентаций - в ней встроена лазерная указка. Она не привязывает оператора к столу (радиус действия - до 2,4 м от приемной станции), снижает вероятность возникновения профессиональных заболеваний и экономит рабочее пространство (которое тут же будет занято новыми кипами документов или символом американской раскрепощенности - положенными на стол ногами).

#### Очень маленькая папочка

Компания Darfon Electronics (www.darfon.com.tw), входящая в группу Benq, представила еще один вариант раздвигающейся клавиатуры. Если несколько лет назад IBM удивила ноутбуком со складывающейся полноразмерной клавиатурой Butterfly, то Darfon «подковала блоху», сделав то же самое, но уже для КПК. Тонкий механизм превращает это устройство ввода в трехслойный пирог в жесткой обертке, защищающей от повреждений. Варианты такой клавиатуры, работающие с разнообразными КПК, объединены общим названием G700.

Еще одна папка, а скорее бумажник с клавиатурой и местом для крепления КПК был показан фирмой Maxmars (www.maxmars.com.tw). Все-таки кожаные изделия - вне времени и конкуренции.

#### Китайская мудрость

Пока продолжаются споры сторонников формата DVD-RW с приверженцами DVD+RW, конца которым пока не видно, фирма Benq, в полном согласии со своим кредо максимального учета интересов пользователей... примкнула сразу к обоим соперничающим лагерям. Она выпустила дисководы, поддерживающие как тот, так и другой стандарт. Но, к сожалению, не оба сразу. Модель 2108VR записывает 2х DVD-R, lx DVD-RW, 6х DVD-ROM, 8х CD-R, 4х CD-RW, а устройство 2212DW не только записывает 2,4х DVD+RW, но и все остальное делает быстрее: 2,4х DVD-R, 8х DVD-ROM, 12х CD-R, 10х CD-RW. Как и большинство периферийных устройств, показанных на выставке, они поддерживают USB 2.0.

#### О сетях и не только

К сожалению, даже осматривая одни лишь экспонаты, отмеченные Symbol of Excellence, трудно было охватить все. Наибольшее число таких наград получили сетевые продукты, в частности несколько устройств для беспроводных компьютерных сетей. Например, известный производитель системных плат фирма Ерох представила миниатюрный приемопередатчик для работы в сетях Bluetooth. Разработано два его варианта: для подключения к шине USB — USB Bluetooth Dongle, представляющее собой небольшой пластмассовый брелок, и для системной платы — миниатюрная плата, приклеиваемая к основной, с кабелем и короткой антенной, закрепленной на стандартной скобе платы расширения. Решения, подобные описанным выше, представили многие фирмы.

Можно бесконечно продолжать описание, переходя на неисчислимые полчища корпусов самых различных типов и расцветок, толпы охладителей, стройные ряды колонок, микрофонов и клавиатур, многие из которых также были беспроводными. Но даже самые интересные вещи имеют свойство приедаться.

\* \* \*

Я покидал выставку Computex со сложным чувством. Это был праздник новых идей и огромного числа их реализаций, питательная среда, на которой, как инфузории на лабораторном бульоне, вырастают все новые и новые фирмы, генерируются передовые подходы. Остров превращается в центр научно-исследовательских работ. Я видел целый район, как его здесь называют, «легкой промышленности» Тайбэя, в основном состоящий из строящихся офисов новых и расширяющихся старых ИТ-фирм. Здесь большей частью трудится молодежь — недавние выпускники университетов.

Заводы, расположенные на Тайване, могли бы производить значительно больше. Новые фабрики, открываемые в континентальном Китае по мере перехода на более современные технологии, имеют огромный потенциал роста. Если тенденция сохранится, то скоро можно будет говорить о месте мировой ИТ-индустрии в безграничной китайско-азиатской ИТ-вселенной. Каково оно будет?

Увы, ответа на этот вопрос, видимо, не дадут ни в Европе, ни в Америке. Что-то скажут эти талантливые и непонятные до конца люди, которым нравится ощущать себя членами большого общего движения и весьма скромно одеваться при огромных по нашим меркам доходах? Восток — дело тонкое. Как сказал Петроний, commune est, quod natura optimum fecit — все лучшее в природе принадлежит всем вместе. ■

*Продолжение следует.*

Мир ПК, август 2002

Новые продукты

#### **АППАРАТНЫЕ СРЕДСТВА**

## **Русский Wincent**

олтягивается, подтягивается понемногу Россия к старушке Европе в сфере карманных компьютеров. Не по объемам продаж, конечно, но спрос на КПК уже настолько велик, что российские фирмы задумались о выводе на рынок КПК под собственной торговой маркой.

Компания «МакЦентр» представила КПК под названием Wincent 320. Базовой моделью для него послужил карманный компьютер DOT 320 корейской компании Dream of Telecommunication. Так же как и DOT 320, аппарат построен на основе 206-МГц процессора Intel Strong-Arm SA-1100 и оснащен 32-Мбайт ОЗУ. А вот ПЗУ серийных образцов будет содержать библиотеки, поддерживающие вывод русскоязычных элементов интерфейса. Это второй на российском рынке КПК с русификацией не на программном, а на аппаратном уровне (первый -Rover PC P6. Из остальных особенностей аппаратной базы стоит упомянуть использование программируемой матрицы, содержимое которой задается в соответствии с потребностями пользователей.

Корпус устройства выполнен из светло-серого пластика с черными ребрами. Карманный компьютер Wincent имеет размеры, типичные

#### **Wincent 320**

```
Оценка: предпродажный образец, рей-
тинг не определялся
Этот карманный компьютер привлечет
пользователей малым весом и возмож-
ностью увидеть в действии новую ОС
компании Microsoft - Windows CE.Net.
К сожалению, из-за ее применения на
Wincent 320 могут не работать ваши лю-
бимые программы, использовавшиеся на
Pocket PC 2002.
Цена: не объявлена
«MakLleHTD»
```
пля Pocket PC, - 13,2×7,8×1,75 см, и удобно лежит в руке. При этом создается впечатление, что он невесом: благодаря пластиковому корпусу его масса всего 150 г. на 25-50 г легче большинства КПК. Конечно, есть и обратная сторона такого решения - теоретически корпус и электронная «начинка» менее стойки к ударам и царапинам.

На верхнем торце помещен разъем расширения для карт CF II - пока наиболее популярных у производителей периферии и недорогой флэш-памяти. На лицевой панели расположены кнопка включения, кольцевой джойстик с динамиком в центре и четыре «горячие» кнопки. На левой грани ИК-порт и кнопки включения и отключения и записи звука.

Это первый в России КПК, использующий новую операционную систему Windows CE .Net. (Подробнее о ней - в статье «Новая ОС со знакомым лицом»). Я же отмечу сходство интерфейсов Windows 98 и CE .Net. Такое решение, вероятно, порадует начинающих пользователей КПК - им не потребуется много времени на его освоение, но более опытные покупатели могут остаться недовольны, например, необходимостью

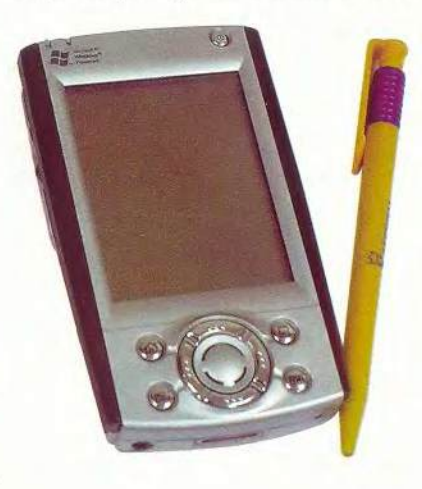

совершать двойные щелчки для открытия приложений.

Естественно, сразу возникает вопрос, существуют ли под эту ОС приложения. Увы, хотя лицензия Microsoft на эту ОС стоит дешевле, но в комплект не входит Pocket Office. Как и раньше, Интернет-браузер и некоторые утилиты предустановлены, Pocket Word вполне заменит Pocket Wordpad, а вместо Pocket Excel компания «МакЦентр» обещает оснастить КПК более мощным табличным редактором.

Работать с новой системой в целом удобно, особенно порадовала функция поворота экрана на 90°. Практически все встроенные приложения поддерживают ее. Несмотря на корейское происхождение, запись звука через микрофон и вывод его через наушники выполняются хорошо. Некоторое недоумение вызвала батарея: после нескольких часов работы индикатор мог показывать 100%-ный уровень заряда, а после перезагрузки вдруг демонстрировал, что аккумулятор отдает последние крохи. Неприятное поведение, учитывая, что резервной батареи нет, но похоже, что повышенное энергопотребление - бич всех предпродажных образцов (например, у Sharp Zaurus 5000 батареи работали всего около 2 ч). Надеюсь, что серийные образцы будут работать около 10 ч, как и большинство конкурентов.

Если недочеты с энергопотреблением будут исправлены, этот КПК сможет привлечь покупателей тем, что он первый в России работает под управлением Windows CE.Net, а также непривычно малой массой.

Александр Баулин С автором можно связаться по adpecy: baulin@pcworld.ru

40

## Быль про скорняка

известной сказке купец интересовался, сколько шапок можно выкроить из овечьей шкуры. В итоге получилось много, но очень маленьких. Цифровые камеры весьма недешевы, и нам иногда, как купцу из этой сказки, хочется проверить в действии относительно недорогие модели. На роль шапки была выбрана Camedia C-220ZOOM компании Olympus с 2-мегапиксельной матрицей, розничная цена — 270 долл.

Сама С-220ZOOM невелика и легко помещается в руке. При сдвиге панели, загораживающей объектив, камера автоматически включается, выдвигаются объектив и вспышка. Несмотря на относительно невысокую цену, имеется 3-кратный оптический зум. На обратной стороне расположен 3.8-сантиметровый ЖК-дисплей и кнопки для управления камерой: включение-выключение монитора, вызов меню и четыре сгруппированные вместе для навигации по опциям, собранным в такое же количество пунктов. В экранном меню несложно разобраться без руководства. Можно делать снимки с разрешениями 1600×1200, 1024×768 и 640×480 точек. Стоит отметить возможность экспокоррекции и баланса белого (автоматический или выбор предустановок для солнечной или облачной погоды, освещения лампой накаливания или флуоресцентной). Также мне пришлась по душе игра с цветами изобра-

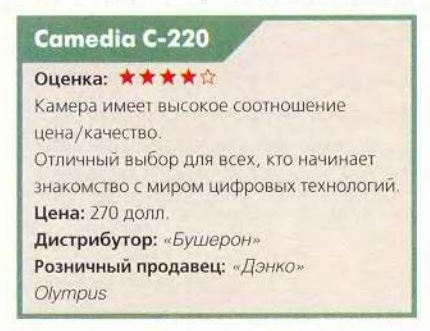

жения — черно-белая съемка и фотографирование в режиме «сепия».

Снятые кадры порадовали высоким качеством изображения, обычно они получались четкими и с правильной передачей цветов даже при автоматической настройке. Исключение составили лишь съемка близких объектов, а также в условиях малой освещенности. В первом случае не всегда помогало даже включение режима макросъемки: фотографии иногда получались расплывчатыми. Проще отключить макрорежим и сфотографировать объект с большего расстояния при максимальном увеличении. При съемках в темноте камера опять-таки не всегда правильно фокусируется и выдает расплывчатые изображения - видимо, матрица недостаточно чувствительна. Кроме того, иногда не хватает мощности вспышки, и картинка выходит темноватой. Однако в большинстве случаев удается получить просто отличные отпечатки.

Если необходимо сэкономить энергию, то можно фотографировать через оптический видоискатель. Camedia C-220ZOOM лишена недостатка некоторых недорогих камер - ЖК-дисплей показывает снимаемое изображение целиком.

Камера получает энергию от двух элементов питания типа АА. В какойто момент у меня разрядились аккумуляторы, и я вставил батарейки. В результате мой эксперимент окончился маленьким торжеством изделия компании Olympus — камера работала от батареек так долго, что я успел несколько раз заполнить входящую в комплект 8-Мбайт карточку, и это при использовании вспышки! (Данные на ПК копировались считывателем.) Единственный минус от использования батареек — возрастающие промежутки между моментами нажатия на

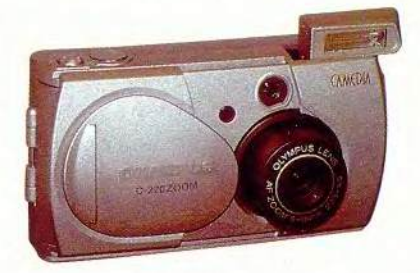

спуск и «открытием затвора», а также между тем моментом, в который можно слелать следующий кадр. Медлительность заметна даже при использовании аккумуляторов, похоже, это принципиальный недостаток. В остальном же «скорняку» — компании Olympus — удалось сшить для «купца», потребителя, камеру с высоким соотношением цена/качество.

Так что этот фотоаппарат можно порекомендовать тем, кто хочет снимать с хорошим результатом, не задумываясь о настройках. Изображения с разрешением 1600×1200 точек подойдут для размещения в качестве рисунка рабочего стола на экранах самых больших мониторов; благодаря четкости и правильной цветопередаче снимки можно распечатывать без предварительной обработки. Александр Баулин

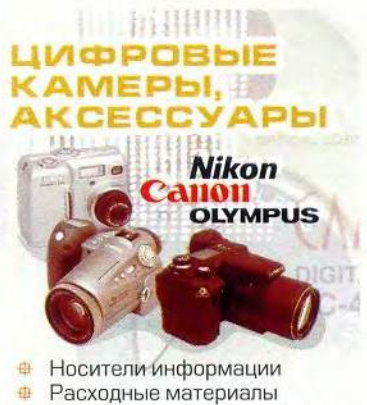

- Компьютерные аксессуары 舟
- Бумага, пленка

DENCO

г. Москва, ул.Удальцова, 1, тел. 969-21-21,<br>ул. Рогожский Вал, 15, тел. 797-47-14/15/16<br>г. Санкт-Петербург, 6.0., 20-я линия, д.7,<br>тел. (812) 322-68-41, 322-68-34 www.denco.ru

#### Новые дистрибутивы

В ПЕРВЫХ ЧИСЛАХ АВГУСТА ВЫХОДИТ НО-BAR BEPCIAR ASPLINUX 7.3 «VOSTOK». В но-

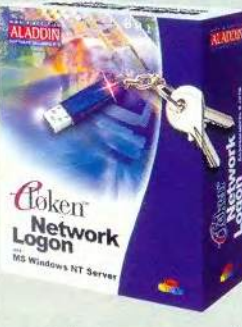

вом дистрибутиве существенно улучшены опции, необходимые для использования ASPLinux как на сервере, так и рабочей ня станции.

Добавлен популярный офисный пакет OpenOffice.org и широко используемые русские кодировки, что делает дистрибутив полностью пригодным для офисной и пользовательской работы. Системных администраторов заинтересует расширенная сетевая подсистема Linux, в том числе улучшенная поддержка QoS, встроенная защита от хакерских атак типа bufferoverflow и др. По умолчанию в дистрибутив включен пакет поддержки USB-ключа eToken компании «Аладдин».

В виде свободных или демонстрационных версий в комплект с дистрибутивом войдут некоторые коммерческие приложения под Linux.

Среди них - популярные у наших соотечественников приложения Opera, Acrobat Reader, RealPlayer, антивирусы Dr. Web, Касперского и eSafe, среды разработки Kylix, KDE Studio Gold, продукты для работы с жестким диском Acronis. Особого упоминания заслуживают пакет для инженерных разработок VariCAD и бухгалтерское ПО, разработанное компанией Hansa.

KOMITAHUM CONNECTIVA, CALDERA, SUSE И TURBOLINUX РАЗРАБАТЫВАЮТ НОВЫЙ ДИ-СТРИБУТИВ UNITEDLINUX. Эта инициатива направлена на стандартизацию платформы, что позволит разработчикам несвободного ПО создавать совместимые программы для всех дистрибутивов. Разработку объединенной стандартной платформы уже поддержали компании AMD, Borland Software Corporation. Computer Associates, Fujitsu Siemens, Fujitsu Japan, Hewlett-Packard, IBM, Intel, NEC, Progress Software и SAP. Компании Red Hat и MandrakeSoft пока отказались присоединиться к четверке разработчиков. Появление первой версии планируется в конце этого года. Она будет представлять собой набор исходных текстов базовых элементов ОС и предназначена только для разработчиков.

ORACLE DELL M RED HAT CO5MPAIOTCR CO3-ДАТЬ «НЕСОКРУШИМЫЙ LINUX» (UNBREAKABLE LINUX). Предполагается, что система будет разрабатываться на базе серверов Dell PowerEdge и систем хранения данных EMC и PowerVault под управлением Red Hat Linux Advanced Server. В систему также войдет второй релиз СУБД Oracle9i с Real Application Clusters. Объявлено и о планах интеграции Oracle Enterprise Manager и Dell OpenManage. Это соглашение уже принесло некоторые позитивные результаты: в настоящее время командный центр Федеральной системы по управлению воздушным движением США устанавливает у себя систему Oracle9i RAC на серверах Dell под управлением Red Hat Linux.

**• ЕВРОПЕЙСКАЯ КОМИССИЯ ПОДДЕРЖАЛА** ПРОЕКТ ПОД **НАЗВАНИЕМ AGNULA** (A GNU/LINUX AUDIO DISTRIBUTION). Ero ueлью является разработка на основе Red Hat и Debian двух дистрибутивов операционной системы Linux, предназначенных для работы с аудиоприложениями. Разработчики намерены создать новые и довести до приемлемого уровня имеющиеся проекты в области обработки аудиоинформации. В их число входят различные аудио- и MIDI-редакторы, программы для диджеев, системы записи на CD, плееры, средства разработки и пр. В проекте участвует несколько известных организаций, связанных с open source и аудиотехнологиями: французский институт IRCAM (Institut de Recherche et Coordination Acoustique/ Musique), занимающийся исследованиями в области звука и музыки, подразделение Music Technology Group барселонского Universitat Pompeu Fabra, шведская компания Kung Tekniska Hogskolan (KTH) и Music Acoustics Group. Непосредственное участие в проекте принимают Фонд свободного ПО и французское подразделение Red Hat. Координацией проекта занимается итальянский Centro Tempo Reale. Вместе с тем для Linux уже сейчас существует множество мультимедиа-инструментов, приемлемых и для коммерческих структур, и для частных лиц. Одним из таких инструментов является Motion 3.0.0, последняя версия которого вышла недавно. Эта программа способна обрабатывать сигналы от устройств ввода видео: например, от ТВ-тюнера с подключенной видеокамерой, или просто Web-камеры. Обрабатывая входной сигнал, программа способна реагировать на движения и записывать их в MPEG-формат, делать снимки в графические файлы через определенные интервалы времени, отсылать почтовые и SMS-сообщения или запускать команды при обнаружении движения и пр.

0 B O C T

 $0 - H$ 

 $\mathbf{u}$ 

**ВЫШЕЛ ДОЛГОЖДАННЫЙ И СУЩЕСТВЕННО** ОБНОВЛЕННЫЙ ПАКЕТ STAROFFICE 6.0. Будем надеяться, что отношения с русским языком у него теперь стали лучше, чем в версии 5.2. В рознице пакет будет продаваться по 80 долл., а корпоративным клиентам - по 50 долл.

SONY ВЫПУСТИЛА LINUX-НАБОР ДЛЯ ЕВ-РОПЕЙСКОЙ ВЕРСИИ PLAYSTATION2. В набор за 155 ф. ст. входят: 40-гигабайтный жесткий диск, сетевой адаптер, USB-клавиатура, мышь, кабель к монитору и DVD-диск с ОС Linux. Этот инструментарий в первую очередь предназначен для тех игроманов, которые желают использовать оборудование PlayStation2 для серфинга в Интернете.

Виталий Галактионов

#### **NO-HOBOCTM**

#### Linux

**TOCCTPYKTYPH BHEMPAIOT LINUX. Прави**тельство Германии объявило о частичном переходе госструктур на ОС Linux. Благодаря рамочному соглашению с IBM и SuSE компьютерные системы IBM с предустановленной Linux будут продаваться госучреждениям по льготной цене.

Это вызвано стремлением правительства избавиться от сильной зависимости от продуктов Microsoft и вместе с тем использовать для работы более разнообразный парк компьютеров, что уже само по себе должно обеспечить повышенную надежность. К тому же переход на открытое и недорогое ПО, меньше подверженное вирусным атакам, позволит сэкономить стране миллионы.

Аналогичная тенденция в Тайване. По подсчетам местных экспертов, выплаты роялти производителям коммерческого ПО составляют бо-

лее 300 млн. долл. Поэтому тайваны н решили перейти на свободное ПО. Планируется создание своей ОС с открытым кодом, приложений под нее и нескольких учебных центров, в которых смогут обучаться до 130 тыс. пользователей.

Более категоричный подход выбрали экологи. Британское подразделение природоохранной организации «Гринпис» объявило об отказе от ОС Windows. Вместо нее теперь будет использоваться Red Hat Linux 7.1 на серверах Dell, снабженных Java application server и базой данных IBM DB2.

Компания IBM внедряется в госструктуры: почтовая служба Китая установила ОС Linux в 1200 своих отделениях: Министерство сельского хозяйства США использует Интернет-серверы под Linux на мэйнфреймах, а Министерство образования Австралии установит 200 серверов и 4000 настольных ПК IBM. В числе госучреждений, использующих суперкомпьютеры под Linux. научно-исследовательский центр Министерства энергетики и Военно-воздушные силы США. Большим успехом IBM можно также считать заключение контракта на поставку 9700 рабочих станций NetVista с ведущим американским производителем и продавцом красок Sherwin-Williams Co. которая планирует перевести на Linux всю свою розничную сеть. Такое решение было принято после продолжительной эксплуатации Linux на серверах. Эта операционная система показала значительное снижение стоимости эксплуатации и очень высокую надежность по сравнению с продукцией компании Microsoft. Виталий Галактионов

#### Новые решения

HA KOHOEPEHLIMM SOFTWARE OUT-SOURCING SUMMIT 2002 (SOS-2002) российская компания Interface Ltd. представила новые разработки в области наукоемкого ПО и электронного бизнеса. Впервые был продемонстрирован программный продукт Smart Click, разработанный Interface Ltd. и предназначенный для создания баннерных сетей и управления рекламными кампаниями в Интернете, а также новая версия программно-аппаратного комплекса для электронно-лучевой литографии Nanomaker.

NETWORK LOGON - HOBOE CЛOBO В БЕЗ-ОПАСНОСТИ, Компания Aladdin Software Security R.D. выпустила в свет оригинальное решение eToken Network Logon, предназначенное для обеспечения информационной безопасности сети Microsoft Windows NT/2000. Продукт испытывался в технических лабораториях компании и на полигонах независимых исследователей, в частности, предварительное тестирование проводили «ЛАНИТ», «Стинс-Коман», «Радиус-ВИП», SoftLine и «Компьютер-Пресс». Обнародованные результаты тестирования подтверждают, что применение eToken Network Logon в сетях Windows NT/2000 позволит значительно повысить степень защищенности и снять проблему использования «слабых» паролей при входе в сеть. Снижается влияние человеческого фактора. Ключ прост и удобен в работе, благодаря чему можно поддерживать безопасность сети даже при наличии большого числа «малограмотных» пользователей.

**КОМПАНИЯ «ДИАЛОГНАУКА» ОБЪЯВИЛА О** ВЫХОДЕ Dr. WEB 4.28. Это новая версия популярной антивирусной программы для Windows 95.98.Me/NT/2000/XP. Novell NetWare. Linux/ FreeBSD/Solaris. Теперь вирусная база Dr. Web содержит 29 405 записей. В числе новшеств: новые фильтры и возможность удалять, переименовывать или перемещать в карантинную папку зараженные архивы, почтовые базы и файловые контейнеры.

■ КОМПАНИЯ ADOBE АНОНСИРОВАЛА ВЫ-ХОД ADOBE CONTENT SERVER 3.0. Эта программа предназначена для дистрибуции электронных книг в PDF-формате. Новая версия продукта позволит библиотекам выдавать читателям электронные книги. Поставщики оперативной информации также смогут использовать Content Server 3.0 при работе с подписчиками.

**• КОМПАНИЯ COREL ОБЪЯВИЛА О СКОРОМ** ВЫХОДЕ ДАВНО ОЖИДАЕМОЙ НОВОЙ ВЕРСИИ ИЗДАТЕЛЬСКОГО ПАКЕТА COREL VENTURA 10. Судя по анонсу, главным его назначением останется компьютерная верстка для профессиональной печати. Среди нововведений отмечается прежде всего поддержка импорта XMLконтента, добавление дескрипторов таблиц (table tags) и новых возможностей по работе с таблицами, полноценная поддержка вывода в PDF и расширенные возможности предпечатной подготовки и работы с графикой. Ожидается, что Corel Ventura 10 появится уже в сентябре по рекомендованной цене 699 долл. Обновление будет возможно для пользователей Ventura версий 7 и 8 по цене 249 долл.

Екатерина Трофимова

**ПРОГРАММНОЕ ОБЕСПЕЧЕНИЕ** 

## Повернуть время вспять

Сергей Андрианов

уже давно испытываю ностальгию по файловой системе, в которой помимо имени и расширения у файла есть еще номер версии. Для тех, кому не приходилось работать с такими ОС, поясняю, что создается файл с номером версии 1. Затем, когда после релактирования он записывается на диск, новой версии присваивается номер 2, а старая продолжает «лежать» на диске, и т.д. Таким образом, при необходимости можно проследить всю историю изменения файла и вернуться к любому из промежуточных вариантов. Если же старые версии файла не нужны, то от них легко избавиться командой purge, оставив только одну или несколько последних версий. И вот наконец-то я нашел нечто, что приближает файловую систему Windows к этому идеалу, а заодно обладает еще рядом полезных возможностей.

#### Возможности

Утилита GoBack компании Roxio (http://roxio.com), интегрирующаяся в операционную систему, служит для предотвращения потери данных при ошибках пользователя, ошибках в используемом программном обеспечении, вследствие вирусных атак, неудачных установок программного обеспечения и краха системы. Она резервирует для своей работы около 10% (по умолчанию) всего дискового пространства и сохраняет там

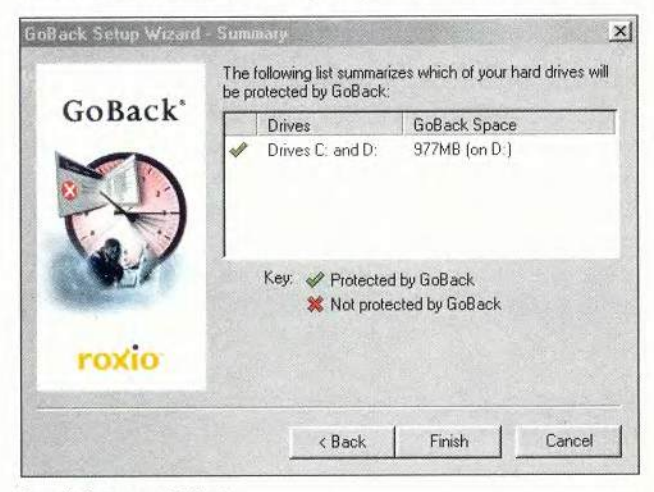

Рис. 1. Установка GoBack

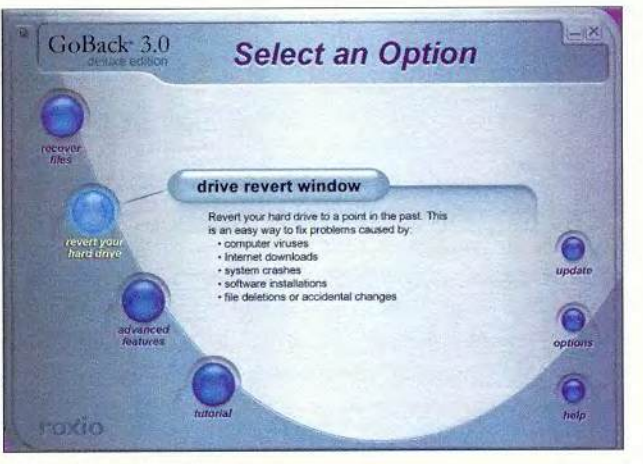

Рис. 2. Главное меню GoBack

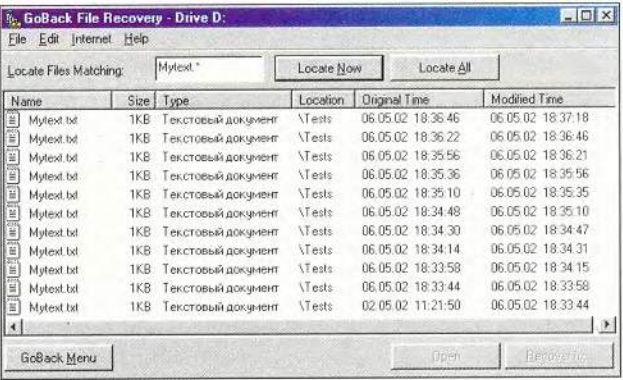

#### Рис. 3. Выбор файлов для восстановления

протокол дисковых операций и необходимые данные для восстановления файлов. Эта утилита не заменяет собой утилит резервного копирования (backup), но дополняет их, позволяя восстановить файл, созданный и удаленный позже последней процедуры резервного копирования, или восстановить систему после какого-либо программного сбоя, будь то деструктивные действия вируса или содержащая ошибки процедура инсталлянии.

Не надо ждать от GoBack чудес: если потеря данных связана с аппаратной неисправностью жесткого диска (или дефектом его поверхности), то утилита вряд ли поможет, поэтому она не отменяет необходимости резервного копирования.

| May 2002                                            | 面                           | 9.51% in Modified      | C: Windows\System.dat                   |
|-----------------------------------------------------|-----------------------------|------------------------|-----------------------------------------|
| $\bar{S}$<br>M<br>$\overline{\mathbf{s}}$<br>p<br>W | 副                           | 9.23 The Moderat       | C Windows Liser dat                     |
| e                                                   | ä)                          | H.O.S. Electronic      | E:\Windows\Asd dat                      |
|                                                     | b)<br>9693751               | Finding Bred           | C: Windows\Telephon in                  |
|                                                     | E<br>1255.15                | She Lish Fmil          | C: Windows/Asd dat                      |
| 13<br>Tß.                                           |                             | WEST Parker The        | <b>Tats:Int esse</b>                    |
| 進江 五小县<br>五等                                        | ٠                           | System Safe Point      |                                         |
| 经商品 医前                                              | Ť                           | 9.91 få Praces Star    | mospp exe-                              |
|                                                     | 面                           | WM = 1 le Madheut      | C: Windows\Test.pwl                     |
|                                                     | 由                           | -24.55 File Outsides   | C.\Windows\R3sx25e.scp                  |
| $F_{T,k}$                                           | ۵                           | System Safe Point      |                                         |
|                                                     | 副                           | $= 28.25$ . Fig. Tanks | C.WindowsWorceview 9600 Bps Modern.log  |
| 18<br>Ż,                                            | $\bullet$                   | System Safe Point      |                                         |
| 9<br>٥                                              | 副                           | - A & The General      | C.WindowsVAjbiclem Harkott              |
|                                                     | 副<br>$-75 - 10$             | Fill Lissing           | C:\Windows\Liser.dat                    |
| $\sim 8$                                            | 副<br>324 年                  | The Percent            | C.\Windows\Ajbiclem C.\Windows\User.dat |
|                                                     | 副                           | of its Elichtrofficer  | C:\\Windows\System.dat                  |
|                                                     | Ó                           | System Safe Point      |                                         |
|                                                     | 山町<br>1.55.69               | The Modling            | C:\\Vindows\Llser.dat                   |
| 풍<br>9.26.07                                        |                             | Size 59 Filic Modelett | C:\\\/indows\System.dat                 |
|                                                     | ۵<br>$\left  \cdot \right $ | System Sate Point      |                                         |

Рис. 4. Протокол файловых операций с указанием контрольных точек для восстановления

GoBack может работать на однопроцессорном компьютере от Pentium-166 с 64 Мбайт памяти под управлением ОС семейства Windows: 95/98/Me/NT 4.0 или 2000.

Утилиту можно использовать на ПК, где установлено не более двух ОС, одна из которых принадлежит к семейству 9х, а другая - NT, причем для каждой системы требуется отдельная инсталляция. Она несовместима с утилитами сжатия диска.

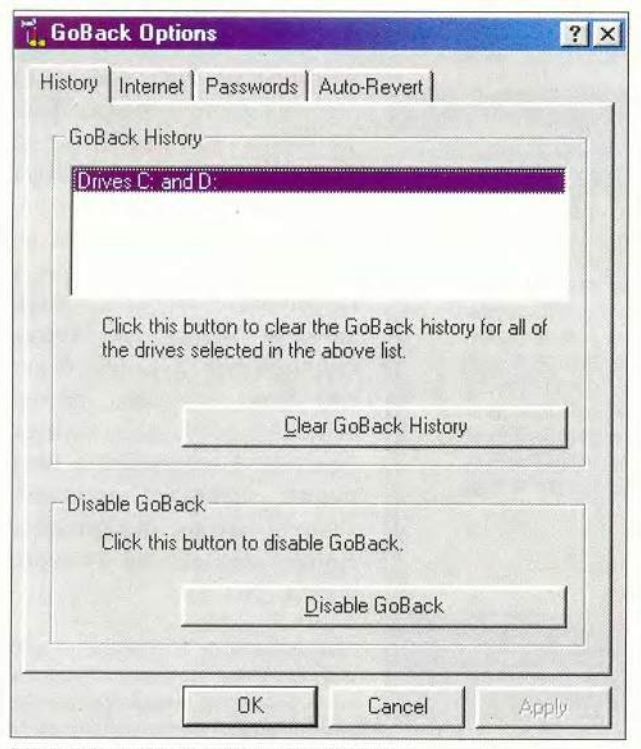

Рис. 5. Установка параметров работы GoBack

## **Minolta-QMS**

равнение на ФЛАГМАНА!

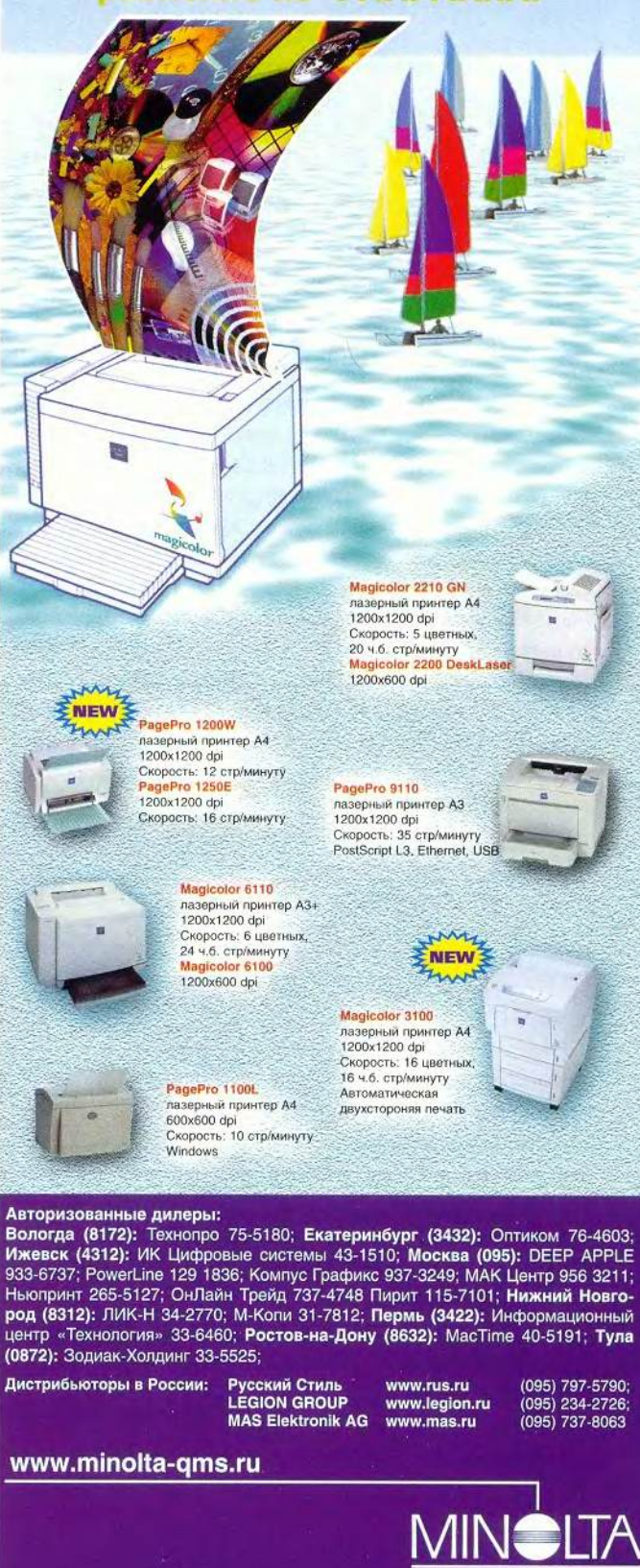

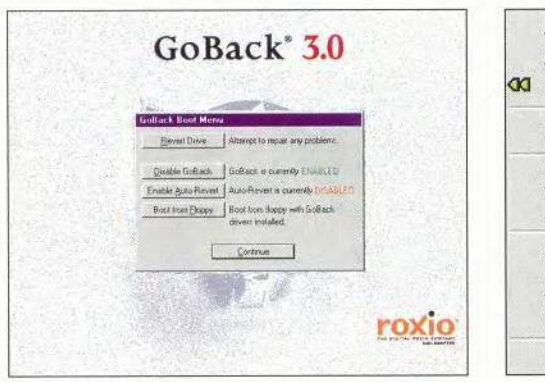

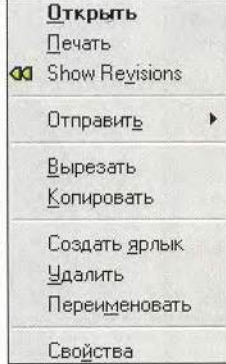

Рис. 7. Во всплывающем

меню появился новый пункт

Рис. 6. Отсюда можно реанимировать «упавшую» систему

GoBack не удается установить на машину, если драйверы дисковой подсистемы работают в режиме «совместимости с MS DOS». При изменении информации о разделах (например, при переразбивке диска с помощью Partition Magic), установке нового жесткого диска или ОС GoBack необходимо удалять, а затем переинсталлировать.

Несмотря на то что на CD есть папки, судя по названиям, явно предназначенные для многоязычной поддержки, инсталлятор почему-то предлагает только один язык - английский (впрочем, русского среди них все равно нет). Я установил GoBack на 10-Гбайт жесткий диск с двумя размеченными по 2 Гбайт логическими - С: и D:. Остальное пространство было нераспределено.

При установке программа сообщает, сколько места необходимо зарезервировать и на каком из дисков будет расположен ее рабочий файл (рис. 1). Последний был помещен на диск D:, его объем составил 1 Гбайт - 10% от общего объема диска, включая неразмеченное пространство. При желании можно задать собственные установки. Однако работа GoBack разрешена только целиком на всем физическом диске, управлять обработкой отдельных логических дисков (partitions) нельзя. Программа интегрирует себя в ОС и начинает работу сразу после перезагрузки. Из главного меню программы (рис. 2) можно вы-

| Name                           | Size     | <b>Original Time</b>       |
|--------------------------------|----------|----------------------------|
| T<br>Mytext.txt                | 54 bytes | 06.05.02 18:37:18          |
| Ë<br>Mytext.txt                | 51 bytes | 06.05.02 18:36:46          |
| Ë<br>Mytext.txt                | 48 bytes | 06.05.02 18:36:22          |
| Mytext txt                     | 45 bytes | 06.05.02 18:35:56          |
| Ë<br>Mytext.txt                | 42 bytes | 06.05.02 18:35:36          |
| Ë<br>Mytext.txt                |          | 39 bytes 06.05.02 18:35:10 |
| Ë<br>Mytext.txt                |          | 36 bytes 06.05.02 18:34:48 |
| W<br>Mytext.txt                |          | 33 bytes 06.05.02 18:34:30 |
| <b>HEST MEST</b><br>Mytext.txt |          | 30 bytes 06.05.02 18:34:14 |
| Mytext.txt                     |          | 27 bytes 06.05.02 18:33:58 |
| <b>TESTIES</b><br>Mytext.txt   |          | 24 bytes 06.05.02 18:33:44 |
| Mytext.txt                     |          | 15 bytes 02.05.02 11:21:50 |
| Open                           |          | Recover to                 |

Рис. 8. Список всех версий указанного файла

звать мастера для восстановления файлов (рис. 3), для возвращения диска к состоянию на определенный момент времени («отката»), дополнительных функций (рис. 4), а также установить опции (рис. 5), получить обновление или справку. К числу дополнительных функций относится точный выбор момента, до которого слелует «откатиться», и создание виртуального лиска, отображающего состояние какого-либо из реальных устройств на определенный момент времени в прошлом.

Кроме того, GoBack имеет режим Boot Screen, попасть в который можно, нажав клавишу пробела до загрузки Windows (рис. 6). Этот

вариант оказывается незаменимым для восстановления работоспособности ОС, если по тем или иным причинам она не загружается.

Утилите можно задать режим «автоматического отката», при котором она регулярно (скажем, ежедневно, еженедельно или после каждой перезагрузки) будет возвращать жесткий диск в исходное состояние. Это может оказаться чрезвычайно полезным в Интернет-кафе, компьютерных салонах, библиотеках и т. п., где с одним компьютером работает много разных пользователей.

Ну и в заключение описания возможностей программы вернусь к тому, с чего начал, - к сосущест-

> вованию на ПК нескольких версий одного и того же файла. Можно из главного меню программы по кнопке recover files попасть в меню восстановления и выбрать там по маске нужные файлы или в Проводнике открыть всплывающее меню, где кроме стандартных пунктов будет еще Show Revisions', добавленный программой GoBack (рис. 7). Если выбрать этот пункт, появится дополнительное меню, содержащее список всех версий нужного файла (рис. 8).

\*Англоязычный интерфейс - это еще не самое страшное. Поистине дико смотрится меню, сочетающее разные пункты на разных языках. За что, собственно, и снижена оценка.
Для проверки способности к восстановлению системы я переместил рабочую папку программы в другое место. При этом удалось скопировать все, кроме трех файлов. При попытке запустить главное меню GoBack система сообщила, что нужного файла на прежнем месте нет, но быстро нашла его на новом месте, после чего легко был произведен «откат». При второй попытке то же самое было сделано после перезагрузки компьютера в режиме MS DOS. Естественно, удалось скопировать все файлы. Однако после перезагрузки, хотя файлы остались там, куда я их переместил, работоспособность GoBack не пострадала.

На следующем этапе проверки были удалены все файлы с изображениями, которые использует GoBack (кстати, все они имеют атрибут Readonly). После запуска вместо главного меню появился серый прямоугольник с двумя скругленными углами, повторяющий форму меню. В принципе программа сохранила работоспособность, так как если суметь «на ощупь» попасть в нужное место меню, то запускаются окна соответствующих режимов. Затем из папки Roxio я удалил все файлы, которые удалось убрать. После этого, естественно, GoBack перестала запускаться. Оставалась надежда только на режим Boot Menu. И GoBack не подвела.

В заключение были удалены все файлы из корневой папки диска С: и все файлы с расширением .dat из папки Windows (включая скрытые и системные). После перезагрузки появилась надпись (сохраняю орфографию оригинала):

Invalid system disky

Disk I/O errory

Replace the disk, and then press any key

DISK BOOT FAILURE, INSERT SYSTEM DISK END PRESS ENTER

Но самое главное то, что эта устрашающая надпись появилась уже *после* приглашения войти в Boot Menu GoBack. Повторная перезагрузка с заходом в это меню и «откатом» полностью исправила ситуацию (a GoBack в очередной раз предложила мне зарегистрироваться ©). Аналогичной была и реакция на сакраментальный FOR-MAT С:, запущенный в режиме MS DOS (в DOS-сессии эта команда не работает).

Таким образом, GoBack прошла все тесты на восстановление программ, данных и системы в целом.

Потеря 10% емкости диска — не слишком дорогая плата за обеспечение сохранности данных и возможности «отката» после любых действий в ОС, в крайнем слу-

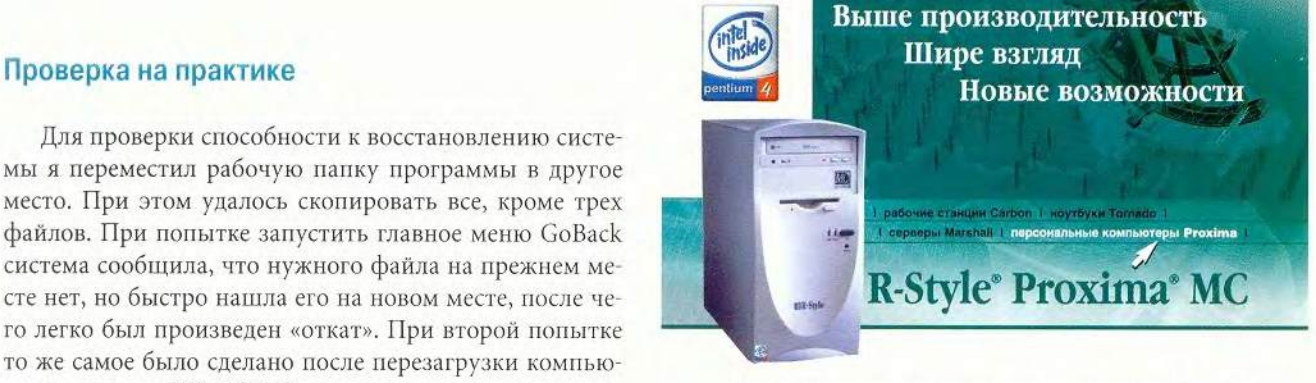

Новые возможности открывают компьютеры R-Style Proxima МС на базе высокопроизводительного процессора Intel® Pentium® 4 увеличивая производительность труда, делая работу интересной и комфортной.

С нашими компьютерами задачи вчера кажущиеся невыполнимыми сегодня становятся решаемыми. Новые способы представления и ввода информации расширяют взгляд, позволяя быстрее принять правильное решение, Высокая надежность и производительность систем производства R-Style Computers на базе процессоров Intel® Pentium® 4 позволяет Вам с уверенностью смотреть в завтрашний день.

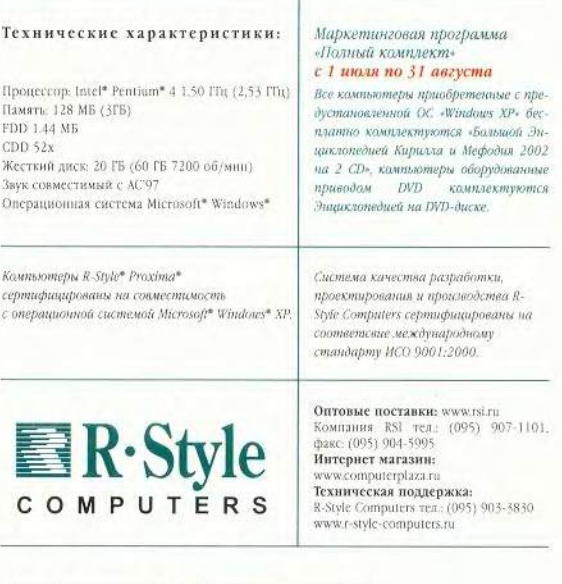

Партнеры по розничной продаже и системной интеграции:

Астрахань Компания «ТАИ\* (8512) 24-57-43, 22-70-60. 59-21-24 Братск ООО БАЙТ (595-5) 11-1121,41-3834 Владивосток R-Style (4232) 26-905 губкниский, ЯНАО МУЛ -ПурИнформ. (345 36) 5-5719 Красноярск Ланссрвис (3912) 23-9342,23-8370

Пам FDD CDI<br>Жез

Звук<br>Опс

Москва АБН (095) 960-2323 755-8813 (многокш.) Москва R-Styfc (095) 904-1001 (нногикан.) Москва Груши компаний СИБКОН (095)923-44-72, 292-7762 Нижний Новгород R-Style (8312)44-3517,44-1622 Новосибирск R-Style (3832)66-8)58.66-6378

Ростов-на-Дону R-Style (8632)52-481\*58-7170 Санкг-Пстербург R-Style (812) 167-14-30(31.32) Тула Питер - Софт (0872) 355-500, 335-510 Уфа Альбся-Тсхпрсскг (3472) 23-7472, 23-7476<br>Vdez Ouasión Уфа Онлайн (3472) 248-228.259-681 Хабаровск R-Style (4212)21-8549.22-0675

47

СДЕЛАНО В РОССИИ - СДЕЛАНО НА СОВЕСТЬ

#### Изменение производительности системы

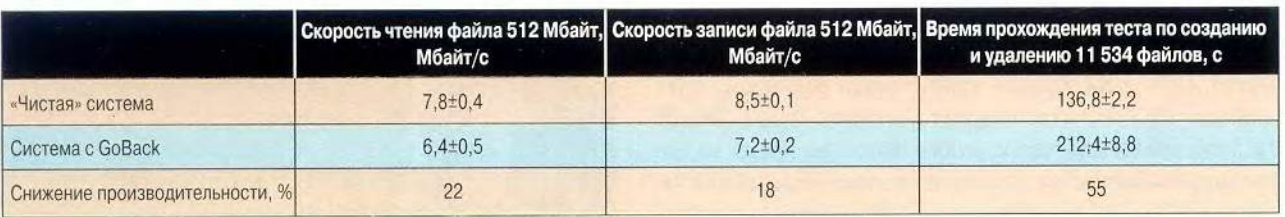

чае можно заложить 10%-ный запас еще при выборе винчестера. Другое дело, что необходимая информация должна обновляться синхронно с состоянием диска, а это также требует определенного времени. Для того чтобы оценить снижение скорости работы системы, были проведены два теста: в первом измерялось время записи и последующего считывания одного длинного файла (объемом 512 Мбайт), а во втором производилось многократное создание и удаление небольших файлов. Среднее количество файлов изменялось между 1300 и 2500, при этом их суммарный объем колебался в пределах 250 Мбайт. Общее количество создаваемых файлов -11 534. Измерения проводились на компьютере с процессором Celeron-533, 128-Мбайт ОЗУ и Windows 98 SE. Результаты измерения как в «чистой» ОС, так и после установки GoBack приведены в таблице.

#### Помехи

Итак, производительность дисковых операций при использовании GoBack может снизиться на 20% и более при работе с одним большим файлом и в полтора раза - при работе с многочисленными файлами средней длины. На самом деле средняя длина файла при проведении измерений составляла 100 Кбайт, что существенно выше среднего размера файлов на диске, так что снижение скорости при реальной работе может стать еще ощутимее.

Есть и еще один неприятный момент. После того как на диске был создан, а затем уничтожен один файл объемом 512 Мбайт, данные обо всех ранее уничтоженных файлах оказались забыты. Более того, GoBack отключила протоколирование изменений, и все позднейшие действия с диском запротоколированы не были, а следовательно, исчезла и возможность «отката». Притом для всех логических дисков сразу. Правда, примерно через час GoBack возобновила ведение протокола. Уменьшить время ее «неактивности» можно, только перезагрузив ОС, так как даже Option • History • Clear GoBack History не помогает. Таким образом, всего несколько полноразмерных видеофайлов могут парализовать работу GoBack на целый час. По идее (и согласно документации), GoBack должна помнить всю историю дисковых операций на опрелеленную глубину, на практике же после «массивной лисковой активности» протокол начинается «с чистого листа», да еще и с задержкой во времени. Гораздо логичнее было бы предусмотреть динамическое изменение размера файла протокола. Хотелось бы также иметь возможность задавать расширения (скажем, \*.avi) или локализацию файлов (например, C:\Windows\Temp), которые не заносятся в протокол во избежание его переполнения.

При работе с интерфейсом программы была замечена и еще одна странность: почему-то при возвращении в основное окно программы (см. рис. 3) из дочерних окон последние не закрывались автоматически, приходилось их по одному закрывать вручную. Недостаток, конечно, мелкий, но он свидетельствует о не слишком аккуратном программировании. Впрочем, я придираюсь: на общем фоне чрезвычайно низкого уровня современного программного обеспечения эта утилита отнюдь не выделяется в худшую сторону.

Я думаю, GoBack окажется полезной тем, кто хотел бы иметь все промежуточные версии редактируемого документа, кому часто приходится устанавливать новое программное обеспечение, администраторам компьютерных салонов, учебных классов, Интернет-кафе и библиотек, а также всем, кто дорожит сохранностью своих данных и стабильной работоспособностью компьютера. Так что цена в 68 евро представляется вполне оправданной.

К сожалению, программа не локализована, из-за чего итоговую оценку пришлось существенно снизить. Компании CPS (http://www.cps.ru), единственному дистрибутору Roxio в нашей стране, следует серьезно подумать о переводе на русский язык хотя бы документации.

Оценка ★★★★☆

Редакция благодарит компанию CPS за программу и фирму «КОН-ЮНК» (г. Сергиев Посад) за предоставленное оборудование.

### Новая ОС со знакомым лицом

ез особой помпы появился в Москве карманный компьютер DOT 320 — устройство на базе новейшей операционной системы Windows CE .Net компании Microsoft. Вспоминая, насколько обстоятельным выглядел переход на Pocket PC 2002, трудно отделаться от мысли, что еще более глобальное изменение концепции невозможно. Однако оказалось, что новая ОС очень мало напоминает то, к чему привыкли пользователи, работающие с Pocket PC 2002, а по элементам интерфейса и принципам работы похожа скорее на Windows ХР, портированный на карманную платформу. Теперь, хотя спецификация у карманного компьютера несколько другая, чем у настольного, весомый аргумент в пользу новой ОС состоит в том, что не надо переучиваться - на ладони теперь все

выглядит и происходит так же, как и на настольном ПК.

Зачем же поналобилось сменять Pocket PC 2002, которой пророчили большое будущее, как «маломерной» ОС для тонких клиентов и специализированных ПК? Дело в том, что она до сих пор воспринимается только как главный конкурент Palm OS среди операционных систем для КПК. Причины неуспеха - в повольно жестких требованиях к производителям, в частности относительно привязки к отдельным аппаратным компонентам.

В СЕ .Net компания Microsoft попыталась по возможности исправить недочеты предыдущих версий, предоставив больше свобод конечным производителям техники. Новая ОС имеет модульную структуру и может использоваться в любых устройствах, где возникает необходимость в

#### Происки мелких компаний

Странное дело, ведущий производитель карманных компьютеров - компания Hewlett-Packard, владеющая торговыми марками iPAQ и Jornada, не собирается в ближайшем будущем применять операционную систему Windows CE.Net. По словам представителя российского отделения объединенной компании HP Виталия Гриценко, следующая модель iPAQ 3900 - спроектирована на платформе Pocket PC 2002. Что касается новой ОС, то она, возможно, вообще не будет использована. Виталий Гриценко считает, что НР вполне может применять Pocket PC 2002 вплоть до выхода следующей за Windows CE. Net операционной системы.

Такая позиция крупного производителя КПК понятна: старая ОС «вылизана», под нее создано множество приложений, надо окупить затраты.

Но корейские производители пытаются любым способом обратить на себя внимание, в том числе и предложив новенькую ОС, так что пока на них вся надежда. Если появится достаточно много КПК под управлением Windows CE .Net, то и крупным производителям прилется шевелиться

Представитель Microsoft сообщил, что массовое применение Windows CE .Net в карманных компьютерах планируется в конце 2002 г. Тут уж откладывать в дальний ящик реализацию этого решения будет непросто.

Александр Баулин

операционной системе вообще; производителям останется лишь выбрать необходимые компоненты для конкретной задачи. Так, на сайте Microsoft заявлено, что Windows CE Net будет совместима с большинством представленных на рынке процессоров, включая семейство х86. Напомним, что аналогичным путем пошла и компания Palm, заявив о поддержке в своей новой ОС процессоров различных производителей.

Надо сказать, что подобная идея напрашивалась давно, и кому, как не Microsoft с ее амбициями, воплошать эту мысль в байты? Пока, правда, о невыпущенной Palm OS 5 говорят и пишут многократно больше, чем о появившейся (причем уже достаточно давно) Windows CE.Net.

Говорить о потенциально хороших ОС (имеется в виду Palm OS 5) можно до бесконечности, но вполне вероятна ситуация, когда Microsoft со своей новой ОС оккупирует всю бытовую технику, до которой сможет дотянуться, и анекдот про холодильник, живо интересующийся у пользователя, инсталлировать ли ему красную кастрюлю с борщом, станет реальностью. В общем, не успели поприжать Microsoft антимонопольным законом на одном рынке, а у нее уж наготове решение для монополизации другого.

Естественно, изменения не могли ограничиться косметической коррекцией внешнего вида: в Windows СЕ .Net нашли отражение новые протоколы и форматы. Пользователей порадует встроенная поддержка беспроводных протоколов Bluetooth и 802.11b. За мультимедийные возотвечают Windows можности

**ПРОГРАММНОЕ ОБЕСПЕЧЕНИЕ** 

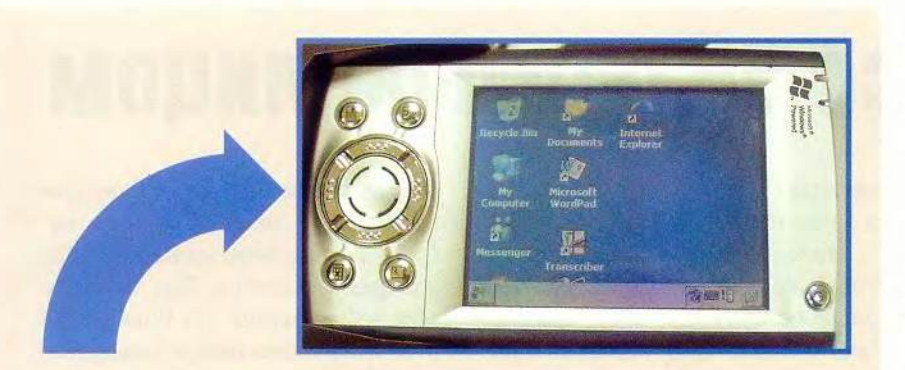

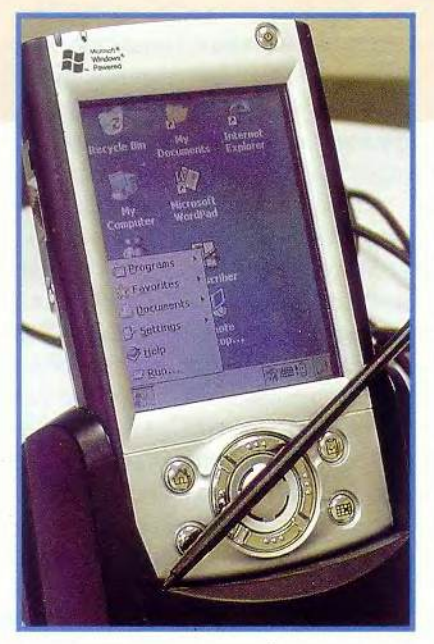

Media 8 and DirectX 8, а за Интернет - Pocket Internet Explorer 5.5. Подчеркну, что именно сетевые решения поставлены в новой ОС во главу угла, об этом напоминает и частичка . Net в названии продукта. Ядро системы - Windows CE 4.0 значительно оптимизировано, что, по словам производителя, даст прирост производительности. Представляете, новая ОС не потребует новых аппаратных ресурсов, а может, и на старых обгонит свою предшественницу! Обещано также, что сильно оптимизировано энергопотребление.

Все это очень приятно, но наводит на грустные размышления: вот

Новая операционная система позволяет развернуть экран

ведь и работает быстро, и «весит» мало, и интерфейс приятный, и новые технологии поддерживаются. Что же получается? Зачем компания устраивала гонку мегагерц (теперь уже можно сказать - гигагерц), заставляя ежегодно обновлять «железо» настольных компьютеров? Выходит, могут, когда захотят, только не всегда, видимо, у них возникает это желание. Хотя, с другой стороны, несправедливо проводить прямые аналогии между ОС для карманных и настольных ПК.

Из приятных нововведений можно отметить реализованный на системном уровне поворот экрана на 90°. Запущенные программы, правда, пока не научились «на лету» адаптироваться к развернутому дисплею, и их приходится закрывать и открывать повторно, что благодаря увеличенной скорости работы системы происходит почти мгновенно. Профессионалы по достоинству оценят появление нормального менеджера заданий - теперь не придется ломать голову над вопросом, почему это компьютер так медленно работает, а можно будет просто посмотреть на перечень запущенных программ и сервисов и отключить ненужные.

Помимо всего прочего упрощена работа с файлами и папками, «официально» введены ярлыки (в предыдущих версиях ОС их можно было создавать только с помощью настольного ПК).

Странно, но новая операционная система оставляет двойственное ощущение. Нельзя не отметить, что все красиво и быстро работает, но встречаются и недочеты в дизайне, а некоторые приложения вообще ставят в тупик. Например, пункт Run в основном меню оказался не чем иным, как командной строкой. Тут же вспомнился Zaurus XL-5000 с командной строкой Linux - похоже, это просто новое модное поветрие.

Стоит задуматься, не пора ли заменить настольные системы карманными. Ведь по мощности и функциональности они уже близки. С одной стороны, унификация технологий дело хорошее, с другой карманный компьютер по определению не должен иметь ничего лишнего. В оптимальном варианте он должен представлять собой некий выносной модуль большого ПК, содержащий необходимую в дороге информацию, имеющий простой интерфейс и небольшие размеры. А сейчас с легкой руки Microsoft он начинает превращаться в какого-то монстра, способного и видеофильмы показывать, и музыку проигрывать, и трехмерные игры запускать. При этом работает от аккумуляторов всего каких-то несколько часов. Может быть, стоило бы придерживаться золотой середины?

Бывалым компьютерщикам СЕ .Net напомнит уже ставшую историей Windows CE 2,0. В частности, в нижнюю часть окна вернулась служебная панель, куда переехали значки всех запущенных программ и сервисов, меню «Старт» опять

расположилось в левом нижнем углу... Эта трансформация интерфейса особенно любопытна в свете заявлений самой Microsoft о том, что предыдущая ОС Pocket PC 2002 созлавалась чуть ли не с участием психологов, учитывавших именно особенности мобильного использования КПК. Возможно, раз Microsoft пошла по пути исправления ошибок, интерфейс будет навешиваться на ядро так же, как, например, сейчас в Linux, и в результате внешний вид ОС сможет выбирать конечный пользователь.

На мой взгляд, интерфейс изменился не в лучшую сторону. Не с точки зрения дизайна, конечно (здесь как раз все в порядке, хотя и могли бы придумать что-нибудь посвежее), а с точки зрения удобства работы. Уточню — работы на ходу, в машине, в толчее метро. Куда исчезли большие кнопки, одноуровневые меню, крупные пиктограммы, одиночный клик, в конце концов?! Это же как надо изловчиться, чтобы залезть в четвертый уровень меню, если при отрыве пера от экрана все с таким трудом уже открытое немедленно сворачивается! Можно, конечно, выложить необходимые программы ярлычками на Рабочий стол, но ведь он тоже не резиновый.

Что будет происходить с остальными устройствами в связи с появлением новой ОС, пока непонятно, но в сфере карманных компьютеров тенденция ясна. Основное направление развития КПК - это общение, сетевое и беспроводное, чтобы в пределах мегаполиса человек всегда мог оставаться на связи. Microsoft очень активно готовит почву для продвижения СЕ .Net в массы — распространяет инструменты разработки, эмуляторы, устраивает семинары. Хорошо ли от всего этого будет нам, пользователям, станет видно только с началом серийного производства устройств на базе Windows CE .Net. Пока же стоит готовиться к не самому приятному - затратам на модернизацию карманных компьютеров и программного обеспечения. А как бы вы хотели? Лес рубят — шепки летят!

> Александр Еремеев, veremeev@maccentre.ru

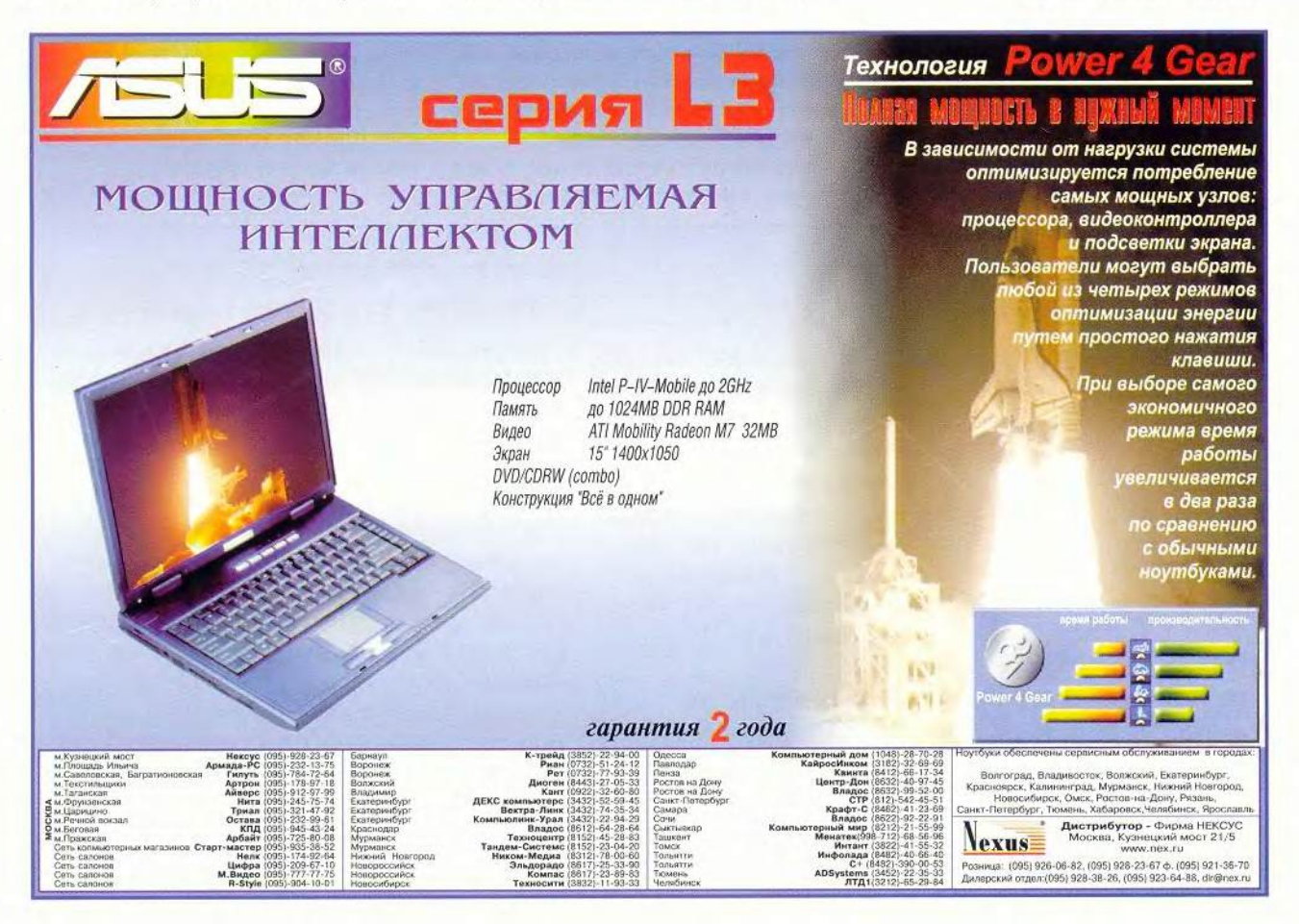

#### Λ

#### Третьяковка в Риверсайд Тауэрз

Лето - пора вернисажей в Москве. Один из них был проведен в московском офисе компании Hewlett-Packard и представлял собой не только маркетинговое мероприятие по продвижению на рынок достижений в области технологии и устройств широкоформатной печати (LFP), но и в значительной мере шаг в поддержку приобщения масс к искусству. На примере выставки репродукций русского пейзажа из собрания Государственной Третьяковской галереи компания демонстрирует свои амбиции на российском рынке в нише LFP. В стратегических усилиях по продвижению такой техники, получившей название НР DesignJet, объединенная компания делает ставку на ее использование в музеях для реставрационных работ, для репродуцирования произведений, когда оригиналы находятся на других выставках, для экспонирования репродукций вместо оригиналов из соображений сохранности, а также для коммерческого репродуцирования. В настоящее время, как сказала руководитель департамента широкоформатной печати НР Сорионе Риесу, профессиональные художники и фотографы уже начали использовать такие принтеры, чтобы более эффективно строить свой бизнес.

Серия LFP включает HP DeskJet 1220с/рс, HP cp1700, HP business InkJet 2600, HP DesignJet 10ps/20ps/30ps, HP DesignJet 5000ps, HP

DesignJet 800ps и HP DesignJet 5000/ps. Они позволяют получать отпечатки форматов начиная с АЗ и более. Высокой точности передачи цветов в этих устройствах способствует их автоматическая калибровка Pantone, при этом гарантия сохранения качества печати на открытом воздухе в условиях высокой солнечной радиации составляет полтора года. Некоторые из старших принтеров в серии оснащены RIP-процессорами, позволяющими управлять качеством цвета и производительностью. Максимальная достигнутая в этих принтерах скорость печати - 52.86 м<sup>2</sup>/ч - стала возможной благодаря использованию технологии печати JetExpress и конструкции печатающих головок шириной 25 мм. Модульная чернильная система позволяет выбирать один из двух типов: на основе красителя или пигмента. По заявлению представителя компании, такие технические характеристики принтеров позволяют покупателям подобного оборудования надеяться на более выгодную стоимость эксплуатации. Гарантия предоставляется сроком на один год, в течение которого осуществляется бесплатное обслуживание. Срок гарантии можно продлить на пять лет, подписав с HP SupportPacks договор или соглашение об обслуживании.

В заключение несколько слов собственно о выставке репродукций после беседы с ее кура-

тором от компании НР Натальей Дегтяревой. Представлены репродукции 43 произведений из коллекции Третьяковской галереи, полученные сканированием со слайдов оригинальных картин. Размеры репродукций и качество цветопередачи производят хорошее впечатление и позволяют составить представление о картинах. Но требовательные зоители вправе высказать некоторые претензии: изучать манеру письма художника затруднительно, так как техника мазка не видна; пока не удается передать пространственную глубину, являющуюся производной тончайших взаимодействий нюансов цвета. Особенно не повезло репродукциям «Мартовского снега» Э. Грабаря и «Весне в лесу» Ю. Жуковского.

Вместе с тем трудно не разделить надежды К. Кимельмана, директора подразделения компании НР, на то, что этот вернисаж послужит не только на благо бизнесу, но и внесет вклад в пропаганду отечественного изобразительного искусства.

Нам эта выставка также представляется значительным событием, и очень хорошо, что вслед за Эрмитажем и фирмой IBM, создавшими сайт и информационную систему для посетителей, копии картин из хранилищ могут стать доступными и всем любителям прекрасного.

 $F, P$ 

#### Гонки по эту сторону монитора

В последнее время компьютерные компании активно пропагандируют игры на ПК как новый вид спорта. Это, конечно, интересно, но до виртуальной реальности нам еще далеко, а вот на соревнованиях, учрежденных компанией «Формоза», каждый имел возможность ощутить свежий ветер.

Эта фирма 22 июня 2002 г. при поддержке Автомобильной федерации Москвы. Российской автомобильной федерации и секции ралли МАДИ провела ралли «Формоза-2002» третьей категории (любительское ралли).

В гонках приняли участие 59 экипажей не только из Москвы, но и из других городов РФ. Все экипажи, состоявшие из пилота и штурмана, прошли трассу протяженностью около 400 км по дорогам Московской области. Победители соревнования определялись в трех зачетах: абсолютном (личном зачете), командном и зачете «Формоза» (для экипажей, состоящих из сотрудников и деловых партнеров группы компаний «Формоза»). В качестве награды за призовые места вручались автомобильные аксессуары и... алкогольные напитки.

Если популяризацию спорта за счет средств, полученных от продажи компьютеров, можно только приветствовать, то спиртное, наверное, стоит вручать только штурманам - они не за рулем.

#### Сканирует стальные листы

Компания VIDAR Systems представила новый широкоформатный сканер TruScan Titan IV. В этом аппарате для повышения быстродействия предусмотрено использование сразу четырех ПЗС-матриц, три из которых предназначены для создания цветного изображения, а четвертая - для быстрого получения монохромного. Передача информации на ПК осуществляется через интерфейс Ultra 160 SCSI.

Так как часто сканируемые документы (обычно это чертежи) бывают довольно ветхими, предусмотрена система EasyFeed: пользователю достаточно уложить чертеж на большой входной лоток, и оптическая система сама находит край документа и подает его в сканирующий механизм. Все четыре прижимных ролика имеют приводящий механизм, что позволяет избегать перекосов при подаче чертежа и сканировать даже изображения со стальных листов (максимальная толщина 1.5 мм). Оборудование фирмы VIDAR поставляется в России фирмой Consistent Software.

Также были представлены новые возможности программ Raster Arts, OutdoCS, RasterID, разрабатываемых и поставляемых фирмой Consistent Soft.

A.<sub>B.</sub>

#### Memorex бросается вдогонку

Компания Memorex присвоила фирме Ergodata статус мастер-дистрибутора. Возросшая активность Memorex в России обусловлена «отставанием от мирового графика». Ей удалось выйти на первое место в США и на третье в Европе по продажам носителей, однако у нас ее позиции пока более слабые.

Полный спектр оборудования Memorex включает дискеты, носители CD-R, CD-RW, записываемые и перезаписываемые диски DVD, а также флэш-карты. Кроме того, она предлагает высокоскоростные оптические накопители и компьютерную периферию. Разделение продукции на несколько категорий позволяет ослабить ценовую конкуренцию: профессионалы при выборе

руководствуются доверием к определенной торговой марке, а любителей Memorex пытается привлекать нетривиальной упаковкой.

Основываясь на данных по продажам накопителей, фирма Ergodata в этом году прогнозирует существенный рост продаж на карты памяти, диски CD-R, CD-RW, записываемые и перезаписываемые DVD. Поставки последних, видимо, увеличатся в наибольшей степени — на 50—60% по сравнению с 2001 г. По мнению Кирилла Квашенко, генерального директора Ergodata, к 2005— 2006 гг. сбыт дисков стандарта DVD превысит поставки компакт-дисков, причем среди первых будут доминировать носители DVD+RW и DVD-R.

*А.Б.*

#### Коротко о разном

#### **Рассказ о жизни дома и «в офшорах»**

Компания Luxoft провела брифинг, посвященный сотому проекту, выполненному для зарубежного и отечественного рынков. Д. Лощинин, ее генеральный директор, представляя хронику событий, констатировал, что прошедший год был весьма значимым для фирмы, он отметил среди достижений Luxoft следующее: отношения с заказчиками приняли долгосрочный характер, произошел переход от средних проектов к крупным, российские компании все чаще оказывались в поде зрения аналитиков рынка; кроме того, удается использовать ситуацию диверсификации бизнеса западными компаниями в связи с тем, что индийский офшорный бизнес попал в зону политической нестабильности.

Из последних шагов — Luxoft приступила к активному сотрудничеству в банковском секторе, в том числе и в США. Но наиболее успешными были отношения с корпорациями Boeing и IBM. Как сообщил С. Кравченко, вице-президент Boeing, в России было закуплено около 30 компонентов для международного космического проекта, создан Центр САПР на 450 рабочих мест, а также осуществлен ряд решений в области информационных технологий от компаний Luxoft и ParaGraph, Западного заказчика радует, что Luxoft работает с приемлемым контролем качества, которым отличаются более трех десятков проектов, выполненных совместно с Boeing.

Примерами успешных разработок могут служить Web-каталог для системы заявок на запчасти, портал myBoeing.com для заказчиков (их более 11 тыс. во всем мире), новая информационная система подготовки и рассылки бюллетеней технической поддержки.

В завершение С. Кравченко отметил, что сотрудничество с фирмой Luxoft взаимно плодотворно, так как много идей поступает и от исполнителей. Возможно, дело в том, что компания IBS, одна из немногих, имеет свое НИОКР-подразделение.

#### **Время анализа итогов и перспектив**

Лето началось с практических конференций и «круглых столов», на которых в связи с проводимыми федеральными программами рассматривались вопросы формирования конкурентных преимуществ рыночной стратегии предприятий, роли электронной подписи в документообороте, а также анализировалось развитие отечественной ИТ-индустрии.

Корпорация «Парус» по первому вопросу предложила участникам ряд тем, определяющих заботы предприятий о конкурентоспособности. Среди них можно выделить несколько. Как скажется вступление России в ВТО на инфраструктуре рынка? Готова ли к этому отечественная промышленность? Следует ли полагаться на федеральные целевые программы как на механизм поддержки национальных производителей? Насколько ИТ повышают конкурентоспособность предприятия и какова роль финансово-кредитных организаций в программах развития региональной экономики? Важным в данном мероприятии стал обмен мнениями представителей госучреждений, компаний-разработчиков и инвесторов, а также корпорации Intel.

На другой научно-практической конференции представители федеральных органов исполни-

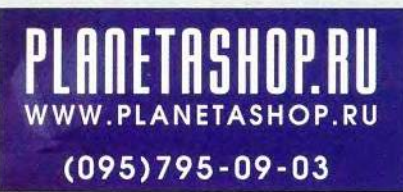

тельной и законодательной власти, руководители субъектов федерации, банков, страховых компаний, а также РАГС при Президенте РФ, ФАПСИ и ряда других заинтересованных организаций обсудили проблемы внедрения электронной цифровой подписи в системах документооборота. Было отмечено, что особое значение имеют организационные проблемы, которые связаны не только с необходимостью структурных согласований между различными системами документооборота, но и с отработкой соответствующих стандартов, обязательных для успешного использования электронной цифровой подписи. Это позволит успешнее внедрять в государственных службах информационные технологии и обеспечит их эффективное использование. На конференции была проведена выставка программных продуктов, поддерживающих работу с электронной подписью и системами документооборота.

«Круглый стол» рейтингового агентства «Эксперт РА», на котором встретились представители ИТ-бизнеса, был посвящен вопросу «Новые российские информационные технологии: большой рывок или фальстарт?». Хотя предложенные для обсуждения темы были интересны широкому кругу участников, но отсутствие четкой системной ориентации в ходе обсуждения привело к тому, что выступления скорее напоминали упражнения в риторике, нежели обмен мнениями по существу. В очередной раз подверглось критике рейтингование, не предоставляющее возможности получить на его основе сколько-нибудь содержательные оценки рыночных ситуаций, а также обсуждался вопрос о роли государственной поддержки в развитии ИТиндустрии в стране, в частности госзаказов и госпрограмм. Снова было подчеркнуто, что до сих пор нет приемлемой модели отечественного ИТ-рынка. Интересно прозвучали призывы учесть опыт работы Советского Союза со странами третьего мира в деле организации офшорного бизнеса. А именно: для России, в отличие от Индии, может быть перспективной ниша рынка НИР а не только разработки. Предлагалось также для государственных заказов ориентироваться на ПО с открытым кодом. В целом состояние российского ИТ-бизнеса, по мнению некоторых участников «круглого стола», можно оценить так: «Это даже не фальстарт, а только разминка перед соревнованием».

*Г. Р.*

#### ВСЕРОССИЙСКИМ КОМПЬЮТЕРНЫЙ ИНТЕРНЕТ МАГАЗИН

**ОБЕСПЕЧЕНИЕ** 

### Совершенствуем ПК

Линкольн Спектор

Предлагаемые нами условно-бесплатные программы не лишены недостатков, но весьма полезны. С их помощью вы сможете улучшить соединение с Интернетом, узнаете, что происходит внутри вашего ПК и добьетесь от него максимума производительности.

Dr. Hardware 2002 3.0.0е буквально въедается в железо. Он может предупредить об опасности краха системы задолго до появления первых симптомов, видимых причем программа работает под управлением как Windows Me, так и Windows XP.

Всего 19 лолл., и вы узнаете почти все о вашем ПК и о том, как Windows использует его ресурсы. Правда, есть одно «но» — передозировка информации. Много ли найдется людей, знакомых с понятием «CAS latency»? Этот параметр, связанный со временем доступа к оперативной

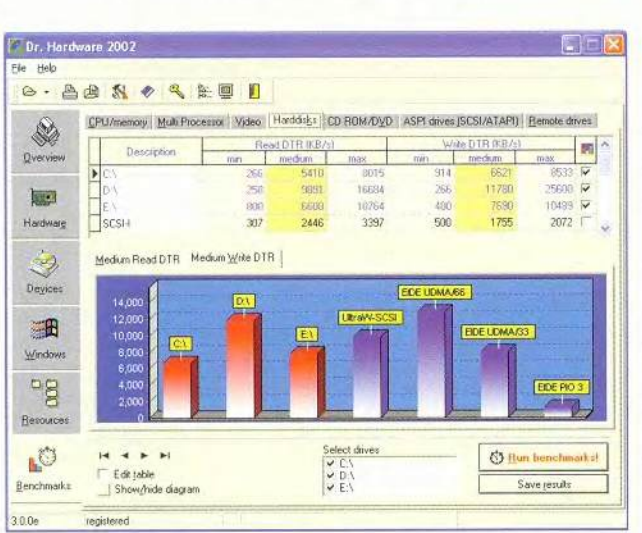

Насколько бысто ваш жесткий диск? Dr. Hardware 2002 вам об этом не только расскажет, но и покажет

памяти, часто даже нельзя изменить, ла и на обпроизводитель-ШУЮ ность он мало влияет. Впрочем, среди невероятного количества информации присутствуют параметры, понятные практически всем. Красиво нарисованные столбики скорости доступа к жесткому диску, значение температуры процессора в настоящий момент, общий показатель произволительности - все это необходимо видеть и знать счастливому обладателю мощной вычислительной системы.

Cacheman 5.1 sa 10 долл. - утилита для тех, кто, играя в гольф, использует клюшки только ручной работы. Оптимизация кэша — один из способов повысить быстродействие. С помощью этой программы даже начинающий компьютерщик сможет настроить Windows на максимальную производительность. (Для разных задач оптимальные размеры кэша разные. - Прим. пер.) Справочная система построена достаточно толково (естественно, на английском языке) и выдает гораздо больше информации, чем мы привыкли видеть в условно-бесплатном ПО. Разработчистремились четко КИ разъяснить пользователям, насколько важно обдумывать решения перед тем, как их принять.

В ходе настройки вы можете сохранить собственные установки, чтобы затем использовать их позднее или вернуться к конфигураначальной ции. Еще одна особенность этой программы способность реорганизации используемой памяти, что добавит пару пронентов к общей произволительности ПК.

TweakMaster 1.61

(20 долл.) позволяет настроить параметры соединения с Интернетом. Программу TweakMaster, как и Cacheman, создавали для людей, не связанных с техническим обслуживанием компьютерной техники. Действительно, встретив вопрос: «Какое у вас соединение с Интернетом - кабельное или коммутируемый доступ?», вы рядом с ним увидите справку, где разъясняется, чем одно отличается от другого. Получив ответы на парутройку таких вопросов, программа предложит на выбор несколько «наилучших стратегий» и выдаст пространные разъяснения к ним. Не нужно даже читать все подряд, просто попробуйте ту

Linkoln Spector. Apps for Tweaking PC Perfomance. PC World, июнь 2002 г., с.66.

**ПРОГРАММНОЕ ОБЕСПЕЧЕНИЕ** 

или иную и убелитесь, что лучше оставить все, как раньше. ©

Лля более продвинутых пользователей есть специальный раздел -«Дополнительные советы по оптимизации». Моей любимой опцией была «Time to live». Я всегда выставлял ей значение 128, надеясь, что она измеряется в годах  $\mathbb{O}$ . А ведь разъяснению даже этого параметра в справочной части программы посвящен не один абзац. Единственный минус помощь построена не на

интуитивно-контекстном механизме: приходится самому рыться в справке, чтобы найти требуемые свеления.

Так же как и в прелылушей программе, вы можете сохранять настройки или возвращаться к прежним, что дает большое поле для экспериментов. В пополнение ко всему программа сама кэширует DNS-запросы, способствуя серьезному сокращению трафика, и имеет модуль синхронизации внутренних часов компьютера с мировым временем.

#### **Dr. Hardware 2002 3.0.0e**

#### Оценка: ★★★☆☆

Эта программа расскажет все о вашем «железе». Одна беда - нужно быть достаточно подкованным, чтобы понимать бред, который она выдает, либо стать специалистом, расшифровав его. Цена: 19 лолл.

Peter A Gebbard

#### Cacheman 5.1

#### Оценка: ★★★★☆

Программа помогает настроить Windows на максимальную производительность и не требует от вас ничего, кроме созерцания. Цена: 10 долл.

**Outer Technologies** 

#### **TweakMaster 1.61**

#### Оценка: ★★★★☆

Используйте эту программу, если хотите выжать все что можно из соединения с Интернетом.

Цена: 20 долл.

**Hagel Technologies** 

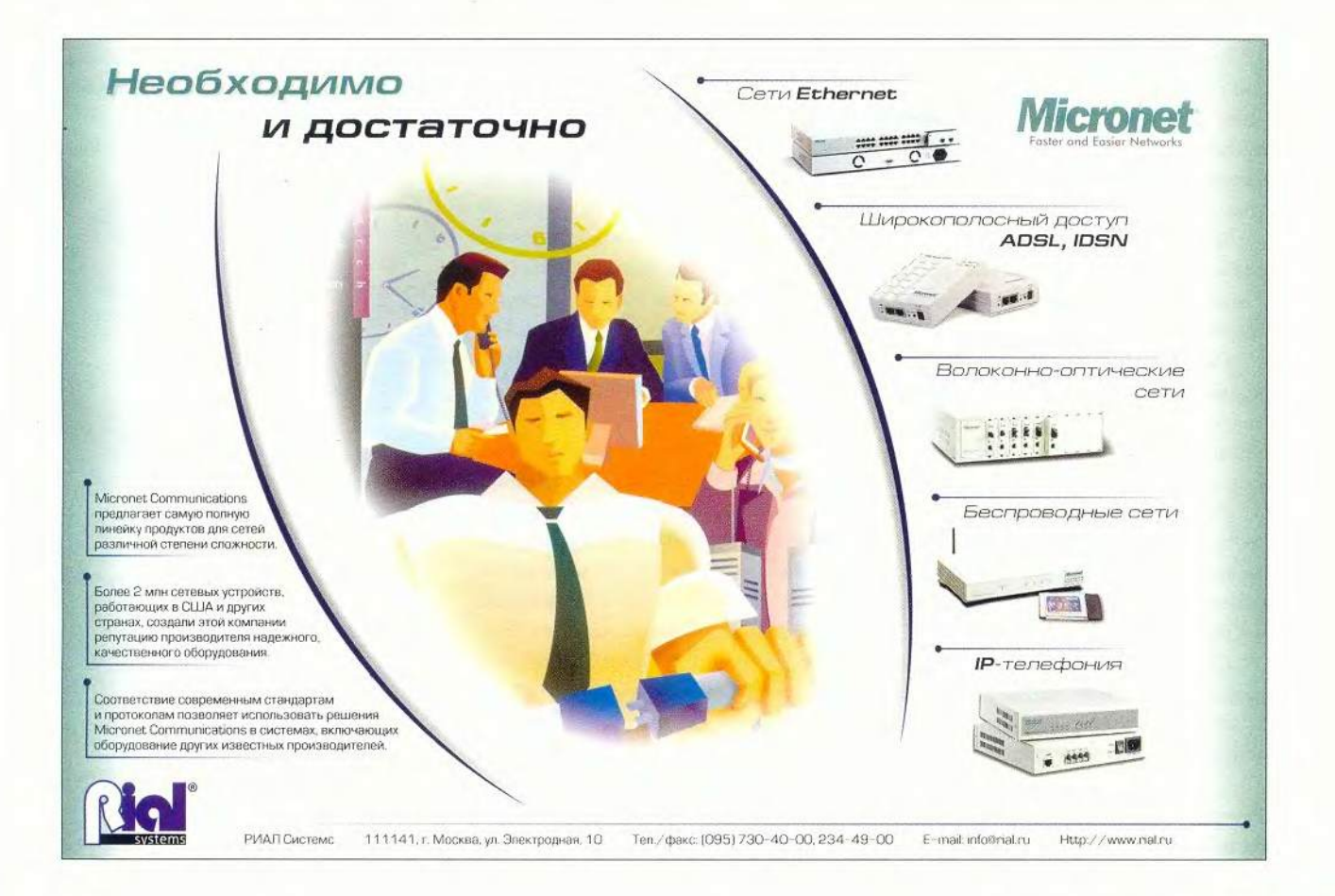

### Группы пользователей ПК по-прежнему актуальны

то такое группа или семейство компьютерных пользователей? В свое время, в эпоху до Web, они были своеобразными ростовыми центрами сообщества пользователей ПК. Сегодня такие группы, возможно, менее заметны, но все еще живы и вполне успешно работают. Их члены получают квалифицированные советы и помощь. Стоит представить четкое описание своей проблемы в аудитории, образованной тремя сотнями ярких, хорошо информированных и всезнающих компьютерных профессионалов и энтузиастов, - и она будет решена.

Группы пользователей есть в большинстве городов, и членство в них обходится менее чем в 50 долл. в год. Чтобы показать, насколько они могут быть эффективными, предлагаю несколько примеров советов, полученных членами сообществ и групп.

Текушие «Системные Свойства». Вам необходимо получить доступ к открытым «Системным Свойствам», пройдя каскадные меню.

**COBET.** Если у вас Windows-клавиатура, просто удерживая клавишу <Windows>, одновременно нажмите <Pause> (правую верхнюю на клавиатуре), чтобы получить доступ к информации на своем ПК.

Переход в очереди на печать. Иногда необходимо поставить в очередь на печать несколько документов, при этом один из них вы отправили позже, а напечатать хотите в первую очередь.

СОВЕТ. Нажмите дважды на пиктограмму печати в своей системе и перетащите мышью последний документ в списке файлов вверх. Он будет распечатан немедленно после файла, находящегося в текушей обработке.

Когда обновлялась Web-страница? Вот вам изящный ловкий прием выяснения этого с помощью Internet Explorer 6.

СОВЕТ. Если в адресном поле IE 6 просто набрать javascript:alert (document. lastModified), а затем нажать <Enter>, то во всплывающем окне появятся пата и время самого свежего обновления.

Старые модемы для новой линии. Полключившись к кабельной связи, абонентской цифровой линии или другому широкополосному обслуживанию, не спешите расставаться с модемом для коммутируемых линий - он еще послужит.

**COBET.** С помощью старого модема можно связаться с абонентом по номеру его телефона на Web-странице или в вашем менеджере контактов. Благодаря аплету для Window's Phone Dialer для этого достаточно нескольких щелчков мышью. Чтобы открыть доступ к Phone Dialer в различных версиях ОС Windows от 9х до 2000, необходимо щелкнуть мышью по цепочке опций - Start, Programs, Accessories, Communications, Phone Dialer. Если не получится, выполните другую последовательность действий. Откройте «Панель управления», дважды щелкните мышью Add/Remove Programs и выберите опции Windows Setup tab (Add/Remove Windows Components B Windows 2000). Далее войдите в Communications, щелкните Details и проверьте Phone Dialer. При этом вам может понадобиться дистрибутивный компакт-диск с ОС для его инсталляции заново.

Чтобы заменить урезанные возможности Phone Dialer в связях панели инструментальных средств Internet Explorer, сначала откройте IE. Если связи панели не

видны, щелкните мышью опцию View, Toolbars и проверьте работу опции Links. Затем, пройдя цепочку опций Start, Program, Accessories, Communications и придерживая клавишу <Ctrl>, перетащите пиктограмму Phone Dialer в панель инструментальных средств Links.

Теперь для соединения по телефонному номеру, указанному на Web-странице, скопируйте его и, выбрав сокращенный набор Phone Dialer на инструментальной панели Links, занесите в поле «Номеров для дозвона» Phone Dialer, а затем щелкните опцию Dial. Когла соелинение выполнится, полнимите трубку, а затем кликните Hang up - и никаких ошибочных соединений из-за неловкого движения руки или сбоев памяти.

Стив Басс

 $<sub>r</sub>$ .</sub>

#### А как же у нас?

Пользователи, объединенные в группы. разумеется, существуют и в России. Чаще всего их организуют авторы компьютерных книг на сайтах издательств (например, ответы на вопросы о полезных программах можно получить по адресу comp@piter.com). Работают также пользовательские объединения по отдельным предметным областям и конкретным продуктам, скажем, в МГУ на факультете ВМК ежемесячно проходит семинар по СУБД. Пользователи продуктов корпорации Oracle в России активно обмениваются по электронной почте информацией о книжных новинках. Но, пожалуй, самыми деятельными являются пользователи Интернета, организованные в Региональный общественный центр по Интернет-технологиям (РОЦИТ), который охватывает своих членов не только ежемесячными семинарами и ежегодными российскими Интернет-форумами, но ведет консультационную, информационную и просветительскую деятельность (www.rocit.ru).

Steve Bass. Here's a Tip: PC User Groups Are Great. PC World, июнь 2002 г., с. 55.

**ПРОГРАММНОЕ ОБЕСПЕЧЕНИЕ** 

# VGel RO клеит<del>ь</del><br>Обои

Сергей Трошин

е, кто живет в Москве или в ее близких уютных окрестностях, наверняка знают о Савеловском компьютерном рынке, грозящем вот-вот перехватить титул культового у митинской барахолки благодаря невероятному разнообразию товаров, вызывающих обильное слюноотделение у любого пользователя ПК (иногда из-за какой-нибудь свежей железяки и захлебнуться можно ©). Там масса торговцев комплектующими и готовыми системами, что радует: конкуренция... И поскольку цены вполне разумны, да и находится рынок около метро, в последнее время я тоже зачастил в этот компьютерный оазис (за такую рекламу

надо бы деньги с них брать ©). В основном, правда, езжу я туда за дешевыми болванками CD-R для всяческого архивирования-резервирования. Но всякий раз, бродя среди многочисленных павильонов, замечал, что многие посетители непременно задерживают взгляд на прилавке некоей конторы, торгующей ноутбуками. Не знаю, заканчивал ли персонал этого ничем более не примечательного магазинчика какие-либо курсы по рекламе, но, по-моему, они нашли просто гениальный способ привлечь внимание к своим дорогущим товарам, причем внимание даже тех, кто пришел, что называется, «за спичками». Дело в том, что почти на всех демонстрируемых этой конторой ноутбуках непрерывно крутятся, сменяя друг друга в виде заставки, фотографии роскошных длинноногих звезд подиума и Голливуда, со вкусом смикшированные в некоем единообразном стиле: на каждой фотографии весьма оригинальным шрифтом начертаны имя и фамилия модели. Естественно, все особы женского пола, а все фото - высочайшего качества. Судя по тому профессионализму, с которым выполнены снимки, взяты они из ведущих мировых печатных изданий. И вся эта красота никак не может оставить равнодушным подавляющее большинство посетителей рынка, ведь контингент-то на 90%

мужской! Удар, что называется, точно в цель. Причем именно высоким качеством и привлекает данное слайдшоу, а отнюдь не погонными метрами обнаженного тела. Кстати, многие фотографии — это портреты: красота, она не в одном только жанре «ню», и не будь все эти дивы выдающимися красавицами, вряд ли добились бы такой популярности в мире западного шоу-бизнеса... Так что «клубнички» вы здесь не увидите.

Как-то раз и я, поддавшись стадному чувству (в конце концов, однообразие Рабочего стола несколько утомляет), рискнул и спросил у представителя этой торговой фирмы, нельзя ли скопировать заставку, благо 32-метровый USB-диск Pen Drive у меня всегда под рукой. На что хмурый гражданин назвал цену (видимо, в сто двадцать четвертый раз за день): «Шестьсот рублей»! Не скажу, что я потерял дар речи от такой наглости — требовать столько денег за вполне обычный скринсейвер, но сумма меня несколько ошарашила. В ответ на мой вопрос: «А совесть?» — продавец объяснил, что таково распоряжение руководства, и что скопировать заставку слезно умоляет почти каждый второй посетитель рынка. Удовлетворить же всех желающих они просто не в состоянии: пришлось бы в соседнем павильоне открыть небольшой копировальный цех. «Но, — продолжил он, — что мешает тебе самому взять всю эту прелесть в Интернете? На каждой фотографии прописан адрес сайта, и любой желающий может натравить на него свой браузер». Да, адрес сайта-то я и не заметил! Вгляделся в мелкий шрифт в углу экрана: <http://www.dreamgirlswallpaper.com>, редирект <http://move.to/> dreamgirls. Даже записывать не надо: такой простой URL забыть сложно.

Однако когда я попытался забраться на вышеупомянутые страницы в надежде скачать столь популярный у народа скринсейвер, то претерпел жестокое разочарование! Сайты не работали... Вернее, их автор, некий Mark Dangerfield, предлагал приобрести почти даром компактдиск и жаловался, что по независящим от него причинам вынужден закрыть свой сайт: сервер не выдерживает бешеный трафик. А «настольных девочек» мне очень захотелось.

Был найден выход — суперпрограмма Copernic (http://www.

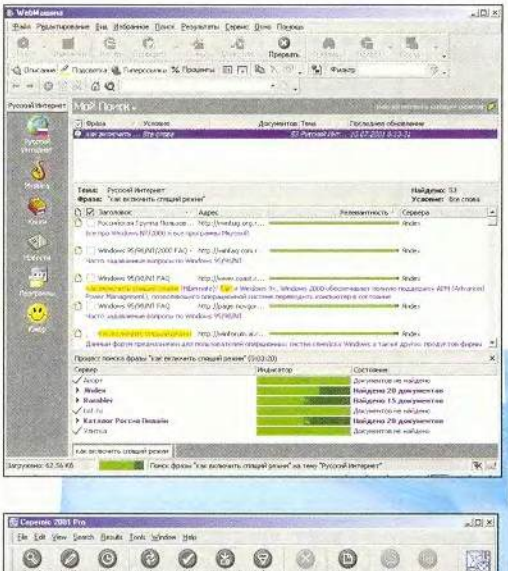

■ § S § © ,© ©, © © © ® *© Щ*  $Q_{AB}$ Constitution  $Q_{AB}$  in the  $Q_{AB}$  value of  $Q_{AB}$  is  $Q_{AB}$  in  $Q_{AB}$  . The local  $Q_{AB}$  is  $Q_{AB}$  is  $Q_{AB}$  is  $Q_{AB}$  in  $Q_{AB}$  is  $Q_{AB}$  in  $Q_{AB}$  is a set of  $Q_{AB}$  is  $Q_{AB}$  is a set of  $Q_{AB}$  is  $Q_{AB}$  is a set Note : Updated · Patches Catego ին ու Q п т Ю 1 < п р > п « я « а и - п а с а к л я г «о *гычяь* Q, windows SERUP SW1104S3 - Микиф 25.02.2002 2:14:10 - 10. Congolar Araways <1 « м м м ю м ви д \* а - ™ *ял г.ш <sup>ш</sup> <sup>я</sup> <sup>л</sup>* юл и» vac *—>* Q who selected a find a and a and a selection of the selection of the selection of the selection of the selection<br>Q and the selection of the selection of the selection of the selection of the selection of the selection o й н \* , он мал од 10 M так.<br>По так и од 10 M и 10 мал од 10 M и 10 мал од 10 M и 10 мал од 10 M и 10 мал од 10 M и 10 мал од 10 M и 10 ма <sup>1</sup> В Оказадов № Фодет - Нар Quality Desitop Bedageunt : 3 : Or»- « www.drawingtown - b Curvently Office - www.drawingtown - Mtscheen, drawingtown : Иссурник <mark>и советной и советной и советной и советной и советной и советной и советной и советной и советной и советной и советной и советной и советной и советной и советной и советной и советной и советной и советной </mark> 13 : Dreamph Molpigni - Is Currently Office **10**  $\frac{1}{2}$  → Oblin<sup>k</sup> Cartet 2  $\frac{1}{2}$  → Oblink Dioppot of j j j j 1 **м**<br><del>Марк в : област</del> в селот в селот в селот в селот в селот в селот в селот в селот в селот в селот в селот в селот в селот в селот в селот в селот в селот в селот в селот в селот в селот в селот в селот в селот в село ,Ц (тлДОШфО*ев* '-»Иатч(|Г Ч\* All the old Mulpholds can be addaned on the new T-SE Designation materials. The roll of exhal-Д ■ HrUuil-lt>c4e(<utiCBUva\*r<)C«'Ha<u'>b»i *^вafУml^яЬй^я^y^* The Inghum in Decography - ado on all the same Hildway, Nece to even ultra do. attenuous, an exclusive gallery *<sup>Ш</sup> кп& <sup>е</sup> яа \** ! Оходимий Русчени • ЭСТГС

copernic.com) для продвинутого поиска в Сети.

ОБЕСПЕЧЕНИЕ

Преимущество такого подхода огромная экономия времени: не нужно самому заходить сначала на Yahoo!, потом на Altavista, затем еще куда-нибудь... Программа сама все сделает, обработает полученные результаты и выдаст уже отсортированный список искомых сайтов в соответствии с тем, насколько они удовлетворяют заданным условиям. Только следует правильно установить начальные параметры для каждого задания, поскольку от них во многом

> зависит успех всей затеи. Согласитесь, найти нужное сообщение в телеконференциях Usenet гораздо проще, если зайти на специально для этого предназначенный сер-

WebMachine копирует программу Copernic даже интерфейсом

Copernic одновременно задействует несколько поисковых серверов

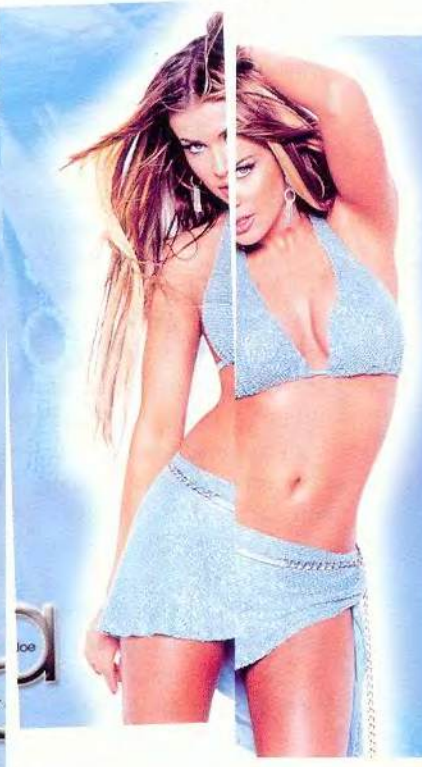

#### **ПРОГРАММНОЕ**

**B** Default - FlashGe **Page Kanennug De**  $\Omega$  $\Omega$ **Dist**  $\sim$ o Drucase 1 to ather ransport Tycoon Deluxe VEHICLE DAT file rehicle zip Game 125795 Click here to download Linvir 2082 on nottound ohn a bStull so  $-1643$ rickwate che pogameworld.com poganewona.com<br>252960 - Halpload.zp<br>296284 - TTD Alter Rev 3.00<br>143571 - Haps1*9w.zp*<br>159903 - Haps1*9w.zp* **Books MARCHIN Codes** topc17.ze tidp/18W1.pp inharith clo 4114 Download ine. flor.com .<br>Dreise en en die E-VD sands with Green Mr. white was Data des asvep oa. 9990096 **Page In cell 953M** 

**ОБЕСПЕЧЕНИЕ** 

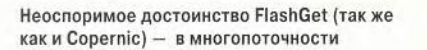

Bep Google Usenet service (http:// groups.google.com). А для поиска файла на FTP-серверах хорошо подходит FTPFind (http://www. ftpfind. com). Ecли выбрать соответствующую категорию поиска в Copernic, то можно получить в свое распоряжение самые подходящие в каждом конкретном случае поисковые службы, причем не одну, а сразу несколько. Такой целевой поиск чаще всего оказывается гораздо продуктивнее, нежели ручной перебор, ведь очень часто то, что невозможно обнаружить с помощью одного сервиса, с легкостью выдает его конкурент... К большому сожалению, хоть сколько-нибудь достойных аналогов у программы Сорегпіс пока мало, если вообще таковые есть.

Из российских разработок, нацеленных главным образом на отечественные поисковые ресурсы, наиболее близка по возможностям бесплатная утилита WebMachine (http:// www.webmachine.ru). Можно обратить внимание и на вполне качественные Search Plus (http://srchplus. chat.ru) и SerfPilot (http://surfpilot. net).

В общем, я нашел-таки зеркальный сайт, на котором присутствовали все (или почти все) искомые фотографии. Правда, сей ресурс не об-

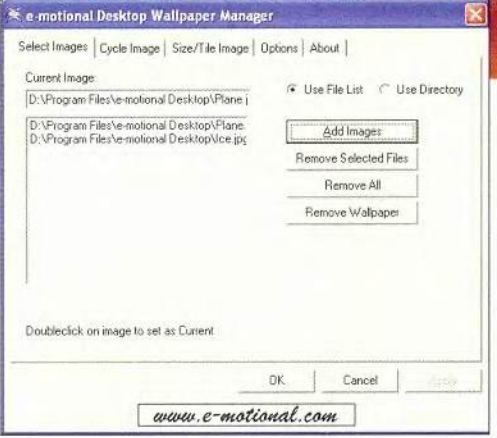

#### Emotional Desktop Wallpaper Manager (http://www.e-motional.com)

новлялся уже около года, так что тем, кто имеет кредитные карты международного стандарта и большое желание поглазеть на красоток, я бы посоветовал испытать судьбу и работу своего отделения связи, заказав эксклюзивный компакт-диск. Мне же вполне хватило и найденного, тем более что сразу стало ясно, почему за скринсейвер требовали на рынке такие деньги. Дело в том, что это самый обычный набор фотографий, вернее, коллажей формата 800×600 либо 1024×768, т. е. стандартных обоев для Рабочего стола. Обо всем этом, впрочем, вполне можно было без труда догадаться уже по названию ресурса: Dreamgirls Wallpaper.

Так вот, «девушек моей мечты» на сайте собрано более 1000, что составляет примерно 150 Мбайт высококачественной графики (это если переписывать только формат 1024×768 точек!). Разумеется, в небольшом компьютерном магазине такие объемы не очень-то сподручно копиро-

вать всяческим халявщикам, ведь даже мощнейший менеджер загрузок FlashGet (http:// www.amazesoft.com) справился со всем потоком картинок только за три томительных ночи.

Если большинство обычных «даунлоадеров» просто умеют одновременно качать несколько файлов, то FlashGet способен еще и каждый из них разбивать на части. Даже если в очереди будет всего одно задание, то и тогда многопоточность значительно ускорит процесс получения файла, так как скорость загрузки не будет зависеть от «тормозов» удаленного сервера, а ограничится только шириной вашего Интернет-канала, который будет занят по максимуму. У этой программы немало и других преимуществ, начиная от сортировки зада-

**ПРОГРАММНОЕ ОБЕСПЕЧЕНИЕ** 

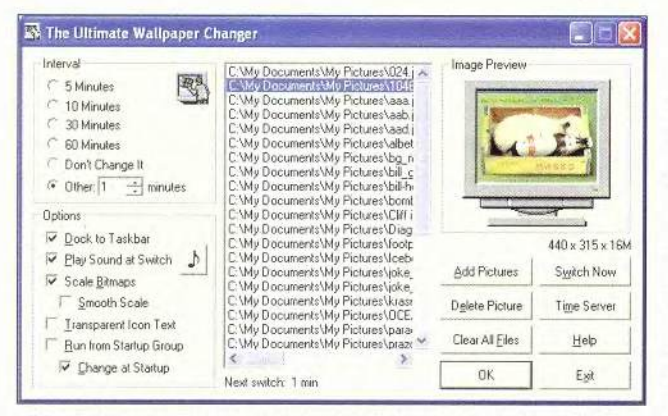

Ultimate Wallpaper Changer (http://www.jefflorenzini.com/wallpaper.html)

ний по папкам-категориям, интеграции с браузером и заканчивая возможностью задавать степень загрузки канала, дабы переписывание файлов не мешало параллельному Webсерфингу.

Джиллиан Андерсон и Кайли Миноуг до Адрианы Скленариковой и Анны Курниковой. Лично мне почти половина имен совершенно ничего не говорит (давненько Vogue я не листал), но посмотреть в любом

При ближайшем рассмотрении оказалось, что на фотографиях, которые автор впоследствии скомпоновал в елиную коллекцию, ПРИСУТСТВУЮТ знаменитости на все вкусы: от

случае есть на что. Каким-то образом в коллекцию попали лаже несколько фотомолелей из России. что всколыхнуло мои патриотические чувства.

Так как же из такого набора обоев Рабочего стола получился скринсейвер, заставляющий всех прохожих замедлить шаги? А очень просто: запускается ACDSee (http:// www.acdsystems.com) или любая другая подобная программа, и в ней выбирается слайд-шоу в полноэкранном режиме. Но простое слайдшоу подходит для витрины магазина, а на домашнем ПК его запускать не очень-то удобно: многозадачность получается какая-то странная - ли-

#### Минздрав рекомендует

#### Оранжевое небо, оранжевый верблюд...

Когда мы работаем на ПК, на нас постоянно обрушивается огромный поток информации, которую несут элементы интерфейса, окна. ярлыки, кнопки и т.п. Но если изменить их форму нам пока не под силу. то, к счастью, в плане окраски Windows у нас сейчас полная свобода. И хотя все разнообразие оттенков можно получить смешением всего лишь трех цветов, простор для фантазии велик. Человеческий глаз способен распознать более полумиллиона тонов, а в мозаичной мастерской Рима находится свыше 20 тыс. оттенков основных цветов, созданных человеком. Но существуют законы восприятия человеком цвета, и некоторые из них следует помнить.

Для зрения и психики безопаснее аналогичная колористическая схема, основанная на использовании группы сходных цветов и их оттенков, соседствующих на цветовой шкале. Причем фоновыми красками не зря часто служат голубая и зеленая - они не отвлекают внимание. Теплые тона (желтый, красный) действительно создают эффект тепла и близости. Если помещение, где находится ПК, зимой плохо отапливается, стоит попробовать «погреться у экрана». Однако желтый цвет может воздействовать на психику как успокаивающе, так и возбуждающе - в зависимости от оттенка. Кроме того, он используется в знаках, предупреждающих об опасности. Голубые, синие, белые тона, возможно, создадут иллюзию прохлады жарким летним днем. Коричневые оттенки заставят вас поторопиться на обеденный перерыв или спровоцируют на лишнюю чашечку кофе.

Однако не все так просто. Сейчас к воздействию цвета на организм стали относиться очень серьезно, и врачебный опыт, положенный в основу цветолечения, может пригодиться любому компьютерщику.

По мнению медиков, красный цвет стимулирует симпатический отдел нервной системы, повышая на 20% мышечную силу и артериальное давление. С его помощью можно лечить корь, ревматизм, ОРЗ, косоглазие, повышать упругость кожи. Но к красному быстро наступает привыкание, а затем утомление. Обратите внимание, что этим цветом не следует злоупотреблять рыжеволосым людям. Немного мягче действует в том же направлении оранжевый. Розовый стимулирует кроветворение, повышает иммунитет. С его помощью можно лечить дефицит железа в организме. Желтый стимулирует интеллектуальную деятельность, оказывает слабительное и желчегонное действие, тем самым очищая печень и кишечник. Между прочим, этот цвет повышает половое влечение и улучшает настроение, однако он не рекомендуется при зрительных галлюцинациях. Зеленый цвет понижает частоту сердечных ритмов, артериальное и внутриглазное давление, улучшает умственную деятельность, стимулирует гипофиз. Этот цвет Минздрав рекомендует при геморрое, импотенции, бессоннице, близорукости, нарушениях аккомодации. Фиолетовый снижает эмоциональный фон, ухудшает работоспособность, хотя и повышает выносливость сердца к физическим нагрузкам. Сиреневый усиливает эстрогенную функцию яичников. А столь любимый создателями Windows голубой цвет снижает работоспособность и оказывает тормозящее действие, хотя и подавляет активность опухолевых клеток. Все эти свойства усиливаются при переходе к ярким тонам: синий способен понизить настроение вплоть до депрессии. Черный цвет оказывает общеукрепляющее действие.

Впрочем, не обязательно освещать определенные участки тела или прикладываться больными местами к экрану. Аналогичное (но более слабое) воздействие будет оказывать и выбранная вами цветовая гамма интерфейса - при условии, что вы проводите за компьютером достаточно много времени. Но подумайте и о бережном отношении к собственному зрению. Хотя профессиональным заболеванием компьютерщиков считается остеохондроз, глаза устают от работы за компьютером в первую очередь. Лучше комбинировать не слишком насыщенные цвета, так как яркие заметно ухудшают восприятие. И если вы молоды и дерзки, это, право слово, еще не повод размещать на экране офисного компьютера красоток в дезабилье. Девушки съедают память, отнюдь не стабилизируют психическое состояние и в прямом смысле слова режут глаз. Психологи считают, что преобладание на Рабочем столе светло-серых тонов свидетельствует о стремлении к контактам, коричневых - о приземленности желаний, а фиолетовых - о серьезных расстройствах вегетативной нервной системы. Хотя, как известно, на вкус и цвет... Помните, Эркюль Пуаро страдал от того, что курицы не несут квадратные яйца?!

E.T.

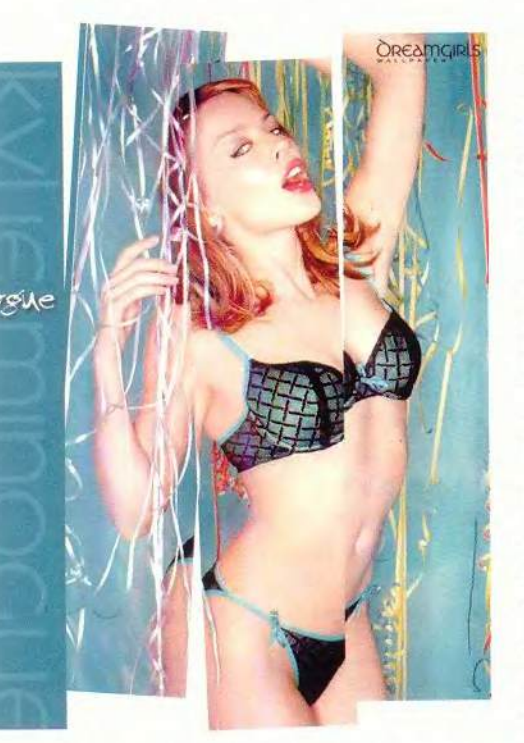

бо слайд-шоу, либо работа. И хотя вполне допустимо использовать весь набор обоев и по прямому назначению, наилучшим вариантом будет небольшая модернизация этой функции Windows. В составе пакета PowerToys для Windows XP (вернее, в некоторых его версиях) имеется, например, неплохая утилита Background Wallpaper Swit cher (http:// www.microsoft.com/windowsxp/home /downloads/ powertoys.asp), позволяющая автоматически менять обои через определенный промежуток времени.

Получается, что слайд-шоу как бы перемещается под значки Рабочего стола и работает в фоновом режиме, привлекая внимание пользователя лишь во время перерывов в работе или тогда, когда тот просто решит немного отвлечься: отпадает необходимость специально запускать какой-либо графический просмотрщик. В Windows Me для этого придется поставить специальную программу - менеджер обоев, но уже не от Microsoft, например, Emotional Desktop Wallpaper Manager, Ultimate Wallpaper Changer, Random Wallpaper Changer, SlideShow Desktop или Wallpaper Changer (http://www. wallpaperchanger.de).

Подобных утилит, вообще говоря, множество - некоторые умеют сменять картинки максимум один раз в минуту, другие хоть каждую секунду... Помимо того менеджеры обоев обладают рядом дополнительных функций, в частности, делают прозрачным фон подписей под значками на Рабочем столе или периодически синхронизируют системное время со специальными Web-серверами. В данном случае рекомендовать что-либо конкретное сложно: окончательный выбор оптимального варианта зависит от вкусов и потребностей пользователя.

А адрес сайта, на котором мне удалось найти коллекцию Dreamgirls, такой: http://www.local.ee/wallpaper/ home. Если вы хотите украсить Рабочий стол изображениями любимой актрисы, спешите, пока и он не закрылся. Если же вам не повезет, зарегистрируйтесь на сайте поклонников творчества Марка Денджерфилда - http://groups.yahoo.com/ group/dreamgirlswallpaper2. Он иногда подкидывает сюда свои новые

работы. Кстати, теперь эти же самые Dreamgirls крутятся почти во всех витри-Савеловского нах рынка, где выставлены ноутбуки. Видимо, передовой почин взяли на вооружение и остальные продавцы, не пожелавшие отдавать своих покупателей более смышленому конкуренту.

Возможно, во всех этих картинках некоторые особо привередливые личности найдут определенный недостаток. Поскольку они предназначены для выполнения функции обоев Рабочего стола, то сама фотография модели в большинстве случаев занимает ровно половину площади изображения. Другая же половина - однотонный фон, где очень удобно располагать значки программ: любой из них остается отчетливо виден. Поскольку каждая композиция сделана на высочайшем уровне, смотрится все очень органично даже при «недокументированном» использовании коллекции обоев в качестве хранителя экрана.

Вообще-то я не привык расходовать ресурсы системы на красочные обои и решил поискать продвинутый аналог, при работе которого не будет так много незадействованного пространства. Конечно, я его нашел! Это коллекция обоев на сайте http://www.desktopgirls.com. Их качество ничуть не хуже, чем у Dreamgirls, а на чей-то взгляд, может быть, даже лучше, поскольку снимки тех же заоблачных знаменитостей яркие и разнообразные. Тут и прославившаяся после фильма «Tomb Rider» Ангелина Джоли, и подруга агента 007 Дениз Ричардс, и

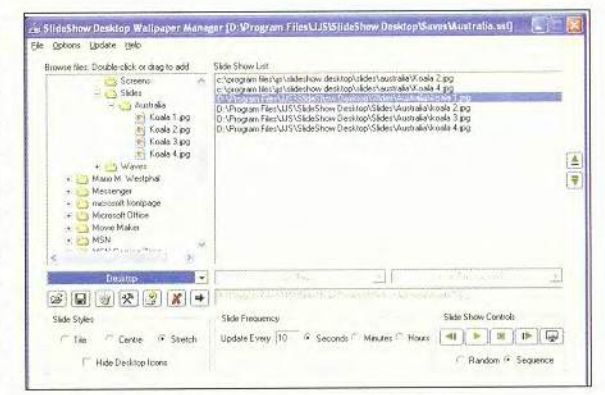

SlideShow Desktop (http://www.slideshowdesktop.com)

#### Лучше быть здоровым ...

Профессор Ю. Розенблюм из Московского НИИ глазных болезней им. Гельмгольца утверждает, что точно не доказано более частое возникновение и более быстрое прогрессирование миопии у пользователей ПК, не подтвердились при тщательной проверке и единичные сообщения о более частых случаях катаракты или глаукомы. Однако затуманивание зрения, кажущееся изменение окраски предметов, их двоение, чувство жжения, покраснения век и конъюнктивы, боли в области глазных орбит - обычные зрительные расстройства у людей, долго работающих за компьютером. Правда, это всего лишь субъективные ощущения, которые после прекращения работы с экраном рано или поздно проходят, не оставляя последствий.

Утешительны слова профессора и о том, что даже в наших самых плохих электронно-лучевых трубках интенсивность рентгеновского, СВЧи светового излучений намного ниже тех уровней, которые могут оказать какое-либо биологическое действие. Так что кактусы рядом с монитором - похоже, еще один миф. Только электростатическое поле перед экраном может давать повышенную ионизацию воздуха, но и она не способна причинить вред здоровью.

Проблемы со зрением вызваны особенностями экранного изображения в целом, его отличием от «бумажного» текста; оно светится, не непрерывно (состоит из дискретных точек), мерцает. Кроме того, глаза устают от постоянного переключения на разные объекты - экран, клавиатура, текст, которые еще и неодинаково освещены. Между прочим, с точки зрения медиков, лучше всего работать за ПК в полутемной комнате.

И хотя в других странах профессия компьютерщика не считается вредной, Госкомсанэпиднадзор России в 1996 г. выработал гигиенические требования, санитарные правила и нормы для пользователей ПЭВМ. Это издание объемом 55 страниц - отнюдь не шедевр по стилю изложения, но там регламентировано все, начиная от размеров сиденья Минздрав рекомендует

и заканчивая скоростью движения воздуха. И кое-что из этого «триллера» полезно усвоить.

Рабочее кресло должно быть вращающимся, иметь подлокотники и закругленный передний край сиденья. Необходима подставка для ног с рифленой поверхностью (такой пустячок в знаменитой «Икее» стоит около 700 руб.). Монитор разумно устанавливать на расстоянии 60-70 см от глаз, под наклоном 30° вниз относительно горизонтали. По высоте экран должен быть установлен таким образом, чтобы уровень глаз приходился на его центр или 2/3 высоты.

Специалисты утверждают, что экранные фильтры для современных ЭЛТ-мониторов малоэффективны. Однако в магазинах их в избытке, причем появились фильтры и для ЖК-мониторов. На них нет антистатического покрытия, потому что у ЖК-дисплеев нет статики вообще, но есть или антиблик (на ЖК-экран наносить антибликовое покрытие сложно технологически), или покрытие для уменьшения угла обзора. Для ЖКэкранов ноутбука ограничение угла зрения очень актуально, ведь неприятно, когда вашу работу могут увидеть люди, находящиеся рядом. Существуют также фильтры с разными коэффициентами пропускания - для «яркого солнечного света», для «вечернего освещения». Так что совсем игнорировать сей аксессуар не стоит.

Продолжительность общения с ПК в течение дня зависит от вида выполняемой работы: в режиме диалога максимальная нагрузка - не более 6 ч, а в помещениях с большим числом ПК - до 4 ч. Считывать с экрана рекомендуется примерно 60 тыс. знаков за смену, а вводить не более 40 тыс. В любом случае непрерывно сидеть за ПК не следует более 2 ч, и нужно делать паузы хотя бы на 15 мин. А уж если мадам ждет аиста, наши врачи считают, что нужно полностью прекратить работу за компьютером.

ERP

 $E.T.$ 

фотомодель Кармен Электра, и голосистая Бритни Спирс и прочие силиконовые дивы покроя Памелы Андерсон оптом (возрастного ценза на просмотр не требуется). Жаль только, что не на всех снимках Desktopgirls присутствует имя модели. Но тут уж ничего не поделаешь: «nobody perfect», да и авторов фотографий несколько, каждый из них воплощает в жизнь свои собственные оригинальные идеи. Именно поэтому и радует коллекция своим разнообразием и относительно небольшим числом малоинтересных клише. Видимо, хозяева сайта принимают от своих дизайнеров не все подряд, а прежде чем выложить портреты на всеобщее обозрение, выбирают лучшие образцы.

Сколько же всего коллажей имеется на этом сайте, сказать не могу: все переписать оказалось мне просто не под силу, но их уж точно не меньше, чем на Dreamgirls. Да и обновляется этот ресурс довольно регулярно, что позволяет не отрываться от новинок мира высокой моды и не менее высоких фотомоделей. Правда, в отличие от сайта Dreamgirls, здесь картинки сгруппированы не по имени модели, а по нескольким темам: фотомодели, актрисы и т. д. Так что фанату, например, Алисии Сильверстоун, заглянувшему за несколькими ее снимками, придется постараться, чтобы добраться до них. Да и копировать файлы здесь сложнее. На сайте Dreamgirls можно зайти на страницы http://www.

#### **ГАРАНТИЯ УСПЕХА** бухгалтерия зарплата торговля производство планирование себестоимость система автоматизации предприятия

150-1234, 265-4651, 450-4340 Москва, Космонавта Волкова, 19<br>www.infin.ru infin@infin.ru

local.ee/wallpaper/home/wallpaper и http://www.local.ee/wallpaper/home/ wallpaper02, где без всякой графики представлены полные списки всех имеющихся файлов и остается только выбрать в браузере команду «Закачать все с помощью FlashGet». А на Desktopgirls такой номер не проходит, и приходится вручную идти от страницы к странице, копируя в менеджер загрузок каждую ссылку. Очень неудобно, медленно, но что поделаешь? Авторы сайта хотят, чтобы для доступа к каждому файлу вы раз за разом вызывали и специальную Web-страницу, насыщенную рекламой.

Имеется, однако, одна маленькая утилита Picture Pump.

Похоже, что эта отечественная программа уникальна, аналогов я, во всяком случае, не встречал. Она принципиально отличается от браузеров вроде Teleport Pro (http:// www.tenmax.com/pro.html) или WebZip (http://www.spidersoft. com), применяемых при копировании файлов определенных типов. Picture Pump умеет автоматически генерировать URL-адреса копируемых файлов по заранее заданной маске и сама же эти файлы переписывает, опять-таки используя несколько потоков. Автор программы так описывает свое ноу-хау: «В работе программы учтено то, что большинство серверов, на которых выложены коллекции графических файлов, используют тот или иной способ нумерации для доступа к этим файлам. Нумероваться могут как сами файлы с картинками, например «pic001.jpg», «pic002.jpg» и т.п., так и страницы, на которых изображения размещаются для показа, или же скрипту на сервере может передаваться некое «волшебное число» в виде параметра... Не имеет значения, в каком именно месте адреса появятся эти номера - Picture Pump способен сгенерировать тысячи адресов и записать

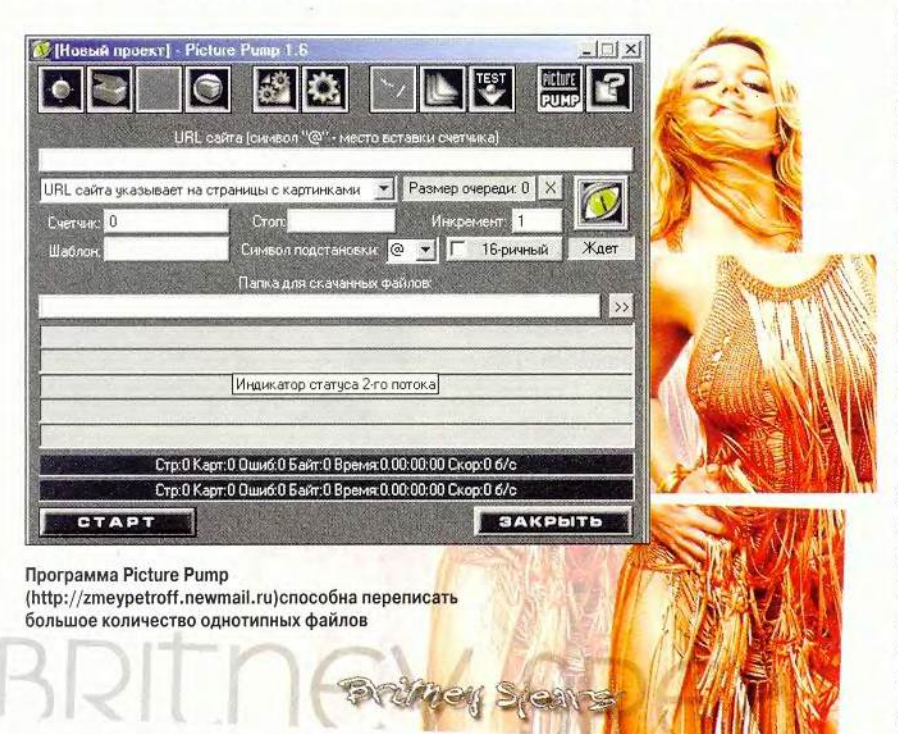

на ваш диск все картинки!» Значит, если на сервере используются последовательно нумерованные страницы, на которых, собственно, и показываются картинки http:// www.someserver.com/page1.html, http://www.someserver.com/page2.html, http://www.someserver.com/page3. html и т.д., то вовсе не нужно открывать каждую из них вручную. Picture Pump автоматически сгенерирует адреса и сам скачает картинки или любые другие файлы. При этом не только экономится время, но и значительно сокращается объем сетевого трафика: не будут загружаться не только всевозможные рекламные баннеры, но зачастую и сами Web-страницы, на которых помещены запрошенные изображения.

Разумеется, в Интернете великое множество сайтов с обоями для Рабочего стола. А поскольку компьютеры теперь уже позволяют не думать об экономии ресурсов процессора и памяти, то можно запросто применять радующее глаз слайд-шоу вместо однообразных, надоедающих через два дня статичных обоев. Да и темы для интерфейса Windows в Сети представлены на самые разные вкусы: авиация, природа, животные, фильмы - все, что душе угодно. Чтобы в этом убедиться, достаточзаглянуть, например, на HO http://coolwallpaper.com,  $http://$ themes.ru, http://www.themeworld. com. Так что создавать из Рабочего стола филиал фан-клуба любимой актрисы совсем не обязательно. Я рассмотрел всего лишь не самый плохой пример формирования и необычного использования коллекции обоев. Главное — свобода выбора. Как говорится, «делай то, что тебе нравится, вместе с Microsoft Windows!»

В «ЛОВУШКУ» ПОПАЛИСЬ 50 ТЫС. ЧЕ-ЛОВЕК. Первый выход компании Wrigley в Рунет обернулся сенсацией: на сайте Lovushka.ru за месяц с момента его создания уже успели побывать около 50 тыс. уникальных пользователей Интернета. Общее количество посещений достигло 250 тыс., а в отдельные дни даже превышало 4.5 тыс. В течение двух недель по разделу «Юмор» сайт занимал первое место в рейтинге mail.ru. Особо любознательные могут попытаться загоузить себе на ПК «полную версию» рекламного ролика жевательной резинки, которому в общем-то и посвящен этот сайт.

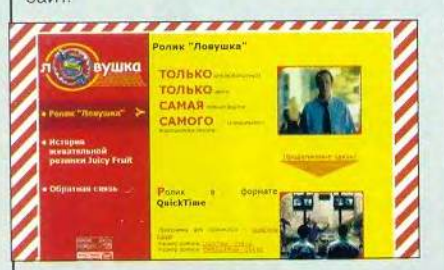

Тех, кто предпочитает учиться на чужих ошибках, предупреждаю: смотрите не попадитесь, это действительно ловушка, хотя знакомство с краткой пафосной историей жевательной резинки (начиная с 1905 г.) совершенно безопасно.

**• БЕЗ E-MAIL НЕ ПРИХОДИ. Записи в** дневниках и послания от учителей, на которые, как правило, никто не реагирует месяцами, - устаревший и неэффективный способ общения. Британское правительство решило изменить ситуацию и планирует перевести контакты школы с родителями на электронную основу. Преподаватели надеются, что по e-mail информация до родителей дойдет быстрее. Сейчас уже почти все школы Англии подключены к Интернету и около 40% всех английских семей имеют выход в Сеть, а с учетом рабочих электронных адресов можно смело говорить о том, что почти все английские родители стали стопроцентно досягаемы через компьютер. Новая система «воспитания» будет добровольной: согласившимся в ней участвовать родителям нужно будет лишь заранее уведомить об этом школу. Представитель министерства образования Великобритании Джон Хэйли заявил, что данное предложение согласовывается с программой, по которой к 2005 г. значительная часть школьных административных систем будет параллельно функционировать в онлайновом режиме. Национальная конфедерация ассоциаций родителей и учителей в осторожных выражениях приветствовала намерения властей. Однако некоторые общественные организации, работающие в сфере образования, предупреждают, что многие семьи не сумеют получить от такой схемы никаких преимуществ.

**• ВИРУС KLEZ ТЕПЕРЬ ЧИХАЕТ. Наибо**лее опасный, по мнению специалистов, вирус Klez.h заразился печально известным «чернобыльцем» Win95.CIH. Теперь появилась угроза, что будет парализована работа миллионов компьютеров во всем мире. Как выяснилось, некоторые версии Klez.h содержат в себе вирус Chernobyl, который в годовщину трагедии 26 апреля 1999 г. серьезно повредил более полумиллиона компьютеров, сделав нечитаемым содержимое жестких дисков или уничтожив BIOS. Особенно пострадали тогда Южная Корея и Турция. Эксперты-вирусологи предполагают, что на этот раз симбиоз Klez и Win95.CIH.1049 нанесет удар 2 августа. Предположительно он будет попадать в систему Windows после того, как пользователь откроет инфицированное письмо, т. е. эта парочка не нуждается в запуске каких-либо исполняемых файлов. У Klez.h нет деструктивной функции. Главная его опасность - возможность несанкционированной рассылки файлов с

#### **BOCT** H.  $\mathbf{a}$

расширениями .txt, .htm, .html, .wab, .asp. .doc. .rtf. .xls. .jpg. .cpp. .c. .pas. .mpg. .mpeg. .bak, .mp3, .pdf. Естественно. Klez.h выдаст себя попыткой отослать MP3, особенно по dialup-соединению

**• «НАТИСК» НА ЖЕСТКИЙ ДИСК. Техни**ческая лаборатория Panda Software coобщает об обнаружении нового почтового червя по имени Hunch. Эксперты оценили по 5-балльной шкале: уровень угрозы в 2 балла, уровень распространения - 1. повреждений - 3 балла. Главная опасность червя заключается в том, что он изменяет содержание файла AUTOEXEC.BAT. В результате пользователь при следующем запуске ПК сможет наблюдать, как жесткий диск безвозвратно форматируется. Как обычно, червь рассылает себя по каждому контакту, который содержится в адресной книге зараженного компьютера, и попадает в систему самым традиционным образом - в приложении к письму.

3АПРЕТ НА ИНТЕРНЕТ. По данным международной организации «Репортеры без границ», 53 государства осуществляют цензуру в Интернете, причем 20 стран вообще запрещают своим гражданам иметь доступ в Сеть под предлогом «защиты от распространения разрушительных идей и ради гарантии безопасности национального единства». А такие страны, как Саудовская Аравия, Азербайджан, Белоруссия, Китай, Северная Корея, Куба, Ирак, Иран, Казахстан, Кыргызстан, Ливия, Сьерра Леоне, Судан, Сирия, Таджикистан, Туркменистан, Тунис, Узбекистан и Вьетнам, ставят жесткие ограничения на работу в Сети. Кстати, правительство Испании собирается направить в парламент проект закона о регулировании использования Интернета, который, в частности, позволит властям закрывать Web-сайты. В

#### **BOCT** M H  $\mathbf{u}$

нем устанавливаются нормы поведения для компаний, занимающихся электронной коммерцией, а рассылка «спама» будет облагаться штрафом в размере от 60 тыс. до 300 тыс. евро. Согласно предложенному закону, который должен быть вот-вот принят парламентом страны, автор Web-страницы - это единственное лицо, отвечающее за ее содержание. Компания, предоставляющая хостинг, не может преследоваться по закону в том случае, если она не знает о выходе контента страницы за рамки этого закона.

XAKEPЫ ИГРАЮТ В LEGO. Конструктор Lego Mindstorms с момента своего появления на свет завоевал большую любовь программистов и хакеров, сумевших заставить игрушечных роботов выполнять такие трюки, которые и в голову не могли прийти разработчикам этой игрушки для детей старшего школьного возраста. Материалы о создании Web-серверов размером не больше спичечного коробка уже не раз появлялись в компьютерных изданиях. Однако программист из Германии Олаф Крист пошел еще дальше - он встроил миниатюрный TCP/IP-стек uIP в конструктор Lego Mindstorms, позволяющий создавать настоящих роботов из всем известных разноцветных кубиков. После этого в его распоряжении осталось около 3 Кбайт памяти, с которыми он собирается сделать еще множество интересных вещей.

**• БЕЗОПАСНЫМ ДОЛЖЕН БЫТЬ НЕ** ТОЛЬКО СЕКС. Приятно, что возвращаются русские слова и персонажи. По ТВ. потеснив всякие «Кнорры» и «Твиксы». рекламируются приятные по названию «Торо-Пышки», и мумифицированная вермишель щеголяет пусть и неожиданным, но русским именем Топтыжка... В московском метро то и дело попадается реклама нового детского журнала с котом по имени Мусяка на обложке. А по Интернету теперь гуляет не какая-нибудь Мадонна или Барби, а наша русская барышня Масяня... В Интернете за ее похождениями ежедневно наблюдает более 15 тыс. человек. Сегодня сайт Mult.ru, по данным Spylog, занимает 40-е место среди русскоязычных Интернет-ресурсов, обходя по востребованности даже «За стеклом-2». Тем и опаснее новый вирус, который распространяется по почте, маскируясь именами популярной мультяшки и нашего президента. В зараженных письмах содержится вложенный файл-червь masyanya. ехе размером около 107 Кбайт и один из двух вариантов текста: «Привет!!! Здесь новая серия Масяни. Про Путина» или «Hi!!! Here is a new film about Masyanya and V.V. Putin!!!» Червь активизируется, когда пользователь запускает зараженный файл двойным щелчком на вложении. Затем инсталлирует себя в систему и при запуске ПК под Windows NT/2000 добавляет в систему нового пользователя «masyanechka» с администраторскими привилегиями. Это возможно из-за дыры в системе безопасности «DebPloit». Брешь в системе защиты была обнаружена 12 марта, однако «заплатки» не существует и по сей день. Работа вируса теоретически позволяет удаленному хакеру получить доступ как к зараженному ПК, так и к локальной сети. в которую компьютер включен. Червь также отключает защиту от несанкционированной рассылки писем в MS Outlook Express 5.0, и каждый понедельник производит DoS-атаку (Denial of Service) на сервер kavkaz.org.

 $E.T.$ 

И НАГРАЖДЕН ПРОЕКТ ДЛЯ ДЕТЕЙ. Сайт Ю. и Е. Шумаковых (www.oriland. com) получил вторую премию в номинации «Авторская работа» на международном конкурсе «Children Awards», проведенном в этом году компанией Cable & Wireless. Здесь можно познакомиться с японским искусством оригами, совершив виртуальное путешествие по городам страны Ориленд, увидеть картины растительного мира Земли, вымерших животных и даже, для любознательных посетителей, получить информацию. касающуюся механики. А еще действует простейший практикум по складыванию бумажных фигурок от изысканных цветов до страшных динозавров.

• О САЙТЕ realmadrid.com. Один из грандов европейского футбола, клуб «Реал» (Мадрид), заказал компании Cable & Wireless сервис по управляемому хостингу. При этом Web-сайт клуба пришлось перенести от предыдущего провайдера без его закрытия на реконструкцию. Кроме того, реализовалось комплексное решение, позволяющее хранить данные, управлять резервным копированием, равномерно распределять нагрузку и мониторинг услуг и приложений. Также Cable & Wireless представляет услуги виртуальной частной сети (IP-VPN). управляет базой данных Oracle команды «Реал» и приложениями WebLogic.

Из Испании на сайт поступает не более 30% трафика, поэтому необходимо обеспечивать значительное количество международных соединений. Бывают дни. когда на сайт клуба обращаются до 2.5 млн, человек, так что нужен крупный провайдер, способный обеспечить международные соединения с весьма высокими требованиями к уровню обслуживания (service level agreements) в части доступности услуг и скорости обработки сообщений. Для чего теперь Web-сайт имеет гарантированную ширину полосы пропускания поступающего международного трафика и напрямую подключен к магистральному узлу глобальной сети Cable & Wireless с автономной системой AS 3561. Г. *Р.* 

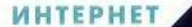

### **Homo Sapiens или Homo Spamiens?**

Алексей Мошевикин

олучить собственный электронный адрес можно на каком-нибудь сервере их бесплатной раздачи либо при регистрации у провайдера. Обычно e-mail состоит из двух частей - имени пользователя и имени хоста (почтового сервера), разделенных знаком @, который, как оказалось, ассоциируется у финнов с кошкой, у корейцев - с червяком, а у нас часто называется «собакой», «обезьянкой», «булькой», «ухом»... Есть такой бородатый анекдот.

Звонит как-то один приятель другому:

- Слушай, скажи мне адрес Толяна, я хочу его сильно предупредить.

— Ага. Записывай: tolik@mail.ru.

- Ну, что Толик - собака, всем известно, а что такое мейлру?

Так вот, если у вас теперь есть почтовый адрес, то за вами закрепляется определенное дисковое пространство на указанном в договоре сервере. Обычно оно лимитировано несколькими мегабайтами для того, чтобы не создавалась аварийная ситуация нехватки ресурсов. Представьте себе панику операционной системы, когда программа локальной доставки почты абонентам какого-нибудь сервера пытается распределить по ящикам достаточно большие письма длиной в несколько мегабайт (например, несжатая картинка во вложении к письму), а места под них уже не хватает. Если дисковое пространство до того момента использовалось под завязку, велика вероятность краха системы, если, конечно, не предпринять никаких предварительных мер, предусмотренных для подобных случаев. Именно предотвращение подобных казусов и есть одна из обязанностей администраторов почтовых серверов.

Обычное явление - обладание несколькими почтовыми ящиками для того, чтобы избежать проблем со спамом (нежелательной рассылкой). Например, свой адрес private\_mail@email.server не стоит публиковать в открытой печати, его можно раздавать только доверенным лицам, a public mail@email.server не печатается разве что только на спичечных этикетках. Понятно, что как только e-mail публикуется в среде www, он обязательно попадает в одну из баз данных массовой рассылки, и вы сразу узнаете, почем шпингалеты в Нижнем Тагиле и как приобрести супермодный постер с изображением собачки президента. Делается и то и другое часто автоматически, без участия человека. В случае поиска почтовых адресов специальные программы-боты просеивают содержимое Web-серверов на предмет существования строчки вида <a href=»mailto:public\_mail@email.server»> в исходном тексте документа на языке разметки html, выкусывают из тега адрес и заносят в свою базу данных. Составитель подобных баз данных затем рассортировывает этот мусор по категориям. Например, создаются группы адресов бизнесменов г. Москвы, людей, желающих что-либо купить или «еще не определившихся». Стоит один лишь раз провести эту адскую работу, чтобы потом, особенно не напрягаясь, с помощью программ массовой рассылки вешать на многотысячную аудиторию.

#### Путешествия почтовых сообщений

Обращаясь к своему почтовому ящику на предмет получения новой корреспонденции в зависимости от личных настроек почтовой программы, пользователь может оставить сообщения храниться на сервере либо уничтожить их, предварительно скопировав себе на компьютер. Получение почты происходит обычно по протоколу POP3 (post office protocol, почтовый протокол, третья версия) или IMAP (interactive mail access protocol, интерактивный протокол доступа к почте). По запросу пользо-

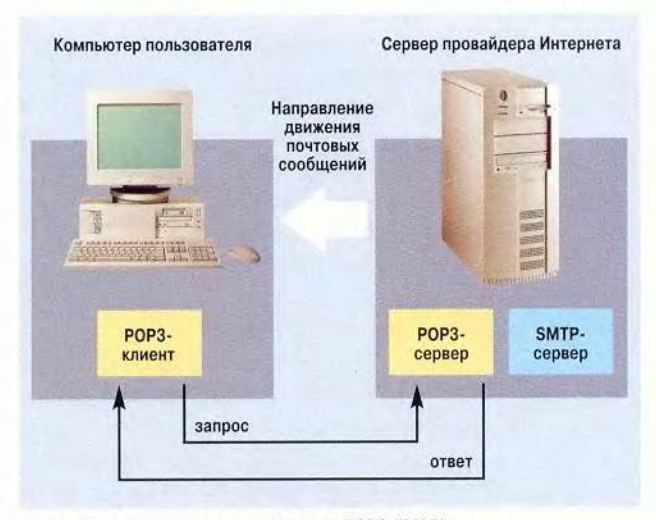

Рис. 1. Получение почты по протоколу РОРЗ (IMAP)

вателя по указанным протоколам программа на сервере проверяет наличие новых сообщений в зарегистрированном ящике и обычно выдает их по очереди (рис. 1).

Процесс отправки почты выглядит несколько иначе. В качестве транспортного средства доставки сообщений в Интернет выступает SMTP (simple mail transfer protocol, простой протокол передачи почты). Упрощенно схема взаимодействия представлена на рис. 2.

Со стороны пользователя обычно одна и та же программа выступает в роли и РОРЗ-клиента, и SMTP-клиента отправителя. На данный момент наиболее распространены MS Outlook, The Bat, Netscape Messenger, Eudora, Pegasus mail, Mutt, Pine и др. При нажатии в них кнопки «Отправить» формируется очередь сообщений (при посылке более чем одного письма) и устанавливается двусторонний сеанс общения с SMTP-сервером провайдера. На рис. 2 у пользователя есть клиентское ПО, а у провайдера - серверная часть приложения. На самом деле это не совсем так. Протокол SMTP делает возможным смену сторон даже в ходе одного сеанса. Условно принято считать клиентом ту сторону, которая начинает взаимодействие и хочет отослать почту, а сервером— ту, что принимает запросы. После того как клиент посылает серверу несколько служебных команд и получает на них положительные ответы, он отправляет SMTP-серверу собственно тело сообщения. Получив его, SMTP-сервер вносит дополнительные заголовки, подтверждающие, что он обработал данное послание, и устанавливает связь со следующим SMTP-сервером по маршруту следования письма. Общение между любыми SMTP-серверами происходит по той же схеме. Инициирует переговоры клиент, сервер отвечает, а затем получает корреспонденцию и «ставит штампик». Все это очень напоминает обычную бумажную почту, где работу по сортировке и отправке выполняют люди.

Если на каком-нибудь этапе передачи SMTP-клиент обнаружит невозможность подключиться к следующему серверу (например, компьютер отправили на профилактику или аппаратура связи вышла из строя), он будет пытаться отправить сообщение через некоторое время — через час, четыре часа, день и т. д., до четырех суток в общем случае. Причем временные отрезки между попытками, как правило, зависят от настроек программы — пересыльщика почты. Одновременно такой сервер должен уведомить отправителя сообщения о невозможности доставить почту, послав ему стандартное письмо «Failed delivery» (доставка невозможна) и рассказав о графике дальнейших попыток по продвижению исходного сообщения. Если канал связи не восстановится за указанный большой промежуток времени (например, четыре дня), посланная информация будет считаться утерянной.

Как только почта достигнет конечного пункта (SMTP-сервера адресата сообщения), она будет сложена в почтовый ящик абонента, который всегда сможет в удобное для себя время изъять ее по протоколам POP3 или IMAP, в зависимости от того, какой из них поддерживается провайдером.

Из рассмотренной схемы взаимодействия становится понятной необходимость явного указания в настройках почтовой программы:

• имени SMTP-сервера исходящих сообщений;

• имени сервера входящей почты, логина и пароля почтового ящика на нем;

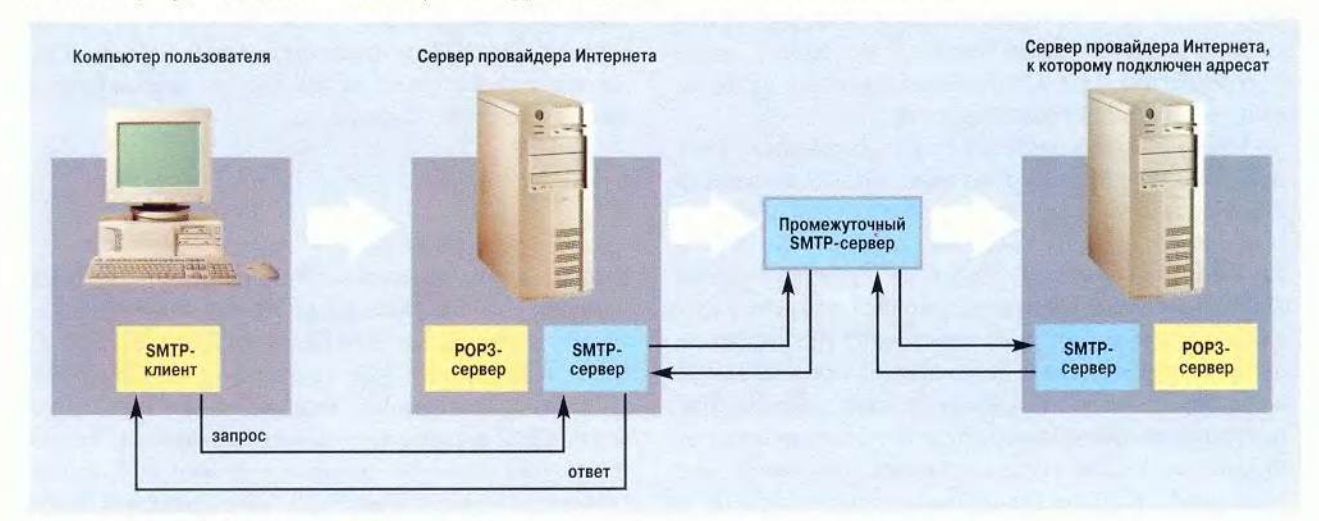

Рис. 2. Отправка почты по протоколу SMTP

• протокола, по которому эта почта будет забираться из ящика.

В некоторых случаях (при использовании у провайдера ASMTP — протокола с авторизацией) необходимо также в настройках программы поставить галочку «использовать авторизацию». ASMTP позволяет администраторам серверов повысить защищенность своих ресурсов.

Неясным остался всего лишь один момент. Как первый по пути следования SMTP-сервер выбирает следующий пункт назначения? В случае, если почтовый сервер адресата находится в рабочем состоянии и отвечает на запросы положительно, сообщение сразу скидывается в ящик somebody, находящийся на его жестком диске. Если пункт назначения в данный момент не подключен к Интернету (такая ситуация часто встречается, когда почтовый сервер адресата сам время от времени забирает почту), то на помощь приходит служба доменных имен DNS (domain name service). SMTP-сервер направляет запрос к DNS-серверу о том, что делать, если сервер адресата недоступен. Ему в ответ приходит информация о другом перевалочном пункте, на котором почта будет храниться до тех пор, пока сервер адресата ее не снимет. Если в базе данных DNS не содержится указаний о других возможных почтовых маршрутах (MX-запись), то в действие вступает уже упомянутый алгоритм «Failed delivery».

Просмотрев заголовки уже полученного письма (в них заносится информация о всех транзитных пунктах между отправителем и получателем), можно узнать, какими маршрутами оно путешествовало, сколько времени это заняло, как называлась почтовая программа отправителя, и многое другое. Получить эту информацию можно в «Свойствах письма», кликнув правой кнопкой мыши на самом письме в MS Outlook, нажав <Ctrl>+<Shift>+H в The Bat! или совершив нечто подобное в других почтовых клиентах.

Приведенный в листинге 1 пример показывает четкую структуру письма. Тело почтового сообщения состоит из заголовочной части и текста плюс вложения (в данном случае слова «Тестовое сообщение»). До слова From: информация заносится промежуточными SMTP-серверами, каждый из которых добавляет свои данные в начало, тем самым постоянно увеличивая количество передаваемых далее байтов. Средняя заголовочная часть (начиная с From: и заканчивая X-U1DL) почти полностью формируется почтовым агентом отправителя. Исключение составляет, например, поле Message-Id:, которое было сформировано первым по пути следования SMTP-сервером — f5.mail.ru. Некото-

#### **Листинг 1**

Received; from mx10.mail.ru (mx10.mail.ru [194.67.57.20]) by dfe 3300 . karelia .ru (8.9.0/8.9.0) with ESMTP id 'JAA02601 for <somebody@dfe3300.karelia.ru>: Thu, 18 Apr 2002 09:19:13 +0400 (????) Received; from f5.int ([10.0.0.57] helo=f5.mail.ru) by mx10.mail.ru with esmtp (Exim MX.A) id 16y46p-0002ox-00 for somebody@dfe3300.karelia.ru; Thu, 18 Apr 2002 09:05:27 +0400 Received: from mail by f5.mail.ru with local (Exim FE.5) id 16y46o-000CfY-00 for somebody@dfe3300.karelia.ru; Thu. 18 Apr 2002 09:05:26 +0400 Received: from [213.59.200.7] by win.mail.ru with HTTP; Thu. 18 Apr 2002 09:05:26 +0400 From: «Testing» <testing@mail.ru> To: somebody@dfe3300.karelia.ru Subject: For testing purposes only Mime-Version: 1.0 X-Mailer: mPOP Web-Mail 2.19 X-Originating-IP: [213.59.200.7] Date: Thu, 18 Apr 2002 09:05:26 +0400 Reply-To: «Testing» <testing@mail.ru> Content-Type: text/plain; charset=koi8-r Content-Transfer-Encoding: 8bit Message-Id: <[E16y46o-00OCfY-00@f5.mail. ru](mailto:E16y46o-00OCfY-00@f5.mail.ru)> X-UIDL: 74fb663e2be8352b3a0b88ca08030cle Тестовое сообщение

рые поля стандартизованы и желательны для употребления, например From, То, Subject, Reply-То... А некоторые являются дополнительными по отношению к описанным в стандарте текстовых сообщений в среде Интернета (RFC 822) и необязательны. Такие поля начинаются с X- и служат, например, для идентификации самого почтового клиента.

Строки

X-Mailer: mPOP Web-Mail 2.19 и

Received: from [213.59.200.7] by win.mail.ru with HTTP

говорят о том, что письмо было отослано с помощью браузера с использованием протокола HTTP (hypertext transfer protocol). На пути от win.mail.ru к dfe3300.karelia.ru встретилось два транзитных SMTP-сервера: f5.mail.ru и mxl0.mail.ru. Каждый из них поставил отметку о себе в заголовочную часть сообщения. Наличие нескольких почтовых серверов в домене mail.ru свидетельствует о масштабности данного проекта и особых правилах маршрутизации почты внутри него.

Вообще, почти весь спам идет либо с серверов бесплатной почты, либо непосредственно от программы массовой рассылки. Во многих случаях заблокировать доставку такой почты можно, правильно настроив фильтрацию в почтовом клиенте. Фильтры ставятся как на определенные слова и словосочетания в теле письма («купите многофункциональную чудо-газонокосилку»), так и на кусок почтового адреса (mail.ru). В обоих случаях можно создать специальное правило, благодаря которому вся корреспонденция с mail.ru или содержащая указанную фразу будет помещаться не в основное хранилище, а в промежуточную папку. Периодически заглядывая туда (ведь могут попасть и важные письма), пользователь ее опустошает.

Составляя почтовое сообщение, пользователь должен заполнить поле То, куда заносится адрес назначения (запись From подставится в заголовки письма автоматически). В Интернете существуют, правила хорошего тона, которые рекомендуют также указывать тему сообщения (поле Subject).

Для рассылки почты по нескольким адресам «в открытую» необходимо воспользоваться полем СС (carbon сору). Сюда заносятся почтовые адреса получателей через запятую. Термин «в открытую» означает, что человек, получивший такое письмо и просмотревший его заголовки, может определить, кому еще оно было послано в виде копии. Если же необходимо доставить один и тот же текст нескольким людям, да так, чтобы

каждый из них не знал, кому еще адресовано это письмо, придется воспользоваться полем ВСС (blind carbon сору, слепая копия). В этом случае каждый из адресатов, указанных в поле ВСС через запятую, получит сообщение как предназначенное только ему. Эту работу по «размножению» почты незаметно для пользователя выполняют его почтовый клиент и первый по пути следования письма SMTP-сервер. Они анализируют заголовочную часть письма, и если обнаруживают заполненные поля СС, ВСС, то действуют в соответствии со своими алгоритмами обработки почтовых сообщений.

#### Немилицейский протокол

Рассмотрим более подробно клиент-серверное взаимодействие по протоколу SMTP. Программа пользователя, выбрав для связи соответствующий почтовый сервер, устанавливает с ним контакт на транспортном и сеансовом уровнях эталонной модели взаимодействия открытых систем OSI/RM (в терминах TCP/IP, transmission control protocol / internet protocol, это TCP-ypoвень). Взаимодействие на более низких уровнях (канальном, сетевом) происходит прозрачно для обеих сторон. Протокол SMTP — прикладного уровня и базируется поверх TCP. В его рамках ие оговариваются ни размер сегментов данных, ни отслеживание ошибок, возникающих при передаче информации.

#### Шаг за шагом избавляемся от спама

*Устали от спама? Наш совет* — *установите почтовый фильтр. Спам не перестанет поступать совсем , но количество надоевших сообщений уменьшится. Итак, установка фильтра в Outlook Express 6 .x и Netscape Mail 6 .1 / 6 .2 - шаг за шагом.*

#### Outlook Express 6.x

1. Выберите «Сервис «Правила для сообщений «Почта».

2. Если у вас уже есть правила, нажмите «Создать».

3. В окне «Новое правило для сообщений» выберите условия применения правила. Например, можно отметить строку с указанием на поле «Тема».

4. Выберите желаемое действие, например «Переместить в заданную папку».

5. В окне «Описание правила» щелкните на подчеркнутой фразе в строке «Искать сообщения, содержащие заданные слова в поле Тема» и внесите слова, которые часто встречаются в спам-сообщениях: деньги, секс, виагра и т, п.

6. Щелкните на подчеркнутом слове в «Заданной папке», затем в окне «Переместить» выберите «Новая папка» и дайте ей имя, дважды нажмите ОК.

С помощью этого правила что-то из входящей почты будет перемещаться в папку, где перед удалением спам можно просмотреть. Для ловышения эффективности фильтра, можно периодически обновлять ключевые слова.

#### Netscape Mail 6.1/6.2

- 1. Выберите Edit Message Filters.
- 2. Выберите ящик из списка Filters for и нажмите New.

3. В окне Filter Rules создайте имя фильтру, выберите Any of the following и в списке отметьте Subject и Contains. Затем щелкните на поле для текста справа и введите ключевые слова (секс, виагра, деньги и т. п.).

4. Нажмите More, затем выберите Body и Contains, в поле для текста введите дополнительные ключевые слова.

5. В списке Perform This Action выберите Move to folder и нужный адрес, затем щелкните на New Folder. Введите название папки и отметьте Create as a subfolder of для указанного адреса. После этого трижды нажмите ОК.

Советуем ежедневно проверять, не попало ли в эту папку что-нибудь нужное, и удалять все остальное. Иногда следует корректировать настройки правила, чтобы фильтр задерживал больше спама.

Со спамом можно расправиться и с помощью одной из специальных программ, например условно-бесплатной Spamkiller (30 долл.) или бесплатной Avirmail (www.avirmail.com). Они сканируют почту в ящике на сервере провайдера и выявляют спам еще до того, как он попадает в ваш ПК.

Итак, по уже установленному соединению клиентское ПО передает команды SMTP-серверу, ожидая тут же получить ответы. В арсенал SMTP-клиента, равно как и сервера, входит около десяти команд, причем воспользовавшись всего пятью из них, уже можно легально послать почтовое сообщение. Это HELO, MAIL, RCPT, DATA, QUIT - именно в такой последовательности. HELO (усеченная форма от hello, приветствие) предназначена для идентификации отправителя, MAIL указывает адрес отправителя, RCPT (от англ. recipient - принимающий) - адрес назначения. После команды DATA и ответа на нее клиент посылает серверу тело сообщения, которое должно заканчиваться строкой, содержащей лишь одну точку. Выражаясь языком программистов, сервер узнает о прекращении посылки сообщения, встретив набор символов \r\n.\r\n или <CRLF>.<CRLF> (<CRLF> - так называемый возврат каретки с переходом на новую строчку, во многих редакторах это происходит при нажатии клавиши <Enter>).

Для демонстрации вышесказанного можно воспользоваться программой telnet. Если выполнить в командной строке Unix-подобных операционных систем следующую команду: telnet name of mail server.ru 25 или, нажав «Пуск•Выполнить», ввести telnet name of mail\_ server.ru 25 (для пользователей Windows), то установится TCP-соединение с 25-м портом указанного сервера (естественно, вместо слов name of mail server следует набрать имя почтового сервера). Этот ТСР-порт служит для обеспечения взаимодействия по протоколу SMTP (например, на 80-м порту обычно находится Web-сервер, принимающий и отсылающий информацию по НТТР-протоколу). Если

#### Листинг 2

220 ESMTP PUBLIC MAIL SERVER.RU Thu, 25 Apr 2002 14:15:50  $+0400$ helo my comp.ru 250 public\_mail\_server.ru Hello as1-52.dialup.onego.ru  $[195.161.137.53]$ mail from: me@my\_comp.ru 250 <me@my\_comp.ru> is syntactically correct rcpt to: test only@public\_mail\_server.ru 250 <test\_only@public\_mail\_server.ru> verified data 354 Enter message, ending with «.» on a line by itself body of the test message from me@my\_comp.ru to test\_only@public\_mail\_server.ru 250 OK id=170gLG-000FEI-00

quit

72

не будет видно набираемых символов в сеансе telnet, попробуйте изменить параметры вывода на экран («Параметры • Отображение ввода»).

Ниже приведен пример telnet-сеанса общения с несуществующим public\_mail\_server.ru, абонентом котоporo является некто с именем test\_only и которому предназначается почтовое сообщение.

Непосредственно после установления соединения сервер выдает строчку с кодом ответа 220. В ответ на нее клиент может инициировать сеанс связи по протоколу SMTP, послав команду HELO (можно строчными буквами) и указав у нее в аргументах имя своего компьютера. Сюда можно писать все что вздумается, потому как по принятии команды HELO сервер обязан сделать запрос в DNS и, если это возможно, по IP-адресу определить доменное имя компьютера клиента (на момент установления соединения по TCP-протоколу IP-адрес уже известен). Именно поэтому в строчке 250 public\_... присутствует имя as1-52.dialup.onego.ru, соответствующее одному из IP-адресов модемного пула провайдера, а не my\_comp.ru, как было указано на стадии приветствия.

Далее в команде MAIL FROM: клиент сообщает обратный адрес отправителя, который проверяется обычно только на корректность (это зависит от настроек SMTP-сервера). После слов RCPT TO: следует набрать адрес электронной почты абонента на данном сервере. OTBeT 250 <test\_only@public\_mail\_server.ru> verified свидетельствует о существовании логина с именем test only. Клиент отсылает команду DATA и ждет приглашения начать пересылку тела письма (код 354).

Сообщение может быть достаточно длинным, но обязательно должно заканчиваться строкой, в которой есть одна-единственная точка. Это служит сигналом SMTPсерверу о том, что тело письма закончилось. Он присваивает этому письму определенный идентификатор и ждет команды OUIT, после чего сеанс считается завершенным.

Как будут действовать пользовательское и серверное ПО в случае необходимости «массовой» рассылки? Если клиент посылает сообщение, у которого в заголовочной части в поле СС указаны несколько адресов, первый по пути следования SMTP-сервер должен будет в общем случае установить сеанс продвижения почты с каждым из серверов данного списка и каждому отослать точную копию письма. В случае использования поля ВСС клиент, формирующий сообщение, уничтожит запись ВСС в теле сообщения и несколько раз (по количеству адресатов) отошлет первому SMTP-серверу команду RCPT TO: каждый раз с новым адресом в качестве аргумента. Таким образом, сервер получит указание разослать почту по многим адресатам. Причем в этом случае получатели писем ничего не будут знать друг о друге, так как рассылка осуществляется посредством команд SMTP-протокола (без использования информации в заголовочной части письма).

Что будет, если попробовать соединиться с какимнибудь mail-сервером и через него передать почту, предназначенную другому? (В предыдущем примере адресатом был test only@public mail server.ru, поэтому устанавливалось соединение именно с public mail server.ru.) Чаше всего на ввод команды RCPT TO: в этом случае вы получите relaying denied (пересылка запрещена). Сделано это для защиты от неконтролируемых и несанкционированных почтовых рассылок.

В принципе эта ситуация очень похожа на простое использование транзитных серверов исходящих сообщений. Вы указываете один компьютер в качестве следующего пункта пересылки, а сообщение предназначается другому. Поэтому при настройке почтовых серверов администраторы вводят ограничения на IP-адреса и доменные имена, для которых работает пересылка. Если этого не сделать, сервер сразу же попадет в «черный список», используемый при фильтрации такими гигантами, как hotmail.com, vahoo.com, mail.com, и почта от абонентов «проштрафившихся» адресов будет блокироваться.

Протокол SMTP существует достаточно давно, с 1982 г. (RFC 821), и впоследствии в него были внесены некоторые дополнения, выразившиеся в появлении ESMTP (Extended SMTP, RFC 1425, 1993 г.). Если клиент поддерживает ESMTP, его первая команда будет EHLO (Extended Hello), а не HELO. Сервер в ответ на нее должен выдать список всех дополнительных команд, которые он умеет обрабатывать. Клиент может ими воспользоваться, а может проигнорировать, послав сообщение продемонстрированным выше способом.

Необходимо отметить, что на данный момент абсолютное большинство почтовых серверов работает именно по этому протоколу.

#### OF ABTOPE

Алексей Мощевикин - к.ф.-м.н., Петрозаводский государственный университет.

Окончание в следующем номере

#### Клин клином вышибают

Несколько личных советов для тех, кто очень обижен спамом. Их реализация потребует для мести определенного количества свободного времени и некоторых навыков.

Умных и хитрых спаммеров в мире все-таки несколько больше, чем простодушных и начинающих. Так почему бы нам не воспользоваться их опытом и не обратить против них их же собственное оружие? Чаще всего «профи» создают специальные поисковики (типа Yahoo или Google), каталоги, сайты рассылок бесплатных футболок, сотовых телефонов, новых ПК и т. д. и т. п. Все это делается лишь для того, чтобы клиент (будущая жертва) зарегистрировался на сайте, указав свой реальный e-mail. Потом майку с телефоном никто ему не пришлет, а цель достигнута: хитрец стал богаче на один реальный адрес. Бороться с такими деятелями сложно. Неопытные же «надоеды» обычно пишут в теле письма примерно следующее:

«...Закажите рассылку вашей информации по предприятиям Москвы, России или CHF по адресу russia@creative-dr.com, и вас завалят заказами! Пожалуйста, для связи не пользуйтесь обратным адресом данного письма...» Вот здесь-то куча вариантов для мести! Берем указанный в письме реальный адрес спаммера (например, russia@creative-dr.com) - и вперед!

#### Самый простой и эффективный способ

Заходя на любые эротические, хакерские, рекламные и прочие сомнительные сайты, везде вводите e-mail спаммера для подписки на всевозможные рассылки и уведомления. Это делается обычно на первой же странице всего одним нажатием кнопки SUBMIT. Действует безотказно!

#### Авторегистрация в поисковых машинах

В какой-либо программе авторегистрации сайтов в поисковых машинах (см. «Web-сайт, открой личико», «Мир ПК», №6/02) заполните форму о любом сайте популярной тематики и форму о его владельце, где в графе e-mail укажите не свой электронный адрес (это глупо), а e-mail того, кто вам надоедает. Разошлите форму автоматически по спискам каталогов и директорий. Результат превзойдет все ожидания!

#### Бесплатные серверы нам помогут

Конечно, не у всех есть полные версии программ авторегистраций сайтов, но, к счастью, есть бесплатные серверы: www.addme. com, www.uswebsites.com, www.siteowner.com, www.isubmit.org, www.broadcaster.co.uk и т. д. Они прекрасно подойдут для автоматической рассылки электронного адреса спаммера во все рассылочные листы спаммеров-профи.

#### Не рой другому яму

В итоге наш российский спаммер на собственной шкуре ощутит все прелести навязчивой и нежелательной рекламы. Он получит ощутимый урон и догадается о неэффективности насильственной рекламы. Ведь если, например, адрес mass@usamailbox.cc рекламировался в течение года, то теперь его придется закрыть, так как трудно будет найти одно нужное деловое письмо среди сотни рекламных предложений. Это не только сведет к нулю и без того низкую эффективность спама, но и приведет к большим потерям Интернет-времени.

#### Алексей Набережный

P.S. Автор лично проверил все эти способы на надоедливом хозяине адреса mass@usamailbox.cc.

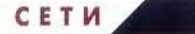

### **В Сеть через ASPLinux 7.2**

#### Сетевые возможности **ASPLinux 7.2**

В начале декабря прошлого года новую версию дистрибутива Linux выпустил один из российских поставщиков этой ОС - ASPLinux. Версия ASPLinux 7.2 поставляется в трех вариантах: Express (на двух CD), Standard (на пяти CD) и Deluxe Edition (на левяти CD). В варианте поставки Standard Edition по сравнению с Express добавлены пакет офисных программ OpenOffice.org, исходные тексты и полная документация, а в Deluxe Edition — пробные версии Borland Kylix, AppServer, антивирусов AVP и Dr. Web, игр и некоторых других коммерческих продуктов. Дистрибутив нужен тогда, когда Linux применяется в качестве персональной ОС в офисе, а также в качестве инструмента разработчика или серверной платформы. В ASP-Linux можно выбрать четыре вари-

анта установки: для домашнего использования (Home), для разработки (Development), для офисного рабочего места (Office desktop) и для сервера (Server). Эти варианты и определяют набор пакетов, устанавливаемых в каждом конкретном случае.

Дистрибутив имеет хороший русифицированный загрузчик, позволяющий не только записать на диск, но и настроить нужное ПО. В частноВалерий Коржов

сти, сетевые платы и маршрутизацию лучше конфигурировать при установке, поскольку потом это сделать будет сложнее, причем во время установки пакетов можно заняться играми.

Программы для работы с сетью можно разделить на три большие группы: сервисные утилиты, обеспечивающие базовые функции по работе с сетевой инфраструктурой, клиентские приложения для работы в Интернете и серверные программы - Web-, FTP-, telnet-, DNS-сервисы и др. Рассмотрим каждую из перечисленных групп.

#### Сетевая инфраструктура

Домашним пользователям важно правильно настроить подключение к Интернету через модемное соединение и уделить особое внимание защите. Поэтому еще до настройки телефонного соединения нужно минимизировать количество сервисов, доступных внешним пользователям, с помощью программы Linuxconf, а точнее, ее раздела «Управление работой сервисов». Наиболее целесообразно приостановить все сетевые сервисы, ненужные для выполнения прямых обязанностей. Так, при работе по телефонному соединению вряд ли стоит запускать сервисы telnet или FTP. Если же сервис нужен для локального применения, например требуется Web-сервер или принтер, то запустить его все равно придется, но следует запретить доступ к нему извне. А когда машина с Linux работает как сервер, то при взаимодействии с ней лучше использовать защищенные варианты протоколов, например вместо telnet выбрать ssh.

Если графические программы конфигурации не подходят, то можно подредактировать сами файлы конфигурации, хранящиеся в каталоге /etc. В частности, Linuxconf за-

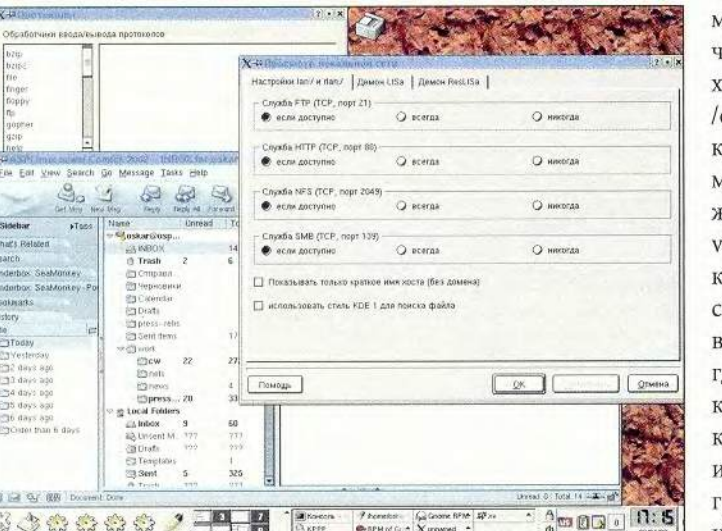

нимается тем, что изиеняет сценарии наальной загрузки, насодящиеся в каталоге etc/rc.d. Список протосолов, поддерживаеиых системой, содеркится в файле /etc/serrices. Вообще в Linux аждый пакет имеет вои правила наименозания файлов, и не вседа можно догадаться, акие из них содержат онфигурационную информацию прораммы. Определить их наличие в каком-ни-

#### **Группы приложений в RPM**

Менеджер пакетов rpm имеет классификацию из двух уровней, каждый из которых содержит информацию о том, к какой группе он принадлежит. Эта классификация, как правило, является основой для навигации в репозитарии rpm-пакетов. Чтобы узнать, какие сетевые протоколы, службы и приложения установлены, нужно посмотреть их список в соответствующих категориях rpm-менеджера.

- Applications/Network приложения, работающие с сетью. Приложения: LinNeighborhood.
- Applications/Communications утилиты для установления различных соединений, включая сетевые. Приложения: licq, Lrzsz, minicom.
- Applications/Internet приложения, использующиеся для работы в Интернете, в частности браузеры, почтовые клиенты и приложения для работы с протоколами Интернета.

Приложения: mailx, traceroute, balsa, ethereal, nmh, fetchmail, finger, htmlview, ftp, gaim, netscape, mozilla, galeon, gftp, gg, htdig, kdenetwork, Iftp, links, lokkit, metamail, micq, mirrordir, mutt, nt, openIdap, openssh, pan, pine, rsh, stunnel, stuphead, talk, telnet, trafshow, wget, whois, xchat, xtraceroute.

• System Environment/Daemons - системные утилиты, в том числе и для работы с сетью.

iputils, nscd, ntp, openidap, portmap, ppp, procmail, rp-pppoe, sendmail, sendmail-cf, tcp\_wrappers, ucd-snmp, wvdial, xinetd, ypbind.

К сожалению, точного описания категорий не выработано, поэтому каждый автор программы помечает ее своей меткой, так что утилиты работы с сетью можно найти и в других категориях. Например, браузер Nautilus располагается в каталоге User Interface/Desktop, а Konqueror в составе пакета kdebase в той же категории.

будь пакете можно с помощью, в частности, такой команды:

% rpm -qlc <naker>

где <пакет> - это имя грт-пакета. Если же вместо опции -qlc подставить -qld, то можно получить список файлов документации. Посмотреть перечень всех установленных в системе пакетов помогут программы gnorpm или kpackage (подробнее о репозитарии RPM см. врезку «Группы приложений в RPM»).

Программы подключения к Интернету обычно требуют прав администратора root, но работать в Web с такими правами достаточно опасно, поскольку возрастает вероятность успешного нападения извне. Однако подключиться к Интернету пользователю с обычными привилегиями не удастся, поскольку у него нет разрешения на запись в порт модема и доступа на чтение сценариев подключения, и к тому же при запуске кррр для подключения к Интернету в ASPLinux 7.2 утилита consolehelper потребует пароль root. Так же поступает и другая утилита, wudial, телефонного соединения, по своим функциональным возможностям аналогичная кррр.

Разрешить эту проблему помогает специальный атрибут файла программы под названием SUID (Set User ID), или GUID (Globally Unique ID), при установке которого она всегда запускается от имени владельца, даже если фактически ее и вызвал другой пользователь. Например, при запуске кррр с установленным атрибутом SUID программа получает полномочия и права root, даже если ее запустил непривилегированный пользователь. Для программ с графическим интерфейсом устанавливать атрибут SUID не рекомендуется, тем не менее в некоторых случаях делать это приходится. Чтобы установить атрибут SUID на программе, нужно набрать от имени владельца (root) команду

% chmod u+s <prog>

где <prog> - имя программы. Правда, чтобы пользователь мог запустить эту программу, ему должны быть отдельно присвоены соответствующие полномочия (установлен атрибут х).

В дистрибутиве ASPLinux 7.2 есть утилита consolehelper, запускающая некоторые программы только тогда, когда пользователь вводит пароль root. Ее конфигурационные

файлы располагаются в каталоге /etc/pam.d/, где перечислены все программы, находящиеся под контролем consolehelper. Там же, в частности, хранится файл конфигурации кррр. Чтобы вывести программу дозвона из-под опеки consolehelper, нужно удалить символьную ссылку /usr/bin/kppp (mv /usr/ bin/kppp) и создать в том же каталоге ссылку на реальную программу kppp (ln -s /usr/sbin/kppp /usr/ bin/kppp). Только после этого можно устанавливать атрибут SUID у программы кррр. Аналогичная работа проделывается и с помощью утилиты sudo, способной запускать программы под именем другого пользователя и имеющей свои файлы конфигурации (/etc/sudoers).

Если что-то не получается с подключением к Интернету, то можно посмотреть, какие программы запускаются при подсоединении, выполнить их из командной строки и проанализировать выдаваемые ошибки. Сценарии, включающие или выключающие различные сетевые интерфейсы, хранятся в катало-/etc/sysconfig/network-scripts. re Файлы ifcfg-<интерфейс>, являются конфигурационными для интерCETH

фейсов, файлы вида ifup-<интерфейс> и ifdown-<интерфейс> сценариями включения и выключения интерфейсов соответственно. Общая конфигурация сетевых соединений дана в файле /etc/sysconfig/network. Сценарии подключения написаны на языке оболочки sh, что позволяет изучить и изменить их. Со всеми перечисленными файлами работают утилита Linuxconf и большинство программ дозвона вроде WuDial. Только kppp пользуется своими файлами конфигурации, располагающимися в конфигурационных настройках KDE.

#### Работа в Интернете

B ASPLinux 7.2 основной Webбраузер — Mozilla версии 0.9.5. Тем не менее также ставится и привычный Netscape версии 4.78, поэтому можно работать с обоими браузерами. Их же можно использовать в качестве как почтового, так и nntp-клиента. Переход на Mozilla, видимо, связан с тем, что данный браузер поддерживает XML и что большинство настроек хранятся в этом формате. Кроме того, в Mozilla можно изменять его внешний вид, хотя в дистрибутиве поставляются только две разновидности оформления (темы): стандартная и модерн.

Вместо интегрированного коммуникатора Netscape/Mozilla обе графические среды, GNOME и KDE, имеют свои собственные браузеры Nautilus и Galeon (GNOME) и Konqueror (KDE). Эти программы снабжены дополнительными функциями файлового менеджера, средствами для просмотра страниц помощи и другими функциональными возможностями. Есть также отдельные инструменты работы с электронной почтой — Balsa (для GNOME) и Kmail (для KDE). Все они используют темы соответствующей графической среды, поэтому также изменяют свой облик при ее общей настройке.

Впрочем, браузерами и почтовыми клиентами не ограничивается набор тех приложений, которые позволяют работать с Сетью. В ASPLiпих есть и графический инструмент для получения информации по протоколу FTP (gftp и wget), и приложения для общения с помощью таких популярных протоколов, как ICO (licq), IRC (kSirc), talk.

#### Серверы

В дистрибутиве ASPLinux имеется вариант установки в серверной конфигурации. В таком случае на ПК будут инсталлированы все серверные программы, включающие Web-сервер Apache, базы данных, FTP- и DNS-сервисы и др. В результате компьютер можно будет использовать как Web- и FTP-сервер, а также для хранения и распространения электронной почты. В локальной сети он применяется как сервер печати и файловый сервер.

**B ASPLinux 7.2 поставляются лве** файловые системы с журналированием - ext3 и raiserfs, а также сетевые файловые системы nfs, ncpfs (Novell) u samba (Microsoft). B ASPLinux также реализована работа с протоколом Microsoft (SMB) с помощью утилиты samba и Novell (IPX) с помощью ncpfs. В дистрибутив включены и средства по настройке как клиента, так и сервера samba. Клиенты samba и ncp позволяют подключать сетевые диски и применять сетевые принтеры на серверах Windows, а сервер samba делает доступными для Windowsклиента ресурсы самого Linux.

При работе компьютера с Linux в качестве сервера особое внимание нужно уделять безопасности. Наиболее полно сетевое взаимодействие может контролировать межсетевой экран, устанавливающийся  $\overline{110}$ умолчанию И3 дистрибутива ASPLinux 7.2. С его-то помощью и следует заблокировать все неиспользуемые порты и протоколы, а также описать права доступа к предоставляемым сервисам. К сожалению, по умолчанию база правил межсетевого экрана пуста, поэтому пользователям нужно самим разбираться со своей защитой, что не всегда удобно. В поставке Deluxe есть пробные версии антивирусов, пренебрегать которыми также не стоит. Имеются и некоторые другие средства управления безопасностью, такие как настройка шифрования в среде KDE.

Не менее важная составляющая защиты - системные журналы, где записываются все действия пользователей. Они хранятся, как правило, в каталоге /var/log. Кстати, в собранных файлах можно отыскать следы нападений или предварительного изучения хакерами конфигурации системы. Я, например, на своем домашнем ПК, подключаемом к Сети по телефонному соединению, в журнале Web-сервера обнаружил попытку нападения через ошибку в примерах php для Apache. А если сервер подключен к Интернету постоянно, то, скорее всего, на него попытаются напасть, причем не один раз.

В общем, ASPLinux имеет достаточно широкие возможности по работе с Сетью, но в него, естественно, включены далеко не все существующие программы. Если какого-то пакета вам не хватает, зайдите на сервер www.rpmfind.net, где содержится репозитарий всех грт-пакетов, доступных для различных дистрибутивов Linux. Возможно, там отыщется то, что нужно.

#### **OE ABTOPE**

Валерий Коржов - обозреватель еженедельника ComputerWorld, e-mail: oskar@osp.ru

### Аппаратные шифраторы

С. П. Панасенко, В. В. Ракитин

Известно, что алгоритмы защиты информации (прежде всего шифрования) можно реализовать как программным, так и аппаратным методом. Рассмотрим аппаратные шифраторы: почему они считаются более надежными и обеспечиваюшими лучшую защиту.

#### Что такое аппаратный шифратор

Аппаратный шифратор по виду и по сути представляет собой обычное компьютерное «железо», чаще всего это плата расширения, вставляемая в разъем ISA или PCI системной платы ПК. Бывают и другие варианты, например в виде USBключа с криптографическими функциями, но мы здесь рассмотрим классический вариант - шифратор для шины РСІ.

Использовать целую плату только для функций шифрования - непозволительная роскошь, поэтому производители аппаратных шифраторов обычно стараются насытить их различными дополнительными возможностями, среди которых:

1. Генерация случайных чисел. Это нужно прежде всего для получения криптографических ключей. Кроме того, многие алгоритмы защиты используют их и для других целей, например алгоритм электронной подписи ГОСТ Р 34.10 -2001. При каждом вычислении подписи ему необходимо новое случайное число.

2. Контроль входа на компьютер. При включении ПК устройство требует от пользователя ввести персональную информацию (например, вставить дискету с ключами). Работа будет разрешена только после того, как устройство опознает предъявленные ключи и сочтет их «своими». В противном случае прилется разбирать системный блок и вынимать оттуда шифратор, чтобы загрузиться (однако, как известно, информация на ПК тоже может быть зашифрована).

3. Контроль целостности файлов операционной системы. Это не позволит злоумышленнику в ваше отсутствие изменить какие-либо данные. Шифратор хранит в себе список всех важных файлов с заранее рассчитанными для каждого

контрольными суммами (или хэшзначениями), и если при следуюшей загрузке не совпалет эталонная сумма хотя бы одного из них, компьютер будет блокирован.

Плата со всеми перечисленными возможностями называется устройством криптографической зашиты ланных - УКЗД.

Шифратор, выполняющий контроль входа на ПК и проверяющий целостность операционной системы, называют также «электронным замком». Ясно, что аналогия неполная — обычные замки существенно уступают этим интеллектуальным устройствам. Понятно, что последним не обойтись без программного обеспечения — необходима утилита, с помощью которой формируются ключи для пользователей и ве-

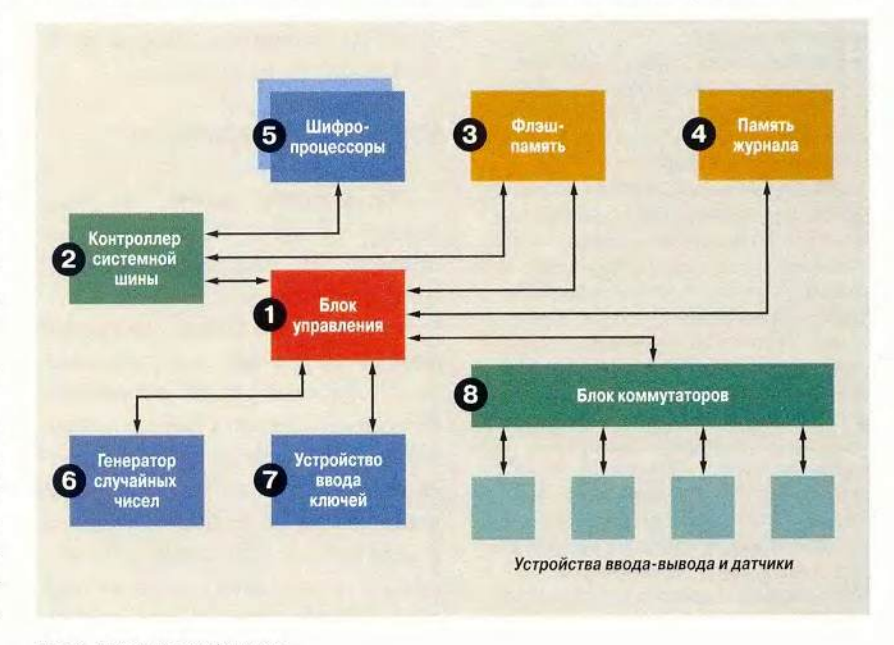

Рис. 1. Структура шифратора

#### Словарь криптографа (часть 1)

Продолжим рассказ о криптографических терминах. В целях широты охвата описание каждого из них дается максимально коротко.

• ACL (Access Control List - Список контроля доступа). Содержит обычно список прав пользователей на доступ к конкретному ресурсу.

• AD (Active Directory - Активная директория). Служба Microsoft Windows 2000, позволяющая централизованно управлять всеми объектами сети, в том числе определяет права пользователей на доступ к объектам.

• AES (Advanced Encryption Standard - Hoвый стандарт шифрования). Название конкурса алгоритмов симметричного шифрования и алгоритма-победителя конкурса (см. «Мир ПК», No 5/02, c. 86).

• APOP (Authentication in Post Office Protocol - Аутентификация в почтовом протоколе). Команда, с помощью которой производится защищенная аутентификация (проверка подлинности) в распространенном протоколе электронной почты POP-3.

• AS (Authentication Server - Сервер аутентификации). Сервер, выполняющий аутентификацию пользователей.

• Brute-force attack (Атака методом «грубой силы»). Атака на зашифрованный текст или электронную цифровую подпись (ЭЦП), использующая прямой перебор всех возможных вариантов ключей шифрования или ЭЦП.

• CA (Certification Authority - Центр сертификатов). Служба или организация, осуществляющая выпуск криптографических ключей (сертификатов) для индивидуальных пользователей или организаций.

• CBC (Cipher Block Chaining - Сцепление блоков шифра). Режим шифрования некоторых алгоритмов, в котором при шифровании очередного блока данных участвует предыдущий уже зашифрованный блок.

• СFB (Cipher Feedback - Обратная связь по шифротексту). Режим работы ряда алгоритмов симметричного шифрования. Называется также «гаммированием с обратной связью»

• CHAP (Challenge-Handshake Authentication Protocol - Протокол аутентификации «рукопожатием»). Протокол аутентификации, использующий классическую схему хэширования случайного запроса, является одним из наиболее распространенных.

• CryptoAPI (Cryptographic Application Programming Interface - Криптографический интерфейс программирования приложений). Стандартизованный интерфейс, предоставляющий прикладным программам и модулям доступ к функциям шифрования информации. ЭЦП и генерации ключей в операционных системах Microsoft Windows (начиная с версий 98 и NT 4.0).

лется их список для распознавания «свой/чужой». Кроме того, требуется приложение для выбора важных файлов и расчета их контрольных сумм. Эти программы обычно доступны только администратору по безопасности, который должен предварительно настроить все УКЗД для пользователей, а в случае возникновения проблем разбираться в их причинах.

Вообще, поставив на свой компьютер УКЗД, вы будете приятно удивлены уже при следующей загрузке: устройство проявится через несколько секунд после включения кнопки Power, как минимум сообщив о себе и попросив ключи. Шифратор всегда перехватывает управление при загрузке ПК (когда BIOS компьютера поочередно опрашивает все вставленное в него «железо»), после чего не так-то легко получить его обратно ©. УКЗД позволит продолжить загрузку только после всех своих проверок. Кстати, если ПК по какой-либо причине не отдаст управление шифратору, тот, немного подождав, все равно его заблокирует. И это также прибавит работы администратору по безопасности.

#### Структура шифраторов

Рассмотрим теперь, из чего должно состоять УКЗД, чтобы выполнять эти непростые функции  $(pnc. 1)$ :

1. Блок управления - основной модуль шифратора, который «заведует» работой всех остальных. Обычно реализуется на базе микроконтроллера, сейчас их предлагается немало и можно выбрать подходящий. Главное - быстродействие и достаточное количество внутренних ресурсов, а также внешних портов для подключения всех необходимых модулей.

2. Контроллер системной шины ПК (например, РСІ). Через него осуществляется основной обмен данными между УКЗД и компьюте-DOM.

3. Энергонезависимое запоминающее устройство (ЗУ) — обычно на базе микросхем флэш-памяти. Оно должно быть достаточно емким (несколько мегабайт) и допускать большое число никлов записи. Здесь размещается программное обеспечение микроконтроллера, которое выполняется при инициализации устройства (т. е. когда шифратор перехватывает управление при загрузке компьютера).

4. Память журнала. Также представляет собой энергонезависимое ЗУ; это действительно еще одна флэш-микросхема: во избежание возможных коллизий память для программ и для журнала не должны объединяться.

5. Шифропроцессор (или несколько) - это специализированная микросхема или микросхема программируемой логики PLD -Programmable Logic Device. Cobcrвенно, он и шифрует данные. Подробнее об этом немного позже.

6. Генератор случайных чисел. Обычно представляет собой некое устройство, дающее статистически случайный и непредсказуемый сигнал — белый шум. Это может быть, например, шумовой диод. А перед использованием по специальным правилам белый шум преобразуется в цифровую форму.

7. Блок ввода ключевой информации. Обеспечивает защищенный прием ключей с ключевого носителя, через него также вводится идентификационная информация о пользователе, необходимая для решения вопроса «свой/чужой».

8. Блок коммутаторов. Помимо перечисленных выше основных

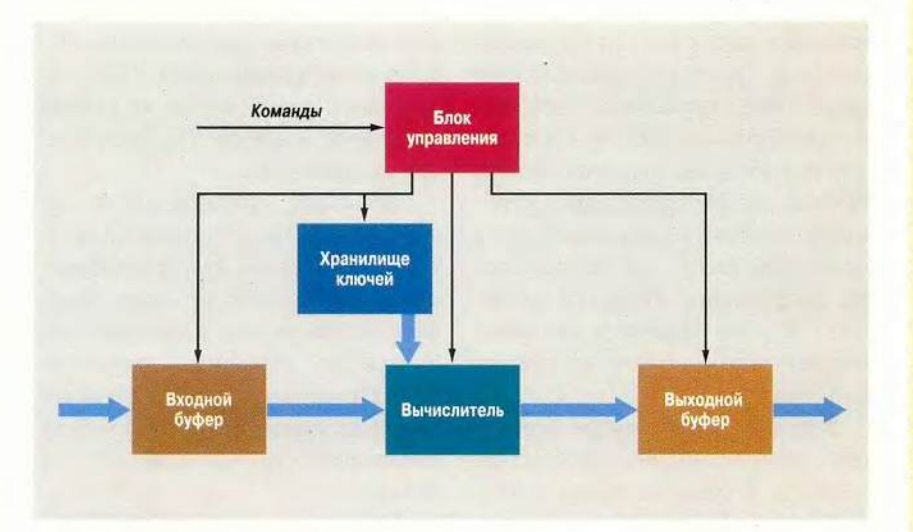

Рис. 2. Структура шифропроцессора

функций, УКЗД может по велению администратора безопасности отключать возможность работы с внешними устройствами: дисководами, CD-ROM, параллельным и последовательным портами, шиной USB и т. д. Если пользователь работает с настолько важной информацией, что ее нельзя ни печатать, ни копировать, УКЗД при входе на компьютер заблокирует все внешние устройства, включая даже сетевую карту.

#### Шифропроцессор

Шифрование в УКЗД должно выполняться так, чтобы посторонним невозможно было узнать ключи и каким-либо образом повлиять на реализуемые в нем алгоритмы. Иногда бывает полезно засекретить и правила преобразования ключей. Поэтому шифропроцессор логически состоит из нескольких структурных единиц (рис. 2):

1. Вычислитель — набор регистров, сумматоров, блоков подстановки и т. п., связанных между собой шинами передачи данных. Собственно, он и выполняет криптографические действия, причем должен делать это максимально быстро. На вход вычислитель получает открытые данные, которые следует зашифровать, и ключ шифрования, который, как известно, является случайным числом. А шифрование - это сложное математическое преобразование, поэтому его результат тоже очень похож на набор случайных величин (попробуйте сжать зашифрованный файл каким-нибудь архиватором — при использовании серьезного алгоритма защиты это будет невозможно).

2. Блок управления. На самом деле это аппаратно реализованная программа, управляющая вычислителем. Если по какой-либо причине программа изменится, его работа начнет давать сбои. Это чревато, например, появлением данных в открытом виде вместо зашифрованного (хотя это крайний случай; более вероятно получение такой шифровки, которую ни вы сами, ни кто-либо еще уже не расшифрует никогда (8). Поэтому программа должна не только надежно храниться и устойчиво функционировать, но и регулярно

• CSP (Cryptographic Service Provider - Провайдер услуг шифрования). Библиотека функций, в которой реализованы непосредственно криптографические алгоритмы или через которую осуществляется доступ к аппаратному шифратору.

• DES (Data Encryption Standard - Стандарт шифрования данных). Наиболее распространенный алгоритм шифрования данных, разработан в США в 1977 г. (подробнее см. «Мир ПК», № 5/02, с. 86).

• DLP (Discrete Logarithm Problem - Проблема дискретного логарифма). Трудноразрешимая задача, лежащая в основе ряда алгоритмов ЭЦП.

• DoS (Denial of Service - OTKa3 B AOCTVne). Класс сетевых атак, целью которых является отказ системы-жертвы атаки обслуживать своих легальных пользователей

• DSA (Digital Signature Algorithm - Алгоритм цифровой подписи). Алгоритм ЭЦП, лежащий в основе стандарта DSS (см. ниже).

• DSS (Digital Signature Standard - Стандарт цифровой подписи). Стандарт США на ЭЦП, опубликованный Национальным институтом стандартов и технологий США в 1991 г.

• EAP (Extensible Authentication Protocol -Расширяемый протокол аутентификации). Протокол аутентификации, позволяющий динамически определить конкретную схему аутентификации удаленного пользователя.

• ECB (Electronic Codebook - Электронная коловая книга). Простейший из режимов работы алгоритмов симметричного шифрования - раздельное шифрование блоков данных, называется также режимом «простой замены».

• ECC (Elliptic Curve Cryptography - Криптография на эллиптических кривых). Обобщающее название алгоритмов защиты информации, использующих для вычислений группу точек эллиптической кривой.

• ECDLP (Elliptic Curve Discrete Logarithm Problem - Проблема дискретного логарифма эллиптической кривой). Трудноразрешимая задача, лежащая в основе алгоритмов на эллиптических кривых.

• ECES (Elliptic Curve Encryption Scheme -Порядок шифрования на эллиптических кривых). Алгоритм асимметричного шифрования.

• ECKEP (Elliptic Curve Key Establishment Protocol - Протокол определения ключа на эллиптических кривых). Один из протоколов вычисления ключа парной связи на основании собственного секретного и чужого открытого ключей.

• EFS (Encrypted File System - Шифрующая файловая система). Файловая система (поддерживается в Microsoft Windows 2000 и XP), позволяющая прозрачно шифровать содержимое файлов и каталогов.

• FEK (File Encryption Key - Ключ шифрования файла). Случайный ключ для шифрования файлов, аналог дискового ключа (см. «Мир ПК», No 4/02, c. 92).

Мир ПК, август 2002 79

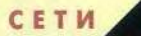

• Flood (Наводнение), DoS-атака, выполняемая отправкой жертве большого числа TCP-, UDP- или ЮМР;пакетов.

• Fortezza (от Forte — сила). Набор стандартов безопасности, разработанный Агентством национальной безопасности (АНБ) США. Также название аппаратных шифраторов, реализующих данные стандарты.

• IDEA (International Data Encryption Algorithm — Международный алгоритм шифрования данных). Алгоритм симметричного шифрования, разработан в 1992 г. Несмотря на название, имеет существенно меньшее распространение, чем DES.

• IV (Initialization Vector - Вектор инициализации). Дополнительный несекретный параметр некоторых алгоритмов шифрования, называется также «синхропосылкой».

• KDC (Key Distribution Center - Центр распределения ключей). Основная служба протокола Kerberos (протокол аутентификации в системах «клиент—сервер», подробнее см. «Мир ПК», № 5/02, с. 86).

• Land (Земля). DoS-атака, выполняемая зацикливанием IP-пакета с совпадающими адресами отправителя и получателя, использует некорректную реализацию сетевых сервисов некоторых операционных систем.

• LDAP (Lightweight Directory Access Protocol —Упрощенный протокол доступа к каталогам). Универсальный протокол для удаленного доступа к сетевым каталогам, один из основных протоколов инфраструктуры открытых ключей и AD.

• MAC (Message Authentication Code - Код аутентификации сообщения). Уникальный код сообщения, аналогичный хэш-значению, но вычисляемый с использованием криптографического ключа.

• Mars (Марс). Алгоритм симметричного шифрования, один из финалистов конкурса AES, разработан фирмой IBM.

• NESSIE (New European Schemes for Signatures, Integrity and Encryption — Новые европейские схемы для электронной подписи, обеспечения целостности информации и шифрования). Конкурс, где выбираются основные общеевропейские стандарты защиты информации.

• NTFS (New Technology File System — Файловая система новой технологии). Файловая система (поддерживается в Microsoft Windows NT 3.51 и выше), позволяющая разделять доступ пользователей к файлам и каталогам компьютера.

• **OFB** (Output Feedback — Обратная связь по выходу). Один из режимов работы алгоритмов симметричного шифрования, называется также «гаммированием».

• OPSEC (Open Platform for Security - Открытая платформа безопасности). Открытая платформа фирмы Check Point Software Technologies для разработки интегрированных систем сетевой безопасности.

проверять сама себя. Кстати, внешний блок управления (описанный выше) тоже периодически посылает ей контрольные задачи. На практике для большей уверенности ставят два шифропроцессора, которые постоянно сравнивают свои результаты (если они не совпадают, шифрование придется повторить). Все это требуется для обеспечения неизменности алгоритма шифрования.

3. Буфер ввода-вывода необходим для повышения производительности устройства: пока шифруется первый блок данных, загружается следующий и т. д. То же самое происходит и на выходе. Такая конвейерная передача данных серьезно увеличивает скорость шифрования.

#### Быстродействие

Кстати, о скорости. Разумеется, любому пользователю ПК желательно, чтобы присутствие в его компьютере УКЗД не отражалось на удобстве работы (конечно, если человек выполняет только разрешенные действия). Но, естественно, шифрование данных отнимает некоторое время, причем раньше приходилось просто ждать, когда закончится шифрование, например, логического диска. В Windows позволялось заняться чем-то параллельно, но еще несколько лет назад шифраторы отвлекали на себя значительные ресурсы процессора, поэтому одновременно без заметного торможения можно было только раскладывать пасьянс. Современные УКЗД шифруют данные без помощи центрального процессора ПК. В шифратор лишь передается команда, а затем он сам извлекает данные из ОЗУ компьютера, шифрует их и кладет в указанное место. Процессор же при этом вполне может выполнять другие задачи. Исследования современных УКЗД показывают, что во время их работы производительность ПК практически не снижается.

Возможно применение и нескольких УКЗД на одном компьютере, например на криптографическом маршрутизаторе: один шифрует отправляемую в Интернет информацию, второй — принимаемую. Производительность такой системы не вносит задержек в работу локальной сети Fast Ethernet (100 Мбит/с).

Потоковая скорость обработки данных— это один из основных параметров, по которым оценивают аппаратные шифраторы. Она измеряется в мегабайтах в секунду и зависит прежде всего от сложности алгоритма шифрования. Проще всего оценить ее по формуле:

#### $V = F \times K / n$ ,

где F — тактовая частота,

К — размер стандартного блока шифрования,

n — число тактов, требующееся на преобразование стандартного блока.

Например, отечественный алгоритм ГОСТ 28147— 89 имеет быстродействие 32 такта на 8-байтовый блок, а значит, теоретически скорость шифрования должна стремиться к 25 Мбайт/с при тактовой частоте 100 МГц. Однако последние опубликованные достижения скорости аппаратной реализации этого алгоритма — 9 Мбайт/с. Ограничения являются чисто технологическими: отсутствие необходимого уровня разработок или элементной базы. Хотелось бы отметить, что программная реализация криптоГОСТа на самых современных ПК достигает 12— 16 Мбайт/с при тактовой частоте процессора 1 ГГц. Хотя в этом случае

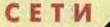

аппаратная скорость шифрования теоретически могла бы быть около 250 Мбайт/с.

#### Шифраторы для защиты сетей

Для защиты передаваемой в Сеть информации можно использовать как обычный аппаратный шифратор, так и проходной (ПШ), который, помимо всего вышеперечисленного, является также полноценным сетевым адаптером Ethernet (т. е. шифратор и сетевой адаптер выполнены в качестве одной РСІ-платы). Его достоинство в том, что он полностью контролирует весь обмен данными по сети, а обойти его (как изнутри, так и снаружи) просто невозможно.

ПШ являются достаточно сложными устройствами, так как они вместо центрального процессора компьютера вынуждены выполнять дополнительные функции по обработке информации. Обычно в ПШ ставят два шифропроцессора: один из них отвечает за шифрование отправляемых данных, а другой расшифровывает принимаемые. Такое устройство может хранить в себе несколько сотен ключей, чтобы каждый блок информации был зашифрован на своем, отличном от других. Это делает все ключи абсолютно недоступными злоумышленникам, но несколько затрудняет процесс управления ими.

Технические трудности не позволяли до последнего времени разработать надежные и быстродействующие ПШ. Однако с недавним появлением на рынке дорогих, но очень качественных микросхем PLD решаются многие проблемы создания сложных многофункциональных устройств, что стимулировало выпуск первых отечественных проходных шифраторов.

Кстати, ПШ допускает и другое применение: он может стоять в разрыве между жестким диском компьютера и его контроллером. В этом случае все, что пишется на HDD, будет также автоматически шифроваться.

Разработчики аппаратных шифраторов и программного обеспечения для них, полагают, что уже скоро будут созданы УКЗД, осуществляющие управление не только работой дисководов, CD-ROM и портов ввода-вывода, но всеми ресурсами ПК. В ближайшем будущем компьютеру останется только передавать открытые данные между процессором и оперативной памятью и обрабатывать их, все остальное сделает само УКЗД. Ясно, что абсолютному большинству пользователей это не потребуется. Но там, где ведется работа с важными и конфиденциальными документами, ин-

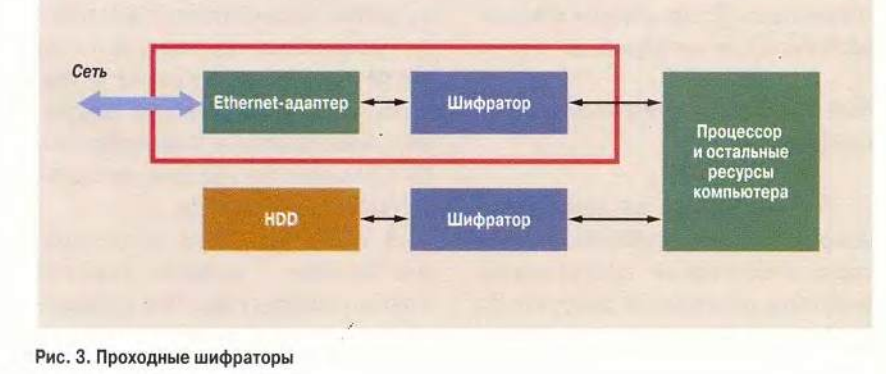

• PAP (Password Authentication Protocol -Протокол аутентификации по паролю). Простейший протокол аутентификации, предполагающий передачу пароля по сети в откры-TOM RUJA

• PC/SC (Personal Computer / Smart Card -Персональный компьютер / смарт-карта). Стандарт, определяющий аппаратные требования и программный интерфейс к устройствам работы со смарт-картами. Так же называется и рабочая группа по разработке данного станларта

• PIN (Personal Identification Number - Персональный идентификационный номер). Аналог пароля в различных механизмах аутентификации.

• Ping of Death (Свист смерти), DoS-атака. осуществляемая с помощью некорректно **фрагментированных ICMP-пакетов.** 

• PKI (Public Key Infrastructure - Инфраструктура открытых ключей). Набор средств и правил управления криптографическими ключами - электронными сертификатами (подробнее см. «Мир ПК», № 5/02, с. 86).

• PPTP (Point-to-point Tunneling Protocol -Протокол туннелирования «точка-точка»). Используется для построения многопротокольных VPN (см. ниже).

• ROR/ROL (Rotate Right/Left - Сдвиг вправо/влево). Операция циклического битового сдвига вправо или влево, используется в качестве криптографического примитива (см. «Мир ПК», № 5/02, с.86) во многих алгоритмах шифрования.

• SAM (Security Account Manager - Менеджер безопасности учетных записей). Диспетчер, управляющий назначением прав пользователей в Microsoft Windows NT 4.0/2000.

• SASL (Simple Authentication and Security Layer - Простой уровень аутентификации и безопасности). Метод аутентификации, применяемый в протоколах электронной почты.

• S-box (Substitution box - Блок подстановки). Один из наиболее часто используемых в алгоритмах шифрования криптографических примитивов.

• SCR (Smart Card Reader - Считыватель смарт-карт). Традиционное название устройств чтения/записи смарт-карт.

• Serpent (Змея). Алгоритм симметричного шифрования - один из финалистов конкурса AES.

• SET (Secure Electronic Transaction - 3aщищенная электронная транзакция). Распространенный протокол защиты электронных платежей (подробнее см. «Мир ПК», № 5/02,  $c.86$ ).

• S-HTTP (Secure HTTP - Защищенный НТТР). Протокол защиты НТТР-трафика на уровне приложений сетевой модели.

• SKIP (Secure Key Internet Protocol - Интернет-протокол с защищенным ключом).

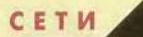

Протокол шифрования и инкапсуляции 1Р-пакетов, используется для создания VPN (см. ниже).

• SSET (Simplified Secure Electronic Transaction — Упрощенная защищенная электронная транзакция). Протокол защиты электронных платежей, упрощенный по сравнению с SET для ускорения вычислений и возможности использования при ограниченных ресурсах.

• SSH (Secure Shell - Защищенная оболочка). Протокол и программа, позволяющие выполнять telnet-сеансы с передачей информации в зашифрованном виде.

• SSO (Single Sign-on — Единая подпись). Технология, позволяющая применять единый пароль для получения доступа к различным ресурсам.

• **TEA** (Tiny Encryption Algorithm — Крошечный алгоритм шифрования). Алгоритм симметричного шифрования, разработан в Кембриджском университете.

• Teardrop (Слеза). DoS-атака, провоцирующая компьютер на сборку пакета отрицательной длины.

• TGS (Ticket-Granting Service — Служба предоставления билета). Одна из служб KDC, предоставляющая клиенту билет, разрешающий доступ к определенному серверу.

• **ТGT** (Ticket-Granting ticket — Билет предоставления билета). Билет, разрешающий доступ к TGS.

• Tiny fragment (Крошечный фрагмент). Атака, позволяющая проникнуть внутрь защищаемой сети с помощью специальным образом фрагментированных ТСР-пакетов.

• ТМ (Touch Memory - Прикосновение памяти). Электронная таблетка, содержащая микросхему энергонезависимой памяти, используется для хранения криптографических ключей.

• Twofish (Две рыбы). Алгоритм симметричного шифрования, один из финалистов конкурса AES, разработан фирмой Counterpane Security Systems.

• **UA** (User Account - Учетная запись пользователя). Совокупность информации о пользователе какой-либо системы, в том числе требуемой для его аутентификации.

• UBE (Unsolicited Bulk E-mail — Нежелательный объем e-mail). Массовая рассылка нежелательных сообщений электронной почты («спам»).

• VPN (Virtual Private Network — Виртуальные частные сети). Технология защищенного сетевого обмена на базе сети общего пользования, в частности Интернет (подробнее см. «Мир ПК», № 4/02, с. 92).

• **XOR** (Exclusive-OR — Исключающее «или»). Логическая операция, — один из основных криптографических примитивов, используемых в алгоритмах шифрования.

*С. П. Панасенко*

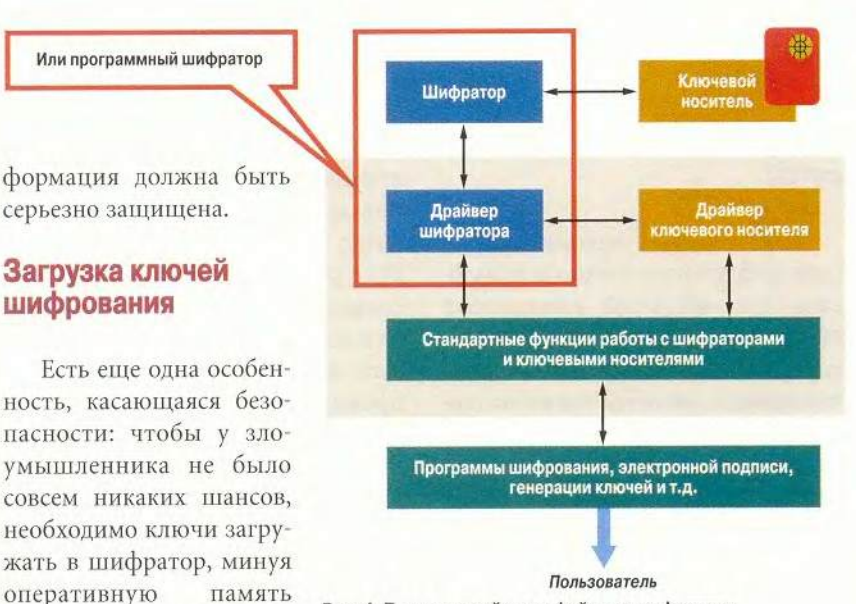

Рис. 4. Программный интерфейс для шифратора

тически можно перехватить и даже подменить. Для этого УКЗД дополнительно содержит порты вводавывода, например СОМ или USB, к которым напрямую подключаются разные устройства чтения ключевых носителей. Это могут быть любые смарт-карты (пластиковые карты с микросхемой памяти или микропроцессором), специальные USBключи или электронные таблетки Touch Memory (их очень часто используют, например, для домофонов).

серьезно защищена.

Или программный шифратор

Загрузка ключей шифрования

компьютера, где их теоре-

Помимо прямого ввода ключей в УКЗД, многие из таких носителей обеспечивают и их надежное хранение — даже украв USB-ключ, без специального кода доступа к его содержимому не подобраться.

#### Как программы используют шифратор

Установленный на компьютере ш ифратор может использоваться сразу несколькими программами, например программой прозрачного шифрования, «прогоняющей» дан-

ные сквозь шифратор, и программой электронной подписи, использующей для вычисления подписи получаемые от шифратора случайные числа.

Для того чтобы не возникало коллизий при одновременном обращении к шифратору разных программ (представим, что одна из них шифрует логический диск, а вторая на другом ключе расшифровывает файл: если не управлять очередью выполнения шифратором их требований, получится абракадабра), ставят специальное программное обеспечение управления им (рис. 4). Такое ПО выдает команды через драйвер шифратора и передает последнему данные, следя за тем, чтобы потоки информации от разных источников не пересекались, а также за тем, чтобы в шифраторе всегда находились нужные ключи. Таким образом, УКЗД выполняет два принципиально разных вида команд:

• перед загрузкой операционной системы — команды, зашитые в память шифратора. Они осуществляют все необходимые проверки и

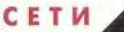

устанавливают требуемый уровень безопасности - допустим, отключают внешние устройства.

• после загрузки, например, Windows - команды, поступающие через модуль управления шифраторами: шифровать данные, перезагружать ключи, вычислять случайные числа и т. л.

Такое разделение необходимо из соображений безопасности - после выполнения команд первого блока, которые нельзя обойти, злоумышленник уже не сможет сделать что-либо запрещенное.

Еще одно назначение ПО управления шифраторами — обеспечить возможность замены одного шифратора на другой (скажем, на более «продвинутый» или быстрый), не меняя программного обеспечения. Это происходит аналогично, например, смене сетевой карты: шифратор поставляется вместе с драйвером, который позволяет программам выполнять стандартный набор функций. Те же программы шифрования и не заметят такой подмены, но будут работать в несколько раз быстрее.

Таким же образом можно заменить аппаратный шифратор на программный. Для этого программный шифратор выполняют обычно в виде драйвера, предоставляющего тот же набор функций.

Впрочем, такое ПО нужно вовсе не всем шифраторам — в частности, ПШ, стоящий по дороге к HDD, достаточно настроить один раз, после чего о нем можно просто забыть.

Следует сказать и о том, почему же такой замечательной и полезной вешью, как аппаратный шифратор, еще не обладает каждый пользователь ©. Увы, для домашнего ПК он дороговат. Впрочем, это вопрос времени — вспомните, какой редкостью были десяток лет назад мобильные телефоны. А сейчас, пожалуй, это неизменный атрибут большинства читателей журнала «Мир ПК».

#### OF ARTOPAX

Сергей Петрович Панасенко - начальник отдела разработки программного обеспечения фирмы «АНКАД»,

Владимир Владимирович Ракитин - руководитель проектов «Криптон» фирмы «АНКАД». С авторами можно связаться по e-mail: develop@ancud.ru.

#### ОЧКУ В ВЫБОРЕ ПРОВАЙДЕРА! ПОСТАВЬ

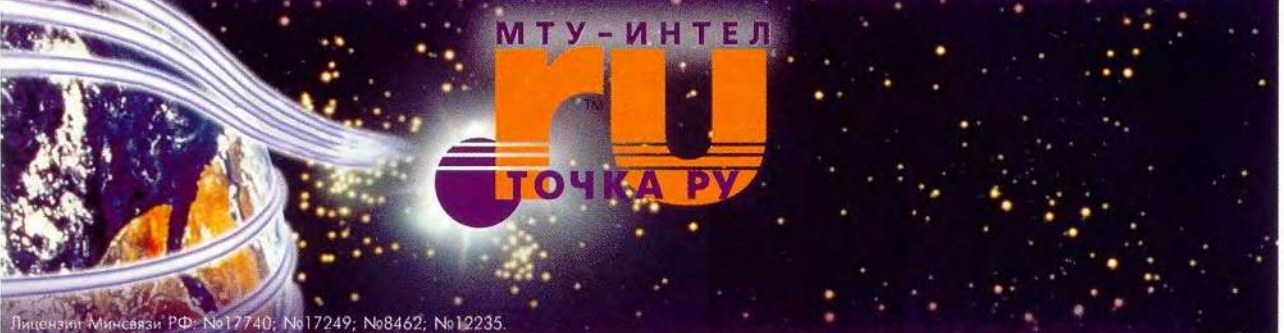

#### КАНАЛ ИНТЕРНЕТ ДЕЛЕННЫЙ вы.

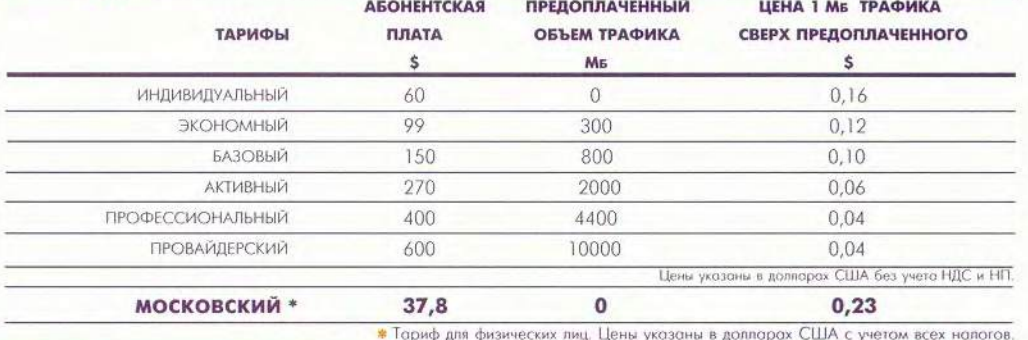

**WWW.TOCHKA.RU** 

**OOPYM** 

## DOCFLOW2002: наука + техника + бизнес

ажнейшим направлениям развития информационных технологий, системам документооборота и автоматизации управления была посвящена научно-техническая конференция-выставка DOCFLOW2002. От предыдущих ее отличало большее внимание к системным технологиям, в частности к проблемам электронных архивов. Наряду с освещением этой популярной темы целью докладов и экспозиций было «придание нового дыхания традиционным системам документооборота», вылившееся в углубленное представление деловых процессов своеобразное перенесение идеологии обработки бизнес-процессов на дифференцированные массивы документов, действия с которыми учитывают их формальное представление и специфику, включая дальнейшее использование. Например, в виде деловых процессов можно рассматривать договорный процесс и его документирование или работу с конструкторской документацией. Подобный подход, разумеется, сказался на структуризации систем документооборота и, конечно, на расширении их функциональных возможностей.

На DOCFLOW2002 были представлены несколько интересных экспозиций, а также состоялись четыре секционных заседания. На

И. Рузайкин  $\Gamma$ .

первом обсуждались новости в виде кратких сообщений о завершенных разработках, некоторые из них подробно рассматривались на других секциях. Основными стали вторая и третья секции здесь можно было услышать об интеграции систем документооборота с ERP-системами на примере решения компании «АйТи» с помощью продукта «БОСС-Референт». Поэтапному внедрению электронного документооборота на базе системы «Докменеджер» в рамках Сибирско-Уральской алюминиевой компании был посвящен доклад представителя фирмы «СофтИнтегро». На технологическом аспекте управления документами с помощью продукта «1С:Архив» сделал акцент в своем выступлении сотрудник фирмы «1С», убеждая слушателей в широте возможностей имеющегося сегодня программного обеспечения для реализации эффективного внутрикорпоративного документооборота.

Были также обсуждены некоторые методологические вопросы. В частности, проблемы имиджинга, означающего достижение полностью аутентичных изображений документов, что крайне важно в условиях электронного информационного пространства в целом. Обзор технологий для имиджинга и ввода документов был слелан в докладе компании ABBYY Software House. О насущной необходимости получения выгоды от интеграции корпоративных документов в бизнес-процессы на основе опыта собственных разработок говорил в своем выступлении представитель компании ComputerAge.

Кроме того, прозвучал ряд других интересных сообщений: о технологии интеграции информационных потоков на одном предприятии и между многими предприятиями внутри отрасли, созданной компанией «Оптима», о практической реализации системы «Гран-Док» электронного документооборота и делопроизводства муниципальных структур управления, разработанной ГНПП «Гранит-Центр».

О концептуальных подходах к автоматизации работы с документами было рассказано в выступлениях представителей нескольких компаний. Хегох ознакомила присутствующих с отраслевым взглядом на решение подобных задач. В частности, совместно с фирмой «Лоция Софт» корпорацией создан стандарт в области инженерного документооборота, позволивший адаптировать программный продукт PartY ARC к аппаратным средствам Хегох.

В выступлении представителя компании TerraLink был изложен
принцип эволюционного построения единого информационного пространства благодаря интеграции приложений в корпорации. Сотрудник компании IBM отметил роль открытых промышленных стандартов при построении систем управления электронными документами, особенно с точки зрения развития таких систем, что прежде всего гарантирует заказчику высокую конкурентоспособдокладе компании  $\overline{B}$ ность. Documentum предлагалось решение, позволяющее организовывать управление инженерно-технической документацией и информационную поддержку изделия в течение всего жизненного цикла.

О проектах в области финансового документооборота сообщили представители R-Style SoftLab на примере решений для банка «Девон-Кредит» по обслуживанию подразделений ОАО «Татнефть». Компания NEUHAUS в своем сообщении сделала упор на технологии ввода больших массивов бумажных документов и их аутентификации для последующей электронной обработки, обеспечивающей высокую производительность.

На четвертой секции конференции, называвшейся «Проекты и решения», о своих достижениях рассказали представители фирм «АйТи», Documentum Services «Весть-МетаТехнология», CHI, «ЛАНИТ», Microsoft, TerraLink, «Оптима», IBS и др. Пожалуй, наиболее интересным стал доклад о реализации электронного архива и документооборота компании «Весть-МетаТехнология», так как в нем была представлена технология, приближающая к возможности работать с содержанием доку-

мента, в качестве отправной точки используя его семантику. Секрет кроется в том, что разработки компании поллерживают технологии индексирования документа на основе тезауруса, что позволяет сделать язык запросов более близким к естественному языку, нежели в обычных системах.

Параллельно с секциями работала выставка продуктов и технологий компаний — участников конференции, состоящая из 35 стендов. Поскольку время работы конференции и выставки ограничивалось одним днем, то детально ознакомиться со всеми работами было невозможно. Отметим лишь некоторые. Так, компания Cognitive Technologies экспонировала

комплексное программное решение — систему «Евфрат-Документооборот» для регистрации, хранения, просмотра документов и контроля их исполнения. Такая система может функционировать в персональном варианте и режи-Me клиентсервер. Она подойдет, как объяснили на выставочном стенде, и для небольшой фирмы, и для крупной промышленной структуры.

Информационно-правовой консорциум «Кодекс» демонстрировал комплексное решение проблем автоматизации делопроизводства в органах государственной власти и организации любой формы собственности. В состав внедряемой на основе такого решения системы входят все основные подсистемы от «Служебной корреспонденции» до «Электронной протокольной службы», а теперь и «Учета кадров».

В заключение следует отметить, что, несмотря на напряженный ритм работы, которому подчиняются участники, эта конференция остается одним из важнейших событий в области интересов, связанных с системами документооборота.

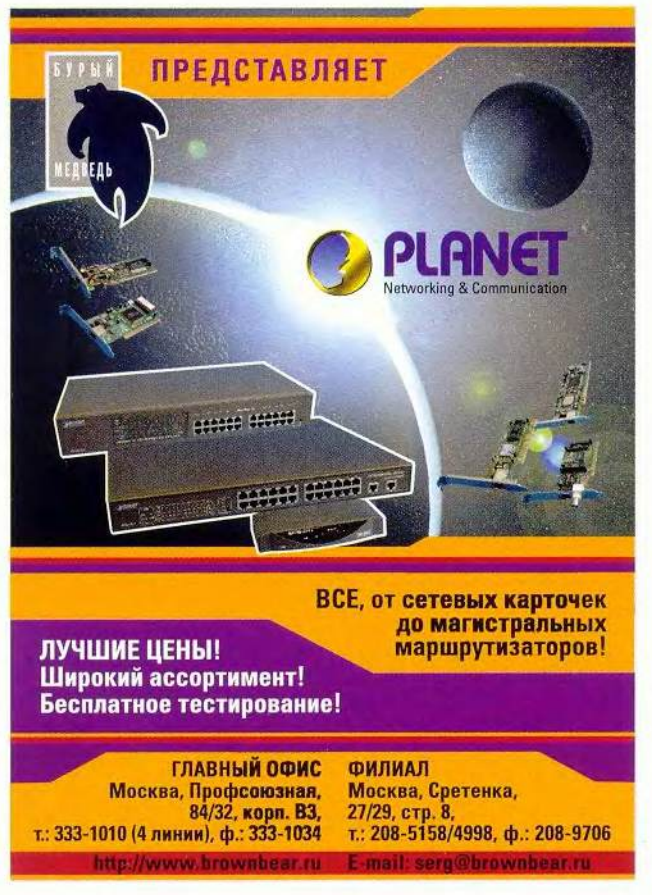

# 鹽 KOMIT AOMA

# В номере

**FROMS** 188

**CITY OF** 

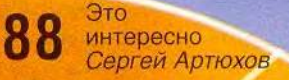

- Шина USB: быстро 90 и легко<br>Керк Стирс
- Скоро в школу<br>Константин Литвинов 93
	- Записки на манжетах<br>Антон Орлов
	- О качестве и количестве<br>Константин Литвинов
	- 100

94

98

- Высвобождаем место<br>на жестком диске<br>*Стэн Мястковски* 
	- Лидер-диск
- 102

- Новая версия старой игры<br>Константин Литвинов
- 103
- Сражения королевств<br>Алексей Ляхов
- 104 Управляем звуком в Windows

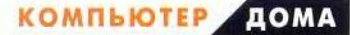

#### $M<sub>3</sub>$ *MHTEPHETA* н  $\mathbf{a}$  $\mathbf{R}$  $\mathbf n$ e. т. M

#### Меньше малого

Миниатюризация компьютерных устройств становится типичной чертой нашего времени. Не обошла она и носители информации - например, появился на редкость вместительный медиаформат DataPlay, который, видимо, будет применяться в цифровом фото- и видеооборудовании, а также в различных проигрывателях. На диске нового формата способно помещаться 11 ч МРЗ-музыки, более 1 ч видеоинформации, а также почти 1000 фотографий с высоким разрешением! Есть, правда, один нюанс; чтобы употребить это новшество, требуется оригинальное оборудование. Его планируют произво-

дить инвесторы проекта DataPlay, а именно компании Eastman Kodak, Olympus Optical, Intel Corp., Trans World Entertainment, Toshiba, Samsung и Matsushita Electric, Предполагается. что общая сумма затрат на проект составит около 120 млн. долл.

#### Что это - телефон? фотоаппарат? компьютер?

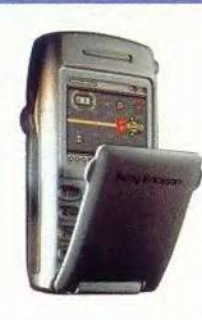

Недавно фирма Ericsson, один из крупнейших производителей сотовых телефонов, стала частью компании Sony. Что же дало такое слияние? Телефон Sony Ericsson T68, который произвел настоящий фурор. Аппарат способен работать с мультимедийными сообщениями - текстом, фото- и видеоизображением, анимационными картинками, а также посылать и принимать почту по протоколам SMTP, POP и IMAP4. Кроме того, устройство имеет полноценную поддержку WAP. Телефон подключается к компьютеру с помощью инфракрасного пор-

та, кабеля или новой технологии передачи данных

Bluetooth. Существенное дополнение к аппарату - разработанная компанией Sony специально для него цифровая камера CommuniCam, позволяющая делать высококачественные фотографии и отправлять их по электронной почте на другой ПК.

Однако на этом плодотворное сотрудничество специалистов компаний не заканчивается. Уже сейчас близка к завершению работа над смартфоном Р800 - телефоном-компьютером с цветным сенсорным экраном. Этот аппарат поможет получать из Сети небольшие видеофайлы вроде спортивных новостей. клипов и т. п. Помимо всего прочего. Р800 имеет календарь, адресную и записную книжки, позволяет делать голосовые заметки, работать с презентациями и создавать документы. Данное устройство связывается с ПК теми же способами, что и телефон Т68.

Кстати, компании Sony Ericsson уже готова составить конкуренцию не менее знаменитая своими достижениями корпора-

ция Samsung, подготовившая новое детище - сотовый телефон Samsung SCH-X290. Он не только обладает всеми теми возможностями, что и телефон Ericsson, но и проигрывает полифоническую музыку с 40 аккордами.

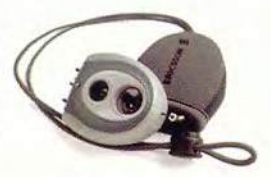

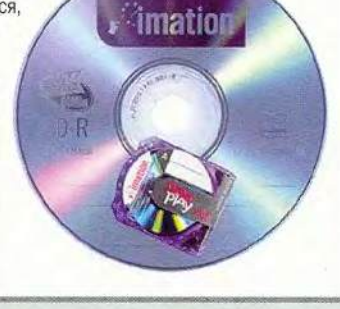

#### Ресторанный автоспаиватель

Специалисты компании Mitsubishi Electric Industries Co. позаботились о клиентах ресторанов - они придумали стакан, который сам знает, когда вам можно пить, а когда нельзя. Посуда, сделанная из высокотехнологичного стекла iGlassware, являющегося проводником, в совокупности с налитой в нее жидкостью-изолятором представляют собой аккумулятор. В дно, например, бокала монтируется микросхема, которая «отслеживает» наличие напитка. При уменьшении количества жидкости создается электрический заряд, увеличивающийся по мере употребления... Когда бокал опустеет, заряд приобретет наибольшее значение и микросхема начнет посылать сигналы на базу. Таким образом можно будет узнать о том, на каком столике опустел стакан. Подобная забота о клиентах, видимо, способна повысить доход хозяев ресторанов, если только официанты не будут слишком назойливы. Впрочем, вряд ли описываемое изобретение потребуется в России - у нас люди сами «знают» свою меру.

### **КОМПЬЮТЕРЫ NeoPC**

#### Теперь не помогут и системы безопасности

Как оказалось, анализ мерцания различных диодов (работа накопителей, дисководов и т. п.) и использование специальных приспособлений позволяют считывать информацию с ПК. Работы в этой области велись еще с середины 60-х годов. Мигание диодов - это нечто вроде своеобразной азбуки Морзе, сопровождающей обработку данных. Конечно, когда речь заходит об индикаторах, свидетельствующих о работе устройства или указывающих, что данные переписываются (при работе дисковода), тогда не удается украсть никакой информации. А вот когда светодиоды стоят, например, в

#### Мобильные игрушки

Для любителей игр фирма Sony-Ericsson создала телефон Z700 с цветным экраном. Он воспроизводит полифонические мелодии и содержит две предуста-

новленные игры -«Люди в черном» и «Ангелы Чарли». А с помощью технологии Java обладатели этого аппарата могут загружать из Интернета и другие игрушки.

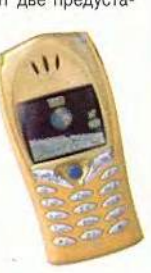

модемах и мигают в такт с передаваемыми сведениями, то считать информашию можно. Обезопасить же себя очень просто - закройте диоды.

По материалам из Интернета Сергей Артюхов

#### Телефон-сурдопереводчик

Во многих странах давно существуют правила, запрещающие в определенных местах пользоваться сотовым телефоном. А что делать, если необходимо срочно поговорить или передать информацию? Специалисты японской фирмы NTT разрабатывают телефон и соответствующее ПО, которые в совокупности позволят аппарату воспринимать «немую» речь. Конечно, это не настоящий сурдопереводчик, язык жестов не воспринимается и устройство не может читать по губам. Все сделано по-другому. Сенсоры телефона воспринимают электрические импульсы, вырабатываемые мимическими мышцами лица, а затем ПО интерпретирует полученные сигналы и трансформирует их в символы. Достаточно лишь тихо произносить или хотя бы имитировать произношение слов, а телефон уже сам станет переводить импульсы в звук или текст для SMS и электронной почты. В фирме NTT DoCoMo пока имеется только прототип устройства, а вот в продаже они появятся, видимо, лет эдак через пять.

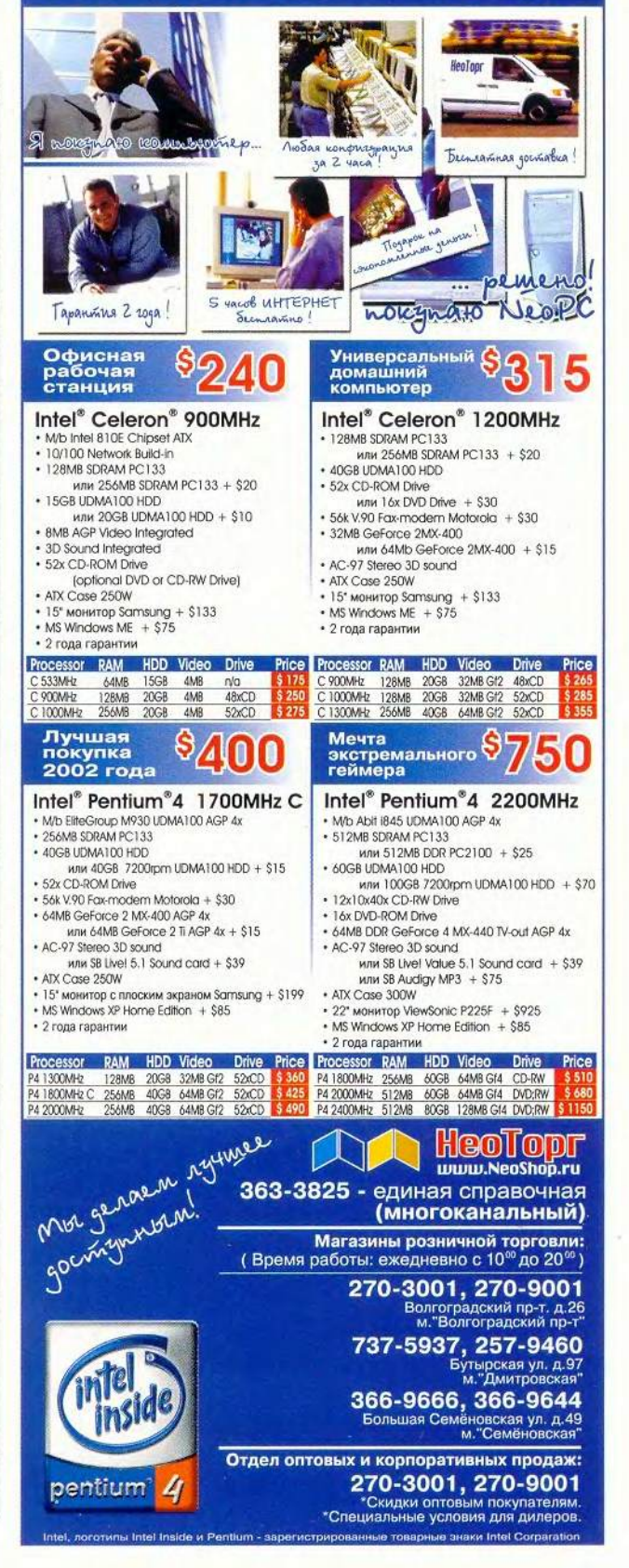

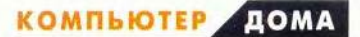

# Шина USB: быстро и легко

уществует множество вещей, которые с годами становятся только лучше: дружба, хорошее «Каберне», даже персональные компьютеры. Каждый день нас бомбардируют рекламные сообщения, расхваливающие более быстрые и более дешевые модели, причем столь усердно, что за всем этим уже легко потерять из виду действитель-

но полезные усовершенствования. Такие, как USB - универсальная последовательная шина (Universal Serial Bus).

Для подключения к компьютеру периферии использование USB наиболее приемлемое решение. Порт USB быстр в работе, прост и настолько превосходит по скорости передачи данных параллельные и последовательные аналоги, что они по сравнению с USB выглядят прямо каким-то средневековьем. Судя по получаемой мною электронной почте, касающейся проблем

с параллельными и последовательными портами, многие все еще не осознают, насколько это великолепная штука - USB. А с появлением спецификации USB 2.0 преимуществ у нее стало еще больше. Так что вот вам краткая сводка резонов для «езды на шинах USB».

Удобство использования. Главное - USB просто лучше работает. И точка. Чтобы оборудование функционировало при подключении к

Kirk Steers. For Fast, Easy Computing, USB Is the Bus to Ride. PC World, Mapr 2002 r., c. 154.

параллельным и последовательным портам, часто приходится заниматься сложным конфигурированием. USB позволяет избежать возни с настройками, а также жонглирования запросами прерывания IRQ и прочими ресурсами. Все оборудование, подключенное к USB-порту, обслуживает одно-единственное прерывание. У периферийных устройств

ры, прирост производительности будет ощутимым.

Портативность. Все USB-устройства допускают «горячую» замену. Значит, можно подсоединять то или иное оборудование к своему ПК и отключать его в то время, когда система работает. Операционная система будет автоматически распознавать и конфигурировать

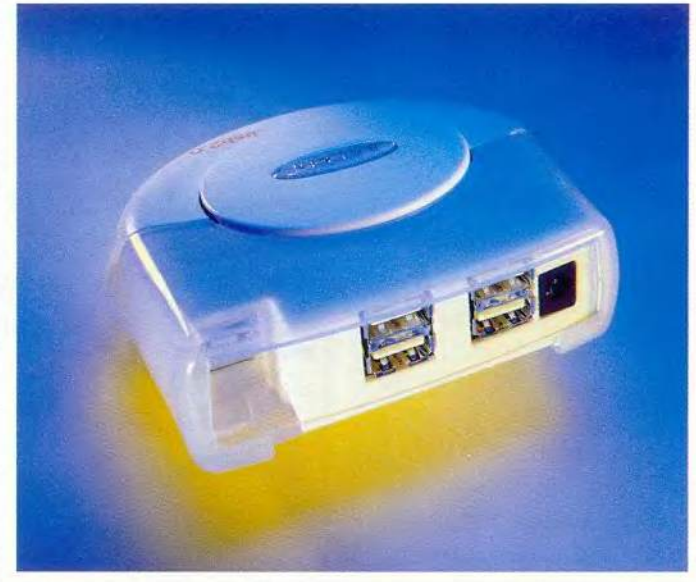

С помощью USB-концентратора наподобие четырехпортового устройства фирмы Belkin можно легко устанавливать и удалять USB-оборудование

> стандарта USB меньше проблем с совместимостью, чем у периферии, применяющей последовательные или параллельные порты.

> Скорость. Контроллер USB 1.1 передает данные со скоростью до 12 Мбит/с, т. е. примерно в четыре раза быстрее, чем параллельный порт, и в сто раз, нежели последовательный. На быстродействие мыши или джойстика это не повлияет, а вот в случае работы с такими «прожорливыми» по части информации периферийными устройствами, как принтеры и скане-

Поддержка старого оборудования. Было время, когда периферийные USB-устройства на рынке еще не появились, но теперь почти любое устройство ввода-вывода поставляется в USB-версии и даже старая техника бойко работает с USB за счет установки адаптеров, позволяющих подключать к USB-портам параллельные, последовательные и прочие устройства. Такие адаптеры предлагают два поставшика: фирмы Belkin и SIIG.

новые USB-устройства.

Один порт, много устройств. При использовании USB-контроллера один-единственный USB-порт теоретически способен поддерживать до 127 различных устройств, хотя на практике кто-нибудь вряд ли одновременно запускает более десяти. Все устройства, подключенные к контроллеру USB 1.1, используют одну и ту же полосу пропускания в 12 Мбит/с. Если необходимо работать с несколькими устройсттребующими вами, более 12 Мбит/с, то можно установить адаптерную РСІ-плату для того,

чтобы снаблить ПК добавочным USB-контроллером.

Простота соединения. Если вы когда-нибудь пытались соединить вместе два устройства, такие как принтер и дисковод Zip, то знаете, что это может оказаться сущим кошмаром. Стандарт USB позволяет любое оборудование подключить к какому-либо другому USB-устройству, имеющему соответствующий встроенный концентратор. Так что при подсоединении периферии вам никогда не придется ползать под столом, пытаясь добраться до задней стенки своего ПК.

Некоторые клавиатуры и мониторы имеют встроенные концентраторы с одним или двумя USB-портами. Если у вас еще нет ничего из такой техники, подумайте о покупке специального настольного USBконцентратора. Подобные «отдельно стоящие» устройства снабжаются комплектами из двух, четырех или большего числа USB-портов.

В случае, когда к ПК через концентратор подсоединено много USBпериферии, удостоверьтесь, что для нее хватает энергии. Принтеры и многие иные аналогичные устройства имеют собственные сетевые кабели, а вот мыши, клавиатуры, модемы и т. п. получают питание через USB-подключение. Если аппаратуре нужно больше энергии, чем в состоянии обеспечить USB-порт, то может отключиться вся шина. Когда это случается, Windows выводит предупреждающий значок в позиции «Контроллер USB» Диспетчера устройств (закладка «Устройства» в окне «Свойства: Система»). К счастью, если правильно подобрать тип USB-концентратора, то можно избежать проблем с энергопитанием.

USB-концентраторы с шинным питанием (bus-powered) получают электроэнергию от входного USBкабеля и выдают до 100 мА на каждый порт. Концентраторы с независимым питанием (self-powered) питаются от электросети или, в случае корневого концентратора в ПК, от блока питания последнего. Они выдают до 500 мА на порт. Клавиатуры, мыши и другие маломощные USB-устройства потребляют от 25 до 40 мА и корректно работают при подключении к 100-мА порту концентратора с шинным питанием, тогда как более «прожорливые» устройства нуждаются в концентраторе с независимым питанием. При покупке такого устройства удостоверьтесь, что он в полной мере обеспечивает выходной ток в 500 мА на каждый порт - некоторые аппараты этого не делают. Для проверки разделите суммарный ток концентратора (указанный в его документации или на блоке питания) на число портов. Например, 4-портовый концентратор должен выдавать по меньшей мере по 500 мА на порт, т. е. его суммарный выходной ток должен быть не менее 2 А.

Если ваш ПК поставлялся с прелустановленной системой Windows 98 или более поздней, то в нем почти наверняка имеется комплект работающих USB-портов. Поищите на задней панели компьютера два небольших узких прямоугольных разъема. Еели вы обладаете более старой системой без USB, то можете решить проблему, установив соответствующий адаптер: все должно заработать. (Использование USBустройств в составе системы, рабо-

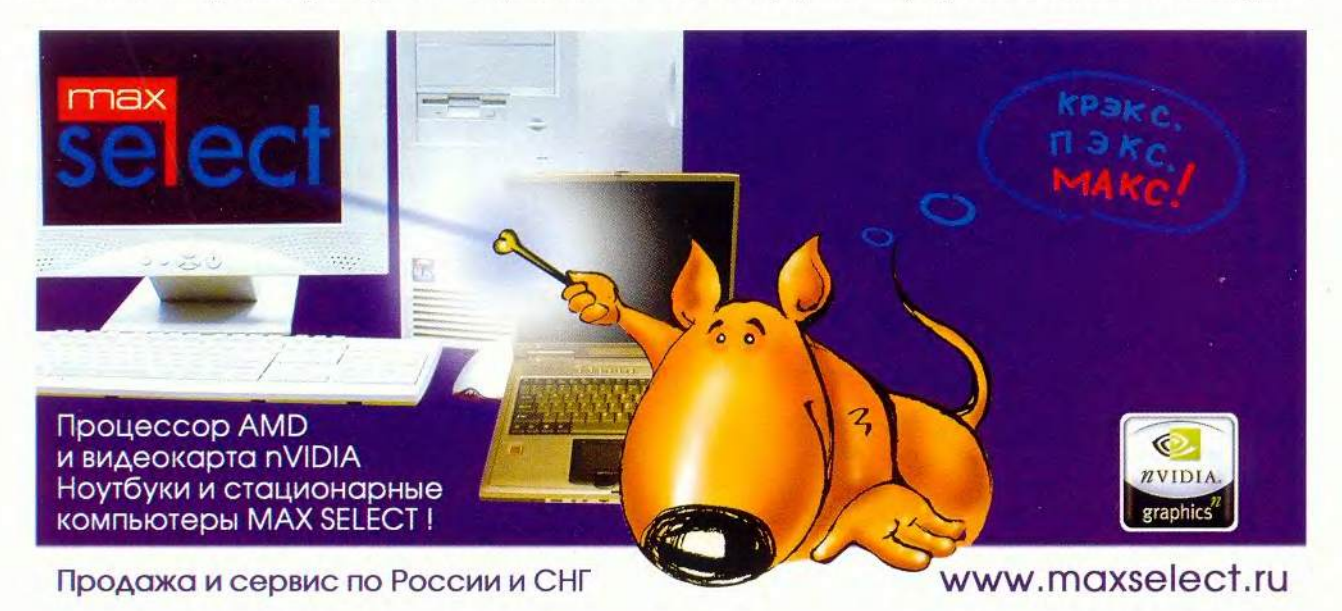

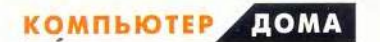

тающей в среде Windows 95, проблематично. В таком случае подумайте о модернизации ОС.)

Многие периферийные устройства для ПК теперь поддерживают спецификацию USB 2.0. Они способны работать в 40 раз быстрее, чем разработанные для стандарта USB 1.1. Максимальная скорость передачи данных через USB 2.0 составляет 480 Мбит/с, т. е. она выше, чем при передаче через порты IEEE 1394 (FireWire), применяемые в жестких дисках, цифровых фото- и видеокамерах и дисководах CD-RW.

Продукция, выполненная по стандарту USB 2.0, обладает обратной совместимостью, так что более старые USB-устройства могут работать с ПК, оснащенными портами USB 2.0. Распространение новинки сдерживается тем, что аппаратное обеспечение стандарта USB 2.0 несколько дороже, а также тем, что выбор таких устройств пока еще ограничен. И конечно, чтобы их использовать, надо иметь компьютер, готовый для работы с ними.

Сейчас можно купить системные платы, уже готовые к работе с USB 2.0, или же применить один из упомянутых выше адаптеров. Однако прежде чем покупать оборудование для USB 2.0, свяжитесь с его производителем, дабы удостовериться в наличии USB-драйверов лля вашей ОС.

#### Любой ли AGP-порт спасет вас в шторм?

Мой брат отдал мне старый ПК Pentium III - но без графической платы. В этом компьютере АGP-разъем гораздо длиннее, чем в моей системе. Могу ли я без опаски установить свою старую графическую плату в AGPразъем более нового компьютера?

Питер Миллер, шт. Канзас

Вероятно, можете, но перед этим выясните, совместимы ли они.

Существует три типа AGPразъемов: первоначальная версия AGP 1.0 1X/2X, AGP 2.0 2X/4X и AGP Pro. Разъем 1X/2X - самый короткий и отличается от 4X небольшой перегородкой, делящей его на две секции. Кроме того, разъем 4X имеет на одном конце дополнительные штырьки.

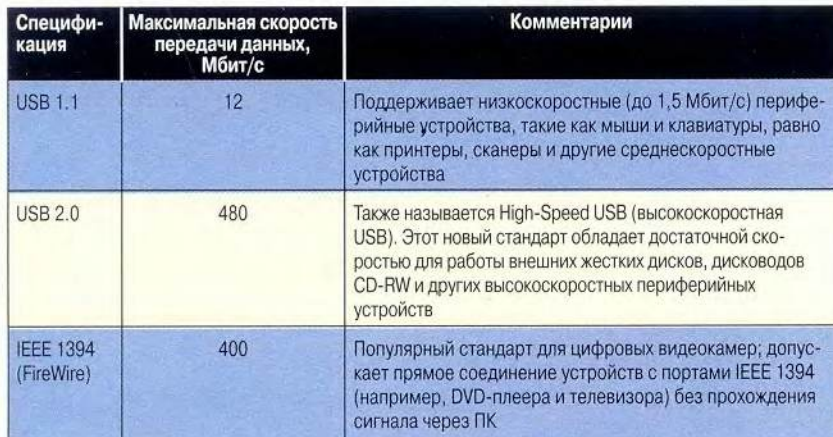

Скорость передачи данных: USB и FireWire

Оборудование стандарта USB 2.0 обеспечивает лишь слегка более быструю передачу данных, чем устройства стандарта IEEE 1394 (FireWire), но они работают в 40 раз быстрее, нежели устройства стандарта USB 1.0.

Судя по описанию, в вашем ПК разъем AGP Pro, который имеет расширение, добавленное к противоположному от снабженного дополнительными штырьками концу разъема 4X. Хотя разъемы AGP Pro сконструированы для профессиональных графических плат ценою свыше 1000 долл., их часто можно найти и на системных платах, устанавливаемых во вполне рядовых ПК.

Поскольку разъемы AGP Pro обладают обратной совместимостью, AGP-платы 1X/2X и 2X/4X могут подсоединяться к ним. Единственное, за чем нужно проследить при установке вашей платы, - это правильно вставить ее в разъем и не залезть в имеющееся в AGP Pro расширение. Чтобы избежать этого, последние зачастую бывают закрыты заглушкой.

Проверьте также, будет ли рабочее напряжение одинаковым и для графической и для системной плат. Оригинальная спецификация AGP 1.0 предназначена для плат с рабочим напряжением 3,3 В, а в версии AGP 2.0 уже добавлена поддержка работы при напряжении 1,5 В. Если старый видеоадаптер рассчитан на напряжение 3,3 В, то вам нужна системная плата, поддерживающая 3,3-вольтовую АGP-плату. Аналогично для графической платы на 1,5 В также потребуется разъем с соответствующим напряжением.

К счастью, многие системные платы поставляются с «универсальными» AGP-разъемами, поддерживающими оба значения напряжения. Кстати, используют два напряжения многие из современных графических плат. И все же перед установкой узнайте у поставщиков системной и графической плат их точные параметры. ■

Керк Стирс

КОМПЬЮТЕР

### Скоро в школу

Silcom и изданный (а заодно и переведенный на русский язык) фирмой «Руссобит-М». Пусть вас не смущает название диска. Алик — это весьма симпатичный и, подобно большинству дворняг, смышленый пес. Именно

он станет вашим проводником и учителем. Читать, правда, он не научит, но познакомит с арифметикой, поможет развить умение различать цвета, формы, размеры, а главное — привьет способность логически мыслить. Условно диск можно разделить на две части: обучение и проверка. Однако вовсе не обязательно проходить их в такой последовательности. И ес-

> ли ребенок уже знает, что такое круг, и различает, где семь птичек, а где восемь, то он может сразу приступать к проверке. На данном этапе требуются не только определенные знания, но и навыки следопыта, поскольку приходится искать проверочные упражнения самостоятельно в каждом из экранов (а таковых несколько).

Прето, каникулы — благословенная пора для школьников. А вот для тех, кому в сентябре предстоит пойти «первый раз в первый ето, каникулы — благословенная пора для школьников. А вот для тех, кому в сентябре класс», это период напряженных занятий. Необходимо еще раз повторить текст про «маму и раму», запомнить, где мама купила «Раму» и, главное, остались ли потом деньги на мороженое. Конечно, в школе научат и читать, и считать, но в нее без знания элементарных основ могут и не принять.

Производители компьютерных программ уже давно стремятся помочь малышам овладеть азами грамоты с помощью современных технологий. Очередным таким пособием стал диск «Алик. Скоро в школу», рожденный в недрах компании

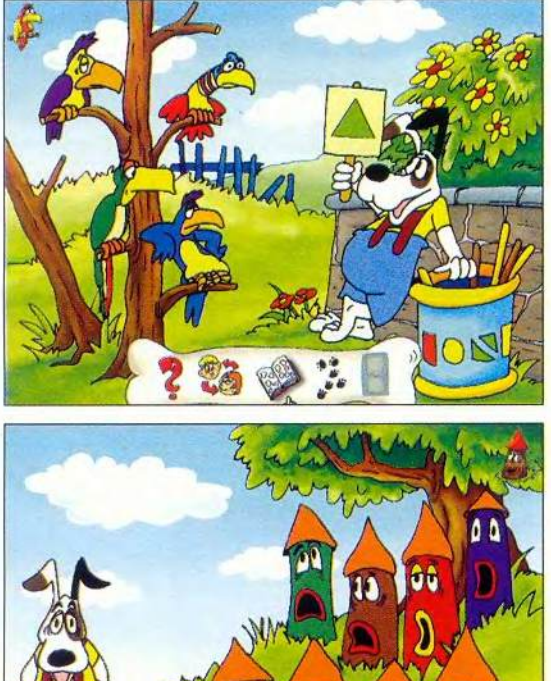

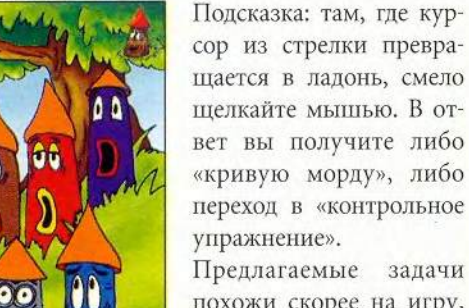

похожи скорее на игру, чем на упражнения. Следует посадить желтые цветы в треуголь-

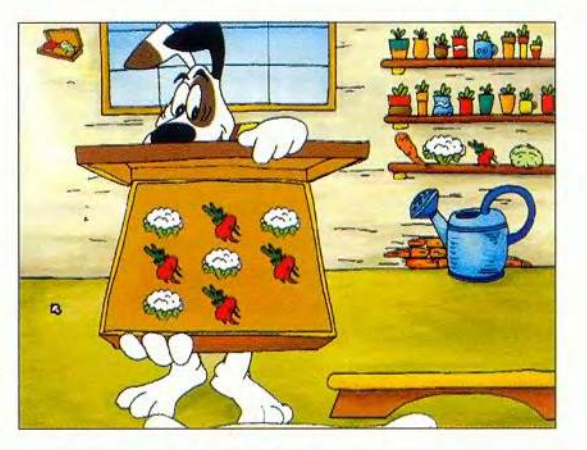

ную клумбу, подсчитать количество точек на спинке божьей коровки, поставить недостающие предметы на нужные полки и т. д. Справились — хорошо, получите наклейку в альбом, а если постигла неудача, то нужно пойти подучиться. Когда все наклейки будут собраны, можно со спокойной душой отправляться в школу или еще раз пройти все тесты, чтобы выучить все назубок.

Вот и вся премудрость. Правда, сталкиваешься с некоторыми мелкими погрешностями. Например, правильные ответы не всегда «откликаются» на первый щелчок мыши, а для того чтобы уложить необходимый инвентарь в тачку Алика, требуется большая точность. Но если вы не оставите свое чадо один на один с диском и сумеете вовремя подсказать (не ответ, а «технологию»), то подобные огрехи вряд ли можно считать серьезными. Так что готовьте к школе подрастающее поколение, а Алик попытается вам помочь. ■

#### *Константин Литвинов*

#### **Алик. Скоро в школу**

Системные требования: Pentium-233, 32-Мбайт ОЗУ, 4Х-дисковод CD-ROM, видеосистема, поддерживающая разрешение 800x600 точек при отображении 65 536 цветов, звуковая плата, мышь. Программа работает в среде Windows 9х. Разработчик: *Silcom <sup>M</sup> ultimedia*

Издатель: «*Руссобит-М*»

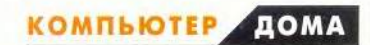

# Записки на манжетах

тобы быстро сохранить небольшую заметку, а также просмотреть уже созданный локумент, совсем не обязательно открывать какой-либо массивный текстовый редактор - вам поможет специальная программа, называемая «записной книжкой». Вот несколько из них.

#### Memo

Эта программа служит портативной записной книжкой, где создается множество страниц и куда помещается текст. Причем сохраняются параметры шрифта, а сами страницы запоминаются в виде отдельных файлов с расширением .rtf. Значок данной утилиты допускается поместить в Системный лоток и вызывать ее «горячей» клавишей <F12>.

Программа Мето - это и настоящая телефонная книжка: туда записываются нужные номера телефонов, и чтобы позвонить по какому-либо, не требуется запускать дополнительное ПО, а достаточно просто дважды шелкнуть мышью на выбранном. Таким же образом работает и занесенный в программу набор гиперссылок.

Утилита позволяет зашитить записи паролем, так что без нее ваши файлы уже нельзя открывать. Быстро работающая Мето выполняет элементарные функции текстового редактора (выбор шрифта, выравнивание, вставка и копирование). Недостатки данной программы - отсутствие системы поиска фрагментов текста, а также сложность процесса добавления новых страниц (требуется отдельное диалоговое окно). Впрочем, если перетащить в окно программы уже существующий текстовый файл, то будет автоматически создаваться новая запись. Кроме того, когда модем выключен или в настройках Мето указан неверный порт, то программа надолго «зависает» при наборе телефонного номера.

Эту утилиту, разработанную М. Бондаренко, можно переписать с http://maxnetzone.narod.ru/files/ memo.zip.

#### **NoteBook**

Программа NoteBook, созданная Грегори Брауном из американского города Милуоки, представляет собой некую комбинацию «записной книжки» и планировщика дел. Она способна функционировать в двух режимах: отображения оглавления и редактирования страниц с записями.

При загрузке программы в ее окне появляется перечень первых строк имеющихся записей, т. е. заголовков. Чтобы открыть страницу, достаточно дважды щелкнуть на любом из них.

Перемещаться по записям можно как обычным выходом в оглавление, так и нажатием на стрелки вверху программы. окна B

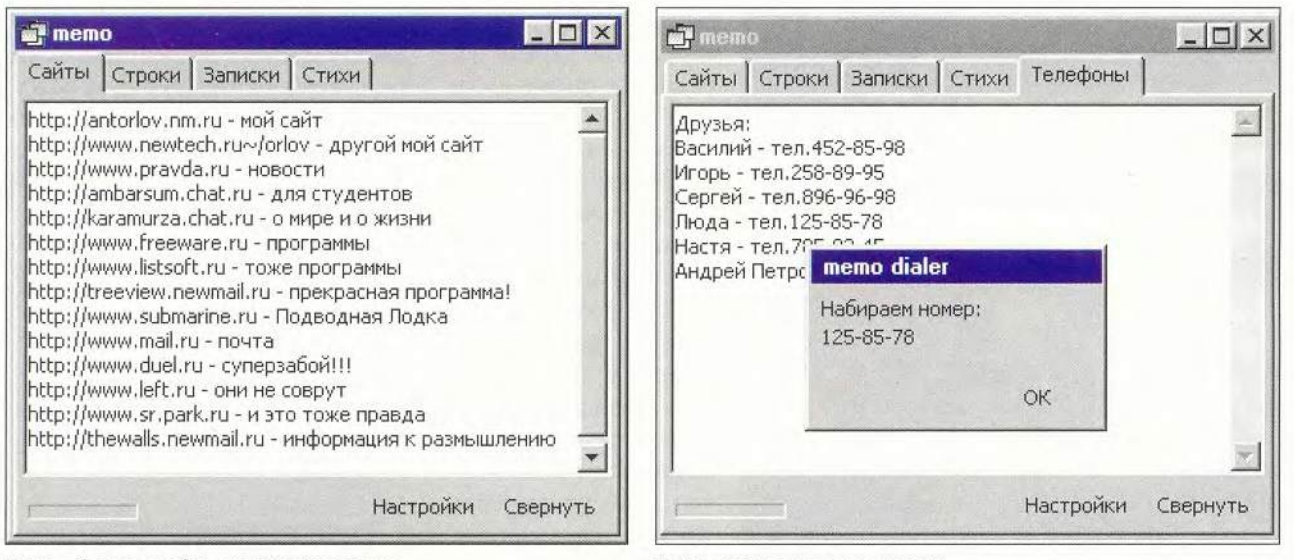

Мето - быстро, удобно, многофункционально

**Мето поможет позвонить друзьям** 

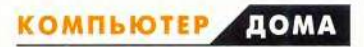

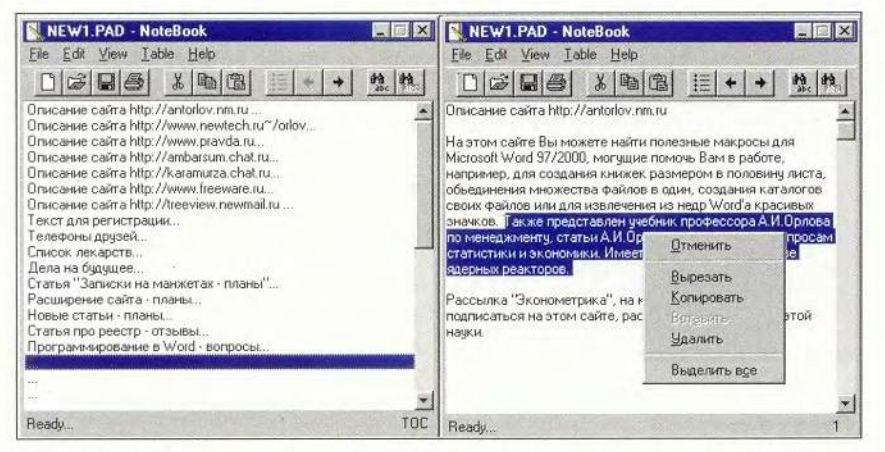

NoteBook Грегори Брауна: слева - режим отображения оглавления «записной книжки», справа редактирования страницы

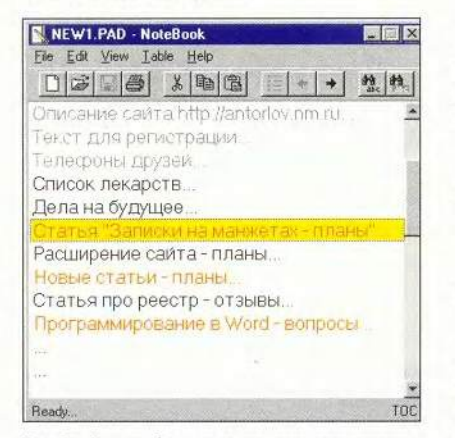

NoteBook - удобное средство для организации списка дел и проектов

NoteBook реализованы поиск и замена фрагментов текста. Последний в записях можно вырезать, копировать и вставлять. В оглавлении заголовки можно помечать красным цветом («Срочное») и серым («Сделанное»). Так что NoteBook это еще и мини-органайзер.

Записи вместе с оглавлением можно сохранить  $\, {\bf B}$ книгах NoteBook, чтобы в дальнейшем открывать лишь нужную. К сожалению, значок NoteBook нельзя поместить в Системный лоток, и к тому же программа не позволяет назначать для текста различные шрифты. Неудобно то, что окно утилиты имеет фиксированную ширину. Учтите также: программа не будет работать, если в обозначении пути к ее исполняемому файлу встречаются русские буквы.

Переписать NoteBook можно с http://www.execpc.com/~sbd/ nbook.zip.

#### Mr. Notes

Простая и быстрая программа Mr.Notes, разработанная Р. Мар-

тинсеном, позволяет организовать лишь одну запись. Однако в нее можно вставлять не только текст, но и рисунки, звуковое сопровождение, другие файлы, документы и даже ярлыки. Это делается и простым перетаскиванием значка вставляемого объекта в окно Mr.Notes, когда образуется ярлык программы, при щелчке на котором она запускается, и предварительным копированием объекта в буфер обмена.

Содержимое окна Mr.Notes сохраняется как RTF-файл, и его легко открыть любыми текстовыми редакторами.

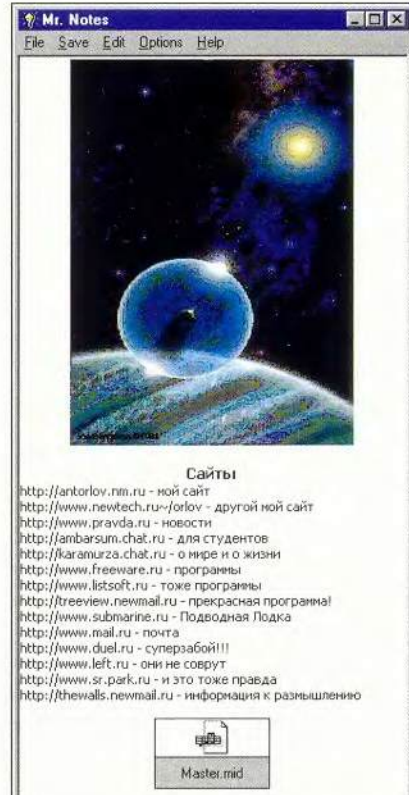

На одной странице для записей Mr. Notes можно разместить картинки, звуковые файлы и т. п.

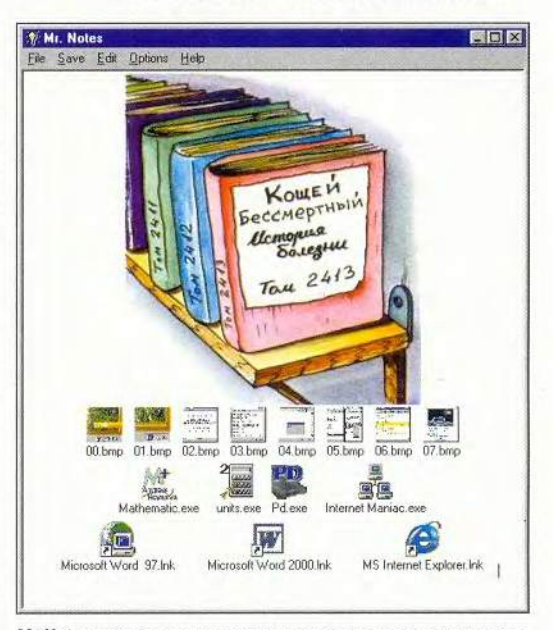

Mr. Notes может служить центром управления компьютером: из одного окна легко запустить какую-либо программу, открыть файл и т. д.

Утилиту Mr.Notes можно переписать с http://www.hotwww.com/ ryan/notes.zip. Для запуска программы потребуются компоненты Visual Basic, которые можно взять на том же сайте.

#### **More Clips R**

Эта утилита позволяет создавать оболочку для пользовательских вставок в буфер обмена. В окно More Clips можно ввести наборы текстовых строк, и тогда при двойном щелчке на одной из них содержимое будет внесено в буфер обмена.

Программа More Clips пригодится тогда, когда требуется хранить наборы типовых блоков текста. Так, с ее помощью можно сгруппировать все версии своей электронной подписи или названия любимых сайтов и вставлять в письма уже нужный вариант.

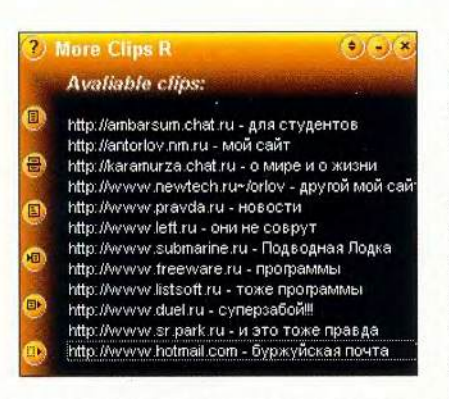

#### Дважды щелкните на строчке - и она окажется в буфере обмена

Переписать More Clips R можно c http://perecod.chat.ru/moreclip.rar.

#### Записная книжка 2000 РЕ

Среди всех программ, представленных в этой статье, наиболее развитой и многофункциональной, без сомнения, является «Записная книжка 2000» Андрея Тиунова, которая по совместительству служит

также удобным текстовым редактором, по своим возможностям даже несколько превосходящим встроенный в Windows редактор WordPad.

Отдельные записи этой утилиты, хранящиеся в специальных RTFфайлах, имеют древовидную структуру. Это могут быть рисунки, звуки, ярлыки, программы и т. д. Причем в отличие от Mr.Notes здесь файлы большинства типов, вставленные в записи, уже не зависят от своего первоначального расположения. Значит, можно, например, поместить на одну из страниц «Записной книжки» все Wav-файлы, удалив их с прежнего места.

Программа поражает возможностями форматирования текста. Это и разнообразные шрифты, и выравнивание, и разноцветные буквы. Есть также система поиска фрагментов текста во всех записях и их замены.

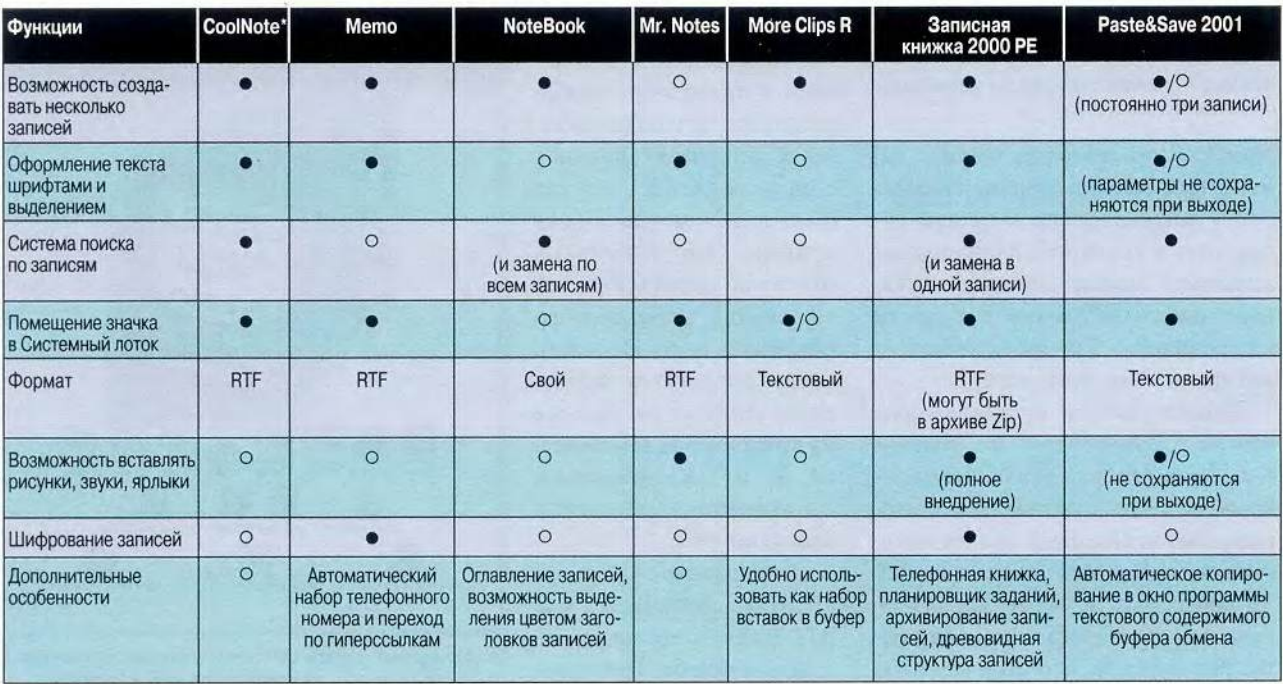

Сравнение «записных книжек»

\* Программа CoolNote описана в «Мире ПК», № 10/2000, с. 128. - Прим. ред.

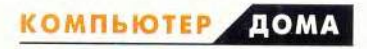

 $E[0|X]$ 

 $\overline{\phantom{a}}$ 

 $H$ ida

CVI M

**BASE CREW XI** 

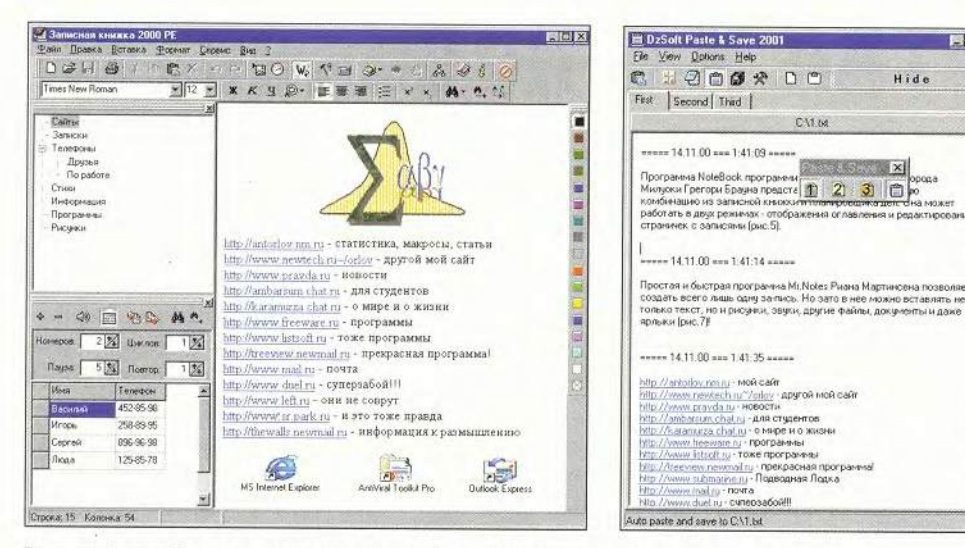

Творение Андрея Тиунова: одна программа позволяет реализовать «записную книжку», текстовый редактор, телефонный справочник и планировщик заданий

«Записная книжка» Paste&Save сама заполняет свои страницы

- novra u cuneod

В «Записную книжку» входит еще телефонная книга, по которой можно проводить автодозвон, и планировщик заданий, позволяющий в определенное время запускать нужные программы или выводить на экран сообщения, напоминающие о каких-либо делах.

Увы, программа имеет и свои недостатки. Так, при наборе текста невозможно переключиться на другую раскладку клавиатуры. Не работает «горячая» клавиша <F2> для быстрого переименования названий разделов. Будем надеяться, что автор исправит эти недочеты.

Переписать «Записную книжку 2000» можно с http://tausoftware. boom.ru/np2000\_pe\_02.exe.

#### DzSoft Paste & Save 2001

Программа А. Дзюбенко, именуемая Paste&Save, отличается от других тем, что умеет помещать в свое окно фрагменты текста, имеющиеся в буфере обмена. Если запустить Paste&Save, то она будет автоматически отслеживать наличие текста в буфере обмена и копировать его в свое окно, проставляя дату и время совершения действия.

В Paste&Save можно организовать три окна, которые станут принимать в себя изменяющееся содержимое буфера обмена. И хотя параметры форматирования текста при такой автоматической вставке теряются, их можно задать с помощью специального меню уже в самой программе. Удобная панель Remote Control позволяет быстро и удобно направлять копируемый в буфер обмена текст в одно из трех окон программы. Содержимое каждого из них всегда доступно для редактирования, копирования или сохранения в виде отдельного файла.

Поскольку содержимое окон программы сохраняется в текстовых файлах, то после закрытия Paste&Save параметры форматирования не сохраняются. Наилучшая область применения Paste&Save, думается, ясна из ее описания - это выбор из большого текста цитат. Однако программу можно использовать и как записную книжку, тем более что опцию слежения за буфе-

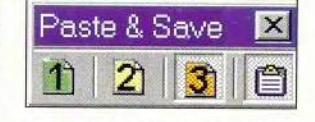

Панель Remote Control программы Paste&Save - распределительная станция потока информашии

ром обмена можно отключить.

Страница утилиты http://www.dzsoft.com/ paste.htm, переписать ее архив можно с http:// www.dzsoft.com/ download/pnsaye2k.zip.

 $* * *$ 

Описанные здесь программы помогут заметно сэкономить время, что особенно важно при работе с Интернетом. Если вам приходится постоянно заполнять всевозможные формы, например регистрировать свой сайт в различных каталогах, то поместите наиболее часто набираемые выражения в такую «записную книжку», ведь вызвать ее быстрее и проще, чем открывать спениальное ПО. Кроме того, практически все рассмотренные утилиты могут одновременно служить и простыми текстовыми редакторами. Во всяком случае они обладают такими элементарными возможностями, как копирование и вставка текста. А многие из них позволяют еще и оформлять текст различными шрифтами, устанавливать выравнивание, выделение и т. д. Краткая информация об этих программах приведена в таблице, так что смотрите, сравнивайте, выбирайте.

> Антон Орлов, antorlov@inbox.ru, http://antorlov.chat.ru

# О качестве и о количестве

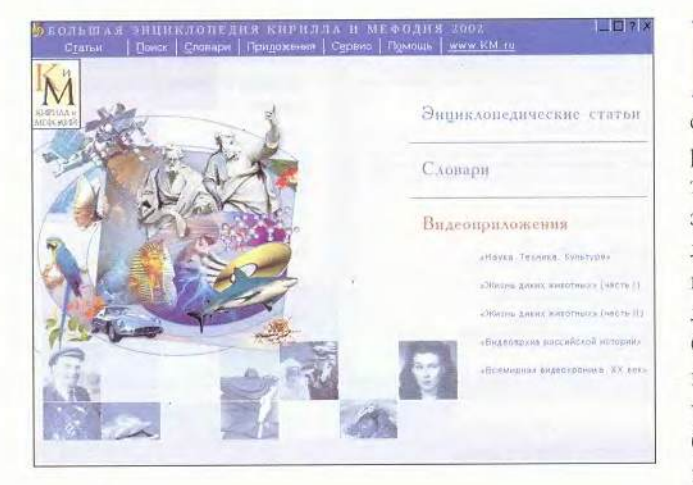

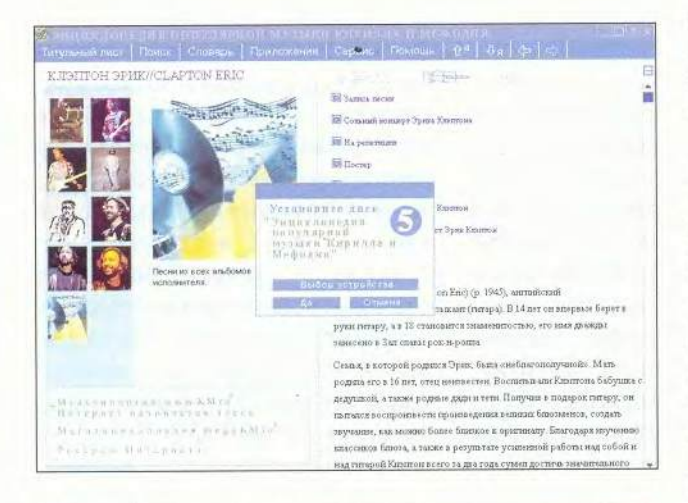

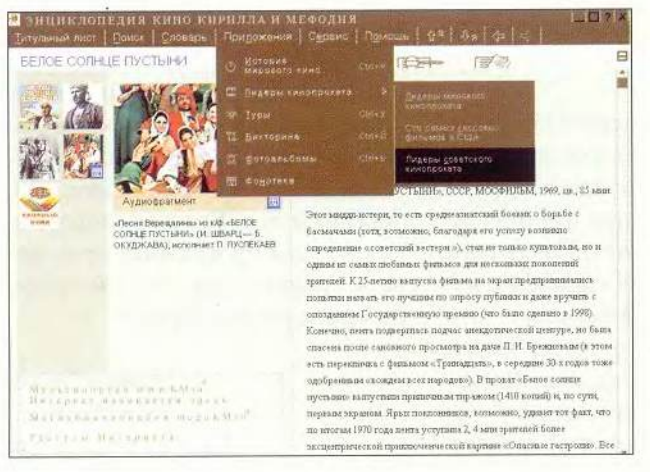

ак гласит одна шутливая поговорка, хорошего человека должно быть много. Судя по той линии, которой следуют наши ведущие специалисты из известной компании «Кирилл и Мефодий», хорошей энциклопедии также должно быть много. Ктото, наверное, еще помнит, что первая версия «Большой энциклопедии «Кирилла и Мефодия» (БЭКМ) умещалась на одном диске. Вторая занимала уже два, потом появилось четыре, а далее... уже и не вспомнишь. Последняя версия (БЭКМ 2002) расположилась на восьми CD-ROM. Конечно, за это время фирменное детище компании росло не только вширь, но и вглубь. Теперь уже и не различишь, что первоосновой энциклопедии был Большой энциклопедический словарь: исчезли характерные словарные сокращения, появились расширенные статьи, прибавилось иллюстраций... И до недавнего времени Большая энциклопедия вполне могла претендовать на роль эталона среди электронных изданий полобного типа.

Когла же количество дисков, составляющих БЭКМ, перевалило за критический уровень, свершилось неизбежное: работать с материалом стало неудобно. Шелкаешь по аудио- или видеофрагменту, а тебе в ответ: «Ну-ка, дружок, вставь-ка диск за номером таким-то.» А потом приходилось проделывать обратную операцию. Специально не измерял, но по ощущениям примерно половина времени работы с энциклопедией тратилась на замену содержимого дисковода, потому-то и вынужден был ограничиться работой с дисками 1 и 2, во многом дублирующими друг друга. А ко всем этим мультимедиа-панорамам обращаешься уже потом, в самом конце. Чтоб уж один раз установить диск за номером... и не вытаскивать его до тех пор, пока до конца не досмотришь. Нельзя сказать, что работать так комфортно, но все же приятнее, чем без конца заменять диски.

Впрочем, неудобство работы с энциклопедией отчасти искупается богатством ее содержания. Если верить разработчикам, то в новую версию включено около 82 тыс. статей практически по всем областям знаний, более 17 тыс. иллюстраций, 7 ч аудио- и 5 ч видеофрагментов. А еще есть «Толковый словарь С. И. Ожегова», словари иностранных слов, словарь пословиц русского языка, составленный В. Далем, сборник афоризмов и многое другое, вплоть до текстов российских законов.

**КОМПЬЮТЕР ДОМА** 

«Родственники» БЭКМ - «Энциклопедия кино» и «Энциклопедия популярной музыки» таким разнообразием, по понятным причинам, похвастать не могут. Тем не менее объемами они уже почти догнали «старшего товарища»: и та и другая разместились на семи компакт-дисках. А это значит, что если по ходу чтения вам захочется посмотреть какой-либо фрагмент фильма или послушать аудиозапись, то придется заменять «диск 1» на запрашиваемый, а затем (если решите продолжить чтение) проделывать обратную операцию.

Справедливости ради следует заметить, что в «Кирилле и Мефодии» учли такое веяние времени, как возможность установки на ПК двух дисководов CD-ROM, - и наряду с требованием установить другой диск предлагается также выбрать устройство. Так что по крайней мере от обратной операции владельцы «двухдисководных» компьютеров освобождены.

Не исключено, однако, что некоторые пользователи «Энциклопедии популярной музыки» независимо от количества носителей в их ПК ограничатся работой лишь с основным диском: уж больно куцыми выглядят аудиофрагменты, представленные в «Каталоге альбомов». Хорошо еще, если композиция не имеет длинного инструментального вступления, а иначе в минутный клип едва-едва умещаются начальные слова текста. Между тем данный каталог занимает почти половину всего объема энциклопедии. Здесь нужно отметить, что аудиофрагменты, вошедшие в основной диск, звучат куда более привлекательно и к тому же раза в полтора дольше. Единственный их минус заключается в том, что они знакомят только с творчеством отечественных исполнителей, да и то «избранных».

Вообще складывается впечатление, что основной диск «Энциклопедии популярной музыки» готовила одна команда, а «Каталог альбомов» — другая. Причем каждая «играла» по своим правилам, ведь разнятся даже форматы аудиофайлов: на основном — wav, в каталоге - МРЗ.

А что же «Энциклопедия кино»? На фоне двух других рассматриваемых продуктов она как-то теряется. Да, смотрится она куда лучше, нежели «Энциклопедия популярной музыки», но до уровня «Большой энциклопедии» все-таки не дотягивает. У нее удобный и понятный интерфейс, прекрасная система поиска с множеством фильтров, весьма неплохая «Помощь» (для тех, кому она все же потребуется). Но все это уже непременные атрибуты любого электронного издания «Кирилла и Мефодия», как и различные тематические подборки, традиционно именуемые «Турами для любознательных», и викторины, и всевозможные статьи и иллюстрации, а также необходимость замены диска при желании посмотреть эти иллюстрации и т. д.

Впрочем, здесь я ошибся. «Энциклопедия кино» структурирована куда лучше, чем «Энциклопедия популярной музыки» (по этой части она, пожалуй, превосходит и «Большую энциклопедию»). Если вас интересует наше кино, потребуется всего лишь «диск 2», который так и называется «Отечественное кино». На нем не только собраны отрывки из наших кинофильмов, но и продублированы энциклопедические статьи. Кстати, на этом же диске расположены и все звуковые фрагменты.

У тех пользователей, чьи компьютеры оборудованы лвумя лисковолами CD-ROM, не возникнет особых хлопот и с зарубежным кино: видеотека мирового кинематографа четко поделена по дискам — «Зарубежное кино: 1915-1985», «Зарубежное кино: 1986-1995» и т.д. Так что добавляйте к «диску 2» тот, что интересен вам, и почти все окажется под рукой.

В целом же впечатление, произведенное тремя энциклопедиями «Кирилла и Мефодия», наводит на определенные мысли. Так, если прежде появление каждого нового подобного продукта становилось событием, то теперь «Кирилл и Мефодий», отшлифовав интерфейс, отработав и унифицировав структуру (те же «Туры для любознательных», хронологические ленты, викторины...), похоже, перешел к механическому наращиванию объема. И если раньше выход энциклопедии встречали вопросом: «Что нового?», то теперь все чаще слышишь вопрос: «А на скольких дисках?» Вряд ли это может порадовать.

#### Константин Литвинов

#### Большая энциклопедия «Кирилла и Мефодия» 2002

Системные требования: Pentium, 8-Мбайт ОЗУ, видеосистема, поддерживающая разрешение 800×600 точек при отображении 65 536 цветов, 4Х-дисковод CD-ROM, звуковая плата, мышь, Программа работает в среде Windows 9x и выше.

#### Энциклопедия популярной музыки «Кирилла и Мефодия» 2002

Системные требования: Pentium, 16-Мбайт ОЗУ, видеосистема, поддерживающая разрешение 800×600 точек при отображении 65 536 цветов, 4X-дисковод CD-ROM, звуковая плата, мышь. Программа работает в среде Windows 9x и выше.

#### Энциклопедия кино «Кирилла и Мефодия» 2002

Системные требования: Pentium-100, 16-Мбайт ОЗУ, видеосистема, поддерживающая разрешение 800×600 точек при отображении 65 536 цветов, 8X-дисковод CD-ROM, звуковая плата, мышь. Программа работает в среде Windows 9х и выше. «Кирилл и Мефодий»

#### **КОМПЬЮТЕР ДОМА**

### Высвобождаем место на жестком диске

Современные жесткие диски представляют собой хранилища, удивляющие своими объемами. Но не важно, сколь велик диск, - вы все равно будете поражены тем, как быстро приложения и временные файлы поглощают его свободное пространство и загромождают систему. Некоторые простые мероприятия по очистке жесткого диска помогут избавиться от ненужных приложений и файлов данных, чтобы высвободить на нем место.

Существует много платных утилит, позволяющих «разобраться» с дисковым пространством, но можно выполнить эту работу, не выкладывая деньги, -Windows уже содержит ряд встроенных инструментов для чистки диска.

Как и всегда, перед «вторжением» в ПК проведите резервное копирование всех важных файлов системы. Стэн Мястковски

Stan Miastkowski. Reclaim Hard-Drive Space. PC World, июль 2002 г., с. 162.

Запустите утилиту «Очистка диска» (Disk Cleanup). Дважды  $\mathbf{I}$ щелкните левой кнопкой мыши на значке «Мой компьютер» (Му Computer), правой - на значке диска С:, отметьте пункт «Свойства» (Properties) и нажмите кнопку «Очистка диска» (Disk Cleanup). Вы увидите

список файлов, подлежащих удалению, и пространство на диске. высвобождаемое после их уничто жения. Чтобы получить пояснени какие файлы будут удалены, выд лите каждую их категорию и отметьте те из них, от которых хоти избавиться. Нажмите ОК. Систем Windows запросит подтверждени и после утвердительного

ответа удалит эти файлы. Повторите эту процеду-

ру для каждого из жестких дисков.

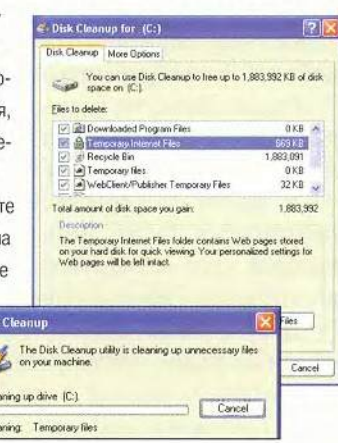

Удалите ненужные компоненты Win-2 dows. Запустите утилиту «Очистка диска» (Disk Cleanup), следуя указаниям предыдущего пункта. Выберите закладку «Дополнительно» (More Options) и нажмите в секции «Компоненты Windows» (Windows components) кнопку «Очистить» (Clean up) - появится список тех компонентов, которые можно удалить. Например, если вы не используете игры, то сумеете сберечь несколько Мегабайт дискового пространства, просто избавившись от них. Для этого выделите компонент «Стандартные», нажмите кнопку «Состав», в появившемся диалоговом окне найдите пункт «Игры» и выключите функцию, щелкнув мышью в стоящем рядом квадрате, - «галка» должна исчезнуть. Далее дважды нажмите ОК и следуйте указаниям на экране. Затем все удаленные компоненты можно легко восстановить, снова включив соответствующие функции.

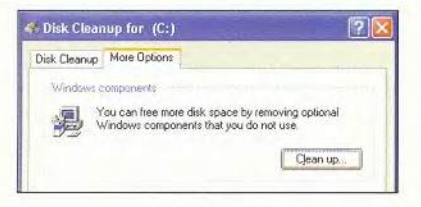

Удалите ненужные приложения. Чем дольше вы работаете в среде Windows, тем в большей 3 степени жесткий диск заполняется редко используемыми приложениями. Чтобы увидеть установленные программы, щелкните мышью на кнопке «Очистить» (Clean up) раздела «Установленные программы» (Installed programs) закладки «Дополнительно» (More Options).

Disk

£A

 $\frac{0}{2}$ 

В Windows 98 и Ме появится экран «Свойства: Установка и удаление программ» (Add/ Remove Program). Выделите удаляемую программу и нажмите кнопку «Добавить/удалить» (Add/Remove).

В Windows XP при выделении значка приложения выдается больше информации (чем в предыду-

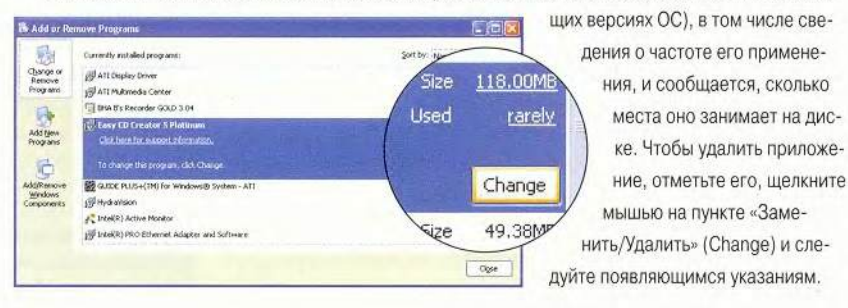

Удалите ненужные точки восстановления. В Windows Me и XP хранятся данные, которые в 4 случае возникновения проблем в системе можно использовать для ее перехода в предыдущее (рабочее) состояние. Если вы часто устанавливаете и удаляете аппаратное и программное обеспечение, то в системе накапливаются так называемые контрольные точки восстановления. Чтобы удалить

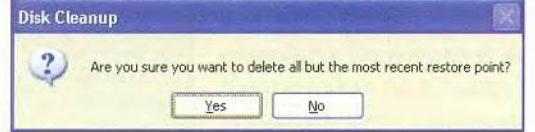

их, кроме самой последней, на закладке «Дополнительно» (More Options) в разделе «Восстановление системы» (System Restore) нажмите кнопку «Очистить» (Clean up).

Преобразуйте диски в FAT32. Если вы обновляли ОС Windows 95 до Windows 98 или Ме, то преобразуйте все жесткие диски в более эффективную файловую систему FAT32. В Windows 98 выберите опции «Пуск• Программы• Стандартные• Служебные • Преобразование диска в FAT32» (Start · Programs · Accessories . System Tools . Drive Converter (FAT32)) и далее следуйте появляю-

Пользователи ОС Windows Me для конвертирования какого-либо диска в FAT32 должны загрузиться с дискеты, созданной во время инсталляции операционной системы. После приглашения А: > необходимо ввести СVT: и через пробел букву, соответствующую выбранному жесткому диску, например CVT С:.

щимся на экране указаниям.

Настройте браузер. Все браузеры сохраняют 6 определенную информацию о посещаемых Webстраницах. Чтобы уменьшить объ на диске, где будут располагатьс в браузере указать пункты «Серв

Δ

вателя», далее на закладке «Общие» (General) в секции «Временные файлы Интернета» (Temporary Internet files) нажать кнопку «Параметры»

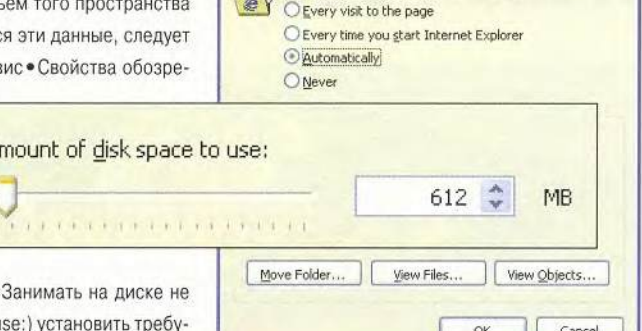

**Settings** 

**КОМПЬЮТЕР** 

Check for newer versions of stored pages

ДОМА

(Settings) и с помощью движка « более:» (Amount of disk space to u емое значение.

Завершите работу. Удостоверьтесь, что все удаленные файлы стерты с диска - очистите Корзину. Дефрагментируйте каждый из жестких дисков. Для этого дважды щелкните мышью на значке «Мой компьютер» (My Computer), потом правой кнопкой - на значке нужного жесткого диска, отметьте пункт «Свойства» (Properties), затем закладку «Сервис» (Tools) и, наконец, нажмите кнопку «Выполнить дефрагментацию» (Defragment Now).

# ЛИДЕР-ДИСК

### **Август 2002**

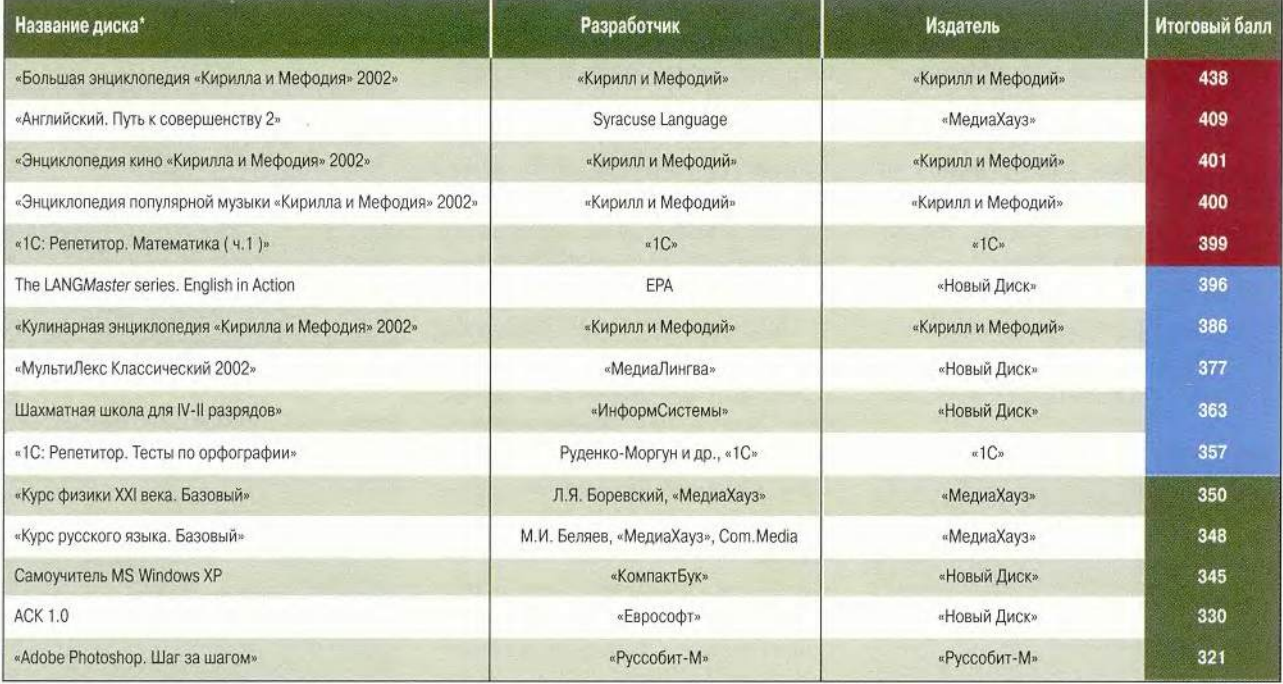

\* Полный список см. на www.pcworld.ru

Мир ПК, август 2002

#### **КОМПЬЮТЕР ДОМА ИГРОТЕКА**

### Новая версия старой игры

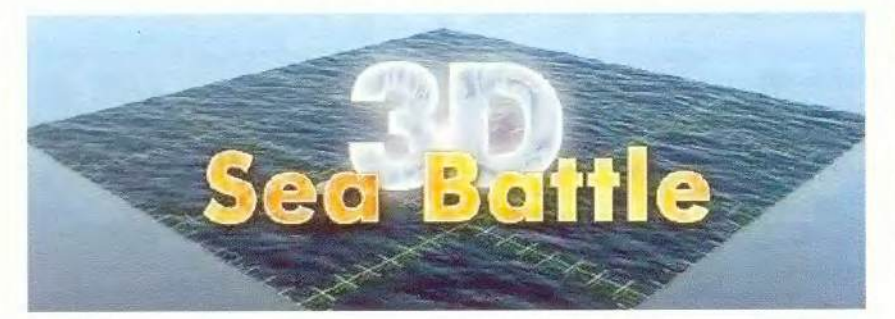

Начали!

- $E2.$
- Мимо. А5.
- Мимо.

Да, вы угадали, это с детства любимый «морской бой», который помогал коротать скучные уроки и лекции. Для большинства из нас много воды утекло с тех пор. Вопросы наподобие «Как дожить до перемены?» сменились другими, и скучать теперь некогда. Но «старая любовь не ржавеет», и еще одно подтверждение тому — игра «Морской бой 3D» компании «Дока Медиа».

Как нетрудно понять по ее названию, она обрела новый облик. Теперь в вашем распоряжении не набор прямоугольников, гордо именуемых четырехпалубным, трехпалубным и т. д. кораблями, а самая настоящая флотилия. Сообразуясь со своими пристрастиями, вы можете выбрать корабли четырех различных эпох вплоть до судов буду-

#### Морской бой ЗО

Системные требования: Pentium-200, 64-Мбайт ОЗУ, ЗО-ускоритель, звуковая плата, мышь, наличие 70 Мбайт свободного дискового пространства. Программа работает в среде Windows 95/98/М е. *«Дока Медиа*»

щего. Кроме того, позволяется наблюдать за ходом сражения с различных ракурсов. Пустячок, а приятно. Следующее симпатичное дополнение - звуковое сопровождение. Вкупе с трехмерной графикой оно создает иллюзию вполне настоящего сражения.

Учли создатели и «минус», свойственный классическому «морскому бою»: обязательное наличие партнера. Теперь его роль выполняет компьютер, так что вы уже не должны объявлять ходы — достаточно щелкнуть мышью по нужному полю. В зависимости от точности попадания на нем возникнет либо отметка выстрела, либо языки пламени, либо раздастся столь приятный в данном случае звук взрыва, означающий, что корабль противника пошел на дно.

По окончании битвы можно посмотреть ее «видеозапись» или сразу же перейти к следующему сражению. Кстати, для ленивых флотоводцев предусмотрена авторасстаиовка кораблей, но если по какимто причинам вы не доверяете компьютеру, то эту опцию можно отключить и расставлять свои корабли по старинке. Как показал опыт, существенной разницы в результатах не наблюдается, однако не исключено, что более опытные «морские волки» опровергнут эти наблюдения.

Вдоволь натренировавшись с компьютером, можно переходить к поединкам с реальными противниками: детище «Доки Медиа» поддерживает игру по сети. Остается лишь установить «Морской бой 3D» на компьютер друга, расставить корабли и...

Начали! ■

*Константин Литвинов*

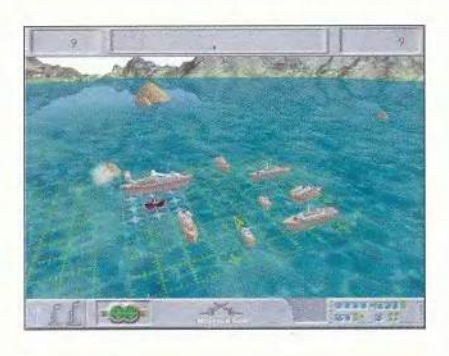

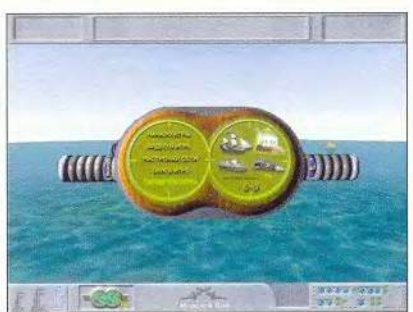

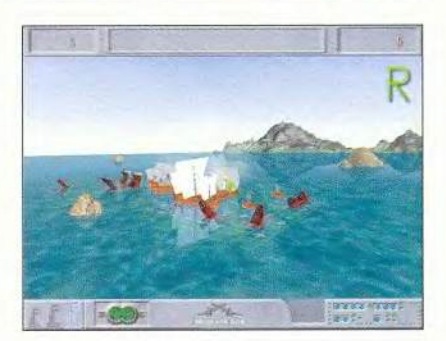

### Сражения королевств

важаемые читатели, вашему вниманию предлагается Battle Realms, фэнтезистратегия в реальном времени, разработанная компанией Liquid Entertainment и изданная фирмой «Руссобит-М». Ее действие разворачивается в Японии во времена междоусобной борьбы кланов. Ваша задача захватить всю вражескую

территорию, уничтожив или присоединив строптивых соседей.

Вы можете проводить одиночные или сетевые миссии за любой из четырех кланов, каждый из которых имеет оригинальные войска и постройки, но, как правило, воинов одного и того же типа. Меня немного удивила и одновременно порадовала система разви-

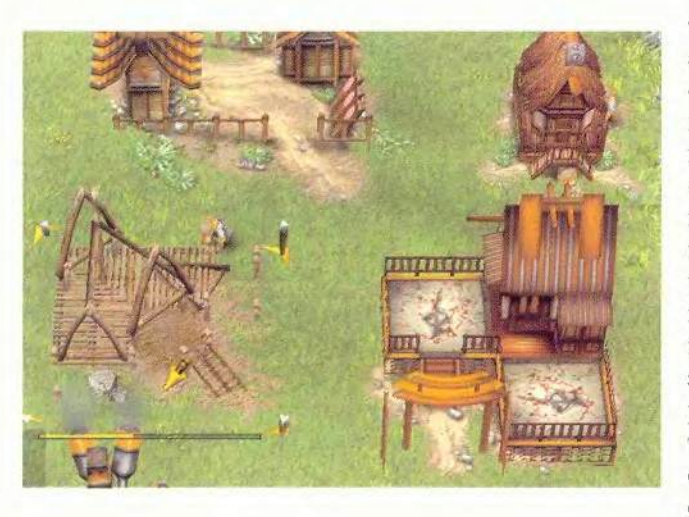

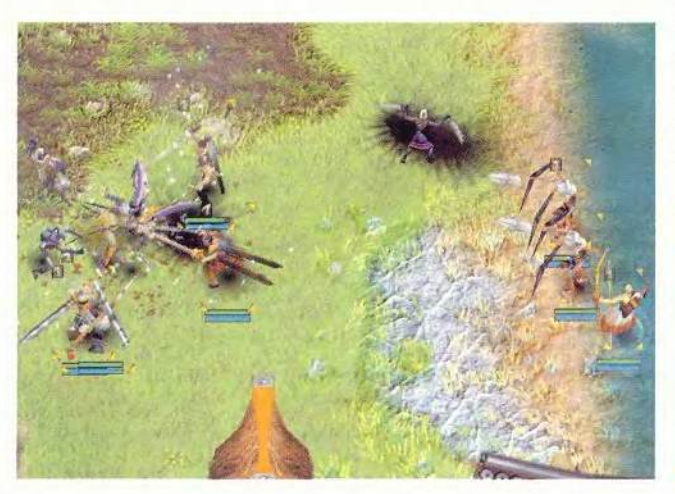

тия войска - все юниты формируются из тренируемых крестьян. А если дополнительно обучить их другим специальностям, то они могут превратиться и в опытных воинов. Так, пехотинец, позанимавшийся на стрельбище, и лучник, побывавший в казарме, способны вести бой на ближнем и лальнем расстоянии.

Что касается элементов РПГ, то они в игре реализованы плохо. Единственное, что с натяжкой можно отнести к таковым, так это некоторый «опыт»: частины «Инь», получаемые во время боя и используемые для улучшения боевых возможностей отрядов. Несколько огорчает и так называемая система живых ресурсов, основанная только на рисе и воде, создатели слишком упростили эту часть игры. Еще один недостаток ограничение максимального числа юнитов - их всего тридцать. Видимо, это сделано для того, чтобы игра стала динамичнее, ведь едва заканчиваешь «строить» отряд, как уже нападает враг.

**КОМПЬЮТЕР ДОМА** 

Что заслуживает похвалы, так это графика. Здесь создатели продукта постарались от души. Игровой мир проработан безупречно: очень хорошо прорисованы лес, вода и земля. Удачно воспроизведены и активные объекты. Интерфейс также радует своими простотой и удобством, что нечасто встречается в подобных проектах. Управление в игре осуществляется мышью и с клавиатуры, причем предусмотрены и комбинации клавиш. Стоит отметить и озвучивание действа: пение птиц и журчание воды в реках очень реалистичны.

В общем, игра подобно большинству других кому-то понравится, а кому-то - нет, но уж точно можно сказать, что равнодушным она никого не оставит.

#### Алексей Ляхов

103

#### **Battle Realms**

Системные требования: Pentium III-450 МГц (рекомендуется 750 МГц), 128-Мбайт ОЗУ (рекомендуется 256-Мбайт), DirectXсовместимая видеоплата, 8X-дисковод CD-ROM, звуковая плата, мышь, наличие 630 Мбайт свободного дискового пространства. Программа работает в среде Windows 9X/Me/2000. Разработчик: Liquid Entertainment Локализация: Revolt Games Издатель: «Руссобит-М»

Управляем звуком **B Windows** 

Я часто работаю на ПК в то время, когда другие члены семьи спят. Обычно перед тем как начать или завершить работу, отключаю звук, но если забываю это сделать или случается аварийный отказ, звуки разносятся по всему дому. Можно ли как-нибудь заглушать Windows автоматически? Эндрю Хоббз, Северная Каролина

**КОМПЬЮТЕР ДОМА** 

Операционная система Windows не предлагает беззвучной загрузки в качестве особой опции, но все же кое-какие окольные пути и некоторые утилиты помогают это ограничение преодолеть. Вот несколько моих любимых трюков и инструментов, позволяющих «удерживать ПК от разговоров», да и вообще управлять его звуковыми функциями.

Аппаратный способ. Самый простой вариант заставить компьютер замолчать еще до того, как он начнет издавать звуки, - это убавить звук до нуля, повернув регулятор громкости на динамиках или просто обесточить их, если есть выключатель питания.

К сожалению, подобные способы не годятся не только для ноутбуков, но и для многих настольных систем. Однако для отдельных ПК можно отключать звук через экран

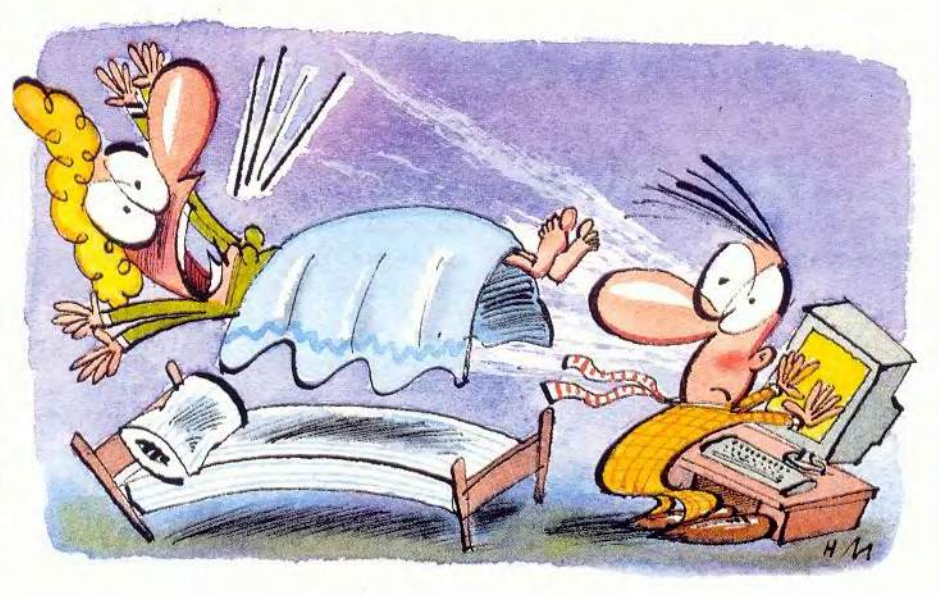

настроек, если войти туда во время загрузки, до начала запуска Windows. Конечно, чтобы вернуть звук, придется перезагружаться и снова изменять настройки.

Отключение звука при запуске. Более удачное решение - использование бесплатной утилиты для отключения звука. Читатель Кристиан Клюкас из г. Магдебурга создал программы Mute («Отключение звука») и SetVol («Установка громкости»). Эти бесплатные утилиты доступны по адресу find.pcworld. com/12280. Поместите их в какуюнибудь папку по своему выбору. Чтобы сделать запуск Windows беззвучным, щелкните правой кнопкой мыши на кнопке «Пуск», выберите пункт «Открыть», дважды щелкните на значке «Программы», а затем, также дважды, на значке «Автозагрузка». С помощью Проводника или через «Пуск•Найти» найдите файл mute.exe. Перетащите его при нажатой правой кнопке мыши в папку «Автозагрузка» и выберите опцию «Создать ярлык». После этого при нажатой клавише <Alt> дважды щелкните на ярлыке (или щелкните на нем правой кнопкой и укажите «Свойства»), чтобы открыть список его свойств. На закладке «Ярлык» щелкните на поле «Объект». Поместите курсор в конец имеющейся командной строки и введите пробел со следующим нужным вам переключателем; в данном случае требуется on -delay. По завершении командная строка должна выглядеть примерно так: «C:\Program Files\mute.exe» on -delay (рис. 1).

Scott Dunn. Sound Off: Take Charge of Windows Audio Controls. PC World, январь 2002 r., c. 148.

Теперь нажмите ОК. Эта команда будет поддерживать программу Mute в активном состоянии, так что каждый раз, когда вы будете завершать сеанс работы или выходить из Windows, звук отключится.

Хотя Mute и занимает всего лишь 1,5 Кбайт оперативной памяти, вы, возможно, не захотите, чтобы она постоянно там находилась. Поэтому уберите последовательность -delay из графы «Объект» в окне свойств ярлыка, и тогда звук во время запуска Windows будет отключаться, а программа Mute - закрываться. Однако Windows по-прежнему станет воспроизводить звук при запуске приложений из папки «Автозагрузка» (включая программу Mute), так что полностью беззвучного запуска вы не получите. С этой проблемой можно справиться, выбрав опции «Пуск•Настройка•Панель управления•Звук» («Звук и мультимедиа» в Windows 2000 и Ме). В списке «События» (в Windows 2000 и Ме предварительно выберите закладку «Звуки») от-

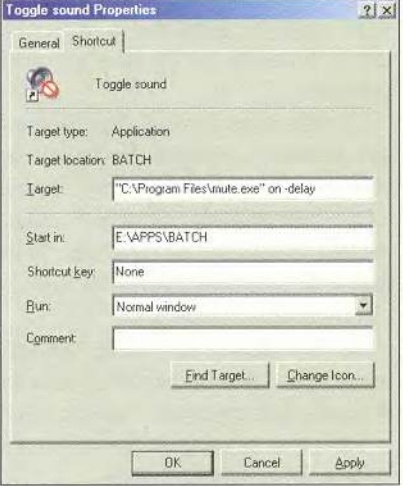

Рис. 1. Гарантируйте беззвучный запуск Windows, добавив в конце командной строки бесплатной программы Mute переключатели on и-delay

метьте «Запуск Windows», после чего в окне «Файл» укажите «(Нет)». Если есть другие приложения, запускаемые в начале работы ПК, вам, возможно, придется повторить такой шаг и для событий «Открытие программы» и «Закрытие программы». Завершив все, шелкните на ОК.

Если требуется отключать звук запуска лишь от случая к случаю, используйте Mute с переключателем -delay, но запускайте программу с помощью ярлыка вручную вместо того, чтобы помещать его в папку «Автозагрузка».

Отключение звука по завершении работы. Программу Mute можно активировать также из какоголибо приложения, созданного специально для запуска программ при закрытии Windows. Парочка таких программ описана во врезке «Инструменты Windows».

Значок на Панели запач. После того как звук отключен, его можно вновь включить, щелкнув на значке громкоговорителя, расположенном в Системном лотке (около часов). Когда на экране появится панель управления громкостью, выключите функцию в квадратике слева от «Выкл.». Чтобы снова отключить звук, повторите те же шаги, снова включив функцию щелчком мыши. Если значок громкоговорителя не виден, откройте Панель управления и дважды щелкните на значке «Мультимедиа» (в Windows 9х) или «Звук и мультимедиа» (в Windows Me или 2000). Включите опцию в позиции «Регулятор громкости на панели задач» и нажмите ОК. На Панели задач Windows XP щелкните на значке «Звук, речь и аудиоустройства», потом на «Звуки и аудиоустройства». Включите функцию «Отображать значок на панели залач» и нажмите ОК.

Быстрый запуск. Когда вы щелкаете на значке громкоговорителя на Панели задач, то регулятор громкости иногда появляется на экране лишь через несколько секунд. Чтобы избежать такой задержки, можно использовать для включения и отключения звука утилиту Mute или же предпочесть утилиту SetVol для установки уровня громкости одним-единственным шелчком на значке, расположенном на панели «Быстрый запуск» в левой части Панели залач Windows.

Лля создания постоянной кнопки отключения звука выберите опции «Пуск•Найти», которые нужны, чтобы найти файл mute.exe, и затем перетащите его при нажатой правой кнопке мыши на панель «Быстрый запуск». Затем задайте опцию «Создать ярлык». С помощью появившегося в результате этой операции значка Mute можно отключать или включать звук. Чтобы получить значок регулировки громкости, проделайте то же самое с файлом setvol.exe. Потом щелкните правой кнопкой на значке SetVol на панели «Быстрый запуск» и выберите «Свойства». В конце командной строки в поле «Объект», что на закладке «Ярлык», введите пробел, а после него - последовательность -10. Теперь создайте еще один ярлык для SetVol с переключателем +10 в конце командной строки. Когда вам захочется уменьшить громкость на 10%, щелкните на первом из этих ярлыков, а если увеличить на 10% - на втором. Можно использовать любые числа с шагом, равным 10. Если опустить знаки «+» или «-»,

Мир ПК, август 2002

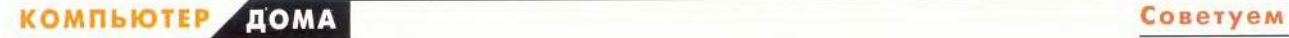

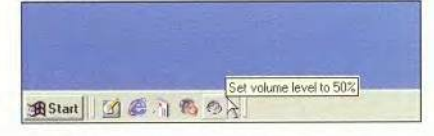

Рис. 2. Создайте на панели «Быстрый запуск» клавиши для немедленного отключения звука и установки заранее заданного уровня громкости

то будет устанавливаться тот процент громкости, который вы укажете.

Чтобы снабдить новые значки подсказками, всплывающими при наведении на них курсора, щелкните на значке правой кнопкой мыши и выберите опцию «Переименовать». Введите текст подсказки и щелкните на ОК (в Windows 98 SE). В более ранних версиях Windows для того же щелкните правой кнопкой мыши на свободном поле панели «Быстрый запуск» и выберите опцию «Открыть», после чего используйте в качестве имени значка устраивающий вас текст подсказки (рис. 2).

**Управление с клавиатуры.** Чтобы включать и выключать звук с помощью клавиатуры, создайте ярлык для утилиты Mute и поместите его на Рабочий стол или в какую-нибудь папку в иерархии Главного меню. Я рекомендую для этого организовать папку под названием «Быстрые клавиши» (или Keyboard Shortcuts, если угодно) в «Главном меню/Программы». Это позволяет легко найти сведения о быстрых клавишах, если вам когда-либо понадобится их удалить или заменить.

Щелкните правой кнопкой мыши на нужном вам ярлыке и выберите пункт «Свойства». На закладке «Ярлык» щелкните на поле «Быстрый вызов», после чего нажмите те клавиши, которые вы хотите назначить для включения-отключения

звука. Если вы выберете просто какую-либо из функциональных клавиш (<Fx> — клавиши в верхнем ряду клавиатуры) или клавишу на цифровой клавиатуре, то не сможете в дальнейшем применять ее для иных целей, так что лучше указать сочетания <Ctrl>, <Alt>, <Shift>, <Ctrl>+<A lt>, <Ctrl>+<Shift>, <Alt>+<Shift> или <Ctrl>+<Alt>+ <Shift> с какой-либо иной клавишей. Постарайтесь к тому же выбрать такую комбинацию, которой у вас не будет в других программах (рис. 3).

Щелкните на ОК. Если вы в дальнейшем удалите эту быструю клавишу, вам придется перезапускать Windows, чтобы соответствующая комбинация вновь стала свободной.

**Компактная панель управления громкостью.** Если вы щелкнете на значке громкоговорителя на Панели задач дважды, то на экране появится диалоговое окно управления громкостью, включающее регулятор баланса и отдельные регуляторы громкости для Wav-звуков, лазерного проигрывателя и т. д. (конкретный набор за-

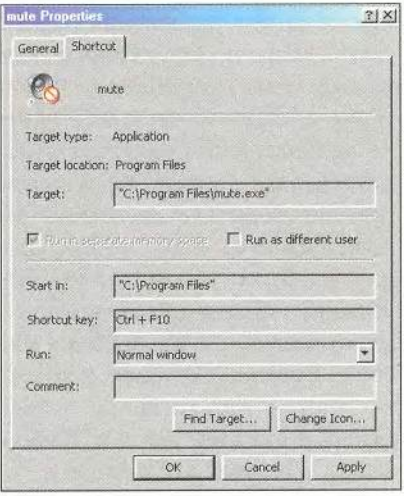

висит от комплекта установленных в вашей системе аудиодрайверов). Чтобы сделать данное диалоговое окно более компактным, нажмите <Ctrl>+S (рис. 4). Оно будет сохранять этот новый, более изящный облик до тех пор, пока вы не откроете его опять и не нажмете на <Ctrl>+S.

| <b>IT MANUS OUR</b><br>Options Help                          |                                            |                                                   |                                           |                                          |                                              | $-10188$                      |
|--------------------------------------------------------------|--------------------------------------------|---------------------------------------------------|-------------------------------------------|------------------------------------------|----------------------------------------------|-------------------------------|
| <b>Naster Cut</b><br><b>Ridgeon</b><br>4 }                   | Wave<br>Ealsend.<br>$R_1 = 1$<br>- 8       | <b>Digital</b><br><b>Briance</b><br>$V =$<br>$+3$ | <b>MAY</b><br><b>Bolarice</b><br>$0 - 18$ | ODE<br><b>Bakanon</b><br>五一十 山           | Line St<br><b>Ballywic</b><br>$0 - 1$<br>SR. | Mongham<br>Balance<br>$+ + 1$ |
| <b>Visione</b><br>×<br>×<br><b>Linguis</b><br>$-1.14$        | Volune<br>ш<br><b><i><u>Second</u></i></b> | Volume                                            | Volume                                    | <b>Volume</b> :<br>×<br>o<br>×<br>٠<br>٠ | Vokever,<br>438                              | Volume<br>6<br>śη<br>×        |
| <b>F</b> Hitchell<br><b>Advanced</b><br><b>Deep HOM Audo</b> | $T$ Max                                    | F. Nav.                                           | <b>IT WAS</b>                             | $\Gamma$ Hde                             | "I" MOV                                      | U. Hair<br>Advanced           |

Рис. 4. Для уменьшения устанавливаемого по умолчанию размера диалогового окна регулировки громкости назначьте комбинацию клавиш <Ctrl>+S

#### Мгновенный вызов Диспетчера задач

Windows 2000. Диспетчер задач W indows позволяет с легкостью отключать скрытые или проблемные приложения, проверять, какие из программ пожирают оперативную память, и анализировать работу ЦП. Вы можете быть страстным поклонником Диспетчера задач — и не знать кратчайшего способа добраться до этой утилиты.

В W indows 2000 Диспетчер задач можно запустить, нажав сочетание клавиш <Ctrl>+<Alt>+ <Del> для вывода на экран диалогового окна «Безопасность Windows» и щелкнув потом на кнопке «Диспетчер задач».

В Windows ХР надо просто щелкнуть правой кнопкой на свободном пространстве Панели задач и выбрать в раскрывшемся меню опцию «Диспетчер задач».

А вот способ, позволяющий сделать обращение к Диспетчеру задач еще более удобным. Читатель Ти-

Рис. 3. Задайте клавиши быстрого вызова бесплатной программы Mute для отключения звука

#### Запуск задач при завершении работы

Имеющуюся в Windows папку «Главное меню/Программы/Автозагрузка» и «Планировщик задач» можно использовать для автоматического запуска приложений или выполнения других задач в определенные моменты времени, за исключением того момента, когда нужно будет завершать работу ПК. Если же вы хотите при выключении компьютера вычищать созданные в течение дня временные файлы или, скажем, отключать после работы звук, то вам помогут следующие утилиты.

В качестве возможного бесплатного решения попробуйте ActiveSaver, тощенький 45-Кбайт файл с данными для хранителя экрана (.scr), который, подобно стандартному хранителю экрана, поможет запускать какой-либо другой файл, выходить из Windows или проводить обе эти операции по истечении некоторого, заранее установленного промежутка времени. Для конфигурирования ActiveSaver подойдет стандартная кнопка «Настройка» хранителя экрана. (Откройте доступ к ней, щелкнув правой кнопкой мыши на свободной поверхности Рабочего стола, выберите пункт «Свойства» и щелкните на закладке «Застав-

#### **Инструменты Windows**

ка»). Но чтобы ActiveSaver работал, его даже не обязательно специально указывать в качестве активного хранителя экрана. Просто перетащите файл ActiveSaver.scr на кнопку «Пуск» или на панель «Быстрый запуск», после чего, если вы решите, что на сегодня с вас хватит, используйте образовавшуюся позицию/значок вместо привычных команд «Пуск•Завершение работы».

Утилита ActiveSaver позволяет запускать при завершении работы только одну какую-нибудь программу, и к тому же на моей машине с Windows 2000 она конфликтует с функцией выключения питания компьютера. Если это вас волнует или хочется иметь более многофункциональную утилиту, рассмотрите ShutdownPlus. Эта условно-бесплатная программа разрешает при завершении работы запускать несколько задач, а в Windows 98 и более поздних версиях этой ОС она замещает применяемое в Windows диалоговое окно завершения работы своим собственным. Значит, вам не придется запускать для выхода из системы какоелибо специальное приложение. Утилита ShutdownPlus поставляется в персональной (30 долл.) и профессиональной (40 долл.) версиях. Обе указанные программы можно получить по адресу ind.pcworld.com/12280.

моти Дж. Луома из шт. Флорида указывает, что когда Диспетчер задач работает, то он помещает в Системный лоток (в правом нижнем углу экрана) крохотный анимированный значок, отражающий работу ЦП. Наведя на него курсор мыши и задержав его там на несколько мгновений, можно также увидеть сообщение о том, на сколько процентов используется ЦП, - оно выводится в составе подсказки к этому значку. Если эта функция вам нравится, то почему бы не заставить Диспетчер задач работать постоянно, поместив ярлык к нему в папку «Автозагрузка»?

Щелкните правой кнопкой мыши на кнопке «Пуск» и выберите пункт «Открыть». Дважды щелкните на значке «Программы», потом «Автозагрузка». Снова щелкнув на кнопке «Пуск», выберите «Найти•Файлы и папки», введите в верхнюю графу команду taskmgr.exe, в графе «Где искать» укажите диск, с которого запускается система (для большинства пользователей это будет с:\), и щелкните на кнопке «Найти». Когда увидите программный файл Диспетчера задач в окне результатов поиска, перетащите его при нажатой правой кнопке в раскрытую папку «Автозагрузка». Отпустив кнопку мыши, выберите опцию «Создать ярлыки». Теперь щелкните правой кнопкой на новом ярлыке и укажите пункт «Свойства». Выберите затем закладку «Ярлык», а в ниспадающем списке в графе «Окно» -«Свернутое в значок». Щелкните на ОК. Чтобы Диспетчер задач не попадался на глаза, когда он не нужен, дважды щелкните на ярлыке для запуска утилиты и в меню в верхней части ее окна задайте «Параметры • Скрывать свернутое».

Теперь Диспетчер задач будет запускаться незримо, но вы всегда

сможете раскрыть его окно, дважды щелкнув на значке ЦП на Системной панели.

Скотт Данн

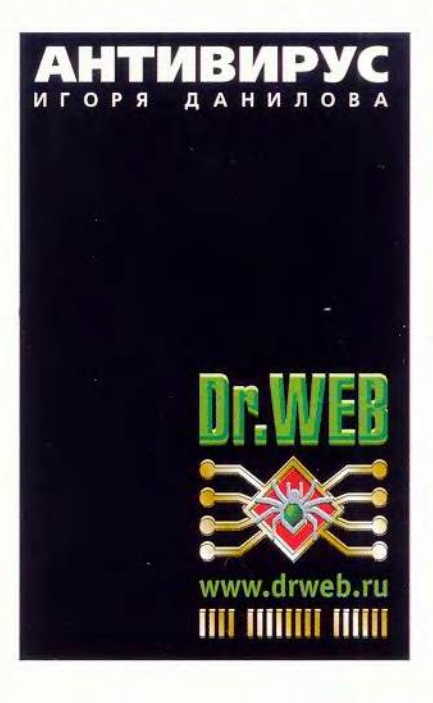

#### OBOCTM

#### Рожденные творить

В Москве под девизом «Рожденные творить» прошел семинар по вопросом дизайнерской и издательской деятельности на компьютерах Macintosh. Он состоялся в рамках Apple RoadShow - международного мероприятия, посвященного новейшим разработкам компании, которое регулярно проходит в различных странах мира. Россия - единственное государство Восточной Европы, оказавшееся в их числе дважды (первый раз - в феврале 2002 г.), что свидетельствует об интересе Apple к нашей стране. Участниками семинара стали Грэхем Купер и Кевин Миллер - специалисты Apple Europe по профессиональным решениям в области компьютерной графики и издательских систем, а также ведущие отечественные полиграфисты, дизайнеры и фотографы.

Во время RoadShow были продемонстрированы мониторы Apple, принтеры Epson, Xerox, Hewlett-Packard, цифровые камеры Canon, Nikon, планшеты Wacom и другое оборудование, применяемое в издательской и дизайнерской деятельности. Но особенно интересной новинкой стал сервер Apple Xserve, работающий под управлением Мас OS X Server (в комплект поставки входит версия ОС, рассчитанная на неограниченное количество клиентов).

Сервер Xserve обращает на себя внимание высокой производительностью при компактном 1U (4.4 см) форм-факторе. Он оснащен двумя 1-ГГц процессорами PowerPC G4 с 2-Мбайт кэш-памятью третьего уровня стандарта DDR. Впервые здесь (для 1U-серверов) предусмотрена возможность установки до 2 Гбайт DDR-03У. По словам производителей, Xserve отличается лучшими в своем классе характеристиками дискового массива: в частности, при установке четырех дисковых модулей дисковое пространство можно увеличить до 480 Гбайт. Сервер предоставляет превосходные сетевые возможности благодаря двум платам Gigabit Ethernet.

Среди новинок ПО Apple особый интерес для российских пользователей, несомненно, представляет русская версия Mac OS X. Приятно отметить, что локализация выполнена на совесть: переведен не только пользовательский интерфейс. но и справочная система, поддерживается множество русских шрифтов.

От Apple не отстали и другие производители, например Adobe и Macromedia, также представившие свежие программные решения.

Компания Adobe продемонстрировала долгожданную седьмую версию редактора растровой графики Photoshop, оптимизированную для Мас OS X. Ее главное новшество -

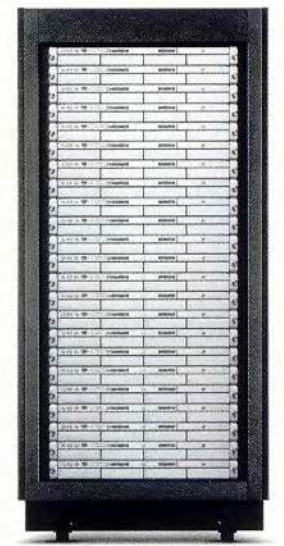

Серверы Xserve в стойке

полная поддержка функций новой ОС Apple и значительное усовершенствование технологии обработки и прорисовки изображений. Кроме того, в Photoshop 7 реализована поддержка механизма ускорения работы с графикой Velocity Engine и расширенных функций процессора G4.

В программу включено множество других новых возможностей. Например, с помощью

**NO. 676' AOD L** 

инструмента реставрации изображений Healing Brush легко восстанавливаются картинки. которые раньше требовали долгой и кропотливой обработки. Средства автоматизации, в том числе с помощью языка сценариев AppleScript. значительно сокращают срок получения готового результата. А защита паролем файлов формата PDF гарантирует, что документы не будут незаконно скопированы.

Подробности об Apple Road-Show можно посмотреть по адреcy: www.apple.ru/news/gallery/ drivenbydesign.

#### Компьютер для образования

Для Apple деятельность в области образования всегда была приоритетной. На сегодняшний день это единственная компания в мире, которая позиционирует свою платформу как предназначенную специально для обучения. Очередным шагом в этом направлении стало создание еМас - настольного

> компьютера для образовательных учреждений.

Компьютер еМас оснащен МОЩНЫМ 700-МГц процессором PowerPC G4. Использование

Компьютер еМас

#### **OBOCIM** H

плоского 17-дюймового ЭЛТ-монитора вместо традиционного для современных машин Apple ЖК-дисплея позволило существенно снизить себестоимость новой модели. Однако это ничуть не повредило ее дизайну: еМас очень компактен, он на 8 мм тоньше своего прародителя - iMac с 15 дюймовым ЭЛТ-монитором.

«Мы сконструировали этот компьютер в соответствии с запросами рынка образования. Apple уже 25 лет занимает на нем лидирующие позиции именно потому, что чутко прислушивается к пожеланиям учителей и разрабатывает свои продукты с учетом школьной специфики. Новый еМас несет в образовательные учреждения современные и при этом доступные информационные технологии», подчеркнули представители компании в своем выступлении перед журналистами.

Эта модель полностью вписывается в «цифровой» стиль жизни (Digital Life Style в формулировке самой Apple), в соответствии с требованиями которого Macintosh должны легко интегрироваться и управлять бытовыми цифровыми устройствами - фото- и видеокамерами, принтерами, плеерами. Компьютер еМас комплектуется программным набором, включающим такие приложения, как iPhoto для работы с цифровыми фотографиями,

iMovie 2 для монтажа фильмов и iTunes 2 для создания фонотеки. Кроме того, в поставку входят офисный пакет AppleWorks, мультимедиа-проигрыватель QuickTime, почтовый клиент Mac OS X Mail, Интернет-браузер Microsoft Internet Explorer, программа просмотра PDF-файлов Adobe Acrobat Reader, а также две ОС  $-$  Mac OS X 10 1 4  $\mu$  Mac OS  $9.2.2.$ 

Новый еМас оснашен пятью портами USB и двумя FireWire. позволяющими с легкостью подключать высокоскоростные цифровые периферийные устройства.

ПК еМас поставляется только в учебные учреждения по следующей цене в двух конфигураниях:

• 1399 долл. - 700-МГц процессор PowerPC G4, 128-Мбайт ОЗУ (SDRAM), дисковод CD-**ROM, 40-Гбайт жесткий диск** Ultra ATA;

• 1632 долл. - 700-МГц. процессор PowerPC G4, 128Мбайт ОЗУ (SDRAM), дисковод DVD-ROM/CD-RW (Combo), 40-Гбайт жесткий диск Ultra ATA, модем 56K V.90.

Следует особо подчеркнуть. что Apple предлагает поставлять в школы не просто компьютеры и ПО, а комплексное решение. включающее, помимо перечисленного, квалифицированную методическую поддержку.

#### Apple обновила линейку ноутбуков iBook

Компания Apple обновила модельный ряд ноутбуков iBook. Теперь они оснащены более быстрыми процессорами PowerPC G3, работающими с тактовой частотой до 700 МГц и имеющими кэш-память второго уровня вдвое большего объема. В компьютеры также установлены более мошная графическая плата ATI Mobility Radeon и весьма вместительные жесткие диски.

Новые iBook при выполнении ряда задач, например конвертировании дорожек звуко-

**NACCCB** 

HIBRIOTO

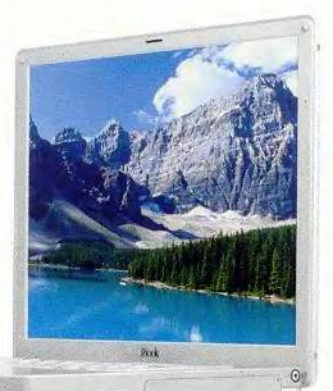

Новые модели iBook

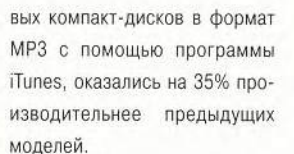

С каждым портативным компьютером поставляется традиционный набор приложений Apple для решения самых разных задач.

В России новые ноутбуки **iBook продаются по следующим** ценам в трех конфигурациях:

• 2374 долл. - 700-МГц процессор PowerPC G3 с 512-Кбайт кэш-памятью второго уровня (на кристалле), 14,1-дюймовый ЖК-дисплей, 256-Мбайт ОЗУ (SDRAM), 30-Гбайт жесткий диск Ultra ATA, дисковод DVD-ROM/CD-RW (Combo);

• 1999 долл. - 700-МГц процессор PowerPC G3 с 512-Кбайт кэш-памятью второго уровня (на кристалле), 12,1-дюймовый ЖК-дисплей, 128-Мбайт ОЗУ (SDRAM), 20-Гбайт жесткий диск Ultra ATA, дисковод DVD-ROM/CD-RW (Combo);

• 1550 долл. - 600-МГц процессор PowerPC G3 с 512-Кбайт кэш-памятью второго уровня (на кристалле), 12.1-дюймовый ЖК-дисплей, 128-Мбайт ОЗУ (SDRAM), 20-Гбайт жесткий диск Ultra ATA, дисковод CD-ROM.

> Вера Васильева, vasilieva@pcworld.ru

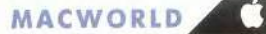

# Macintosh для всех и каждого

Сергей Болашов

acintosh — компьютеры красивые, быстрые и удобные. Но из-за высокой цены доступны пока не каждому. Тем не менее многим хотелось бы познакомиться с этой удивительной и загадочной техникой. И это вполне осуществимо! Чтобы погрузиться в волшебный мир Apple, требуется не так уж и много - установить программный эмулятор, инсталлировать систему Mac OS и разместить на жестком диске все необходимое ПО.

Возможно, у кого-то уже возник вопрос: «Неужели я на своем PC смогу запускать Mac OS X и самые новые прикладные программы для Macintosh?» Увы, нет. Современные эмуляторы еще очень далеки от совершенства. Максимум их возможностей — это имитация работы компьютеров Macintosh, построенных на базе процессоров линейки Motorola 68K: от 68000 до 68040. Если говорить о конкретных моделях ПК, то самыми производительными из тех, что поддаются эмуляции, являются Macintosh Quadra 950 и Quadra 840av (построены на кристаллах МР 68040 33 МГц и 40 МГц соответственно).

Эти компьютеры выпускались довольно давно, еще в 1993-1994 гг. Поэтому может показаться, что эмулятор - не более чем бесполезная игрушка, для которой или вовсе нет никаких программ, или есть, но все они безнадежно устарели. Это неверно. Из программ под управлением эмулятора можно использовать практически все, что было создано для указанных моделей. Сюда входят операционные системы Mac OS версий от 6 до 8.1 включительно и несколько тысяч прикладных программных продуктов. Перечислим самые известные:

• Интернет-браузеры Microsoft Internet Explorer 4 и Netscape Navigator 4 (и безусловно, более старые);

- редактор электронных таблиц Microsoft Excel 5;
- редактор растровой графики Adobe Photoshop 4;

• редакторы векторных иллюстраций Macromedia FreeHand 7 u Adobe Illustrator 6:

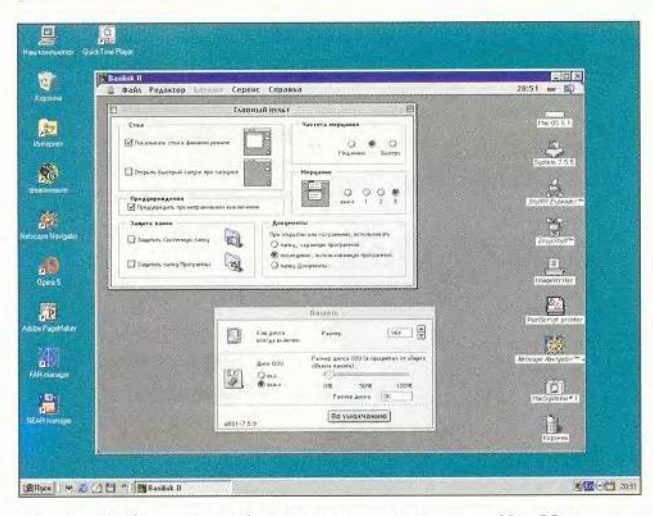

Mac OS на Рабочем столе: благодаря эмулятору систему Mac OS можно запускать так же просто, как и любое другое РС-приложение

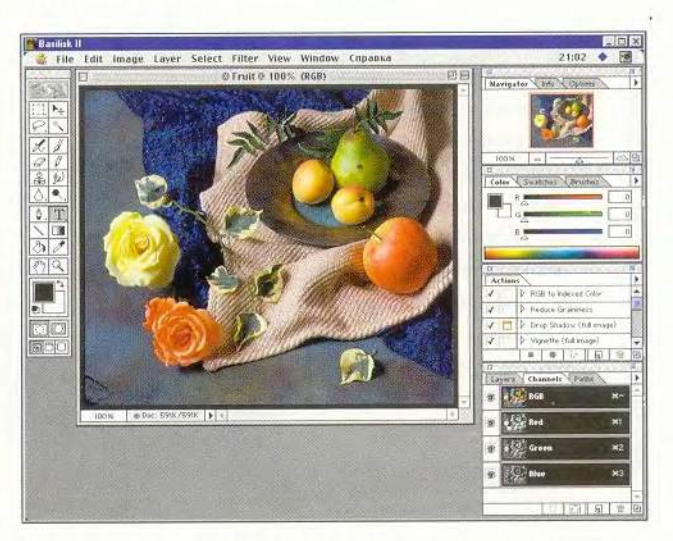

Adobe Photoshop 4: почти как на Macintosh, только немного медленнее

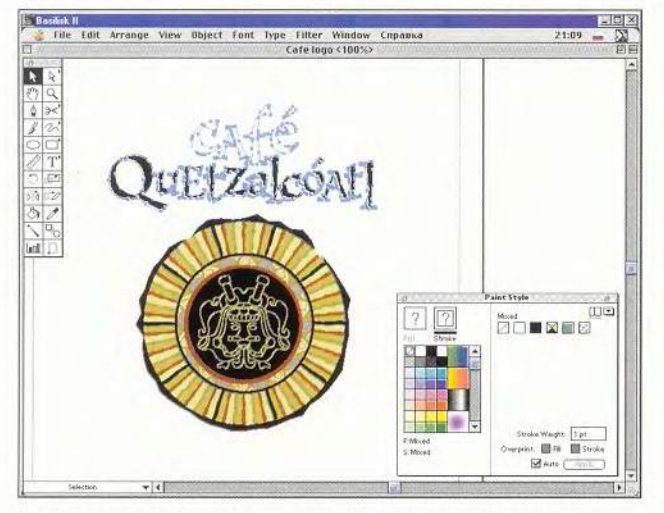

Adobe Illustrator 6: староват, но зато очень хорошо пишет и читает PostScript

• текстовые процессоры Microsoft Word 6 и Claris Works 5:

• системы машинной верстки QuarkXPress 4 и Adobe PageMaker 6;

• системы программирования Metrowerks CodeWarcior 6 и Apple MPW (Macintosh Programmer's Workshop);

• игры Master of Orion 2 и Heroes of M&M 2.

Благодаря возможности работать с распространенным ПО эмулятор подчас приносит реальную пользу. Так, с его помощью легко посмотреть, как будет выглядеть созданная Web-страница на экране Macintosh. Можно перенести с РС на Мас-платформу (и наоборот) рабочие файлы, такие как тексты, базы данных, электронные таблицы и рисунки, а заодно сразу проверить, корректно ли они отображаются. Позволительно даже переверстать созданный на РС макет книги, перед тем как отдавать его в типографию, работающую исключительно на компьютерах Macintosh, что поможет избежать множества проблем. Кроме того, эмулятор дает возможность вдоволь поэкспериментировать, не боясь что-то сломать или испортить, - в худшем случае «слетит» Мас OS или «зависнет» программа-эмулятор.

Итак, что же необходимо для установки и запуска виртуального Macintosh? Кроме собственно эмулятора понадобятся как минимум системная дискета с любой подходящей версией Mac OS и образ ПЗУ (ROM), считанный с Macintosh и записанный в файл. Эмуляторы стремятся как можно точнее имитировать Macintosh и для всех системных вызовов применяют базовые программы, размещенные в оригинальном ПЗУ компьюте-

#### Эмуляторы PowerPC: уже на горизонте

Разработчики эмуляторов не собираются останавливаться на достигнутом. В скором будущем должны появиться программы, позволяющие эмулировать процессор PowerPC и использовать Mac OS версий 9 и Х, а также прикладное ПО, созданное для этих систем.

Разработкой новых эмуляторов занимается немало фирм, причем уже не первый год. Так, группа iTeam предоставила бета-версию программы еМас, способную имитировать очень ограниченное количество функций компьютера PowerMac. А компания Emulators Inc. создала новый высокопроизводительный метод эмуляции (PowerPC emulation engine) и даже продемонстрировала его на одной из конференций для разработчиков ПО. Однако, несмотря на явные успехи, полноценного продукта создать пока не удалось никому. Месяц сменяется месяцем, а эмуляторы PowerPC все еще пребывают в состоянии «полгода до готовности»...

Впрочем, программная эмуляция - далеко не единственный выход. В конце 2001 г. в компании Microcode solutions был создан специальный PCI-адаптер, на котором размещаются процессор PowerPC G3 400 МГц, управляющая электроника и до 1 Гбайт оперативной памяти. Адаптер может быть установлен на любом компьютере, имеющем шину PCI (т. е. не только на PC, но и на Macintosh, Amiga), и позволяет использовать самые последние версии Mac OS. Так как все команды выполняются настоящим, «железным» процессором (а не преобразуются в системные вызовы другой платформы), то имеется возможность работы с двумя ОС одновременно. Например, тот процессор, что размещен на системной плате, выполняет ОС Windows, а тот, что на PowerPCадаптере, - Мас OS. Стоимость такого решения составляет от 200 до 300 долл. (в зависимости от объема предустановленного O3Y).

ра Apple. Следует заметить, что по законам большинства западных стран образ ПЗУ можно использовать только будучи владельцем ПК, с которого этот образ был прочитан. В крайнем случае — купив специальный адаптер, содержащий набор микросхем с лицензионным ПО. Конечно, подобные ограничения останавливают далеко не каждого, и в настоящее время найти подходящий образ в Интернете труда не составляет.

Для хранения ОС и прикладных программ эмулятор использует так называемые хард-файлы — образы настоящих дисков. При помощи специальной утилиты создается файл, куда затем помещается разметка файловой системы HFS или HFS+ (файловые системы Mac OS) и записываются данные. Размер подобных файловобразов и их количество зависят лишь от наличия свободного места на жестком диске пользователя. Кстати, поскольку эмулятор прекрасно обходится только виртуальными дисками, то и для первого запуска применять настоящую загрузочную дискету совсем не обязательно. Достаточно будет и ее «слепка» (образа), который подключается, как обычный хард-файл.

Мир ПК, август 2002 111

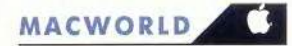

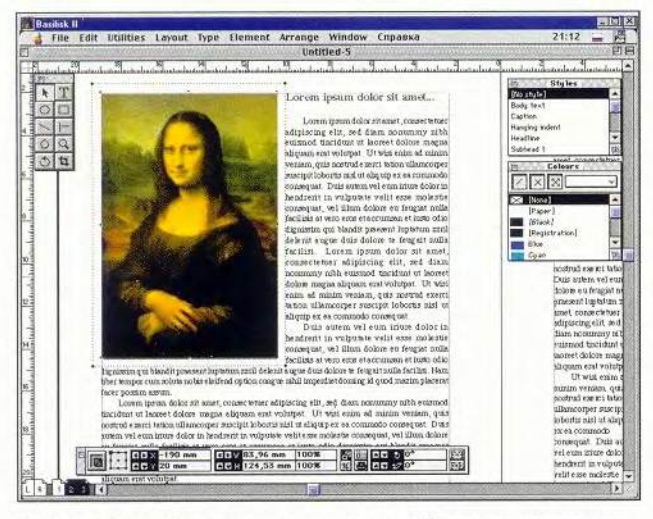

Adobe PageMaker 6: позволяет проверить и доработать макет перед сдачей в Мас-типографию

Если в компьютере имеются SCSI-приводы, эмулятор позволяет отформатировать их как настоящие Масдиски, что весьма удобно для обмена большими объемами информации между платформами Macintosh и РС. Можно, к примеру, работая с компьютером Масіпtosh, собрать всю необходимую информацию на один физический диск, а затем подключить этот привод к РС - и все данные будут доступны для редактирования, обработки и конвертирования.

Эмулятор в полной мере поддерживает возможности CD/DVD-дисководов, позволяет пользоваться модемом, выводить документы на печать и даже работать в локальной сети.

Что примечательно, использование CD и DVD не ограничивается просмотром Мас-дисков. Имея устройство записи, можно создавать носители из среды самой Mac OS. Правда, для этого уже потребуются специальные Мас-драйверы, но, к сожалению, не все производители оснащают свои устройства драйверами и для Windows, и лля Mac OS.

Для применения модема тоже необходимо иметь соответствующие драйверы (или, как их называют в среде Mac OS, модемные сценарии). Но в этом случае все намного проще. Модемы — особенно внешние — используют стандартный командный язык. Даже если производитель не приложил к своему устройству модемный сценарий, весьма вероятно, что его можно заменить сценарием, взятым от другого модема.

С печатью дела обстоят немного хуже. Многие матричные принтеры и некоторые струйные не имеют созданных для Macintosh драйверов и поэтому или не оп-

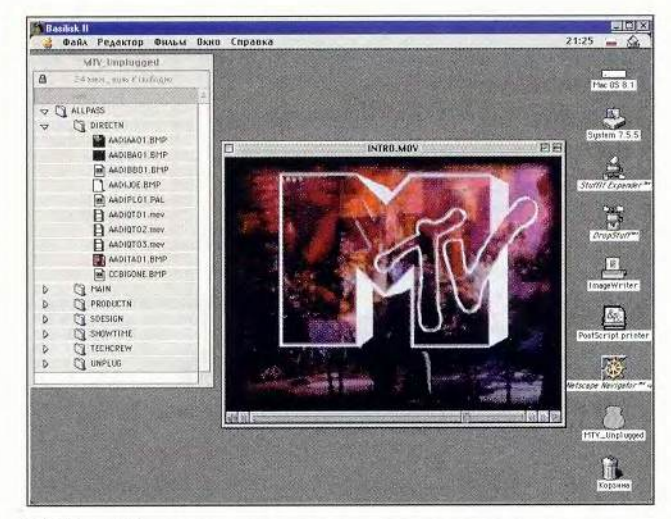

QuickTime 2.5: просматривает, прокручивает и даже «проговаривает» все существующие медиафайлы

ределяются системой Mac OS или определяются, но печатают с ошибками: на полученных документах нет ни картинок, ни символов, только серо-черная каша. Сушествует универсальный способ печати - вывод информации в Postscript-файл, затем перенос его в среду Windows, преобразование в документ формата PDF и наконец печать. Но ни удобным, ни элегантным этот способ не назовешь...

Локальные сети - разговор особый. Они требуют к себе повышенного внимания и многих часов на отладку драйверов, подбор параметров и настройку системных расширений. Зато, изрядно потрудившись, можно

#### Полезные ресурсы в Интернете

#### www.emulators.com

Сайт компании-разработчика эмулятора SoftMac. Архивы последних версий эмуляторов (не только компьютера Macintosh, но и ПК Atari), руководства по их установке и использованию, виртуальный магазин. Язык: английский.

#### www.uni-mainz.de/~bauec002/B2Main.html

Официальная страница эмулятора Basilisk II. (Готовую к использованию Windows-версию эмулятора можно найти по адресу http://gamma.nic.fi/~lpesonen/BasiliskII/.) Архивы последних версий программы для различных ОС, исходные тексты, документация. Язык: английский.

#### http://likemac.km.ru/reader/zonepc/macforall

Практические указания по установке, настройке и запуску наиболее распространенных эмуляторов. А также - обзоры, сравнительные статьи и ответы на часто задаваемые вопросы, связанные с использованием виртуальных Macintosh. Язык: русский.

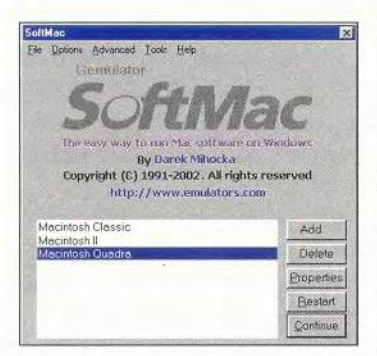

заставить эмулятор работать по сети в паре с РС, с «железным» Macintosh, и даже... с другим эмулятором. Теперь о скорости и надежности эмуляторов. Более-менее нормальная работа поддерживается даже на очень слабых машинах, та-KHX KAK Pentium MMX 166 МГн с 32-Мбайт

SoftMac Classic: приятная внешность, но сплошные ограничения внутри

ОЗУ. Комфортная же деятельность начинается с конфигурации Celeron 466 МГц и 96-Мбайт ОЗУ. На подобном компьютере эмулятор обеспечивает такую же производительность, как два-три оригинальных Macintosh Quadra 950. По стабильности работы программы эмуляции нареканий не вызывают. Частые сбои случаются, только когда в среде системы Mac OS используется очень много ресурсоемких приложений. Однако эти недостатки стоит отнести скорее на счет самой Mac OS — ее старые версии построены на монолитном ядре, не имеют защиты памяти, очень слабо поддерживают многозадачность и практически не зашишены от сбоев.

Безусловно, даже если эмуляторы будут работать быстро, как Pentium 4, и надежно, как швейцарские часы, они все равно не смогут заменить подлинных Маcintosh. Но эти программные продукты дают неплохую возможность посмотреть, пощупать и «попробовать на вкус» систему Mac OS. И ничего при этом не потратить.

#### Современные эмуляторы: лучшие из лучших

На сегодняшний день существует с десяток различных эмуляторов платформы Macintosh. Рассмотрим самые распространенные и функциональные.

SoftMac Classic. Программа SoftMac Classic разработана компанией Emulators Inc. И по сути бесплатно демонстрирует возможности коммерческого продукта SoftMac XPress. «Классическая» версия умеет эмулировать процессоры МР 68020/30/40, позволяет выделить

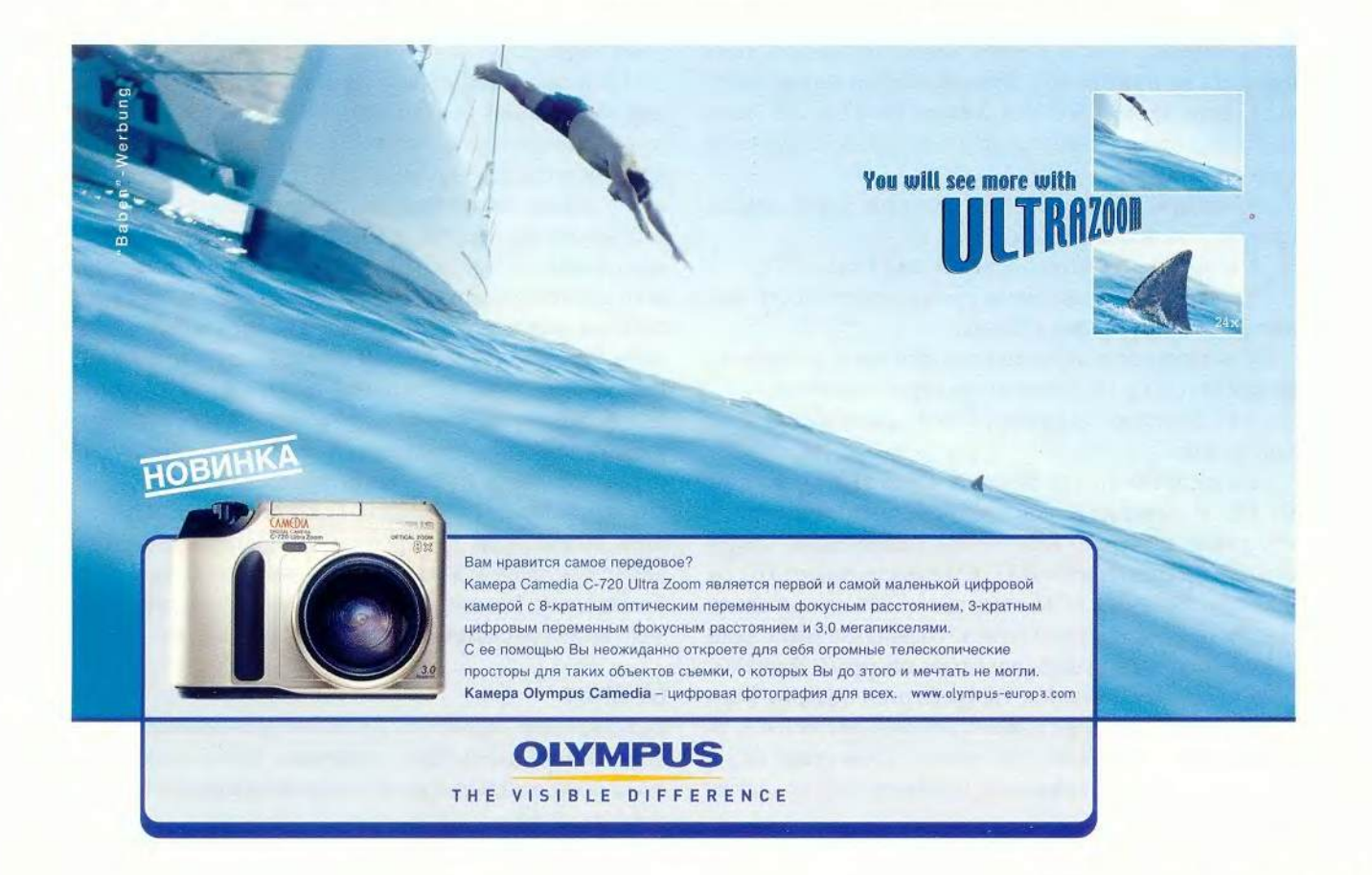

. 113

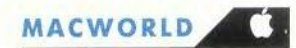

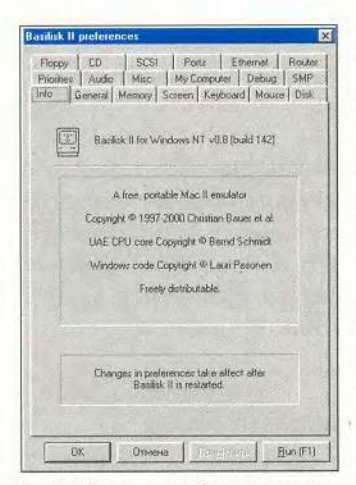

Basilisk II: при всем обилии настроек эмулятор очень прост в установке и использовании

до 32 Мбайт оперативной памяти лля использования Mac OS, поддерживает работу с файлами-образами жестких дисков. Кроме того, имеется возможность подключать SCSI-приволы, просматривать CD и DVD-диски, созданные для Macintosh, и выбирать наиболее подходящее для работы экранное разрешение (из семи доступных).

К несомненным достоинствам эмулятора сле-

дует отнести высокую скорость работы, отличную производительность при использовании гибких дисков, отформатированных для Macintosh, а также возможность записи оперативной памяти в файл для последующего быстрого включения (эффект гибернации).

А дальше — сплошные недостатки. Нет поддержки звука, модема, сети, и о такой вещи, как печать, тоже говорить не приходится. Правда, все это можно получить, если купить SoftMac XPress. Уплатив 200 долл. (здесь и далее приводятся цены в США), покупатель приобретает:

• полную поддержку всех ресурсов (звук, модем, принтер), за исключением сети;

• возможность использования до 1 Гбайт ОЗУ;

• на треть более высокую производительность эмулятора, нежели в версии Classic;

• возможность перемещения файлов и документов между Mac OS и Windows путем перетаскивания;

• бесплатную техническую поддержку на протяжении 30 дней.

Также предлагается базовый набор ПО, состоящий из ОС и некоторых распространенных прикладных программ, и адаптер ROM-board, содержащий микросхемы с оригинальным ПЗУ. Стоимость набора ПО составляет 270 долл., ROM-адаптера — 200 долл. Сложив все эти цифры, получим почти 700 долл. За такие деньги сейчас можно купить довольно шустрый PowerMac 9600 или даже бывший в употреблении iMac, на которых будут работать не только системы версий 8 и 9, но и Mac OS X, а также все программы. С оглядкой на это ценовая политика компании Emulators Inc. просто не может не удивлять.

Basilisk II. Эмулятор создан группой энтузиастов и распространяется на основе лицензии GPL. Другими словами, в свободном доступе находятся как исполняемая программа, так и исходные тексты. Существуют версии для ОС Windows (от 95 до XP), BeOS, Linux, UNIX *u* Amiga OS.

Эмулятор Basilisk II умеет имитировать процессоры МР 68020/30/40, обеспечивает поддержку последовательных и параллельных портов, звука, принтера, модема и сети. Позволяет использовать неограниченный объем ОЗУ, подключать любое количество хардфайлов и работать со SCSI-приводами. А еще - устанавливать любое разрешение экрана при сколь угодно большой глубине цвета (ограничивающим фактором может стать лишь объем видеопамяти), использовать как полноэкранный вывод, так и оконный. Дает возможность пересылать информацию между системами Mac OS и Windows с помощью буфера обмена. И даже более — подключает выбранные РС-диски к файловой системе Macintosh, где они отображаются в виде папки «Мой компьютер», с которой можно производить почти все стандартные действия - создавать, удалять, копировать и переименовывать файлы и каталоги.

Из недостатков следует отметить низкую скорость при обращении к флоппи-дисководу и посредственную производительность эмулятора. Но последнее в принципе недостатком не является. Программа Basilisk II имеет панель настройки производительности, на которой можно определить приоритеты эмуляции, и выделить, скажем, на обработку графики больше процессорного времени, чем на поддержку сети или проверку состояния мыши. А если эмулятор запущен под управлением Windows NT (2000/XP) на компьютере с несколькими процессорами, то предоставляется возможность задействовать все производительные мощности и явно указать каждому процессору его «область действий» (поддерживается до восьми (!) процессоров).

Таким образом, Basilisk II — лучший из существующих эмуляторов. Он неприхотлив, функционален, прост в установке и настройке. К тому же совершенно бесплатный. Именно его можно порекомендовать для знакомства со сказочным миром Macintosh.

#### **OE ABTOPE**

Сергей Болашов - независимый журналист, страстный поклонник платформы Macintosh, давно работает с эмуляторами. Область интересов: графика и дизайн, издательские технологии и компьютеры Macintosh. E-mail: alz alz@mail.ru.

# Контуры в Adobe Illustrator 10

Все двумерные компьютерные изображения подразделяются на два вида — растровые и векторные. И если среди растровых графических редакторов лидирует Adobe Photoshop, то для манипуляций с векторной графикой применяются специализированные приложения, и в частности Illustrator.

В предлагаемой статье рассмотрены особенности работы с контурами, составляющими основу векторных рисунков,в десятой версии этой программы, которую недавно выпустила компания Adobe Systems.

Максим Маджуга

**И** зображение век-<br>
торной графики<br>
скольких (минимум двух) зображение векторной графики состоит из неопорных точек, соединенных линиями (кривыми или прямыми). У каждой опорной точки есть две направляющие, за счет изменения относительного расположения и длины которых можно трансформировать соединительную линию. Совокупность опорных точек составляет один или несколько контуров.

#### Создание контуров

Основной инструмент для создания контура — Реп («Перо»). Чтобы его активизировать, достаточно нажать клавишу с латинской буквой «Р» или щелкнуть мышью на кнопке панели инструментов с изображением перьевой ручки.

«Перо» — достаточно необычный инструмент, и

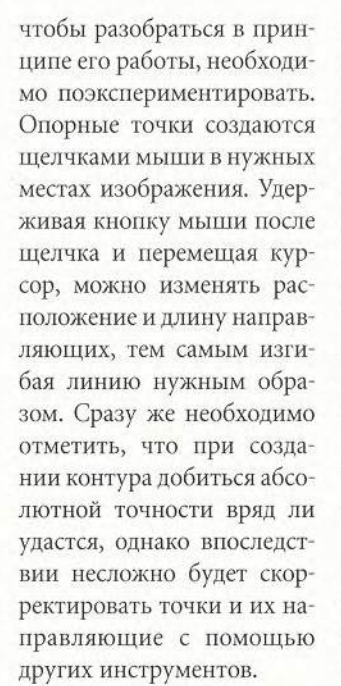

Для удобства работы в программе предусмотрены два режима — Preview («Иллюстрация») и Outline («Очертания»). Начинающим лучше использовать второй, который отключает цвета контура и заливки, показывая толь-

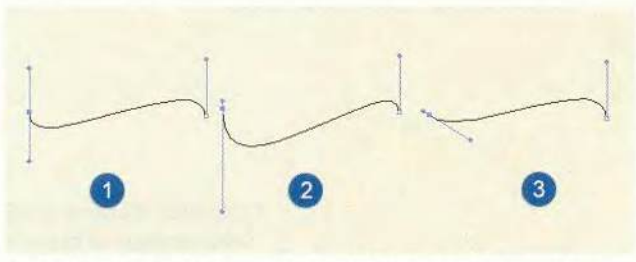

Один и тот же контур при различном расположении направляющих (позиции опорных точек неизменны): 1 — исходный вариант; 2 — уменьшена длина направляющих левой точки; 3 — изменен их наклон

ко сами контуры (в более ранних версиях программы этот режим назывался Artwork — «Макет»). Для перехода в него достаточно в меню View («Просмотр») выбрать команду Outline («Очертания») или нажать комбинацию клавиш <Ctrl>+Y. Вернуться в режим Preview («Иллюстрация») можно, используя ту же комбинацию клавиш или команду Preview («Иллюстрация») в меню View («Просмотр»).

Все новые точки добавляются к рисуемому контуру. Чтобы закончить один контур и начать другой, достаточно во время создания очередной опорной точки удержать клавишу <Ctrl>. Тогда точка, поставленная до этого, станет последней для данного контура, а добавляемая — началом следующего.

Чтобы замкнуть контур, нужно щелкнуть мышью на его первой опорной точке. При наведении на нее курсора (который имеет форму пера) рядом появится маленький круг — это означает, что после щелчка на данной точке контур замкнется. Теперь текущий контур закончен, следующая добавляемая опорная точка автоматически начнет новый.

Создавая контур, лучше свести количество опорных точек к минимуму — при необходимости их всегда можно будет добавить или удалить. Чем меньше опорных точек, тем легче сохранять линии контура плавными и тем проще его редактировать. Опорные точки следует размещать точно на концах изгибов (углов), иначе они бесполезны и даже вредны, поскольку усложняют контур.

#### Выделение контуров

Лля вылеления контуров предусмотрены три основных инструмента. Они бывают нужны, когда изображение состоит из нескольких контуров и требуется выбрать только один (или несколько). Кроме того, возможно выделение отдельных фрагментов или отдельных точек контура.

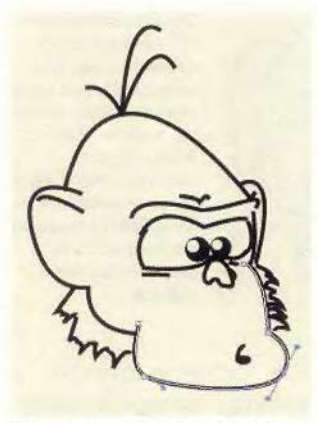

Контур обезьяны с выделенной опорной точкой, которая отмечена закрашенным синим квадратом. Остальные опорные точки контура обозначены незакрашенными квадратами. У выделенной точки показаны направляющие

Инструмент Selection («Выделение») вызывается нажатием клавиши V (или щелчком на кнопке панели инструментов с изображением черного курсора). Он используется для выделения контура в целом (или нескольких контуров), для чего достаточно щелкнуть на нем этим инструментом в любом месте (а если

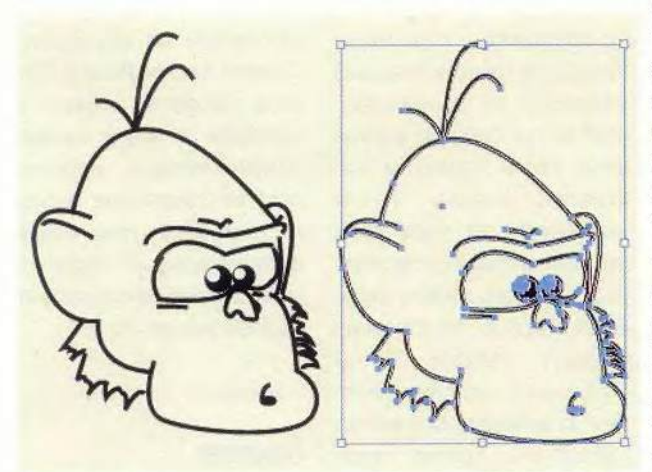

Контур обезьяны, слева - невыделенный, справа - выделенный. Синие квадраты на линиях контура - опорные точки

контур не закрашен точно на его линии).

Можно вылелить контур и иначе: щелкнуть в любой части изображения поблизости от него и, удерживая кнопку мыши нажатой, перетаскивать курсор, пока в области выделения не окажется необходимый контур или его часть. При этом будет видна граница области выделения. После того как хотя бы одна опорная точка окажется внутри границы, следует отпустить кнопку мыши. Конвыделится. Если TVD внутрь границы выделения попадут опорные точки нескольких контуров, все они будут выбраны. Несколько контуров можно также выделить, щелкая на них курсором мыши и удерживая при этом клавишу <Shift>.

Инструмент Direct Selection («Прямое выделение») позволяет выбрать фрагмент контура — одну или несколько опорных точек. Переключиться на этот инструмент можно, нажав клавишу <A> или щелкнув на кнопке панели инструментов с изображением серо-белого курсора. Теперь достаточно отметить мышью нужную опорную точку. Для выбора нескольких точек надо щелкнуть рядом с контуром, которому они принадлежат, и, удерживая кнопку мыши нажатой, перетащить курсор так, чтобы необходимые точки оказа-

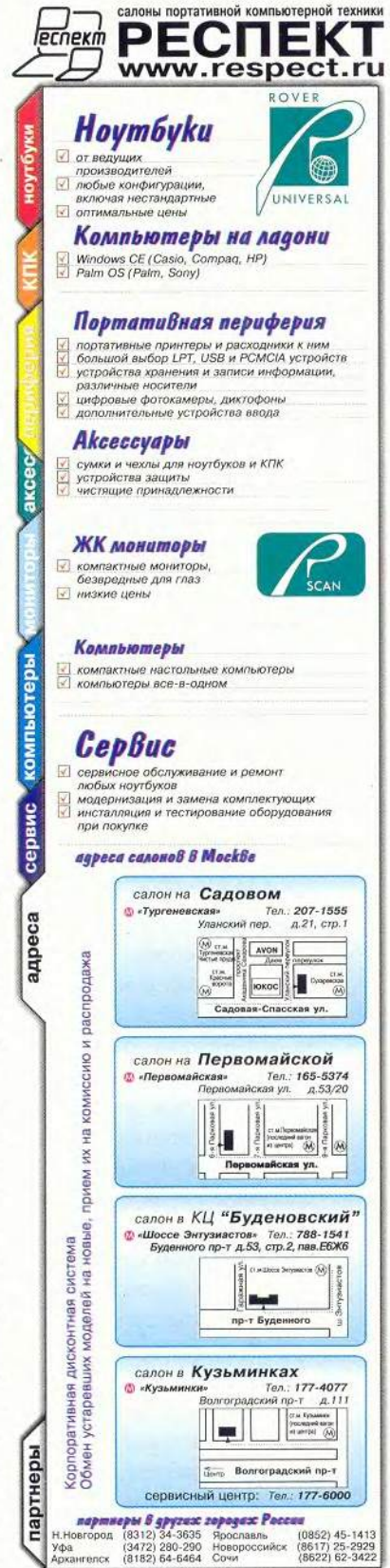

 $\sqrt{117}$ 

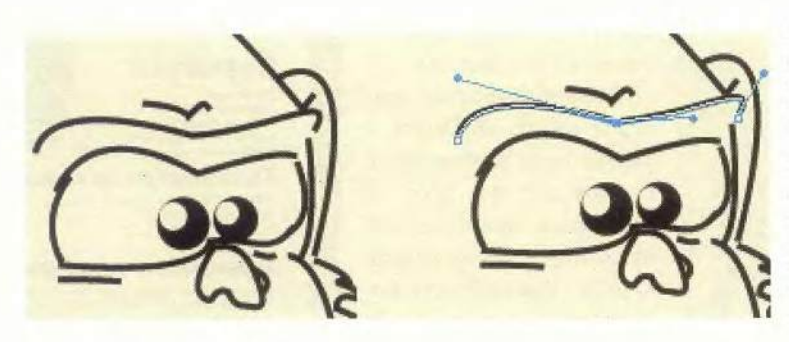

Образец расположения направляющих опорной точки. Угол между ними был изменен с помощью инструмента Convert Anchor Point («Править опорную точку»). Находящаяся немного выше кривая показывает, что получится, если сделать угол еще меньше

лись в области вылеления (они будут выбраны, даже если принадлежат различным контурам).

Точки, попавшие в область выделения, будут отзакрашенными мечены квадратными метками, а непопавшие - незакрашенными. Если выбрана единственная опорная точка, то покажутся ее направляющие, а если несколько - отобразятся направляющие только тех из них, что соседствуют хотя бы с одной невыделенной точкой.

Если теперь перетащить мышью выбранную часть контура в сторону, то выделенные точки переместятся, а невыделенные останутся на месте. При этом линии, на концах которых находятся выделенные точки, будут перемещены без деформирования, а линии с выделенной точкой на одном конце и с невыделенной на другом - изменятся.

Инструмент Group Selection («Выделение группы») отличается от Selection («Выделения») тем, что позволяет первым щелчком на контуре выбрать его, а вторым - всю группу конту-

ров, куда он входит. Третий щелчок выделит группу, включающую выделенную вторым щелчком, и т. д. Чтобы переключиться на Group Selection («Выделение группы»), нужно щелкнуть мышью на инструменте Direct Selection («Прямое выделение») и удерживать кнопку до тех пор, пока не появится всплывающее меню, а затем выбрать из него пиктограмму Group Selection («Выделение группы»). Она отличается от пиктограммы Direct Selection («Прямое вылеление») только тем, что рядом с изображением курсора имеется знак «плюс».

Для того чтобы снять выделение с контура, достаточно щелкнуть мышью в любой свободной от контуров части изображения. Можно щелкнуть и внутри незакрашенного контура — эффект будет тот же.

#### Корректирование контуров

Для перетаскивания опорной точки после того, как она выделена, удерживают кнопку мыши нажатой. Существующий контур будет показан черным цветом, а контур, который получится, если отпустить кнопку, оставив опорную точку в новом месте, синим. Кроме того, можно изменять направляющие линии. Каждая из них оканчивается закрашенным квадратом. Если щелкнуть на таком квадрате и, удерживая кнопку мыши, перетащить его, длина направляющей и ее направление изменятся. Как и в случае перетаскивания точки, синим цветом обозначен контур, получаемый в момент отпускания кнопки мыши.

Когда выделенная точка соединена с соседними прямыми (а не кривыми) линиями, ее направляющие могут быть не видны из-за своей слишком маленькой длины. Чтобы «вытянуть» их (при этом прямые линии превратятся в кривые), нужно переключиться на инструмент Convert Anchor Point («Править опорную точку») комбинацией клавиш <Shift>+С. После этого необходимо щелкнуть на заранее выделенной опорной точке и, удерживая кнопку мыши, перетащить точку в любом направлении — в результате положение самой точки не изменится, а направляющие будут вытянуты. Линии же, соединяющие эту точку с соседними, соответственно искривятся.

Инструмент Convert Anchor Point («Править опорную точку») используется для изменения угла между направляющими опорной точки. Кроме указанной комбинации <Shift>+С, на него можно переключиться, щелкнув на пиктограмме Pen («Перо») и удерживая кнопку мыши нажатой до тех пор, пока не появится всплывающее меню с несколькими значками. Первый справа (с изображением острого угла) и активизирует данный инструмент.

При добавлении опорной точки угол между ее направляющими равен 180°. Чтобы его изменить, требуется выделить точку, переключиться на инструмент Convert Anchor Point («Править опорную точку») и, щелкнув на конце нужной направляющей, переместить ее (удерживая кнопку мыши). При этом вторая направляющая выделенной опорной точки останется без изменений.

Окончание следует.

#### OF ABTOPE

Максим Маджуга - дизайнер, e-mail: witol@baikonur.ru.

## Настройка Adobe Photoshop 6.0

Максим Маджуга

#### Единицы измерения и линейки (раздел Units & Rules)

Этот раздел (вызывается комбинацией <Ctrl>+5) целиком посвящен единицам измерения, используемым в программе.

Секция Units («Единицы и линейки») содержит раскрывающиеся списки систем измерения. С моей точки зрения, оптимальная единица измерения - пиксел.

Width («Ширина»). Изображение в Photoshop можно разбить на столбцы, особенности которых определяются в секции Column Size («Размер столбца»). Данный параметр, как следует из его названия, позволяет задать ширину столбца.

Параметр Gutter («Отступ») секции Column Size определяет отступ между столбцами.

Опция Point/Pica Size («Размер точки/пики») может принимать два значения - PostScript или Traditional. Они определяют количество точек, приходящееся на дюйм изображения (т. е. разрешение). Традиционное значение - 72,27 точек на дюйм. Разработчики языка PostScript в процессе его внедрения в таких программах, как Adobe Illustrator, из соображений удобства округлили разрешение до 72 точек на дюйм. Для пользователей, которые недовольны такими изменениями, в Photoshop введен параметр, позволяющий определять разрешение изображения.

#### Направляющие и сетка (раздел Guides & Grid)

Желая предоставить пользователям максимальную свободу выбора, разработчики Adobe Photoshop предусмотрели параметры, дающие возможность задавать цвета направляющих и сетки, а также ее размер.

В секции Guides («Направляющие»), используя параметр Color, можно установить цвет вертикальной и

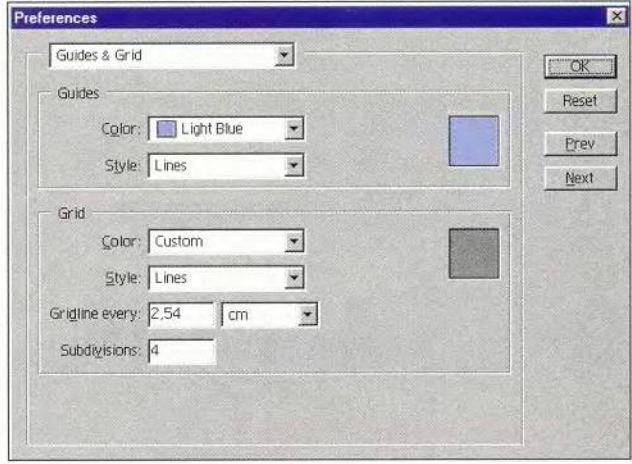

Окончание. Начало см. в № 4/02, 6/02.

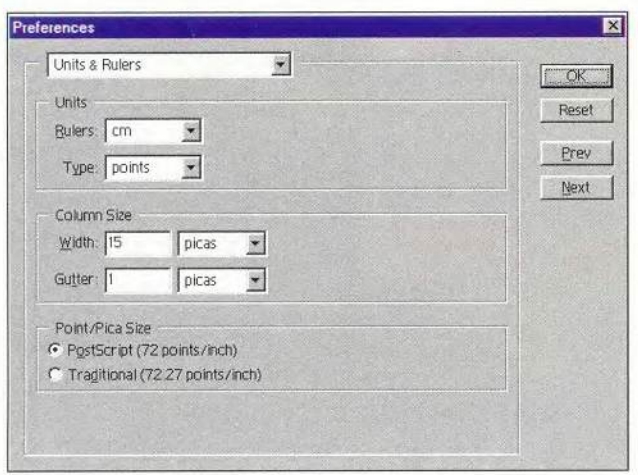

Раздел Units & Rules

Раздел Guides & Grid

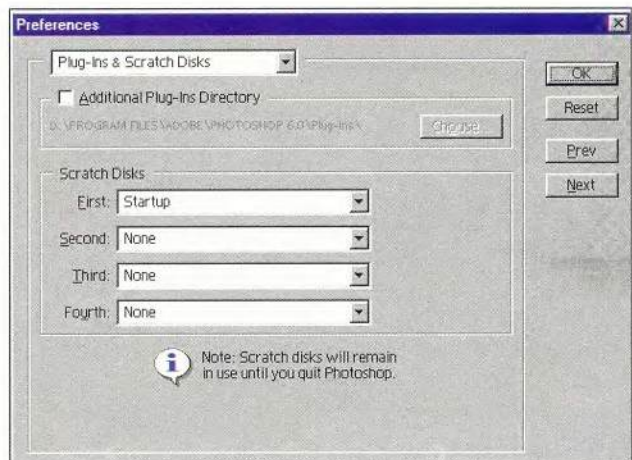

Раздел Plug-Ins & Scratch Disks

горизонтальной направляющих. Раскрывающийся список Style позволяет задавать их стиль (сплошная или штриховая линия).

Секция Grid («Сетка») служит для настройки сетки. Параметры Color и Style, как и в предыдущем случае, используются для выбора цвета и стиля. Единственное отличие — в раскрывающемся Style присутствует еще и стиль Dots («Пунктирная линия»). Значениями параметров Gridline Every и Subdivisions регулируется расстояние между линиями сетки (для точного его определения необходимо значение Gridline Every разделить на значение Subdivisions).

#### Подключаемые модули и диски для хранения временных файлов (раздел Plug-Ins & Scratch Disks)

Диалоговое окно раздела Plug-Ins & Scratch Disks открывается комбинацией клавиш <Ctrl>+7. В этом разделе указывается папка с подключаемыми модулями (plug-ins), а также диски, которые программа может использовать для хранения временных файлов.

С помощью параметра Additional Plug-Ins Folder («Папка дополнительных подключаемых модулей») определяется, будут ли использоваться подключаемые модули. Если установлен флажок, то программа при каждом запуске загружает все подключаемые модули из папки Plug-Ins в рабочем каталоге Adobe Photoshop. При желании можно задействовать подключаемые модули из любой другой папки, достаточно нажать кнопку Choose («Выбрать») напротив текущего каталога.

В секции Scratch Disks («Рабочие диски») задается, какие диски программа будет использовать для хранения временных файлов. Опции First, Second, Third и Fourth — это соответственно первый, второй, третий и четвертый диски. По умолчанию указывается только первый (First) — диск, на котором установлена ОС (Startup). При желании можно выбрать любой из дисков, но хранить временные файлы на съемных носителях (например, Iomega Zip) не рекомендуется.

Изменения в этом разделе вступают в силу только после перезапуска Photoshop.

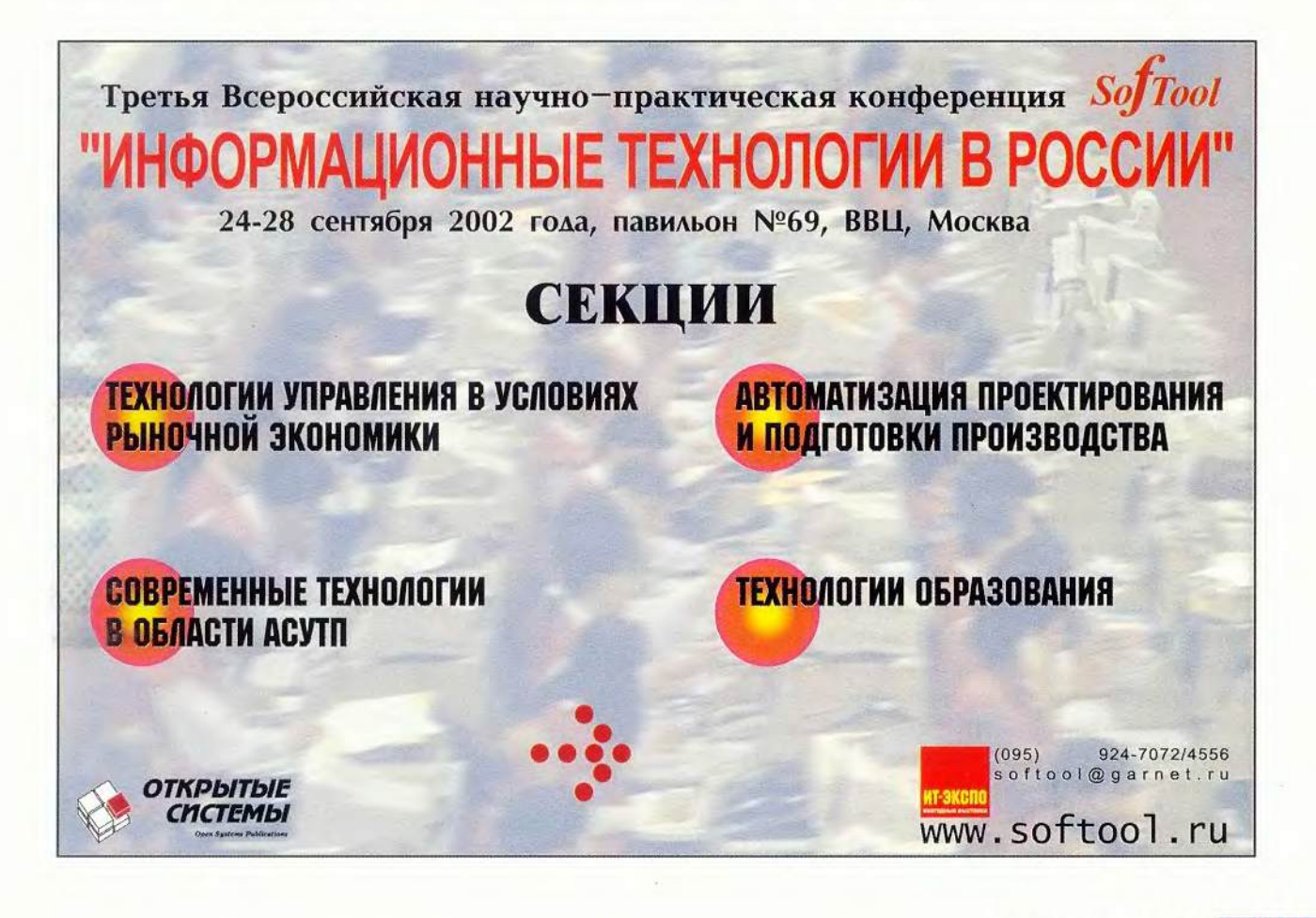

-121

#### Есть ли альтернативы?

Редактор Adobe Photoshop, несомненно, один из лидеров на рынке профессионального графического ПО. Однако стоит этот пролукт нелешево, а его многочисленные функциональные возможности бывают нужны не все и не всегда. Между тем начинающий (и не только начинающий) дизайнер может найти подходящий инструмент для реализации своих идей и среди бесплатных (либо условно-бесплатных) программ. Одна из них -Photo Express компании Ulead. Она поставляется на компакт-лиске со многими моделями цифровых фотокамер и сканеров. Кроме того, условно-бесплатную версию данного ПО можно загрузить с Web-узла www.ulead.com.

Рассмотрим на практических примерах некоторые возможности обработки фотоизображений в этом приложении.

Шаг 1. Создание альбома (Album). Альбом - это коллекция изображений, которые планируется обрабатывать в Photo Express. В качестве источника используйте цифровую камеру (нажав кнопку Camera), сканер (кнопка Scanner) либо любой каталог с графическими файлами на жестком диске или CD, указав к нему путь из меню File («Файл»). Затем щелкните на кнопке Get («Создать»).

Шаг 2. Редактирование фотоизображения. Если вы двойным щелчком мыши выбере-

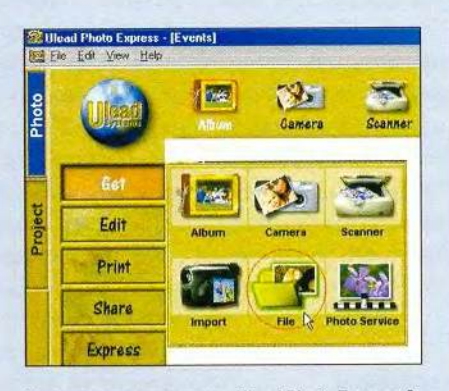

Главное окно программы Ulead Photo Express 2 в режиме создания альбома изображений

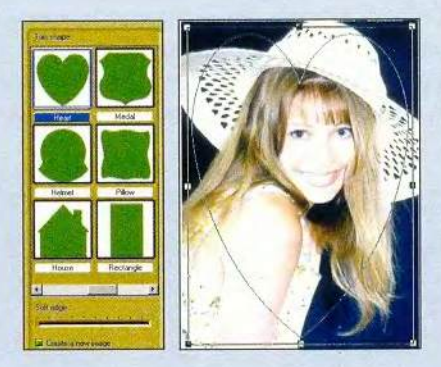

Выбор формы обрезки фото

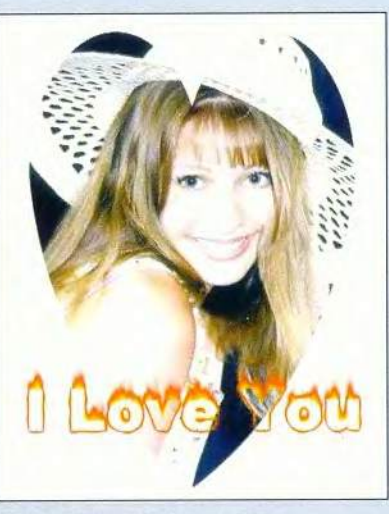

К тексту «I love you» был применен эффект огня

те из альбома любую фотографию, то автоматически перейдете в режим ее редактирования. Затем изображение можно, к примеру, обрезать по заданной форме. Для этого вызовите команду Trim («Обрезка») и совместите форму обрезки с нужной фотографией.

Шаг 3. Добавление текста. Теперь в режиме редактирования (Edit) активизируйте инструмент Text («Текст»). Надпись введите самостоятельно или выберите шаблон-заготовку из

#### Память и кэширование изображений (раздел Memory & Image Cache)

Раздел Memory & Image Cache вызывается комбинацией клавиш <Ctrl>+8 и содержит параметры настройки уровней кэширования изображения и резервируемой для Photoshop оперативной памяти компьютера. После внесения каких-то изменений в эти настройки программу также следует перезапустить.

Параметр Cache Levels («Уровни кэширования») определяет количество уровней кэширования. По умолчанию его значение равно четырем, т. е. для удобства пользователя и повышения скорости работы программы открываемое изображение загружается в память в масштабе 100, 50, 25 и 12,5% и Photoshop запоминает не одно, а сразу четыре изображения. Это существенно уменьшает затраты времени на масштабирование рисунка. Не спешите увеличивать установленное значение: поскольку это влечет за собой рост объема используемой Photoshop памяти, такой шаг далеко не всегда оправдан.

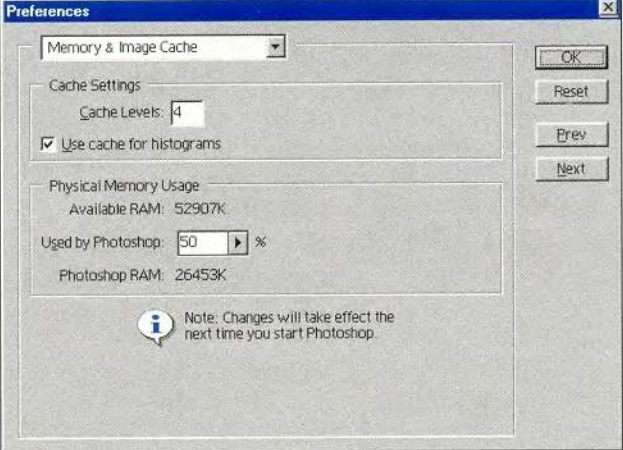

Раздел Memory & Image Cache

меню Phrases («Фразы»). К набранному тексту (равно как и к изображению в целом) можно применять различные эффекты - 3D, тень, трансформацию и др.

Если вы довольны полученной картинкой. можете сохранить ее на жестком диске или распечатать.

Шаг 4. Создание календаря. Загрузите в программу желаемое изображение и выполните команду Effects . Bubbles («Эффекты • Пузырьки»). Команды группы Effects по-

Presets

зволяют художественно обработать изображение точками, звездочками, пузырьками и т. п.

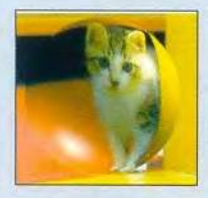

Применив к фотографии эффект Bubbles и использовав шаблон, мы получим календарь

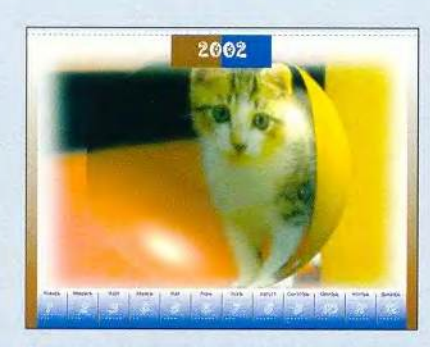

Результат применения к изображению команды Calendar

Теперь запустите команду Express • Calendar («Экспресс • Календарь»).

В программу заложены самые разные варианты календарей: на неделю, на месяц, на год - и с самым разным дизайном.

Шаг 5. Использование других возможностей программы. Выше были показаны самые простые приемы обработки изображений, которые может повторить любой обладатель сканера или цифровой фотокамеры, даже не знающий основ компьютерной графики. Однако в Ulead Photo Express есть много других функциональных возможностей, таких как цветокоррекция, маски, морфинг...

Если вы немного знаете Photoshop или Corel PhotoPaint, то легко разберетесь с ин-

струментом Selection и его вариантами Mask, By Color, Trace, Shape... С их помощью нетрудно делать фотомонтажи или просто менять фон. А команда Touch-up полезна для тех, кто занимается фотографией, - она позволяет убрать эффект «красных глаз», образуемый фотовспышкой. Наконец, имеются возможности создания хранителей экрана. слайд-шоу, Web-документов... Конечно. Ulead Photo Express не заменит Adobe Photoshop. Но этот инструмент будет весьма полезен для выполнения несложных залач по обработке графики.

В. П. Молочков, заведующий лабораторией ПТК Новгородского государственного университета, e-mail: mvp@info.novsu.ac.ru

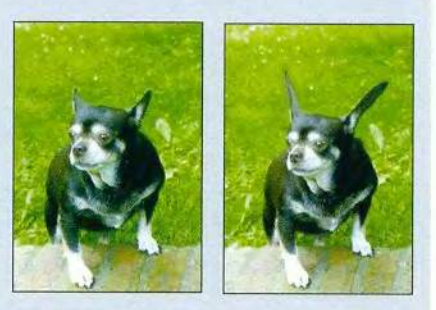

Приемом морфинга можно «вывести» новую породу собак

Опция Use Cache for Histograms («Использовать кэш для гистограмм») ускоряет процесс создания гистограмм изображения (по умолчанию отключена). В виде гистограмм может быть представлено любое изображение. Запустите команду Image · Adjust · Levels («Изображение • Коррекция • Уровни») и, подвигав бегунок, нажмите кнопку ОК. Если параметр Use Cache for Histograms включен, то гистограмма изображения создается сразу после его загрузки. В результате на выполнение команды Image · Adjust · Levels программе требуется значительно меньше времени, правда, страдает точность построенной гистограммы.

В секции Physical Memory Usage («Использование физической памяти») можно указать в процентах объем резервируемой оперативной программой памяти. Пункт Available RAM показывает точный объем установленного на компьютер ОЗУ. Значение опции Used by Photoshop определяет объем (в процентах) зарезервированной для Photoshop памяти (по умолчанию оно равно 50%). Ниже, в пункте Photoshop RAM, указан объем резервируемой программой памяти в килобайтах.

#### Итак...

Если вы применяете Photoshop в профессиональных целях, попробуйте повысить производительность и качество своей работы, а также сделать ее более удобной за счет изменения соответствующих настроек программы. Помните, при необходимости всегда можно сбросить все внесенные изменения и вернуться к значениям по умолчанию. Для этого достаточно в любом из описанных диалоговых окон, удерживая клавишу <Alt>, нажать кнопку Reset (она появится на месте Cancel после нажатия <Alt>). ■

#### OF ABTOPE

Максим Маджуга - дизайнер, e-mail:witol@baikonur.ru.
#### **Мир языков** программирования

• Компания nVidia заявила о совместном с корпорацией Microsoft создании нового высокоуровневого языка программирования графических приложений Cg (C for и инструментария Graphics) NVIDIA Cg Compiler 1.0, обеспечивающего поддержку DirectX 8 и OpenGL 1.3 и совместимого с язы-KOM High Level Shading Language для DirectX 9.0. Язык Сg ориентирован на разные операционные платформы, включая Windows, Linux, Macintosh, XBox. О поддержке нового языка заявили такие компании, как Alias/Wavefront, Discreet, Luxology, Softimage, EA, Sonv, Sega-AM2. Осенью этого года ожидается появление первых коммерческих продуктов с его использованием.

http://www.nvidia.com/view.asp?IO=cg

• Компания Borland провела демонстрацию MobileSet - своей технологии разработки программ для мобильных устройств третьего поколения (смартфоны, коммуникаторы и КПК со средствами речевого управления, работающие под управлением операционной системы Symbian). Выпуск новой версии MobileSet для Cи++ запланирован на вторую половину 2002 г. http://www.borland.com

• В рамках SourceForge.Net, инфраструктуры разработки проектов с открытыми исходными текстами, продолжается деятельность по созданию JILC (Java to IL Compiler) - компилятора Java VM в MSIL (Microsoft Intermediate Language). Подобный инструментарий позволит обеспечить перенос и выполнение в среде Microsoft .NET разных JVM-приложений, написанных на Java и других языках в контексте виртуальной машины Java. Уже завершены лексический и синтаксический анализаторы, генератор MSIL-кода, а также верификатор байт-кода JVM, который контролирует корректность преобразования в MSIL-код. http://jilc.sourceforge.net

• Исследовательская лаборатория IBM в Торонто (IBM Toronto Lab) выпустила инструментарий ВАТ (Browser-Based Application Tool Kit). Он ориентирован на платформы Windows NT, Windows 2000, AIX, Linux, Solaris и предназначен для быстрой разработки Web-интерфейса на основе унифицированных строительных блоков. Работы по созданию инструментария продолжались несколько лет. Его особенность состоит в том, что изначально предполагалась множественная локализация ПО на базе XML. Исполняющая система реализована на основе сервлетов. Программирование элементов интерфейса обеспечивается на уровне вызовов JavaScript.

http://alphaworks.ibm.com/aw.nsf/ download/bat

• По данным компании Netcraft, сценарный язык РНР впервые превзошел по популярности своего коммерческого конкурента язык Microsoft ASP (Active Server Pages). Из 37 млн. сайтов, исследо-

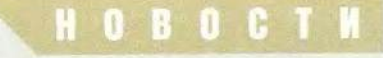

ванных Netcraft, около 24% используют именно PHP (ASP отстает на доли процента). В течение последних полутора лет доля пользователей РНР возрастала в среднем на 6,5% ежемесячно. По мнению ряда зарубежных экспертов, отрыв PHP от ASP в ближайшее время начнет увеличиваться. http://www.netcraft.com

#### Языки в средах Java VM и Microsoft .NET

• С появлением операционной платформы Microsoft .NET резко возрос интерес к интеграции разных языков и поддерживающих их систем программирования на основе единой языковой платформы Microsoft CLI. Подобная интеграция требует лишь разработки компиляторов с генераторами промежуточного MSIL-кода, являющегося своего рода аналогом JVM-кода (в среде Java). Все остальное берет на себя сама исполняющая среда. В отличие от корпорации Sun Microsystems, которая в свете продвижения Java по-прежнему уделяет мультиязыковому программированию недостаточно внимания, корпорация Microsoft инициировала и стимулировала разработку компиляторов MSIL-кода для целой серии языков, среди которых С#, Си, Си++, VisualBasic, Java, JScript, Scheme, Smalltalk, Eiffel, Component Pascal, Oberon, Кобол, APL, Форт, Standard ML, Mercury, MonoLogo, Perl, Python. В то же время для JVM также существует немалое число компиляторов с различных языков. Ниже приводится лишь небольшая выборка

### **HOBOCTM**

таких JVM-компиляторов для тра- ратную проработку возможности ние подобных инструментов мо-<br>диционных и сценарных языков. их интеграции через JVM, для ряда жет быть вполне оправданным. их интеграции через JVM, для ряда жет быть вполне оправданным. ■ практических задач использова- Руслан Богатырев Несмотря на недостаточно акку- практических задач использова- *Руслан Богатырев*

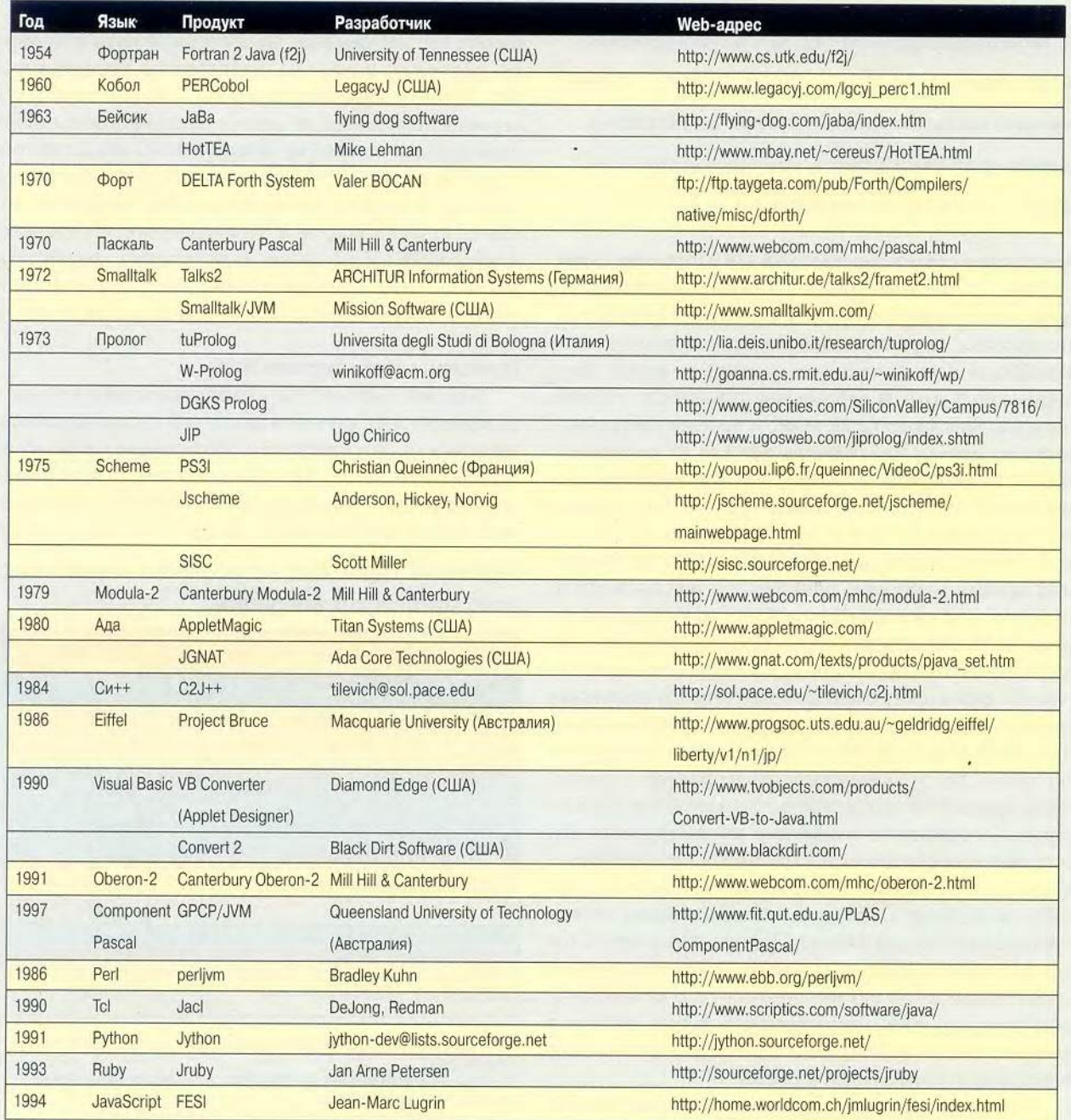

## Как автоматизировать процесс программирования

А. Аленкин, В. Зубков

В статье рассмотрены принципы функционирования IPGS (Intellectual Program Generation System) - отечественной интеллектуальной системы автоматизированного программирования, качественно отличаюшейся от большинства аналогов.

#### Применение естественного языка для постановки задач

Если кратко проследить эволюцию алгоритмических языков программирования, то станет очевидным, что прогресс их развития направлен в сторону «очеловечивания» первоначального машинного языка. Круг современных языков непрерывно сужается и стабилизируется. Видоизменяется также и процесс программирования, причем наблюдается переход от привязки к какому-то конкретному языку (когда он применяется как инструмент для написания программы) к зависимости от конкретной среды программирования (когда в ней с учетом специфики решаемой задачи и используемых данных может быть применен тот или иной язык).

Думается, что вскоре произойдет окончательный переход на универсальные компиляторы, благодаря чему разработчик ПО сможет сосредоточиться на логике алгоритма своей программы и не заботиться о синтаксисе конкретного алгоритмического языка программирования. Тогда можно будет автоматизировать построение алгоритма. Все это в конечном итоге приведет к новому этапу взаимодействия между пользователем и компьютером. Сегодняшний компьютер из инструмента для создания и воплощения программных продуктов превратится в разумного электронного помощника, способного общаться с человеком на естественном языке в процессе совместной работы. Причем пользователь будет формулировать свои задачи перед компьютером на естественном языке без «посредника», т. е. без прикладного программиста, место которого займет эксперт в данной области знаний, необходимый для постоянного пополнения банка знаний машины.

Поэтому представляется актуальной полная автоматизация процесса программирования. Сейчас уже появились как зарубежные, так и отечественные разработки, способные в той или иной степени автоматизировать процесс программирования, т. е. обеспечить построение программы из заранее предложенного набора элементов на основе формального описания алгоритма задачи и т.д. При этом значительная часть предлагаемых программных комплексов узко специализированы, значит, и исходные задачи для них, как правило, формулируются на специализированных формализованных языках, а иногда - на ограниченных естественных или построенных в виде графических объектов.

#### Принципы работы системы IPGS

В нашей системе IPGS сделана попытка освободить пользователя от изучения каких-либо исходных специфических языков описания и сформулировать задачу на естественном языке. Но поскольку такой язык очень противоречив и многообразен, то пришлось ввести определенные ограничения. В чем же они заключаются?

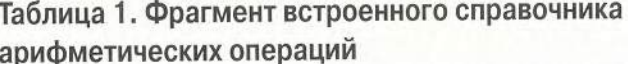

| Имя арифмети-<br>ческой опера-<br>ции | Полное наименова-<br>ние арифметической<br>операции | Признак*  | <b>Алгоритмическое</b><br>описание                                                               |
|---------------------------------------|-----------------------------------------------------|-----------|--------------------------------------------------------------------------------------------------|
| CYMMA(Xn)                             | Сумма чисел                                         | $\Omega$  | $N := 1$ ; S := 0;<br>$M: \{\}$<br>$S := S + X$<br>$N := N + 1$ :<br>если $N \leq n$<br>то на М; |
| Н ДЕЛИТЕЛЬ(n)                         | Натуральный делитель                                | 1         | если остаток $(n, N) = 0$<br>TO $\{ \} := N$ :                                                   |
| OCTATOK(n1,n2)                        | Остаток числа                                       | <b>NP</b> | $Ost := n1$ -<br>целое(n1,n2)*n2                                                                 |
| ЦЕЛОЕ(n1,n2)                          | Целая часть числа                                   | Ф         | int(n1/n2)                                                                                       |

<sup>\*0 -</sup> описание арифметической операции, состоящее только из группы операторов;

<sup>1 -</sup> описание арифметической операции, включающее имена других арифметических операций;

ПР - арифметическая операция в виде отдельной процедуры;

Ф - стандартная арифметическая функция.

#### Студия программирования

**ОБЕСПЕЧЕНИЕ** 

Во-первых, установлен строгий порядок слов в предложении: подлежащее - сказуемое - остальные члены предложения. Причем программа проверки порядка следования слов при формулировке любой залачи исключительно сложна. Во-вторых, необходимо привязать текст к определенной предметной области. В-третьих, следует составлять научные тексты на естественном языке с использованием деловой лексики.

В связи с последними двумя ограничениями базы данных (БД) и базы знаний (БЗ) требуют соответствующего информационного наполнения. При этом действия должны выполняться в следующей последовательности:

• анализ текста задачи на ограниченном естественном языке;

- построение плана решения задачи;
- составление алгоритма решения по этому плану;

• создание текста на целевом алгоритмическом языке программирования, отражающем полученный алгоритм.

Каким же образом данные процессы взаимодействуют? Из каждого процесса, исключая первый, можно возвращаться на предыдущие. Взаимосвязь происходит через БД, информация в которых создается на основе исходных данных, БЗ и взаимодействия с пользователем. Полные сведения о предметной области в БЗ, естественно, содержаться не могут, они накапливаются постепенно в результате решения множества задач. В создаваемом комплексе программ поставлена цель добиться его самообучения в процессе взаимодействия с пользователем при решении конкретной задачи. Необходимый минимум знаний о предметной области формируется заранее.

Рассмотрим на примере простейшей задачи, как работают перечисленные выше процессы, конкретнее определим, является ли натуральное число совершенным. При анализе текста задачи, составленного на ограниченном естественном языке, выполняются морфологический, синтаксический и семантический анализ. В целом работа первого процесса основана на хорошо известных теоретических принципах анализа естественного языка и методах построения семантических сетей на базе полученной в ходе анализа морфологической и синтаксической информации. Отметим, что в результате семантического анализа создается семантическая сеть задачи, где укрупняются словосочетания в соответствии с существующими понятиями в предметной области, а также синтаксические связи заменяются объектно-целевыми (семантическими). В нашем примере семантическая сеть показана на рис. 1.

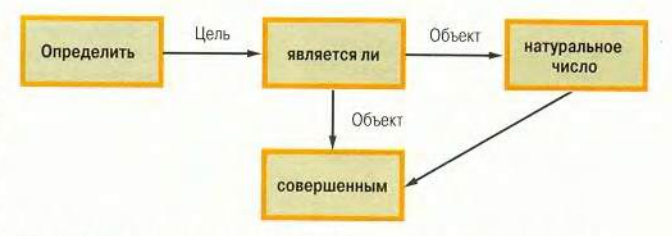

Рис.1. Семантическая сеть задачи определения совершенного числа

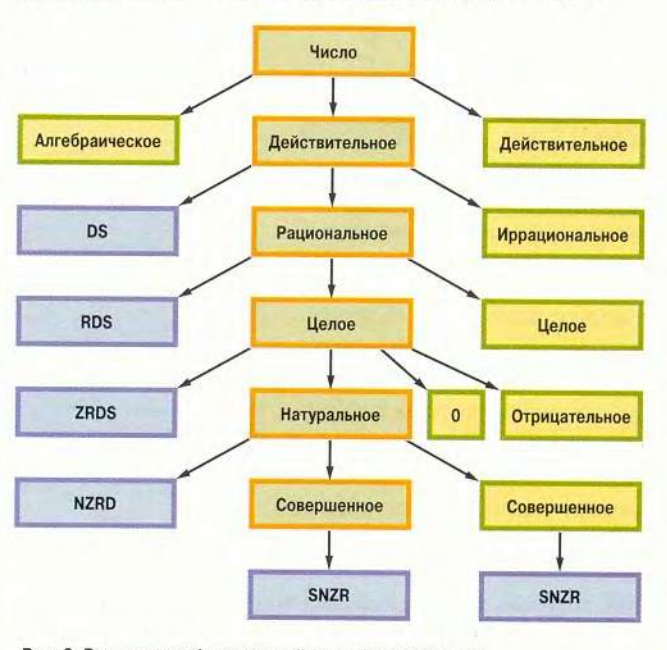

Рис. 2. Ветвь классификационной семантической сети

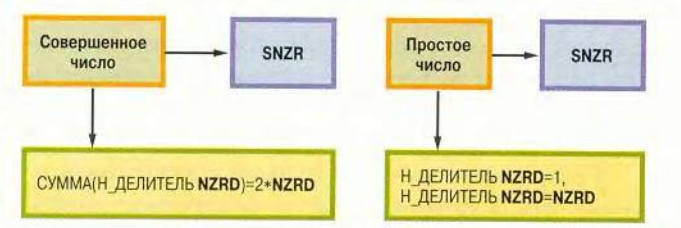

#### Рис. 3. Элементы семантической сети понятий

Остановимся на работе последующих двух процессов, основанных на совершенно новых теоретических подходах. По информации, находящейся в семантической сети задачи, происходит поиск соответствующих обозначений в классификационной семантической сети (рис. 2) и соответствующих понятий в семантической сети понятий (рис. 3). Если понятие отсутствует, то оно либо будет оставлено в виде обозначения, чтобы впоследствии уточнить его у пользователя или экспертной системы, либо будет задействовано напрямую (как в данном случае) при логических преобразованиях семан-

#### **ОБЕСПЕЧЕНИЕ ПРОГРАММНОЕ**

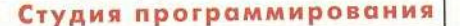

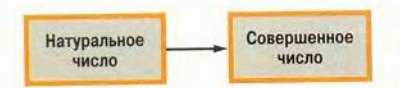

Рис. 4. Начальный этап построения функниональной семантической сети из семантической сети задачи

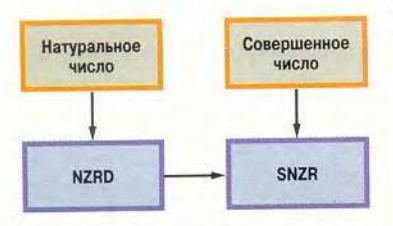

Рис. 5. Этап построения функциональной семантической сети с применением классификационной семантической сети

тической сети в сеть, представляющую план решения задачи.

Понятия могут определяться функционально - в виде закона, правила, алгоритма или формулы. Они представляют собой заранее заложенный минимум знаний (встроенные справочни-

ки), постоянно пополняющийся в процессе работы системы. Понятия также определяются через другие понятия, которые, в свою очередь, рано или поздно либо будут заданы логически или функционально, либо станут неопределяемыми (первичными), например «точка», «прямая» и т. п., для которых вводятся функциональные правила. В рассматриваемой задаче используются понятия, описанные во встроенном справочнике арифметических операций, т. е. простые арифметические операции или совокупность таковых (табл. 1).

В результате получается функциональная семантическая сеть, в которой хранятся обозначения, законы, правила, алгоритмы и формулы, необходимые для последующего построения плана решения исходной задачи. Они соответствуют понятиям или совокупности понятий в семантической сети понятий. Здесь имеется в виду, что могут быть такие понятия в семантической сети понятий, которым соответствуют некоторые фрагменты функциональной семантической сети. Причем отдельным фрагментам функциональной сети могут соответствовать несколько понятий в сети понятий. В сложных случаях некоторые вершины функциональной семантической сети могут также являться фрагментами функциональной семантической сети более низкого уровня. Процесс построения функциональной се-

Листинг 1. Файл. содержащий текстовое описание плана решения задачи

Локазать: СУММА(Н\_ДЕЛИТЕЛЬ NZRD)= 2\*NZRD

#### Листинг 2. Алгоритм решения задачи на языке описания алгоритмов

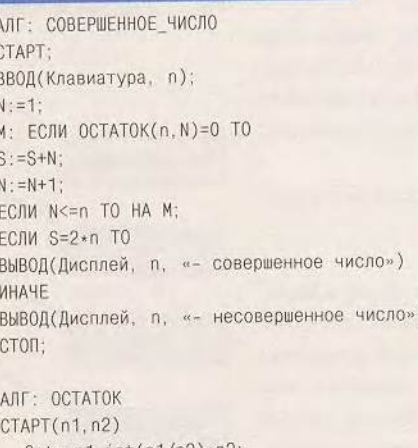

 $0st := n1 - int(n1/n2) * n2;$ CTON(Ost);

мантической сети для нашего случая более простой (рис. 4-6).

«Наложение» полученной функциональной семантической сети на семантическую сеть задачи с одновременной заменой целевых и указательных слов из таблицы целевых слов определенными символами (табл. 2) в целом дает первоначальную семантическую сеть плана решения задачи. При применении правил сопоставления, содержащихся в базе знаний, она преобразуется в конечную сеть плана решения.

Описание фрагментов этой сети в определенной последовательности дает план решения задачи. Таким образом, к выходной информации процесса построения плана решения задачи относятся файл с планом решения задачи, дополненные семантические сети в БЗ и семантическая сеть плана решения. Она

представляет собой модифицированную семантическую сеть задачи с замененными на определенные символы целевыми и указательными словами, дополненную законами, правилами, алгоритмами, формулами, которые должны использоваться в процессе решения задачи. Выходная информация для представленного примера приведена на рис. 7 и в листинге 1.

#### Автоматическое порождение алгоритма и программы

Цель процесса порождения алгоритма по плану решения задачи - создание алгоритма на языке описания алгоритмов (ЯОА) на основе правил, содержащихся в плане решения задачи. Этот ЯОА разработан на основе языка схем программ В. Е. Котова и В. К. Сабельфельда. Он представляет собой формализованный язык с элементами естественного. Алгоритм, написанный на ЯОА, достаточно детально отображает устройство программы, а точнее, ее логическую структуру.

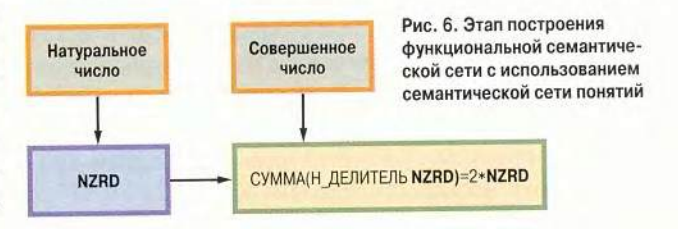

#### Таблица 2. Фрагмент таблицы целевых слов

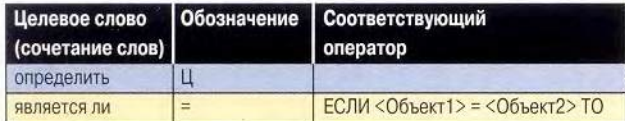

При проектировании такого алгоритма применяется элементарный (по сравнению с алгоритмическими языками программирования) синтаксис ЯОА, исключающий описание структуры (типов) данных, которые при этом используются. Следует отметить, что несмотря на свой довольно простой синтаксис, ЯОА позволяет строить логически сложные, вложенные конструкции.

Таким образом, процесс порождения алгоритма в основном заключается в перекодировании символьного обозначения вершин и дуг простых фрагментов или отдельных составляющих сложных фрагментов семантической сети плана решения задачи в операторы или группы операторов ЯОА. Для формул во встроенных справочниках, а также для ряда целевых слов в соответствующей таблице приведены уже готовые алгоритмические конструкции операторов, используемые в процессе перекодировки. Выходная информация - текст алгоритма на ЯОА в виде файла. В рассматриваемом примере содержимое файла будет выглядеть следующим образом (см. листинг 2).

На основе полученного алгоритма решения задачи реализуется процесс построения готовой программы на целевом процедурном языке программирования. Данный процесс выполняет заключительный программ-

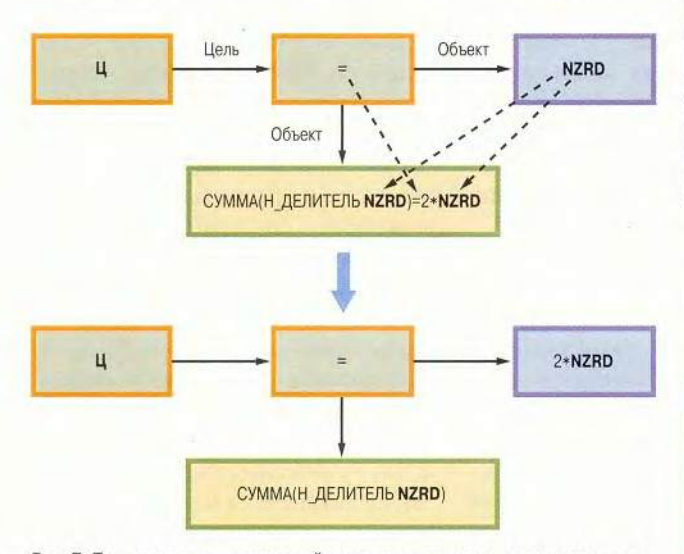

Рис. 7. Построение семантической сети плана решения задачи на основе функциональной семантической сети и информации о целевых словах

ный блок, построенный по классической схеме обычного однопроходного компилятора, рассмотрение принципов работы которого не представляет особого интереса. В результате на выходе получается эффективный код псевдопрограммы, легко переводимый на любой процедурный язык программирования с заранее известным для него синтаксисом.

**ОБЕСПЕЧЕНИЕ** 

В заключение следует отметить, что в последнее время усилились стимулы для изучения семантической проблематики вследствие развития машинного перевода, появления новых логических и математических методов изучения естественных языков, проведения анализа отношений естественных и так называемых формализованных языков и т. п. Потому-то разработка IPGS, в процессе которой была сделана попытка перейти от естественного языка к алгоритмическим, и представляет значительный практический и научный интерес.

#### **OF ABTOPAX**

А.А. Аленкин - аспирант. В.П. Зубков - к. т. н., доцент кафедры ПОКС Ивановского государственного энергетического университета.

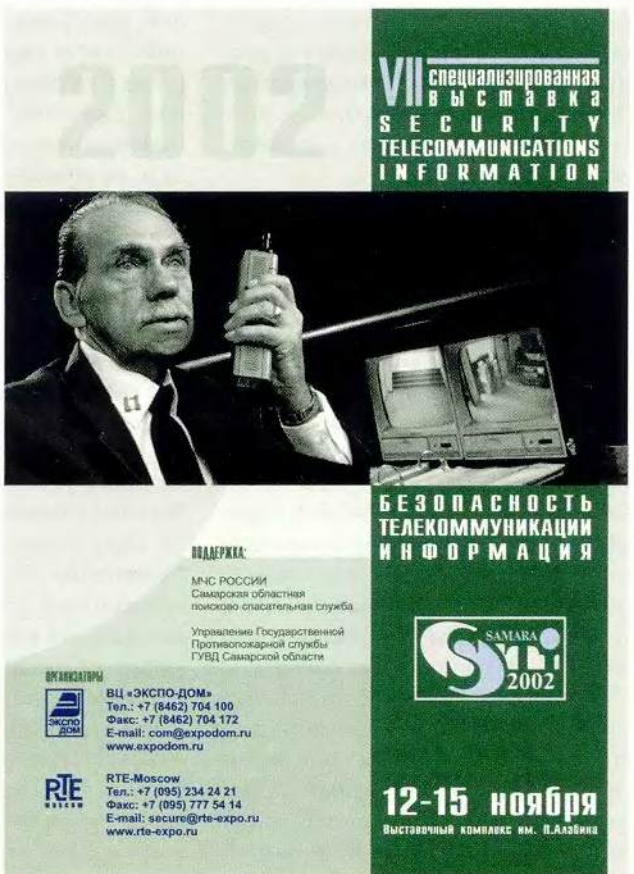

### От машины Тьюринга к машине Мили

Вячеслав Любченко

Мама, дядя, который ходил на одной ноге, - уже на двух. Он себе вырастил или ему приделали? К. Чуковский. От двух до пяти

так, мы рассмотрим, почему «потенциал параллелизма» у MT выше, чем у машины Поста (МП). Будет построена параллельная машина, взявшая многое от МТ, но все же остающаяся отдельной абстрактной машиной (АМ). Создавая ее, мы заодно определим и реализацию МТ в результате детализации ее структуры. Поэтому можно будет «вживую» (правда, используя новую машину и процедуру перехода к ее программам от МТ-программ), а не на бумаге, увидеть результаты работы тьюринговых программ.

#### «Черный ящик»

Взглянем на любую абстрактную машину, а точнее, на ее управляющее устройство (УУ), с позиций «черного ящика». Первый его вариант - абстрактный «черный ящик» (АЧЯ), имеющий по одному входу и выходу. Символы внешнего алфавита поступают в АЧЯ через вход, обычно называемый входным алфавитом. А символы, изменяющие информацию на ленте, через выход, именуемый АЧЯ, выдает выходной алфавит. Причем допускается, что оба эти алфавита могут совпадать. Второй вариант, «структурный черный ящик» (СЧЯ) имеет множество таких каналов, и возможна ситуация, когда число входных-выходных каналов СЧЯ соответствует числу символов входного-выходно-

В предыдущей статье (« Мир ПК», № 2/02, с. 150) мы подробно рассмотрели машину Тьюринга (МТ). Там же, коснувшись работы с несколькими головками, имеющими внутренние состояния, был намечен перспективный путь развития МТ - параллельный. Именно ему и посвящена настоящая статья.

го алфавитов АЧЯ. Тогда «ящик» на структурном уровне уже составляет основу модели параллельных пронессов.

Чтобы отличить, какая из машин находится внутри «ящика», нужно вынести за его пределы головки машин, которыми следует управлять, выдавая им соответствующие символы. У каждой из машин они, как правило, свои, хотя между ними часто можно ввести соответствие с точностью до переименования. Символы, определяемые спецификой машины, принято относить ко множеству символов внутреннего алфавита машины: у машины Поста - это «стрелки», у машины Тьюринга — символы R и L. Безусловно, можно так определить абстрактную машину (например, путем объединения алфавитов), что символы внутреннего алфавита будут выдаваться через те же каналы, что и внешнего, но все же нагляднее и удобнее вводить дополнительные каналы.

Пока же вынос головки за пределы «ящика» еще не выявляет принципиальных различий между машинами. Их возможности в системе «ящик-головка» различаются лишь набором тех символов внутреннего алфавита, которые можно привести в соответствие простым переименованием. Существенными отличия между ними становятся тогда, когда учитывается некое внутреннее со-

стояние «черного ящика» (ЧЯ). При этом становится видно, что машина Тьюринга обладает явным «встроенным» свойством отражать внутреннее состояние ЧЯ, а машина Поста - нет.

А необходимо ли вообще манипулировать информацией о таком внутреннем состоянии? Безусловно, ведь, например, от того, с каким «внутренним настроем» пожал вам сегодня руку ваш начальник, может зависеть многое! Казалось бы, обычное, «стандартное» действие, столь похожее на вчерашнее, но конечный результат может быть разным. Аналогично и с программами. В них внутреннее состояние - это дополнительный канал, не только следящий за ее работой, но и дающий информацию для управления ей. Именно поэтому и имеет смысл подавать информацию о внутреннем состоянии машины и на выход, и на вход «ящика». Кроме того, должно быть ясно, что данными о состоянии можно оперировать параллельно с данными на других каналах.

Было бы удобно, если бы символы внутренних состояний абстрактной машины формировали отдельное множество. Тогда можно было бы считать, что выходной алфавит СЧЯ - объединение множеств символов внутренних состояний и внутреннего алфавита машины (см. «Мир ПК», № 2-3/02).

Таким образом, можно сделать вывол: СЧЯ более удобен и гибок, чем АЧЯ, а из двух формальных молелей внутреннего устройства такого «яшика» наиболее естественна модель типа МТ, т. е. та, которая отражает понятие внутреннего состояния «черного ящика».

#### Операционный и управляющий блоки

Однако «ящик» еще нужно «начинить». И здесь, особенно для МТ, изобретать почти ничего не требуется, так как структурно многое отработано на цифровых схемах. Кстати, совсем не обязательно, чтобы начинка «ящика» была «железной». Но все же лучше введем, учитывая эту информацию, еще один уровень детализации структуры «ящика». В практике проектирования дискретного устройства принято выделять его операционный (ОБ) и управляющий (УБ) блоки [1]: ОБ выполняет все действия по обработке информации, а УБ реализует алгоритм работы машины в дискретном времени с помошью элементов, составляющих ОБ.

Аналогично можно поступить и на программном уровне. Используем обычный прием формального определения программы в виде так называемой схемы программы S, где  $S = \langle M, A, G \rangle$  тройка,  $M$  — множество ячеек памяти, или просто память, А - множество операторов программы, G - управление программой [2]. В этом случае память и операторы составляют ОБ, управление - УБ. Если такой подход распространить и на абстрактные машины, то М - лента, а все остальное - управляющее устройство этих машин.

Далее разберем подробнее, что будет входить в относящуюся к ОБ и УБ машину Тьюринга и соответственно МТ-программу. Рассмотрим реализацию этих блоков, взяв за основу известные языки программирования, например Си++. Те же операции распространим по возможности и на программы для МП.

#### **Предикаты и действия МТ**

Возьмем сначала операционный блок. На этом уровне множество операторов или блоков, составляющих ОБ, можно представить двойкой <X, Y>, где X - множество узлов (блоков, функций и/или подпрограмм и т. п.), анализирующих символы (если говорить об АМ), Y - множество узлов, преобразующих символы. Те функции, которые входят во множество Х, назовем предикатами, а те, что содержатся во множестве Y, - действиями.

В случае реализации элементов ОБ для МТ на языке Си++ ее предикат может выглядеть так:

bool  $xN()$  {sn == sj; }. где s<sub>n</sub> — текущий символ на ленте; s<sub>i</sub> - значение того символа, которому должен соответствовать символ на ленте.

Если символы равны, то предикат xN, где N — номер предиката и номер входного канала СЧЯ, возвратит значение «истина», а если нет - «ложь». Следует заметить, это очень важно, что предикаты по замыслу не изменяют значение памяти, т. е. информации на ленте для распараллеливания.

Функции-действия (далее просто действия) не возвращают значений, и этот факт можно подчеркнуть на Си++ типом возвращаемого значения - void. В случае с МТ действие, изменяющее текущий символ s<sub>n</sub> на s<sub>k</sub>, на Си++ будет иметь следующий вид:

void yN()  $\{s_n = s_k; \}$ , а действие, перемещающее головку вправо, можно представить так: void  $vN() \{R;\}$ .

Предикаты и действия для машины, адресующей ячейки ленты, ПОИМУТ ВИД:

$$
\text{bool } \times N() \{s[i] == s_i\}
$$

void yN() {s[i] =  $s_k$ ; }.

где і — индекс (адрес) ячейки на ленте, представленной массивом s.

Условимся, что для действий, как и для предикатов, N - не только обозначает их номер в ОБ, но и номер выходного канала СЧЯ.

Предикаты и действия позволяют по-иному определить инструкции МТ, поставив в соответствие любому входному символу машины предикат, а любому выходному символу - действие. Причем сам переход в следующее состояние и выполнение того или иного действия возможны только при истинном значении соответствующего предиката. Теперь все многообразие видов инструкций МТ можно свести к одному, а именно:

 $q_i, x_i, y_k, q_1,$ 

где x<sub>1</sub> - предикат, принадлежащий множеству Х;

у<sub>к</sub> — действие из множества Y;

q<sub>1</sub>, q<sub>1</sub> - текущее и следующее состояния машины из множества ее внутренних состояний Q соответственно.

В результате получится код программы на Си++, реализующий предикаты и действия МТ, для функции И-НЕ (листинг 1):

#### Листинг 1

#### Программа, реализующая **предикаты и действия MT**

// Операционный блок // предикаты bool  $x1() \{s[0] == 1;\}$ bool  $x2()$  {s[1] == 1; } bool  $x3()$  { $s[0] == 0;$ } bool  $x4()$  {s[1] == 0;} // действия void  $y1() \{s[2] = 1; \}$ void  $y2() {s[2] = 0; }$ 

**ОБЕСПЕЧЕНИЕ ПРОГРАММНОЕ** 

Это вариант программы для МТ, имеющей адресацию. Лента реализована массивом целых чисел, где нулевой и первый элементы массива s содержат входные значения функции, а второй элемент - выходное.

Выше разговор шел в основном об МТ, однако с точки зрения ОБ тип рассматриваемой машины не столь важен. В случае машины Поста предикаты и действия были бы только проще. У нее был бы один предикат, анализирующий наличие или отсутствие метки на ленте, и два или четыре действия (соответственно при наличии адресации и без нее). Из которых, например, два действия ставили бы метку и очищали ячейку, а другие два перемещали бы каретку.

#### Таблица переходов МТ

На уровне ОБ различия между МТ и МП пока еще не принципиальны. Иное дело при рассмотрении блока УБ. Ему нужно на какомто языке задать алгоритм или программу работы, чтобы в соответствии с ней он выполнял запуск элементов, составляющих ОБ. В случае с МТ это будет список инструкций приведенного выше вида, а для МП его вид будет другим.

Сначала рассмотрим программу УБ для МТ. Для задачи моделирования функции И-НЕ запись алгоритма работы УБ машины Тьюринга будет следующей:

- $q_1$ , x1x2, y2,  $q_2$
- $q_2$ ,  $x3$ ,  $y1$ ,  $q_1$
- $q_2$ ,  $x4$ ,  $y1$ ,  $q_1$

Это вариант для машины, адресующей ячейки памяти и имеющей две головки. Для программы, использующей внутренние состояния, на месте действий нужно поставить прочерки. И в этом случае ОБ будет состоять только из предикатов.

Теперь понятно почти полное соответствие приведенной программы для УБ таблице переходов (ТП) структурного конечного автомата (КА) Мили, моделирующего такую же функцию И-НЕ. При этом в ТП одна инструкция УБ модифицированной MT полностью соответствует одной строке таблицы переходов КА. Понятно также, почему модель КА абсолютно подхолит в качестве модели УБ машины Тьюринга: переход от программы Тьюринга к таблице переходов КА почти очевиден и элементарен (он был рассмотрен ранее).

Мы вполне можем уменьшить количество предикатов, используя их отрицание. В этом случае программа, применившая для индикации состояния своего выхода внутренние состояния, может быть представлена так:

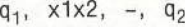

- $q_2$ ,  $\wedge$  x1, -,  $q_1$
- $q_2$ ,  $\wedge x_2$ , -,  $q_1$

Здесь в качестве знака отрицания использован символ (^).

Возникает вопрос: нельзя ли для дальнейшего сокращения общего количества функций ввести параметры для предикатов и действий? Безусловно, можно, но, как показала практика, лучше смириться с тем, что легко устранить, нежели ухудшить эффективность реализации и

#### Листинг 2

#### МКА-программа элемента И-НЕ

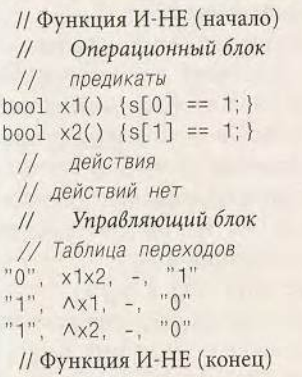

получить проблемы с формальным определением и теорией самой абстрактной машины.

#### КА-машина: ОБ + УБ =  $(X + Y) + T\Pi$

Приведем полный листинг программы, эквивалентной программе многоголовочной машины Тьюринга, использующей адресацию и внутренние состояния для отображения выходного значения функции И-НЕ (листинг 2).

Хотя форма исходной программы MT и ее новая форма очень близки друг другу, последняя соответствует уже другой абстрактной машине, которую и мы назовем КАмашиной (далее - МКА). Эта абстрактная машина структурно разделена на ОБ и УБ, где ОБ состоит их двух множеств - предикатов и действий, а моделью УБ является модель КА. Отметим, что у МКА в отношении количества головок и отсутствия адресации может быть та же конструкция, что и у МТ, но все же со множеством головок и адресацией ячеек на ленте жить много легче. Кроме того, без всех этих головок было бы сложно построить параллельную модель. А как это можно сделать, используя их (по существу, каждая головка - отдельный входной канал ЧЯ), станет ясно уже на примере построения сетевой модели МКА.

#### Параллельные свойства КА-машины

Для МКА почти очевиден параллелизм функций, составляющих ее ОБ. При этом указание о том, какие функции могут исполняться параллельно, уже содержится в строках таблицы переходов УБ. Но если рассматривать какое-то текущее внутреннее состояние МКА, то параллельно могут запускаться все предикаты, нагружающие переходы из него во все другие состояния. И вполне возможно, так как они не изменяют

содержимое ленты. А при ситуации перехода в следующее состояние наступает черед параллельной работы действий. Параллельно могут исполняться все действия, нагружающие переход в новое внутреннее состояние.

Такой вид параллелизма МКА соответствует синхронному параллелизму параллельных языков. В этом случае запуск множества операторов в параллельную работу происходит одновременно, а сам момент окончания их работы фиксируется по последнему оператору, закончившему работу (механизм, задаваемый операторами fork, join  $[3]$ ).

Хотя этот вопрос и несколько выходит за рамки текущей задачи, нужно упомянуть и вариант дальнейшего расширения модели МКА. При иерархическом построении любое ее действие может представлять, в свою очередь, одну или несколько МКА и т. д. Но и в этом случае принцип синхронного параллелизма не должен и не будет нарушаться, поскольку любой уровень иерархии завершает свою работу только по окончании действий всех вложенных уровней.

Следующий тип параллелизма менее очевиден, но очень эффективен при наличии ассоциативной памяти (АП). После параллельного выполнения предикатов и формирования текущей входной ситуации, вычисленной на основе полученных от предикатов значений, можно приступить к параллельному анализу всех строк текущего состояния для нахождения единственной строки (так как автомат детерминированный), соответствующей ситуации перехода.

Таким образом, у МКА можно выделить три уровня параллелизма: параллелизм предикатов, действий и анализа дуг переходов текущего состояния.

#### О «спекуляциях» на предсказании переходов

Предсказание команд — одна из самых загадочных процедур, выполняемых современными процессорами. Если бы не эта проблема, то реализация программ была бы много эффективнее. И нынешние «спекулятивные вычисления» — одно из следствий непрекращающейся борьбы с решением проблемы переходов и причина разнообразных «спекуляций» на эту тему. Но при существующей архитектуре и от таких команд и от фактора их случайного расположения в теле программы пока никуда не деться, а потому приходится лишь удивляться, что еще чтото удается предсказывать [4].

В связи с этим нельзя не отметить, что работа, превращающая современный процессор в некое подобие гадалки, в МКА выполняется без всякого «мистицизма». Легко видно, что множество команд, которые нужно «предсказывать» в современном процессоре, для МКА (в данном случае это множество предикатов и действий) вычисляются однозначно на основе анализа таблицы переходов. При этом четко очерчен и объем определяемого для исполнения программного кода: нужно выбрать столько операторов, сколько находится в предикатах или действиях. В современном же процессоре это число определяется числом инструкций между операторами передачи управления. При неудачном «предсказании» выполняется лишняя работа и, кроме того, на само предсказание также тратится немалое время.

А в МКА же нет никаких предсказаний — все может быть сделано параллельно, быстро и однозначно.

#### Сетевая модель МКА: параллелизм множества машин Тьюринга

Рассмотренный выше синхронный параллелизм на уровне МКА - это лишь первый шаг на пути распараллеливания вычислительного процесса. Полным параллелизмом, универсальностью и адекватным отображением структуры обладает система, состоящая из множества одновременно работающих независимых и/или взаимодействующих между собой блоков («черных ящиков»). Такая структура, называемая сетью, хорошо описывается множеством абстрактных машин (МТ, МП, МКА и т. п.). В распространенной структурной классификации параллельных систем сетевая модель МКА (СМКА) соответствует множеству процессоров над общей памятью либо системам типа MIMD (Multiple Instruction - Multiple Data) или МКМД (множественный поток команд - множественный поток данных) [3]. И потому со структурной точки зрения здесь ничего нового нет. «Изюминка» кроется в формальной математической модели, выбранной для описания такой системы, в нашем случае — в автоматной сети из МКА.

Отличительных черт, которые присущи параллельной структуре, соответствующей формальной модели СМКА, не так уж много. Точнее, их фактически три: дискретное время для отдельной компоненты, единое дискретное время для всех параллельных компонент и возможность обмена информацией о внутренних состояниях отдельных МКА между собой. Дискретное время отдельной модели соответствует моментам перехода модели из одного состояния в другое. Формально его реальная длительность вообще не имеет значения - важно само его наличие. Единое дискретное время сети предполагает синхронизацию дискретных тактов компонентных автоматов сети, приводящую его текущее значение к текущему значению самого медленного компонентного автомата сети.

- 133

Обмен информацией о своих внутренних состояниях между компонентами сети не столь обязательное условие, как два приведенных выше, так как такой информацией можно обмениваться и через ленту. Но этот вил обмена не только значительно упрощает алгоритмы системы, поскольку вводит соответствующий тип синхронизации - через внутренние состояния, но и поддается хорошему теоретическому описанию (на этом основана алгебра конечных автоматов [5]).

#### Пример СМКА-модели

Сейчас мы по существу повторим описание автоматной параллельной модели RS-триггера, приведенной в работе [5], но уже в терминах моделей МКА и СМКА. Напомним, что RS-триггер - это два элемента И-НЕ, соединенных обратными связями. Модель одного элемента И-НЕ, представленного моделью МКА, мы уже рассмотрели. Граф модели триггера, которая представлена сетевой моделью СМКА, состоящей из двух моделей МКА, показан на рис. 1. В данном случае синхронизация процессов, реализующих отдельные элементы триггера, выполняется через ячейки памяти ленты. Граф и структура мо-

```
Листинг 3
```
#### СМКА-программа RS-триггера

```
// RS-триггер
MKA1-
bool x1() {s[0]} == 1; }bool x2() {State(MKA2) == "g1"; }
  "0", x1x2, -, "1"
  "1", \Delta x1, -, "0"
  "1", \Delta x2, -, "0"
MKA2.
bool x1() {s[0] == 1;}
bool x2() {State(MKA1) == "g1";
// Таблица переходов
 "0", x1x2, -, "1"<br>"1", \Delta x1, -, "0"
 "1", \Delta x2, -, "0"
```
лели триггера, но с синхронизацией через состояния, представлены на рис. 2.

Их сравнение показывает, что синхронизация с использованием внутренних состояний упрощает модель. Скорее всего, вторая модель и работать будет быстрее, поскольку нет операций с внешней памятью. Правда, появляются операции работы с состояниями, но, во-первых, к ним доступ осуществляется по отдельным каналам, а во-вторых, это специализированный и универсальный вид операций, который может быть введен в систему

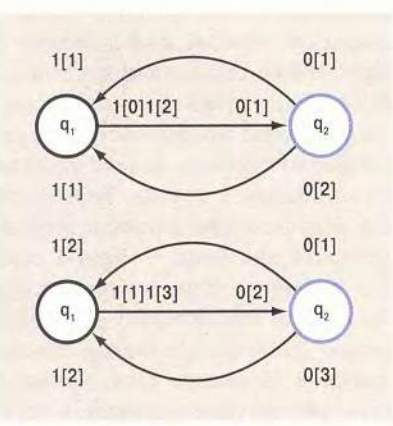

Рис. 1. СМКА-модель RS-триггера (син-

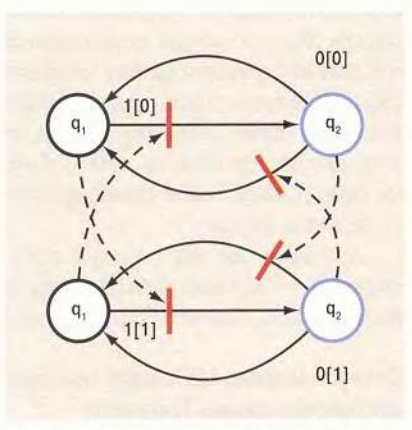

Рис. 2. СМКА-модель RS-триггера (синхронизация: состояния)

команд и оптимизирован по быстродействию на аппаратном уровне.

Пример с синхронизацией через состояния убеждает нас в том, что в модель СМКА удобно ввести соответствующую операцию доступа к внутреннему состоянию отдельных (компонентных) элементов сети. Условно обозначим эту операцию запроса состояний компонентных автоматов сети как State. Она будет иметь один параметр - имя компонентного автомата сети - и возврашать строковое значение - имя текущего состояния. Программа (листинг 2), реализующая СМКА-модель RS-триггера, с учетом введенной операции может быть следующей (листинг 3).

В этой программе использовано свойство модели элемента И-НЕ нахолиться только в одном из двух возможных состояний. Это дает возможность ограничиться одним предикатом, анализирующим состояние «соседнего» элемента. Здесь также использованы:

• свойство предиката возврашать два значения - истинное и ложное:

• свойство таблицы переходов, оперирующей конъюнкциями входных условий.

Как видно, у МП можно увеличить количество функциональных блоков и наладить управление ими, но лишь MT и MKA имеют внутренние состояния, позволяющие организовать синхронизацию множества параллельно работающих машин. При этом для СМКА можно создать удобную математическую теорию, а не опираться на, казалось бы, интуитивно удобные механизмы распараллеливания и синхронизации для МП (нити, потоки, семафоры и т. п.), которые все же трудно поддаются какому-то математическому описанию.

Еще раз подчеркнем, что понятие внутреннего состояния - это

хронизация: память)

механизм, отсутствующий у машины Поста. И именно поэтому машина Тьюринга была выбрана в качестве основы для параллельной архитектуры. Только МТ и модель конечного автомата создают теоретически строгую, эффективно реализуемую и в то же время удобную параллельную модель. Машина Поста иногда «выигрывает» в простой последовательной работе, но для более совершенной параллельной она малопригодна.

#### О недостатках и достоинствах МКА

В программах для МП временной процесс смены внутренних состояний программы скрыт от программиста. Его существование следует хотя бы из того факта, что любая программа имеет время своей работы. Да и считая работу любого оператора программы «мгновенной», мы все же лукавим, поскольку и в этом случае знаем, что нужно сначала проанализировать переменные, выполнить над ними операцию и только потом присвоить полученный результат выходной переменной. В том, что это на самом деле так, легко убедиться, рассмотрев ассемблерный аналог программы или тот же хорошо многим известный пример с оператором типа «++» в параллельной среде.

Так что если нас не интересуют параллелизм и временные характеристики программы, то язык МП будет даже удобнее. В ином случае язык МП будет скрывать время и придется прибегать к ухищрениям для описания такого процесса, а это почти эквивалентно реализации другой модели в рамках имеющейся. Подобная задача может быть очень сложной (например, интерпретация конечных автоматов в рамках обычного процедурного языка).

Модель МКА отражает временные свойства программ, которые нельзя не учитывать при реализации параллельных процессов. И здесь у МКА и соответственно породившей ее МТ неоспоримые преимущества перед МП. Поэтому, когда знаешь недостатки и достоинства рассмотренных машин, можно сделать вывод о желательности и даже необходимости их «мирного» совместного существования. Так, в рамках действий и предикатов, к которым вполне применимо понятие «мгновенный», удобнее конструкция и модель машины Поста, а при реализации самих процессов, когда время нужно обязательно учитывать, машина Тьюринга или МКА. Таким образом, можно говорить об архитектуре с иерархически вложенной структурой абстрактных машин.

#### Машина Тьюринга лучше

Итак, если мы хотим создать эффективную и универсальную параллельную модель и соответствующую ей архитектуру процессора, то должны взять за основу машину Тьюринга и тесно связанную с нею модель конечного автомата. В целом мы ее рассмотрели, а в какихто деталях ее можно совершенствовать и даже можно «оттачивать» ее теорию, но общий подход остается прежним: параллельная модель это множество машин Тьюринга, работающих в едином дискретном времени с синхронизацией с помощью внутренних состояний. Выше - модель СМКА на уровне множества параллельных процессов и модель МКА на уровне отдельных процессов (здесь, вероятно, даже лучше иметь комбинацию МКА и MII).

Все изложенное представляет собой не чисто теоретические построения, как это может показаться из-за оперирования абстрактными понятиями, а формализацию результатов продолжительной практической работы. Параллельная модель, определяющая конечно-автоматную модель программ, а в итоге и конечно-автоматную технологию программирования, работает достаточно давно и успешно. Данная технология показала свою эффективность, гибкость, удобство и приспособляемость (в смысле реализации на различных языках и в разных операционных средах) при решении самых сложных задач, требующих описания множества параллельно работающих, взаимодействующих параллельных процессов.

**ОБЕСПЕЧЕНИЕ** 

На этом практические эксперименты над абстрактными машинами можно завершить, а далее приступить к рассмотрению основ теории параллельных процессов на базе рассмотренной выше модели СМКА, т. е. того, без чего любая параллельная модель — набор блоков (как набор цифр в «кассе» первоклассника). Но это будет темой уже следующего теоретического эксперимента.

#### Литература

1. Баранов С. И. Синтез микропрограммных автоматов. Л.: Энергия, 1979. 232 с.

2. Карп Р. М., Миллер Р. Е. Параллельные схемы программ. // Кибернетический сборник (новая сер.). Вып.13. М.: Мир, 1975. С. 5-61.

3. Вальковский В. А., Малышкин В. Э. Элементы современного программирования и суперЭВМ. Новосибирск: Наука. Сиб. отд., 1990.  $143c.$ 

4. Шланскер М. С., Б. Рамакришна Рау. Явный параллелизм на уровне команд // Открытые системы. 1999. № 11-12.

5. Мелихов А. Н. Ориентированные графы и конечные автоматы. М.: Наука, 1971. 416 с.

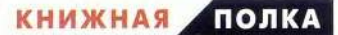

# **Microsoft на ладони**

еловечество во все времена преклонялось перед миниатюрными устройствами и произведениями искусства. Лесковский Левша, подковавший блоху, далеко не единственный в этом ряду. Наиболее искусными в мире считаются древние китайские печатники-миниатюристы: еще 200 лет назад ими была создана самая маленькая книга, представлявшая собой свод мусульманских канонов (размеры уникального издания - 25×19,5 мм. а масса — 4.3 г).

В наши дни флагманами миниатюризации на рынке потребительских товаров бытовой электроники стали мобильные телефоны и карманные персональные компьютеры (КПК). И если первые уже настолько привычны, что в некоторых странах количество их влалельцев едва ли не превышает численность населения, то вторые за десять с небольшим лет своего развития только подбираются к пику распространения.

Карманные компьютеры давно перестали быть чем-то диковинным. Они могут все или почти все то, что и их старшие собратья - персональные компьютеры. Служить электронной книгой, переводчиком, калькулятором, органайзером, Интернет-навигатором, фотоаппаратом, диктофоном, приемником, плеером, будильником, телефоном, фотоальбомом, пультом дистанционного управления и даже телевизором. Причем все эти функции выполнены в настолько миниатюрном устройстве, что оно способно разместиться на ладони.

Одну из самых миниатюрных книг в мире («Кобзарь») создал в 1963 г. Николай Сядристый. Ее площадь - 0.6 мм<sup>2</sup>, толщина букв в среднем 0,0035 мм. Страницы столь тонки, что перелистывать их можно лишь кончиком заостренного волоска. Книга сшита паутинкой, а обложка изготовлена из лепестка бессмертника.

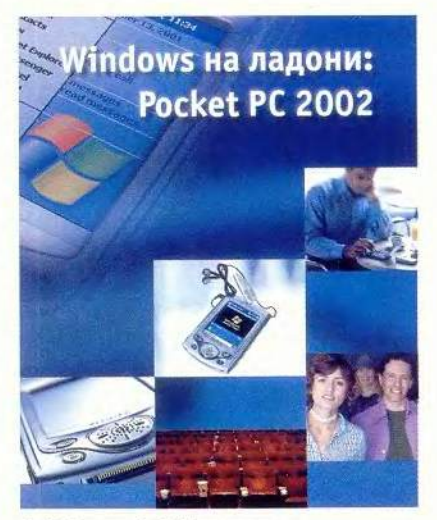

А. М. Баулин, А. А. Еремеев и др. «Windows на ладони: Pocket PC 2002» «МакЦентр», 2002 г, 152 с.

Psion и Palm, Cassiopeia и HP Jornada, Compag iPAQ и Sony CLIE — все эти КПК уже успели заслужить симпатии пользователей. Как известно, основу функциональности любого компьютера (и КПК здесь не исключение) составляет операпионная система. Psion и Palm OS, Newton OS и EPOC32 - все эти ОС создавались специально под требования КПК и весьма заметно отличаются от ОС лля обычных ПК. Оно и понятно: аппаратные ресурсы КПК были и остаются несколько иными, чем у ПК. В то же время было очевидно, что рано или поздно на рынке КПК мы увидим адаптацию ОС, созданных для их старших собратьев.

Так и произошло. Корпорация Microsoft после относительной неудачи в 1994 г. с разработкой WinPad выпустила сначала ОС Pegasus (клон Windows 95 для КПК), а затем осенью 1996 г. и первую версию Windows CE. Несмотря на тот интерес, который Microsoft продолжает питать к рынку больших и малых ПК (в частности, к заявленному на осень 2002 г. компьютеру Tablet PC), область ОС для КПК - самых миниатюрных вычислительных устройств - остается важным Руслан Богатырев

стратегическим направлением компьютерного гиганта из Редмонда. В 2001 г. Microsoft на базе Windows CE 3.0 создала новую платформу - Pocket PC 2002.

Именно ей и посвящена только что вышедшая из печати книга «Windows на лалони: Pocket PC 2002» - уже вторая в серии изданий компании «МакЦентр», посвященных КПК. (Первая появилась в 1998 г. и называлась «Windows на ладони. Осваиваем Windows CE».) Компактная и изящная книга вместила в себя всю летопись карманных компьютеров, начиная от Psion Organizer и Newton и заканчивая Pocket PC 2002. Она построена как сборник статей отечественных авторов, имеющих большой опыт работы с КПК. Среди них профессиональные журналисты и писатели, технические специалисты и консультанты. Здесь можно найти ответы елва ли не на все практические вопросы, касающиеся Pocket PC: что это такое, какие на рынке имеются модели, в чем их достоинства и недостатки, как работать с Pocket PC, что позволяет ПО для Pocket РС, как его создавать самостоятельно. Наконец, очень важно отметить весьма интересные главы, посвященные прошлому и будущему КПК: это исторический экскурс и обзор новой платформы для интеграции Web-служб, получившей название Windows CE .Net. Книга безусловно будет интересна не только пользователям Pocket PC 2002, но и тем, кто хотел бы понять, какими путями развивается сейчас рынок КПК. Книгу можно приобрести через розничную сеть и дилерские каналы излателя — компании «МакЦентр» по ориентировочной цене 5 долл.

Пионером в области производства карманных компьютеров стала компания Psion. Ее первые модели Organizer I и Organizer II, созданные в начале 1980-х годов, напоминали калькулятор, однако при этом позволяли вводить не только цифры, но и буквы. Первым полноценным карманным компьютером считается Psion Series 3, выпущенный в 1991 г.